# **Chapter 4**

# **Arrays, Records and Pointers**

#### **4.1 INTRODUCTION**

Data structures are classified as either linear or nonlinear. A data structure is said to be linear if its elements form a sequence, or, in other words, a linear list. There are two basic ways of representing such linear structures in memory. One way is to have the linear relationship between the elements represented by means of sequential memory locations. These linear structures are called arrays and form the main subject matter of this chapter. The other way is to have the linear relationship between the elements represented by means of pointers or links. These linear structures are called *linked lists*; they form the main content of Chap. 5. Nonlinear structures such as trees and graphs are treated in<br>later chapters.

The operations one normally performs on any linear structure, whether it he an array or a linked list, include the following:

- (a) Traversal. Processing each element in the list.<br>(b) Search. Finding the location of the elements in
- $(b)$  Search. Finding the location of the element with a given value or the record with (c) Insertion. Adding a new element to the list.
- 
- (c) Insertion. Adding a new element to the list.<br>
(d). Deletion. Removing an element from the list.<br>
(e) Sorting. Arranging the elements is all.
- (e) Sorting. Arranging the elements in some type of order.<br>(f) Merging. Combining two lists into the state

Merging. Combining two lists into a single list.

The particular linear structure that one chooses for a given situation depends on the relative frequency with which one performs these different operations on the structure.

This chapter discusses a very common linear structure called an array. Since arrays are usually easy to traverse, search and sort, they are frequently used to store relatively permanent collections of data. On the other hand, if the size of the structure and the data in the structure are constantly changing, then the array may not be as useful a structure as the linked list, discussed in Chap. 5.

# **4.2 LINEAR ARRAYS**

A linear array is a list of a finite number n of homogeneous data elements (i.e., data elements of the Same type) such that:

- (a) The elements of the array are referenced respectively by an *index set* consisting of *n* consecutive numbers.
- $(b)$  The elements of the array are stored respectively in successive memory locations.

The number *n* of elements is called the *length* or *size* of the array. If not explicitly stated, we will assume the index set consists of the integers 1, 2, . . . , *n*. In general, the length or the number of data ele

Length = 
$$
UB - LB + 1
$$
 (4.1)

where UB is the largest index, called the *upper bound*, and LB is the smallest index, called the *lower* bound, of the array. Note that length = UB when LB = l

The elements of an array A may be denoted by the subscript notation<br> $A_1, A_2, A_3, \ldots, A_n$ 

$$
A_1, A_2, A_3, \ldots, A_n
$$

or by the parentheses notation (used in FORTRAN, PL/1 and BASIC)

$$
A(1), A(2), \ldots, A(N)
$$

I

or by the bracket notation (used in Pascal)

 $A[1], A[2], A[3], \ldots, A[N]$ 

We will usually use the subscript notation or the bracket notation. Regardless of the notation, the number K in  $A[K]$  is called a *subscript* or an *index* and  $A[K]$  is called a *subscripted variable*. Note that subscripts allow any element of A to be referenced by its relative position in A.

#### **EXAMPLE 4.1**

(a) Let DATA be a 6-cicmcnt linear array of integers such that

 $DATA[1] = 247$   $DATA[2] = 56$   $DATA[3] = 429$   $DATA[4] = 135$   $DATA[5] = 87$   $DATA[6] = 156$ Sometimes we will denote such an array by simply writing

DATA: 247, 56, 429, 135, 87, 156

The array DATA is frequently pictured as in Fig.  $4-1(a)$  or Fig.  $4-1(b)$ .

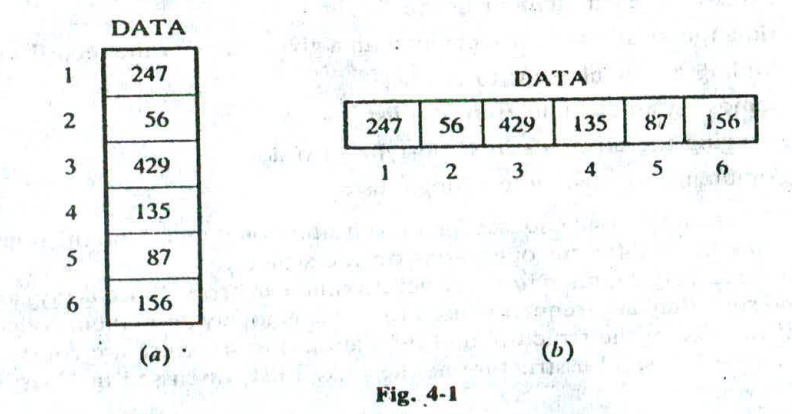

(b) An automobile company uses an array AUTO to record the number of automobiles sold each year from 1932 through 1984. Rather than beginning the index set with 1, it is more useful to begin the index set with 1932 so

that  $AUTO[K] =$  number of automobiles sold in the year K

Then  $LB = 1932$  is the lower bound and  $UB = 1984$  is the upper bound of AUTO. By Eq. (4.1),

Length =  $UB - LB + 1 = 1984 - 1930 + 1 = 55$ 

That is, AUTO contains 55 elements and its index set Consists of all integers from 1932 through 1984.

Each programming language has its own rules for declaring arrays. Each such declaration must give, implicitly or explicitly, three items of information: (1) the name of thc array, (2) the data type of the array and (3) the index set of the array.

#### **EXAMPLE 4.2**

(a) Suppose DATA is a 6-element linear array containing real values. Various programmng languages declare such an array as follows:

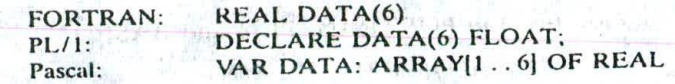

We will declare such an array, when necessary, by writing DATA(6). (The context will usually indicate the data type, so it will not be explicitly declared.)

(b) Consider the integer array AUTO with lower bound  $LB = 1932$  and upper bound  $UB = 1984$ . Various programming languages declare such an array as follows:

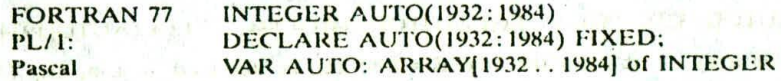

We will declare such an array by writing AUTO(1932:1984). We will declare such an array by writing AUTO(1932:1984).

Some programming languages (e.g.. FORTRAN and Pascal) allocate memory space for arrays statically, i.e., during program compilation; hence the size of the array is fixed during program execution. On the other hand, some programming languages allow one to read an integer  $n$  and then declare an array with  $n$  elements; such programming languages are said to allocate memory dynamically.

#### **4.3 REPRESENTATION OF LINEAR ARRAYS IN MEMORY**

 $\sim$   $\sim$  24 g/m at a wet 2 78  $\pm$ 

who was been

Star Port

HARRY ASSAULT THE TAX

**NEW YORK OF STREET** 

warm of the and

is ademig !

Michel Rolling Law 1 State 1

B. Jen. a.

WALL A STATE

Let LA be a linear array in the memory of the computer. Recall that the memory of the computer is simply a sequence of addressed locations as pictured in Fig. 4-2. Let us use the notation

 $LOC(LA[K]) =$  address of the element  $LA[K]$  of the array  $LA$ 

As previously noted, the elements of LA arc stored in successive memory cells. Accordingly, the computer does not need to keep track of the address of every element of LA, hut needs to keep track only of the address of the first element of LA, denoted by

Base( LA)

and called the base address of LA. Using this address Base(LA), the computer calculates the address of any element of LA by the following formula:

$$
LOC(LA[K]) = Base(LA) + w(K - lower bound)
$$
\n(4.2)

**TOWER** 

新加尔(1) 人名印尼湖 大门空

re Committee Prince Library - 1990 - 17 Har-

described thems exists to the second be

than a solid him making white is a conduct

are the same of dealer to make off and

of the common the most standing gain strong sent that in cooled this of the main spirit of

YAUL KABRE → 20051146 81 - 104 Whitehall South Trends Distribution and the state

THE ALL BACK OF PLANDING NAMES &

course despite on of their tout at

se have the line mines

superior to the state of the

where  $w$  is the number of words per memory cell for the array LA. Observe that the time to calculate LOC(LA[KJ) is essentially the same for any value of K. Furthermore, given any subscript K, one can locate and access the content of LA[K] without scanning any other element of LA

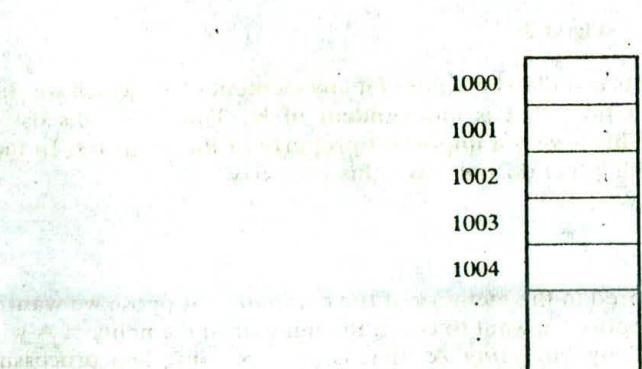

Fig. 4-2 Computer memory.

k.

 $\lambda = 8.3$  Such when

#### **EXAMPLE 4.3** that the transformation of the

Consider the array AUTO in Example  $4.1(b)$ , which records the number of automobiles sold each year from 1932 through 1984. Suppose AUTO appears in memory as pictured in Fig. 4-3. That is,  $Base(AUTO) = 200$ , and  $W = 4$  words per memory cell for AUTO. Then

 $LOC(AUTO[1932]) = 200, \qquad LOC(AUTO[1933]) = 204, \qquad LOC(AUTO[1934]) = 208, \ldots$ 

The address of the array c ten for the year  $K = 1965$  can be obtained by using Eq. (4.2):

 $LOC(AUTO[1965]) = Base(AUTO) + w(1965 - lower bound) = 200 + 4(1965 - 1932) = 332$ 

Again we emphasize that the contents of this element can be obtained without scanning any other element in array<br>AUTO.

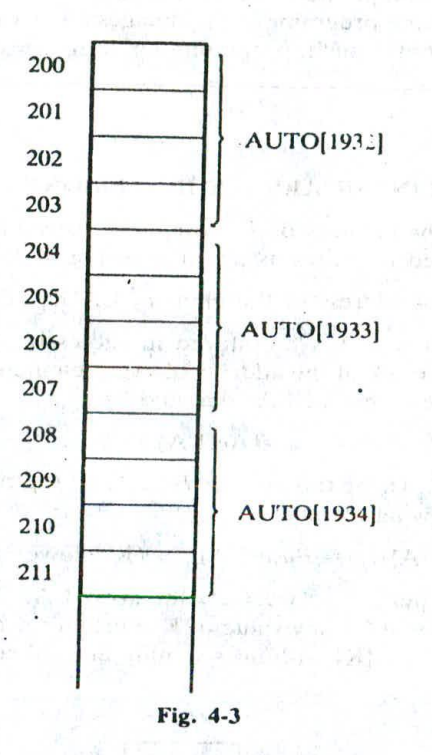

Remark: A collection A of data elements is said to be *indexed* if any element of A, which we shall call  $A_K$ , can be located and processed in a time that is independent of K. The above discussion indicates that linear arrays can be indexed. This is very a important property of linear arrays. In fact, linked lists, which are covered in the next chapter, do not have this property

**4.4 TRAVERSING LINEAR ARRAYS**

Let A be a collection of data elements stored in the memory of the computer. Suppose we want to print the contents of each clement of A or suppose we want to Count the number of cicmcnts of A with a given property. This can be accomplished by traversing A, that is, by accessing and processing (frequently called visiting) each clement of A exactly once.

The following algorithm traverses a linear array LA. The simplicity of the algorithm comes from the fact that LA is a linear structure. Other linear structures, such as linked lists, can also be easily traversed. On the other hand, the traversal of nonlinear structures, such as trees and graphs, is considerably more complicated.

Jac Bras

THE PRODUCT OF STREET

for the agent

stand to them at m SALES This I have been speaked

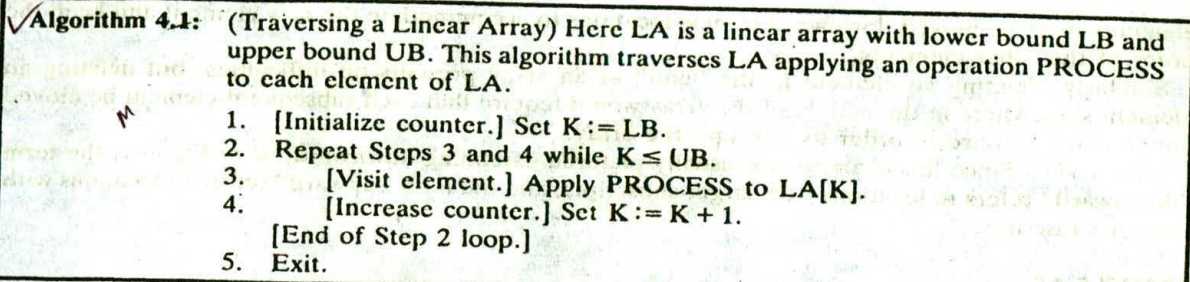

We also state an alternative form of the algorithm which uses a repeat-for loop instead of the repeat-while loop.

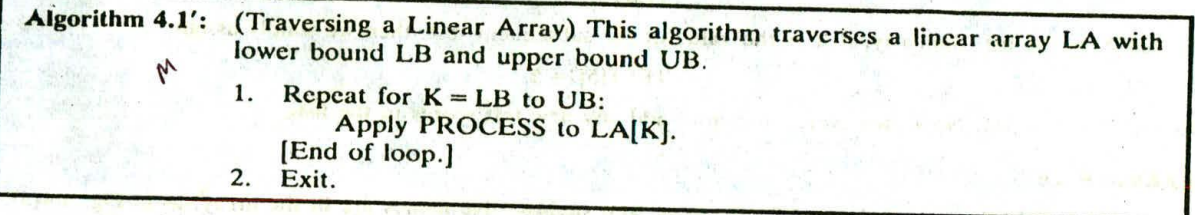

**Caution:** The operation PROCESS in the traversal algorithm may use certain variables which nust be ini'ialized before PROCESS is applied to any of the elements in the array. Accordingly, the algorithm may need to be preceded by such an initialization stcp.

#### **EXAMPLE 4.4**

Consider the array  $AUTO$  in Example 4.1(b), which records the number of automobiles sold each year from 1932 through 1984. Each of the following modules, which carry out the given operation, involves traversing

(a) Find the number NUM of years during which more than 300 automobiles were sold.

- 1. [Initialization step.] Set  $NUM := 0$ .
- 2. Repeat for  $K = 1932$  to 1984:
	- If  $AUTO[K] > 300$ , then: Set NUM := NUM + 1.
- [End of loop.] 3. Return.

 $\mathcal{M}$ 

*(b)* Print each year and the number of automobiles sold in that year.

- 1. Repeat for  $K = 1932$  to 1984: Write: K, AUTO[K].
	- [End of loop.]
- 2. Return.

(Observe that (a) requires an initialization step for the variable NUM before traversing the array AUTO.)

# **4.5 INSERTING AND DELETING**

Let A be a collection of data elements in the memory of the computer. "Inserting" refers to the operation of adding another element to the collection A, and "deleting" refers to the operation of removing one of the elements from A. This section discusses inserting and deleting when A is a linear

Inserting an element at the "end" of a linear array can be easily done provided the memory space allocated for the array is large enough to accommodate the additional element. On the other hand, suppose we need to insert an element in the middle of the array. Then, on the average, half of the

elements must be moved downward to new locations to accommodate the new element and keep the

order of the other elements. Similarly, deleting an element at the "end" of an array presents no difficulties, but deleting an element at the "end" of an array presents no difficulties, but deleting an element somewhere in the middle of the array would require that each subsequent element be moved one location upward in order to "fill up" the array.

Remark: Since linear arrays are usually pictured extending downward, as in Fig. 4-1, the term "downward" refers to locations with larger subscripts, and the term "upward" refers to locations with smaller subscripts.

#### **EXAMPLE** 4.5

Suppose TEST has been declared to be a 5-clement array but data have been recorded only for TEST[1], TEST[2] and TEST[3]. If X is the value of the next test, then one simply assigns

#### $TEST[4] := X$

to add X to the list. Similarly, if Y is the value of the subsequent test, then we simply assign

#### $TEST[5] := Y$

to add Y to the list. Now, however, we cannot add any new test scores to the list.

#### **EXAMPLE 4.6**

Suppose NAME is an 8-clement linear array, and suppose five names are in the array, as in Fig. 4-4(a). Observe that the names arc listed alphabetically, and suppose we want to keep the array names alphabetical at all times. Suppose Ford is added to the array. Then Johnson, Smith and Wagner must each be moved downward one location, as in Fig. 4-4(b). Next suppose Taylor is added to the array; then Wagner must be moved, as in Fig. 4-4(c). Last, suppose Davis is removed from the array. Then the five names Ford, Johnson, Smith. Taylor and Wagner must each be moved upward one location, as in Fig. 4-4( $d$ ). Clearly such movement of data would be very expensive if thousands of names were in the array.

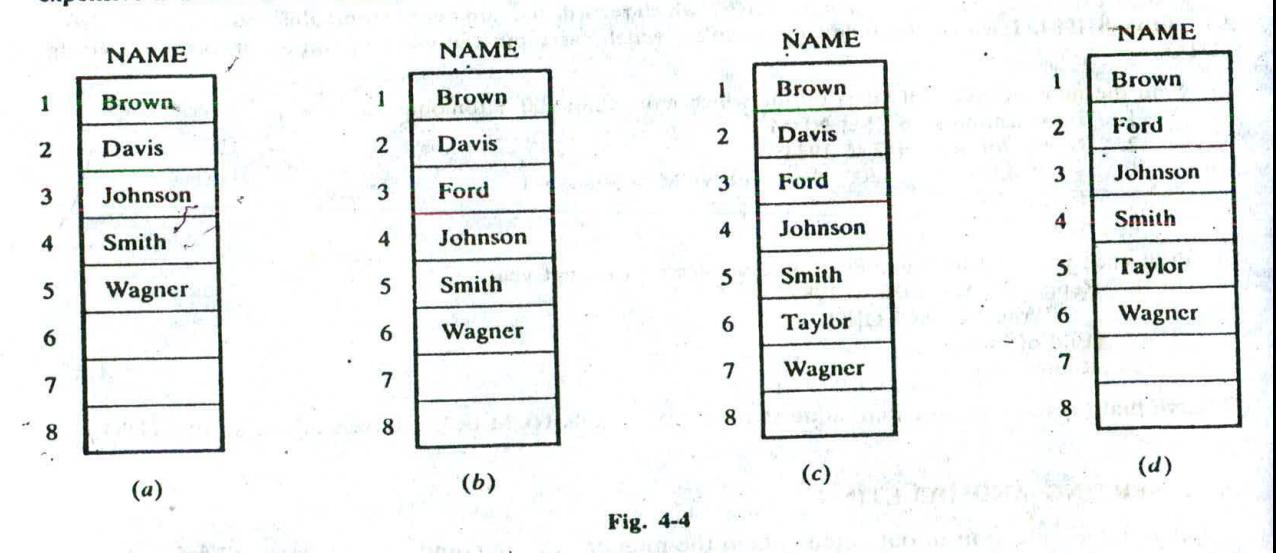

The following algorithm inserts a data element ITEM into the Kth position in a linear array LA with N elements. The first four steps create space in LA by moving downward one location each element from the Kth position on. We emphasize that these elements are moved in reverse order—i.e., first LA[N], then  $LA[N-1], \ldots$ , and last  $LA[K]$ ; otherwise data might be erased. (See Prob. 4.3.) In more detail, we first set  $J := N$  and then, using J as a counter, decrease J each time the loop is

executed until J reaches K. The next step, Step 5, inserts ITEM into the array in the space just created.<br>Before the exit from the algorithm, the number N of elements in LA is increased by 1 to account for<br>the new element.

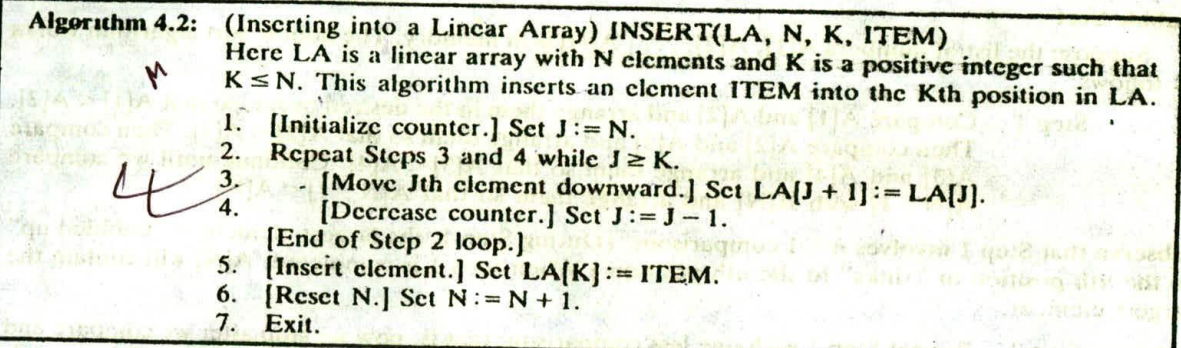

The following algorithm deletes the Kth element from a linear array LA and assigns it to a variable ITEM.

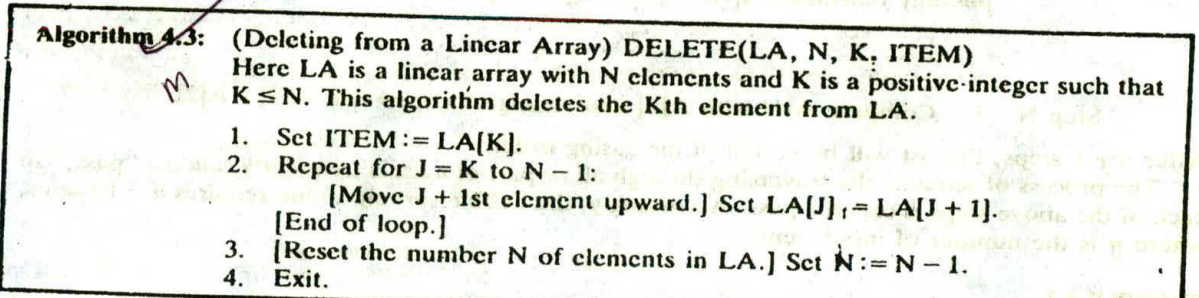

Remark: We emphasize that if many deletions and insertions are to be made in a collection of data elements, then a linear array may not be the most efficient way of storing the data.

# 4.6 SORTING; BUBBLE SORT

Let A be a list of *n* numbers. Sorting A refers to the operation of rearranging the elements of A so they are in increasing order, i.e., so that

$$
A[1] \le A[2] \le A[3] \le \cdots \le A[N]
$$

For example, suppose A originally is the list

8, 4, 19, 2, 7, 13, S. 16

After sorting, A is the list

### 2, 4, 5, 7, 8, 13, 16, 19

Sorting may seem to be a trivial task. Actually, sorting efficiently may be quite complicated. In fact, there are many, many different sorting algorithms; some of these algorithms are discussed in Chap. 9. Here we present and discuss a very simple sorting algorithm known as the bubble sort.

Remark: The above definition of sorting refers to arranging numerical data in increasing order; this restriction is only for notational convenience. Clearly, sorting may also mean arranging numerical data in decreasing order or arranging nonnumerical data in alphabetical order. Actually, A is frequently a file of records, and sorting A refers to rearranging the records of A so that the values of a given key arc ordered.

#### Bubble Sort

Suppose the list of numbers  $A[1], A[2], \ldots, A[N]$  is in memory. The bubble sort algorithm works as follows:

Step 1. Compare A[1] and A[2] and arrange them in the desired order, so that  $A[1] < A[2]$ . Then compare A[2] and A[3] and arrange them so that  $A[2] < A[3]$ . Then compare A[3] and A[4] and arrange them so that  $A[3] < A[4]$ . Continue until we compare  $A[N-1]$  with  $A[N]$  and arrange them so that  $A[N-1] < A[N]$ .

Observe that Step 1 involves  $n - 1$  comparisons. (During Step 1, the largest element is "bubbled up" to the nth position or "sinks" to the nth position.) When Step 1 is completed, A[N] will contain the largest clement.

Step 2. Repeat Step 1 with one less comparison; that is, now we stop after we compare and possibly rearrange  $A[N-2]$  and  $A[N-1]$ . (Step 2 involves  $N-2$  comparisons and, when Step 2 is completed, the second largest element will occupy  $A(N - 1)$ .)

Step 3. Repeat Step I with two fewer comparisons; that is, we stop after we compare and possibly rearrange  $A[N-3]$  and  $A[N-2]$ .

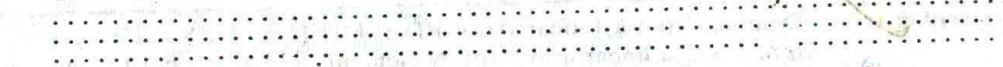

Step  $N - 1$ . Compare A[1] with A[2] and arrange them so that A[1] < A[2].

After  $n - 1$  steps, the list will be sorted in increasing order.<br>- The process of sequentially traversing through all or part of a list is frequently called a "pass," so each of the above steps is called a pass. Accordingly, the bubble sort algorithm requires  $n - 1$  passes, where  $n$  is the number of input items.

#### **EXAMPLE** 4.7

Suppose the following numbers are stored in an array A:

32, 51, 27, 85. 66, 23, 13, 57

We apply the bubble sort to the array A. We discuss each pass separately.

Pass 1. We have the following comparisons

- (a) Compare  $A_1$  and  $A_2$ . Since  $32 < 51$ , the list is not altered.
	- (b) Compare  $A_2$  and  $A_3$ . Since  $51 > 27$ , interchange 51 and 27 as follows:

$$
32, (27) (51) 85, 66, 23, 13, 57
$$

- (c) Compare  $A_1$  and  $A_4$ . Since 51 < 85, the list is not altered.
- (c) Compare A<sub>1</sub> and A<sub>3</sub>. Since  $51 < 85$ , the list is not ancience.<br>
(d) Compare A<sub>1</sub> and A<sub>3</sub>. Since  $85 > 66$ , interchange 85 and 86 as follows<br>
32, 27, 51,  $(66)$   $(85)$  23, 13, 57

(c) Compare  $\Lambda_s$  and  $\Lambda_6$ . Since 85 > 23, interchange 85 and 23 as follows:

$$
32, 27, 51, 66, (23), (85), 13, 57
$$

- $(f)$ . Compare A<sub>s</sub> and A,. Since 85 > 13, interchange 85 and 13 to yield:
	- $32, 27, 51, 66, 23, (13,)(85, 57)$
- (g) Compare A, and A<sub>8</sub>. Since 85:> 57, interchange 85 and 57 to yield:<br> $\frac{12}{51}$  (s)  $\frac{6}{51}$  (s)  $\frac{6}{57}$  (s)

 $\frac{1}{2}$ , 27, 51, 66, 23, 13, (57)

At the end of this first pass, the largest number. 85. has moved to the last position. However, the rest of the numbers are not sorted, even though some of them have changed their positions.

For the remainder of the passes, we show only the interchanges.

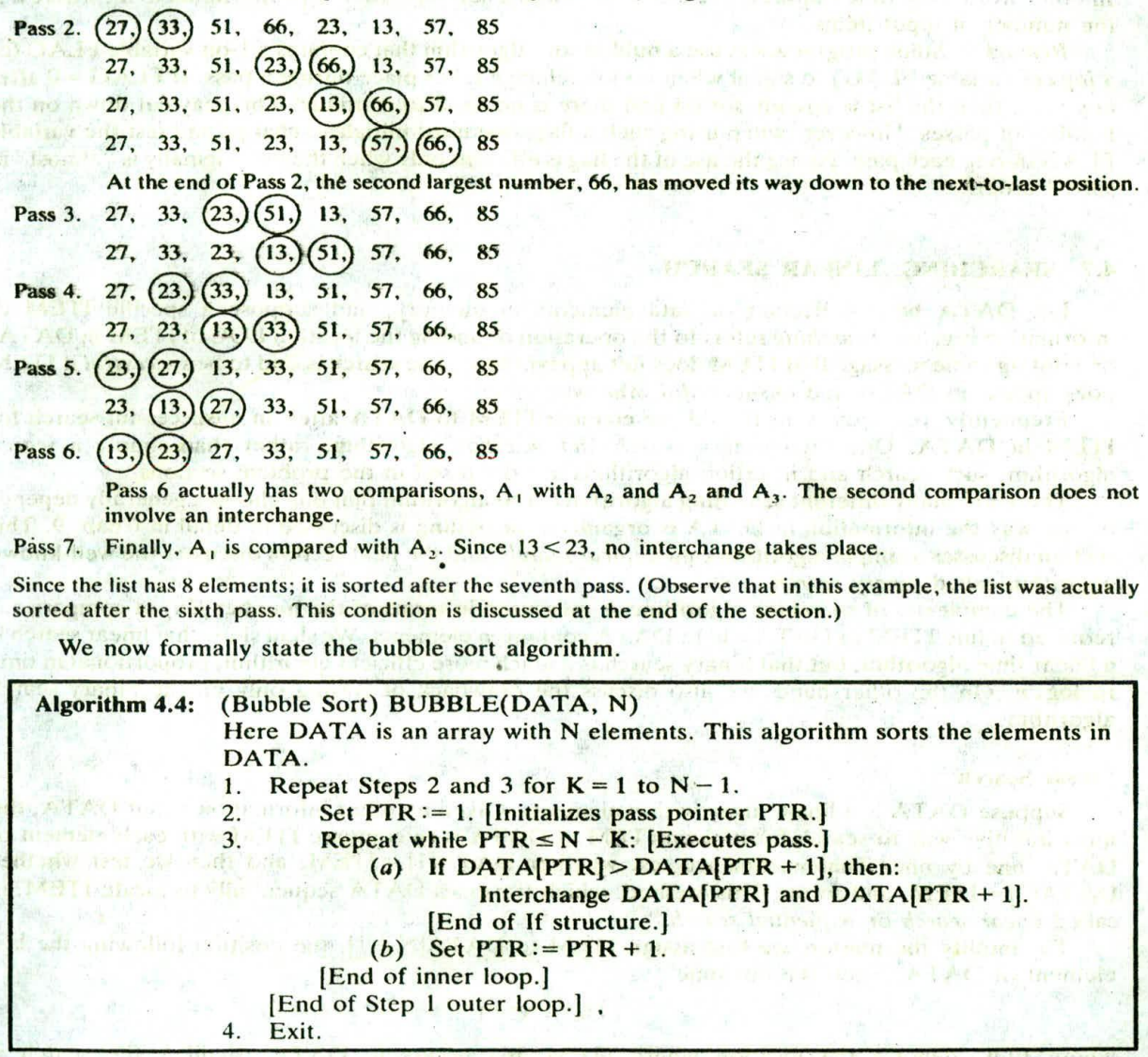

Observe that there is an inner loop which is controlled by the variable PTR, and the loop is contained in an outer loop which is controlled by an index K. Also observe that PTR is used as a subscript but K is not used as a subscript, but rather as a counter.

#### Complexity of the Bubble Sort Algorithm

Traditionally, the time for a sorting algorithm is measured in terms of the number of comparisons. The number  $f(n)$  of comparisons in the bubble sort is easily computed. Specifically, there are  $n-1$ comparisons during the first pass, which places the largest element in the last position; there are  $n - 2$ comparisons in the second step, which places the second largest element in the next-to-last position: and so on. Thus

$$
f(n)=(n-1)+(n-2)+\cdots+2+1=\frac{n(n-1)}{2}=\frac{n^2}{2}+O(n)=O(n^2)
$$

In other words, the time required to execute the bubble sort algorithm is proportional to  $n^2$ , where n is the number of input items.

Remark: Some programmers use a bubble sort algorithm that contains a 1-bit variable FLAG (or a logical variable FLAG) to signal when no interchange takes place during a pass. If  $FLAG = 0$  after any pass, then the list is already sorted and there is no need to continue. This may cut down on the number of passes. However, when using such a flag, one must initialize, change and test the variable FLAG during each pass. Hence the use of the flag is efficient only when the list originally is "almost" in sorted order.

#### **4.7 SEARCHING; LINEAR SEARCH**

Let DATA be a collection of data elements in memory, and suppose a specific ITEM of information is given. Searching refers to the operation of finding the location LOC of ITEM in DATA, or printing some message that ITEM does not appear there. The search is said to be successful if ITEM does appear in DATA and unsuccessful otherwise.

Frequently, one may want to add the element ITEM to DATA after an unsuccessful search for ITEM in DATA. One then uses a search and insertion algorithm, rather than simply a search algorithm; such search and insertion algorithms are discussed in the problem sections.

There are many different searching algorithms. The algorithm that one chooses generally depends on the way the information in DATA is organized. Searching is discussed in detail in Chap. 9. This section discusses a simple algorithm called *linear search*, and the next section discusses the well-known algorithm called binary search.

The complexity of searching algorithms is measured in terms of the number  $f(n)$  of comparisons required to find ITEM in DATA where DATA contains n elements. We shall show that linear search is a linear time algorithm, but that binary search is a much more efficient qlgorithm, proportional in time to  $log_2 n$ . On the other hand, we also discuss the drawback of relying only on the binary search algorithm.

#### **Linear Search**

I.

Suppose DATA is a linear array with  $n$  elements. Given no other information about DATA, the most intuitive way to search for a given ITEM in DATA is to compare ITEM with each element of DATA one by one. That is, first we test whether DATA[1] = ITEM, and then we test whether DATA[2] = ITEM, and so on. This method, which traverses DATA sequentially to locate ITEM, is called linear search or sequential search.

To simplify the matter, we first assign ITEM to  $DATA[N + 1]$ , the position following the last element of DATA. Then the outcome

#### $LOC = N + 1$

where LOC denotes the location where ITEM first occurs in DATA, signifies the search is unsuccessful. The purpose of this initial assignment is to avoid repeatedly testing whether or not we have reached the end of the array DATA. This way, the search must eventually "succeed."

A formal presentation of linear search is shown in Algorithm 4.5.

Observe that Step 1 guarantees that the loop in Step 3 must terminate. Without Step I (see Algorithm 2.4), the Repeat statement in Step 3 must be replaced by the following statement, which involves two comparisons, not one:

#### Repeat while  $LOC \leq N$  and  $DATA[LOC] \neq ITEM$ :

On the other hand, in order to use Step 1, one must guarantee that there is an unused memory location

**Algorithm 4.5:** 

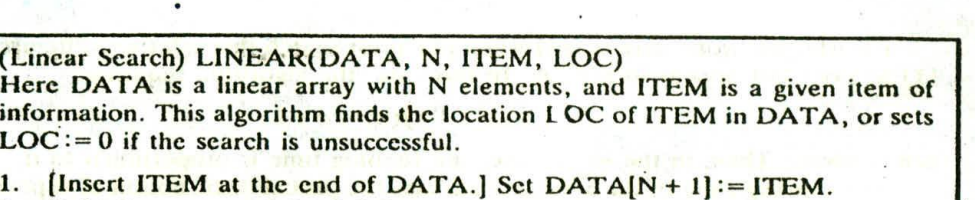

- 2.  $[Initialize counter.] Set LOC:=1.$
- 3. (Search for ITEM.1 in the construction
	- Repeat while  $DATA[LOC] \neq ITEM$ : Set  $LOC := LOC + 1$ . (End of loop.]
- 4. [Successful?] If  $LOC = N + 1$ , then: Set  $LOC := 0$ .

at the end of the array DATA; otherwise, one must use the linear search algorithm discussed in Algorithm 2.4.

#### **EXAMPLE 4.8**

a because of the second services

ski-Parker men) gan turner modernes signs

nid wind wer gift a b

நான் மாத தமில் பதிவரிப் படம் காட்டிரிப் 医静脉下的 医骨下层 计一个字 化单

Consider the array NAME in Fig. 4-5(a), where  $n = 6$ .

5. Exit.

- (a) Suppose we want to know whether Paula appears in the array and, if so. where. Our algorithm temporarily places Paula at the end of the array, as pictured in Fig. 4-5(b), by setting NAME[7] = Paula. Then the algorithm searches the array from top to bottom. Since Paula first appears in  $NAME[N + 1]$ , Paula is not in the original array.
- (o) Suppose we want to know whether Susan appears in the array and, if so, where. Our algorithm temporarily places Susan at the end of the array, as pictured in Fig. 4-5(c), by setting NAME $[7]$  = Susan. Then the algorithm searches the array from top to bottom. Since Susan first appears in NAME[4] (where  $4 \le n$ ), we know that Susan is in the original array.

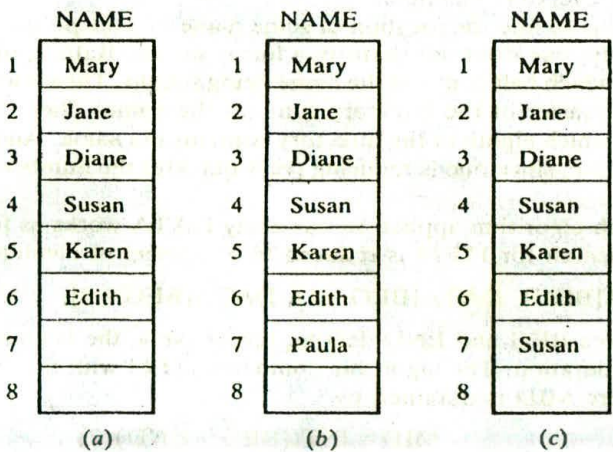

Fig. 4-5 of the stream and a co

#### Complexity of the Linear Search Algorithm

As noted above, the complexity of our search algorithm is measured by the number  $f(n)$  of comparisons required to find ITEM in DATA where  $DATA$  contains  $h$  elements. Two important cases to consider are the average case and the worst case.

أرام وقرمان والبع

mm Orthus Andrew

an extra distribution and

an e valant salt

with the most of the control of the

Clearly, the worst case occurs when one must search through the entire array DATA, i.c., when ITEM does not appear in DATA. In this case, the algorithm requires

$$
f(n)=n+1
$$

comparisons. Thus, in the worst case, the running time is proportional to  $n$ .

The running time of the average case uses the probabilistic notion of expectation. (Sec Sec. 2.5.) Suppose  $p_k$  is the probability that ITEM appears in DATA[K], and suppose q is the probability that ITEM does not appear in DATA. (Then  $p_1 + p_2 + \cdots + p_n + q = 1$ .) Since the algorithm uses k comparisons when ITEM appears in DATA[K], the average number of comparisons is given by

$$
f(n)=1\cdot p_1+2\cdot p_2+\cdots+n\cdot p_n+(n+1)\cdot q
$$

In particular, suppose  $q$  is very small and ITEM appears with equal probability in each cicment of DATA. Then  $q \approx 0$  and each  $p_1 = 1/n$ . Accordingly,

$$
f(n) = 1 \cdot \frac{1}{n} + 2 \cdot \frac{1}{n} + \dots + n \cdot \frac{1}{n} + (n+1) \cdot 0 = (1 + 2 + \dots + n) \cdot \frac{1}{n}
$$
  
=  $\frac{n(n+1)}{2} \cdot \frac{1}{n} = \frac{n+1}{2}$ 

That is, in this special case, the average number of comparisons required to find the location of ITEM is approximately equal to half the number of elements in the array.

# **4.8 BINARY SEARCH**

Suppose DATA is an array which is sorted in increasing numerical order or, equivalently, alphabetically. Then there is an extremely efficient searching algorithm, called binary search, which can be used to find the location LOC of a given ITEM of information in DATA. Before formally discussing algorithm, we indicate the general idea of this algorithm by means of an idealized version of a familiar everyday example.

Suppose one Wants to find the location of some name in a telephone directory (or some word in a dictionary). Obviously, one does not perform a linear search. Rather, one opens the directory in the middle to determine which half contains the name being sought. Then one opens that half in the middle to determine which quarter of the directory contains the name. Then one opens th t quarter in the middle to determine which eighth of the directory contains the name. And soon. Eventually, one finds the location of the name, since one is reducing (very quickly) the number of possible locations for it in the directory.

The binary search algorithm applied to our array DATA works as follows. During each stage of our algorithm, our search for ITEM is reduced to a segment of elements of DATA:

#### $DATA[BEG], DATA[BEG + 1], DATA[BEG + 2], ..., DATA[END]$

Note that the variables BEG and END denote, respectively, the beginning and end locations of the segment under consideration. The algorithm compares ITEM with the middle element DATA[MID] of the segment, where MID is obtained by

#### $MID = INT((BEG + END)/2)$

(We use INT(A) for the integer value of A.)If DATA[MID] = ITEM, then the search is successful and we set LOC := MID. Otherwise a new segment of DATA is obtained as follows:

(a) If ITEM < DATA[MID], then ITEM can appear only in the left half of the segment:

 $DATA[BEG], DATA[BEG + 1], \ldots, DATA[MD - 1]$ 

So we reset  $END := MID - 1$  and begin searching again.

#### CHAP. 4] ARRAYS, RECORDS AND POINTERS 29

#### (b) If ITEM > DATA[MID], then ITEM can appear only in the right half of the segment:

#### $DATA[MID + 1]$  DATA $[MID + 2]$ ,..., DATA  $[END]$

So we reset  $BEG := MID + 1$  and begin searching again.

Initially, we begin with the entire array DATA; i.e., we begin with  $BEG = 1$  and  $END = n$ , or, more generally, with  $BEG = LB$  and  $END = UB$ .

If ITEM is not in DATA, then eventually we obtain

 $END < BEG$ 

This condition signals that the search is unsuccessful, and in such a case we assign LOC:= NULL. Here NULL is a value that lies outside the set of indices of DATA. (In most cases, we can choose  $NULL = 0.$ 

We state the binary search algorithm formally.

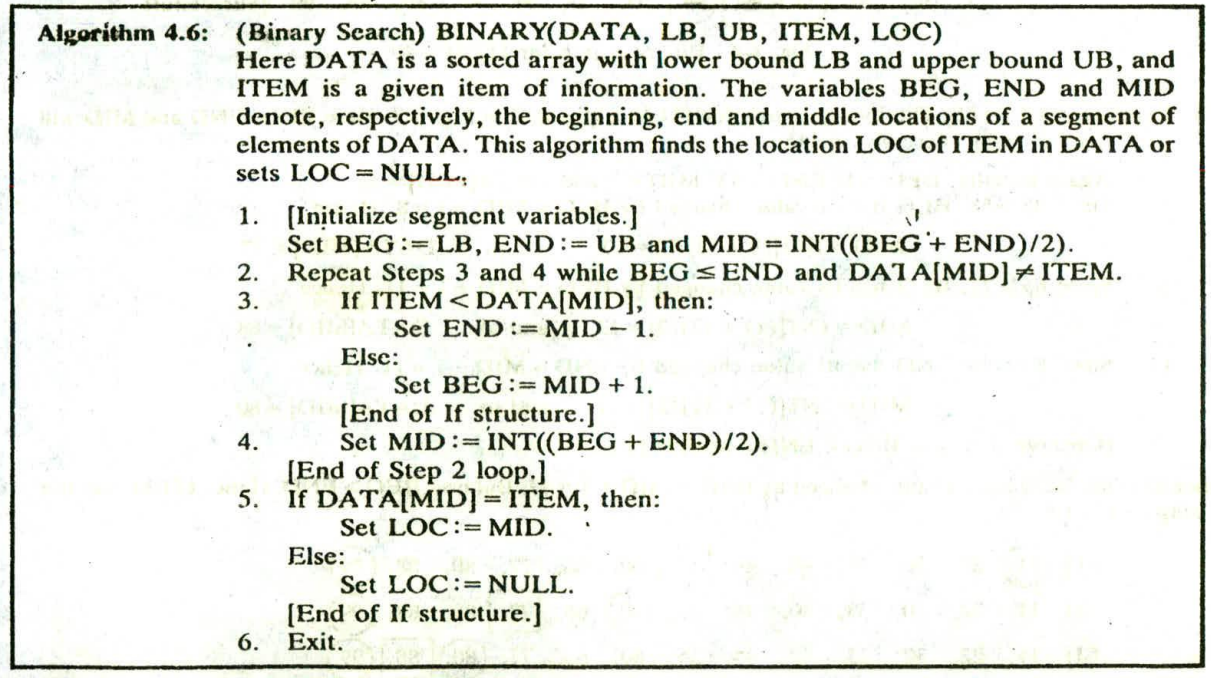

Remark: Whenever ITEM does not appear in DATA, the algorithm eventually arrives at the stage that  $BEG = END = MID$ . Then the next step yields  $END < BEG$ , and control transfers to Step 5 of the algorithm. This occurs in part  $(b)$  of the next example.

**EXAMPLE 4.9N** 

Let DATA be the iollowing sorted 13-element anay:

DATA: 11, 22, 30, 33, 40, 44, 55, 60, 66, 77, 80, 88,

We apply the binary search to DATA for different values of ITEM.

(a) Suppose ITEM = 40. The search for ITEM in the array DATA is pictured in Fig. 4-6, where the values of DATA[BEG] and DATA[END] in each stage of the algorithm are indicated by circles and the value of DAT.\[MID] by a square. Specifically, BEG, END and MID will have the following successive values: (1) Initially,  $BEG = 1$  and  $END = 13$ . Hence

 $MID = INT[(1 + 13)/2] = 7$  and so DATA[MID] = 55

(2) Since  $40 < 55$ , END has its value changed by END = MID - 1 = 6. Hence

 $MID = INT[(1 + 6)/2] = 3$  and so DATA[MID] = 30

(3) Since  $40 > 30$ , BEG has its value changed by BEG = MID + 1 = 4. Hence

 $MID = INT[(4 + 6)/2] = 5$  and so DATA[MID] = 40

We have found ITEM in location  $LOC = MID = 5$ .

 $(1)$   $(11)$   $22$ ,  $30$ ,  $33$ ,  $40$ ,  $44$ ,  $55$ ,  $60$ ,  $66$ ,  $77$ ,  $80$ ,  $88$ , (2) ( 22, 33, 40, () 55, 60, 66, 77, 80, 88, 99  $(3)$  11, 22, 30,  $(33)$ ] 40,  $(44)$  55, 60, 66, 77, 80, 88, 99 [Successful] Fig. 4-6 Binary search for  $ITEM = 40$ .

(b) Suppose ITEM = 85. The binary search for ITEM is pictured in Fig. 4-7. Here BEG. END and MID will have the following successive values:

(1) Again initially,  $BEG = 1$ ,  $END = 13$ ,  $MID = 7$  and  $DATA[MD] = 55$ .

(2) Since  $85 > 55$ , BEG has its value changed by BEG = MID + 1 = 8. Hence

 $MID = INT[(8 + 13)/2] = 10$  and so DATA[MID] = 77

(3) Since  $85 > 77$ , BEG has its value changed by BEG = MID + 1 = 11. Hence

 $MID = INT[(11 + 13)/2] = 12$  and so DATA(MID) = 88

(4) Since  $85 < 88$ , END has its value changed by END = MID  $-1 = 11$ . Hence-

 $MID = INT[(11 + 11)/2] = 11$  and so DATA[MID] = 80

(Observe that now  $BEG = END = MID = 11.$ )

Since  $85 > 80$ , BEG has its value changed by BEG = MID + 1 = 12. But now BEG > END. Hence ITEM does not belong to DATA.

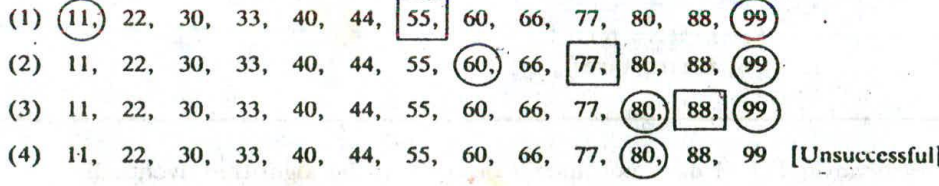

Binary search for  $ITEM = 85$ .

#### Complexity of the Binary Search Algorithm

The complexity is measured by the number  $f(n)$  of comparisons to locate ITEM in DATA where DATA contains *n* elements. Observe that each comparison reduces the sample size in half. Hence we require at most  $f(n)$  comparisons to locate ITEM where

$$
2^{f(n)} > n
$$
 or equivalently  $f(n) = \lfloor \log_2 n \rfloor + 1$ 

That is, the running time for the worst case is approximately equal to  $log_2 n$ . One can also show that the running time for the average case is approximately equal to the running time for the worst case.

#### **EXAMPLE 4.10**

Suppose DATA contains 1 000 000 elements. Observe that

 $2^{10}$  = 1024 > 1000 and hence  $2^{20}$  > 1000<sup>2</sup> = 1 000 000

Accordingly, using the binary search algorithm, one requires only about 20 comparisons to find the location of an item in a data array with 1 000 000 elements.

# **Limitations of the Binary Search Algorithm**

Since the binary search algorithm is very efficient (e.g., it requires only about 20 comparisons with an initial list of 1 000 000 elements), why would one want to use any other search algorithm? Observe that the algorithm requires two conditions: (1) the list must be sorted and (2) one must have direct access to the middle element in any sublist. This means that one must essentially use a sorted array to hold the data. But keeping data in a sorted array is normally very expensive when there are many insertions and deletions. Accordingly, in such situations, one may use a different data structure, such as a linked list or a binary search tree, to store the data.

# **4.9** MULTIDIMENSIONAL ARRAYS

The linear arrays discussed so far are also called *one-dimensional arrays*, since each element in the array is referenced by a single subscript. Most programming languages allow two-dimensional and three-dimensional arrays, i.e., arrays where elements are referenced, respectively, by two and three subscripts. In fact, some programming languages allow the number of dimensions for an array to be as high as 7. This section discusses these multidimensional arrays.

 $A \rightarrow Y$ 

### **Two-Dimensional** Arrays

A two-dimensional  $m \times n$  array A is a collection of  $m \cdot n$  data elements such that each element is specified by a pair of integers (such as J, K), called subscripts, with the property that

$$
1 \leq J \leq m, \quad \text{and} \quad 1 \leq K \leq n
$$

The element of  $A$  with first subscript  $j$  and second subscript  $k$  will be denoted by

 $A_{J,k}$  or  $A[J, K]$  and the space of  $A_{J,k}$  or  $A[J, K]$  and  $A$  is a space of  $A$  and  $A$  and  $A$  or  $A$  or  $A$  or  $A$  or  $A$  or  $A$  or  $A$  or  $A$  or  $A$  or  $A$  or  $A$  or  $A$  or  $A$  or  $A$  or  $A$  or  $A$  or  $A$  or  $A$  or  $A$ 

two-dimensional arrays are sometimes called *matrix arrays.*<br>There is a standard way of drawing a two-dimensional  $m \times n$  array A where the elements of A form<br>a rectangular array with m rows and n columns and where the ele column K. (A row is a horizontal list of elements, and a *column* is a vertical list of elements.) Figure 4-8 shows the case where A has 3 rows and 4 columns. We emphasize that each row contains those elements with the same first subscript, and each column contains those elements with the same second subscript.

#### Columns

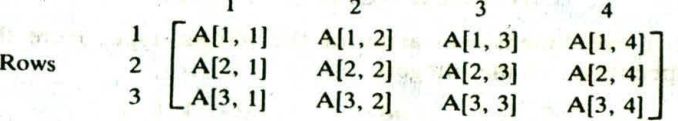

Fig. 4-8 Two-dimensional  $3 \times 4$  array A.

**UNIVERSITY PRODUCTION OF** 

#### **EXAMPLE 4.11**

i v atolej isquirto DS strond ministration and With

come reforming for a magnitud represents tool in the china coloran Serr, pripadi i Societi avio

ether of superior or property and of the co-

by " WELL OF PT

Contracting the Contraction

Suppose each student in a class of 25 students is given 4 tests. Assuming the students are numbered from I to 25, the test scores can be assigned to a  $25 \times 4$  matrix array SCORE as pictured in Fig. 4-9. Thus SCORE[K, L] contains the Kth student's score on the Lth test. In particular, the second row of the array,

 $SCORE[2, 1],$   $SCORE[2, 2],$   $SCORE[2, 3],$   $SCORE[2, 4]$ o lo n'hi atrisfa. contains the four test scores of the second student.

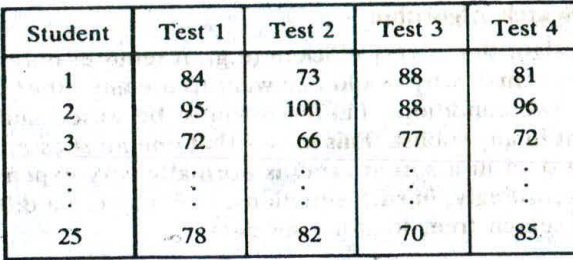

Fig. **4-9** Array SCORE.

Suppose A is a two-dimensional  $m \times n$  array. The first dimension of A contains the *index set*  $1, \ldots, m$ , with lower bound 1 and upper bound m; and the second dimension of A contains the index set 1, 2,  $\dots$ , n, with lower bound 1 and upper bound n. The length of a dimension is the number of integers in its index set. The pair of lengths  $m \times n$  (read "m by n") is called the size of the array.

Some programming languages allow one to define multidimensional arrays in which the lower bounds are not 1. (Such arrays are sometimes called nonregular.) However, the index set for each dimension still consists of the consecutive integers from the lower bound to the upper bound of the dimension. The length of a given dimension (i.e., the number 'of integers in its index set) can be obtained from the formula

# $\therefore$  Length = upper bound – lower bound + 1 (4.3)

(Note that this formula is the same as Eq. (4.1), which was used for linear arrays.) Generally speaking, unless otherwise stated, we will always assume that our arrays are regular, that is, that the lower bound of any dimension of an array is equal to 1.

Each programming language has its own rules for declaring multidimensional arrays. (As is the case with linear arrays, all element in such arrays must be of the same data type.) Suppose, for example, that DATA is a two-dimensional  $4 \times 8$  array with elements of the *real* type. FORTRAN, PL/1 and Pascal would declare such an array as follows:

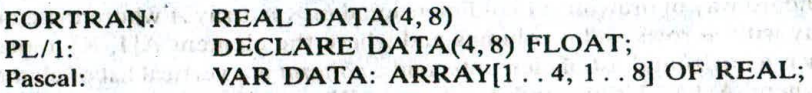

Observe that Pascal includes the lower bounds even though they are 1.

Remark: Programming languages which are able to declare nonregular arrays usually use a colon to separate the lower bound from the upper bound in each dimension, while using a comma to separate the dimensions. For example, in FORTRAN,

#### INTEGER NUMB $(2:5, -3:1)$

declares NUMB to be a two-dimensional array of the integer type. Here the index sets of the dimensions consist, respectively, of the integers

2, 3, 4, 5 and  $-3$ ,  $-2$ ,  $-1$ , 0, 1

**FRANK** 

○韓 No. つのm

entantight are a construction<br>are constructions of an entranties<br>representations of an entranties

Secure 134 Avilla -

cities a seat to

#### CHAP. 4] ARRAYS, RECORDS AND POINTERS 83

1. 广、东洋马脉高加速

**Strumena** 

Laudra sin

**CALIFORNIA SHELL AND SHELL** 

16.3 0 GO TO P

By Eq. (4.3), the length of the first dimension is equal to  $5 - 2 + 1 = 4$ , and the length of the second dimension is equal to  $1 - (-3) + 1 = 5$ . Thus NUMB contains  $4 \cdot 5 = 20$  elements.

#### Represcntation of Two-Dimensional Arrays in Memory

Let A be a two-dimensional  $m \times n$  array. Although A is pictured as a rectangular array of elements with  $m$  rows and *n* columns, the array will be represented in memory by a block of  $m \cdot n$  sequential memory locations. Specifically, the programming language will store the array A either (I) column by column, is what is called *column-major order*, or (2) row by row, in *row-major order*. Figure 4-10 shows these two ways when A is a two-dimensional  $3 \times 4$  array. We emphasize that the particular representation used depends upon the programming language, not the user. Ser Histo

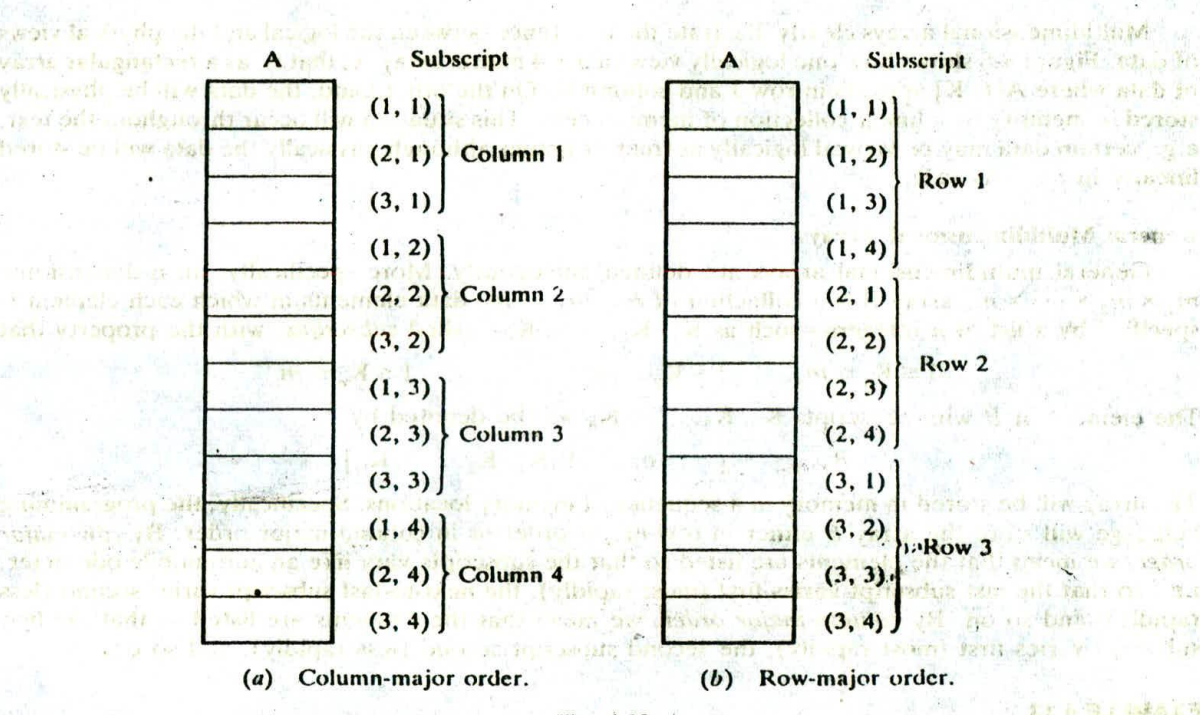

FREE L ROBERT

#### Fig. 4-10

variet of Ma son is mind and a

Recall that, for a linear array LA, the computer does not keep track of the address LOC(LA[K]) of every element  $LA[K]$  of  $LA$ , but does keep track of  $Base(LA)$ , the address of the first clement of LA. The computer uses the formula

$$
LOC(LA[K]) = Base(LA) + w(K-1)
$$

to find the address of  $LA[K]$  in time independent of K. (Here w is the number of words per memory cell for the array LA, and 1 is the lower bound of the index set of LA.)

A similar situation also holds for any two-dimensional  $m \times n$  array A. That is, the computer keeps track of  $Base(A)$ —the address of the first clement  $A[1, 1]$  of  $A$ —and computes the address  $LOC(A[J, K])$  of  $A[J, K]$  using the formula

$$
(Column-major order) \qquad LOC(A[J, K]) = Base(A) + w[M(K-1) + (J-1)] \qquad (4.4)
$$

or the formula

atmemate of south

(Row-major order) 
$$
LOC(A[J, K]) = Base(A) + w[N(J-1) + (K-1)]
$$
 (4.5)

Again, w denotes the number of words per memory location for the array A. Note that the formulas are linear in J and K, and that one can find the address  $LOC(A[J, K])$  in time independent of J and K. ALC: UNK

#### **EXAMPLE 4.12**

**Consider the 25 x 4 matrix array SCORE in Example 4.11. Suppose Base(SCORE)** = 200 and there are  $w = 4$  words per memory cell. Furthermore, suppose the programming language stores two-dimensional arrays using row-major order. Then the address of SCORE[12, 3], the third test of the twelfth student, follows:

LOC(SCORE[12, 3]) = 200 + 4[4(12 - 1) + (3 - 1)] = 200 + 4[46] = 384

Observe that we have simply used Eq. (4.5).

Multidimensional arrays clearly illustrate the difference between the logical and the physical views of data. Figure 4-8 shows how one logically views a  $3 \times 4$  matrix array A, that is, as a rectangular array of data where A[J, K] appears in row J and column K. On the other hand, the data will be physically stored in memory by a linear collection of memory cells. This situation will occur throughout the text; e.g., certain data may be viewed logically as trees or graphs although physically the data will be stored linearly in memory cells.

#### General Multidimensional Arrays

General multidimensional arrays are defined analogously. More specifically, an n-dimensional  $m_1 \times m_2 \times \cdots \times m_n$  array B is a collection of  $m_1 \cdot m_2 \cdot \cdots \cdot m_n$  data elements in which each element is specified by a list of n integers—such as  $K_1, K_2, \ldots, K_n$ —called *subscripts*, with the property that

$$
1 \le K_1 \le m_1
$$
,  $1 \le K_2 \le m_2$ , ...,  $1 \le K_n \le m_n$ 

The element of B with subscripts  $K_1, K_2, \ldots, K_n$  will be denoted by

 $B_{\mathbf{K}_1,\mathbf{K}_2,\dots,\mathbf{K}_n}$  or  $B[\mathbf{K}_1,\mathbf{K}_2,\dots,\mathbf{K}_N]$ 

The array will be stored in memory in a sequence of memory locations. Specifically, the programming language will store the array  $B$  either in row-major order or in column-major order. By row-major order, we mean that the elements are listed so that the subscripts vary like an automobile odometer, i.e., so that the last subscript varies first (most rapidly), the next-to-last subscript varies second (less rapidly), and so on. By column-major order, we mean that the elements are listed so that the first subscript varies first (most rapidly), the second subscript second (less rapidly), and so on.

#### **EXAMPLE 4.13**

Suppose B is a three-dimensional  $2 \times 4 \times 3$  array. Then B contains  $2 \cdot 4 \cdot 3 = 24$  elements. These 24 elements of B are usually pictured as in Fig. 4-11; i.e., they appear in three layers, called pages, where each page consists of the  $2 \times 4$  rectangular array of elements with the same third subscript. (Thus the three subscripts of an element in a three-dimensional array are called, respectively, the row, column and page of the element.) The two ways of storing B in memory appear in Fig. 4-12. Observe that the arrows in Fig. 4-11 indicate the column-major order of the elements.

The definition of general multidimensional arrays also permits lower bounds other than  $1$ . Let C be such an *n*-dimensional array. As before, the index set for each dimension of  $C$  consists of the consecutive integers from the lower bound to the upper bound of the dimension. The length  $L<sub>i</sub>$  of dimension i of C is the number of elements in the index set, and  $L_i$  can be calculated, as before, from

$$
L_i = \text{upper bound} - \text{lower bound} + 1 \tag{4.6}
$$

For a given subscript K<sub>i</sub>, the effective index  $E_i$  of  $L_i$  is the number of indices preceding K<sub>i</sub> in the index set, and  $E_i$  can be calculated from

$$
E_i = \mathbf{K}_i - \text{lower bound} \tag{4.7}
$$

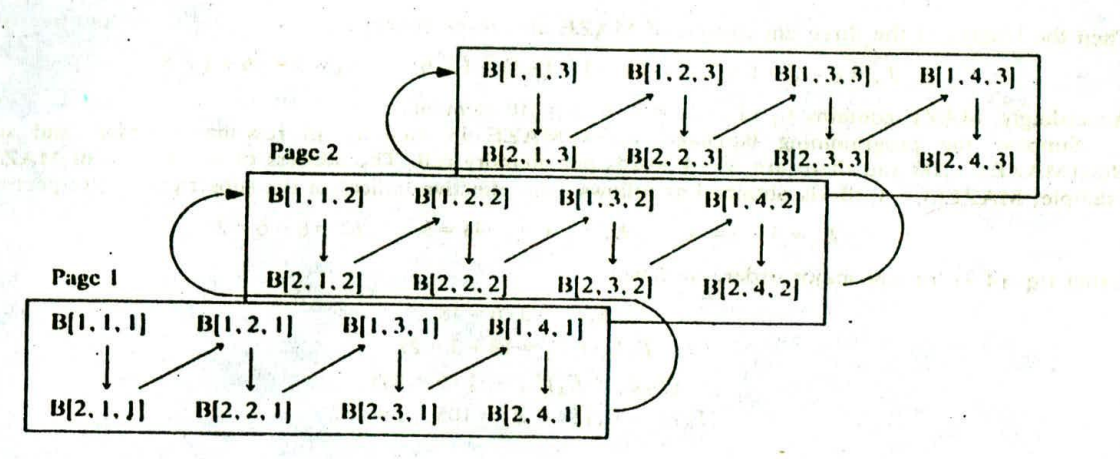

**Fig. 4.11**

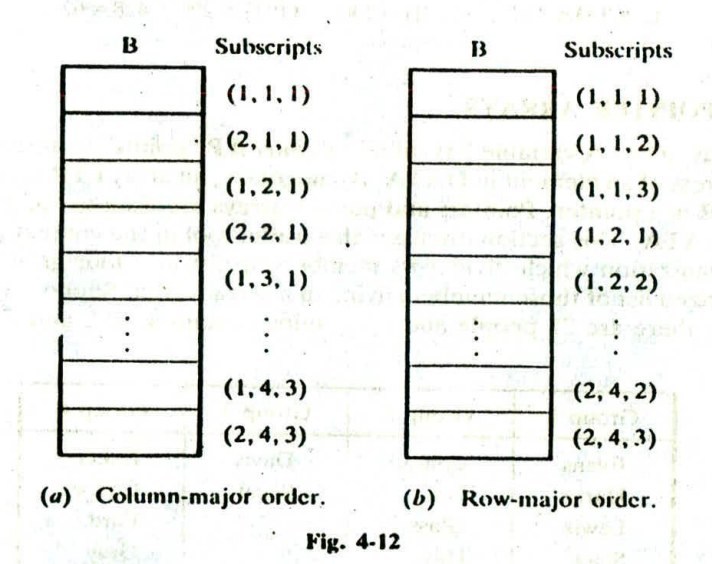

Then the address  $LOC(C[K_1, K_2, ..., K_N])$  of an arbitrary element of C can be obtained from the formula

$$
Base(C) + w[(((\cdots(E_{N}L_{N-1} + E_{N-1})L_{N-2}) + \cdots + E_{3})L_{2} + E_{2}]L_{1} + E_{1}]
$$
\n(4.8)

or from the formula

**PETON CONTRACTOR** 

$$
Base(C) + w[ (\cdots ((E_1 L_2 + E_2) L_3 + E_3) L_4 + \cdots + E_{N-1}) L_N + E_N ]
$$
 (4.9)

**Adistrian site** 

according to whether C is stored in column-major or row-major order. Once again, Base(C) denotes the address of the first element of C, and w denotes the number of words per memory location.

#### **EXAMPLE 4.14**

**LEIGHA**  $n$  than

Suppose a three-dimensional array **MAZE is** declared **using**

17 J. Brown av

**MAZE(2:8, —4:1,6:10)**

# **<sup>86</sup> ARRAYS, RECORDS** AND POINTERS [CHAP. 4

uses tobac - Financia

Then the lengths of the three dimensions of MAZE are, respectively.

$$
L_1 = 8 - 2 + 1 = 7
$$
,  $L_2 = 1 - (-4) + 1 = 6$ ,  $L_3 = 10 - 6 + 1 = 5$ 

Accordingly, MAZE contains  $L_1 \cdot L_2 \cdot L_3 = 7 \cdot 6 \cdot 5 = 210$  elements.

Suppose the programming language stores MAZE in memory in row-major order, and suppose *Base*(MAZE) = 200 and there are *w* = 4 words per memory cell. The address of an element of MAZE—for example,  $MAZE[5, -1, 8]$ —is obtained as follows. The effective indices of the subscripts are, respectively.

$$
E_1 = 5 - 2 = 3
$$
,  $E_2 = -1 - (-4) = 3$ ,  $E_3 = 8 - 6 = 2$ 

Using Eq. (4.9) for row-major order, we have:

 $E_1L_2 = 3.6 = 18$  $E,L_2 + E_2 = 18 + 3 = 21$  $(E_1 L_2 + E_2)L_3 = 21 \cdot 5 = 105$  $(E_1L_2 + E_3)L_3 + E_4 = 105 + 2 = 107$ 

Therefore,

LOC(MAZE[5, -1, 8]) =  $200 + 4(107) = 200 + 428 = 628$ 

### **4.10 POINTERS; POINTER ARRAYS**

Let DATA be any array. A variable P is called a *pointer* if P "points" to an element in DATA, i.e., if P contains the address of an element in DATA. Analogously, an array PTR is called a *pointer array* if each element of PTR is a pointer. Pointers and pointer arrays are used to facilitate the processing of the information in DATA. This section discusses this useful tool in the context of a specific example.

Consider an organization which divides its membership list into four groups, where each group contains an alphabetized list of those members living in a certain area. Suppose Fig. 4-13 shows such a listing. Observe that there are 21 people and the groups contain 4, 9, 2 and 6 people, respectively.

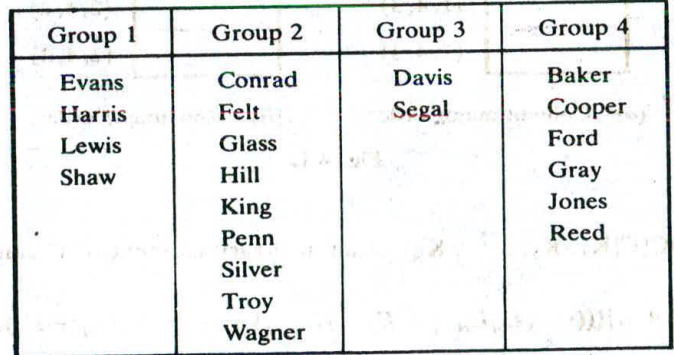

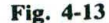

Suppose the membership list is to be stored in memory keeping track of the different groups. One way to do this is to use a two-dimensional  $4 \times n$  array where each row contains a group, or to use a two-dimensional n x *4* array where each column contains a group. Although this data structure does allow us to access each individual group, much space will be wasted when the groups vary greatly in size. Specifically, the data in Fig. 4-13 will require at least a 36-element  $4 \times 9$  or  $9 \times 4$  array to store the 21 names, which is almost twice the space that is necessary. Figure 4-14 shows the representation of the 4 x 9 array; the asterisks denote data elements and the zeros denote unused storage locations. (Arrays

#### CHAP. **<sup>41</sup>** ARRAYS, RECORDS AND POINTERS 87

ad'tanen film tail adl

whose rows—or columns—begin with different numbers of data elements and end with unused storage locations are said to be jagged.) sharing a state of the same state of the state of the state of the state of the state of the state of the state of the state of the state of the state of the state of the state of the stat **STORY STORY** Indiana buono oli 1910 restrie teatur ration and teature or restricted at one one of the original

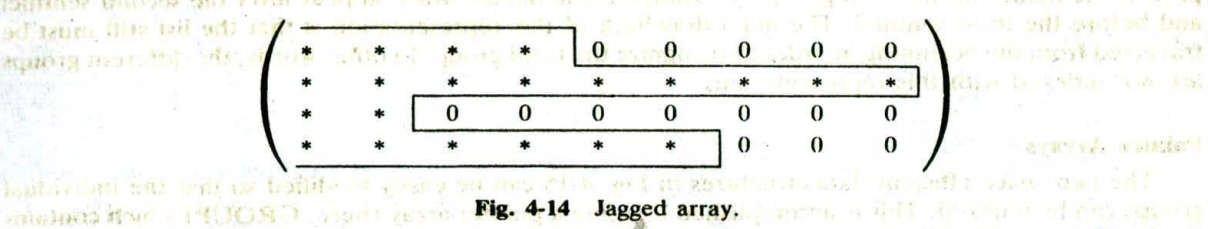

the hostigans in the difficulties of animal and the city of a bestinate in a first cleaning in a fact compare in Another way the membership list can be stored in memory is pictured in Fig.  $4-15(a)$ . That is, the list is placed in a linear array, one group after another. Clearly, this method is space-efficient. Also, the entire list can easily be processed—one can easily print all the names on the list, for example. On the other hand, there is no way to access any particular group; e.g., there is no way to find and print only the names in the third group.

A modified version of the above method is pictured in Fig.  $4-15(b)$ . That is, the names arc listed in a linear array, group by group, except now some sentinel or marker, such as the three dollar signs used

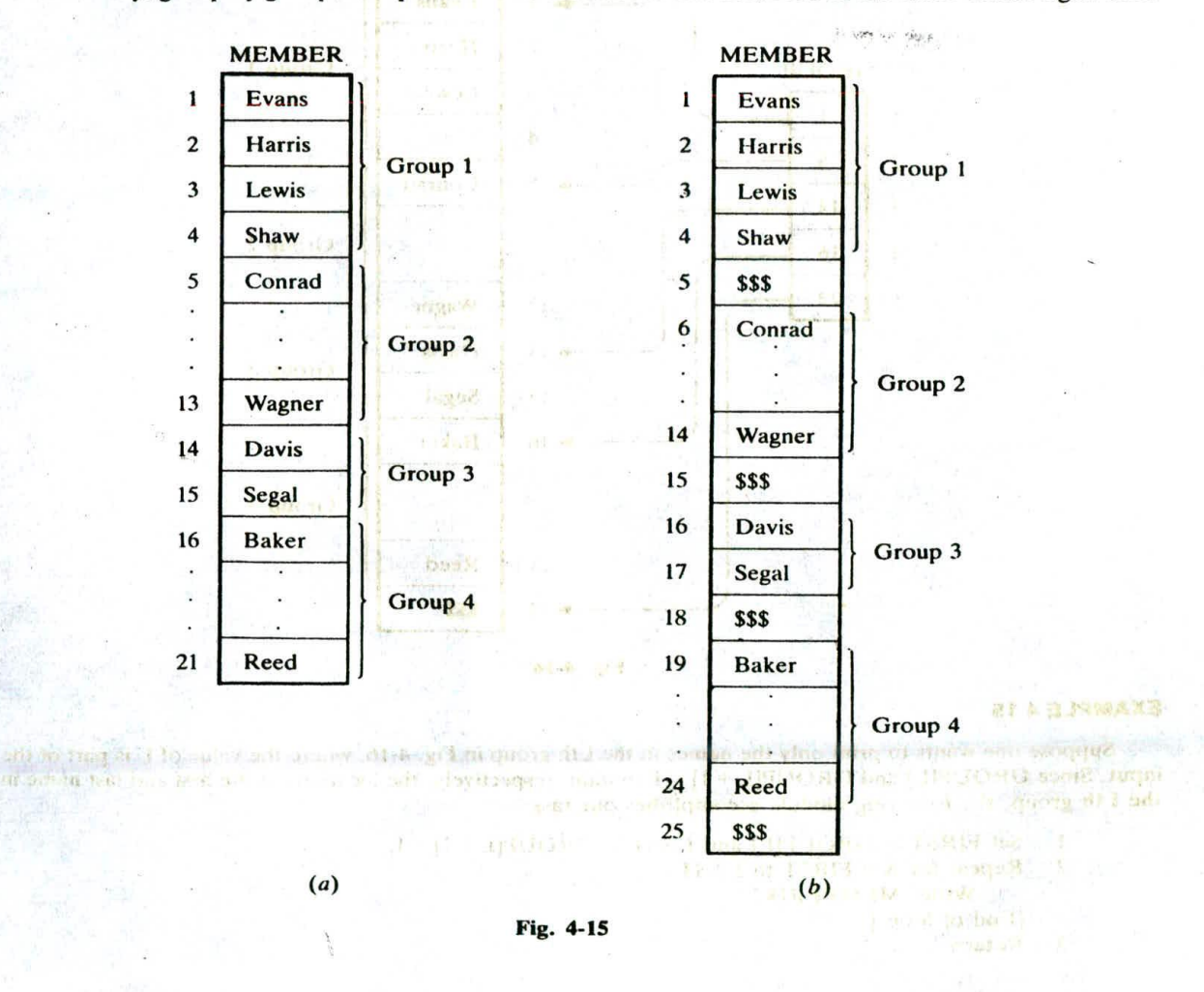

some sill sact ad tans

Trail in sure from the most

eventor of warmder!

# 88 ARRAYS, RECORDS AND POINTERS [CHAP. 4

here, will indicate the end of a group. This method uses only a few extra memory cells—one for each group—but now one can access any particular group. For example, a programmer can now find and print those names in the third group by locating those names which appear after the second sentinel and before the third sentinel. The main drawback of this representation is that the list still must be traversed from the beginning in order to recognize the third group. In other words, the different groups are not indexed with this representation.

#### Pointer Arrays

The two space-efficient data Structures in Fig. 4-15 can be easily modified so that the individual groups can be indexed. This is accomplished by using a pointer array (here, GROUP) which contains the locations of the different groups or, more'specifically, the locations of the first elements in the different groups. Figure 4-16 shows how Fig.  $4-15(a)$  is modified. Observe that GROUP[L] and  $GROUP[L + 1] - 1$  contain, respectively, the first and last elements in group L. (Observe that GROUP[5] points to the sentinel of the list and that GROUP[5]  $-1$  gives us the location of the last element in Group 4.)

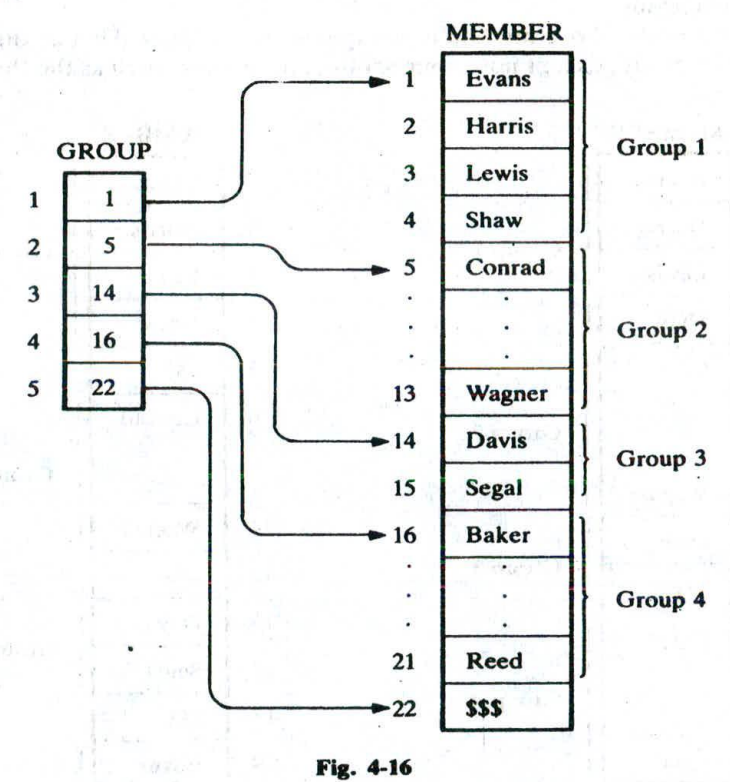

#### **EXAMPLE 4.15**

Suppose one wants to print only the names in the Lth group in Fig. 4-16, where the value of L is part of the input. Since GROUP $[L]$  and GROUP $[L + 1] - 1$  contain, respectively, the locations of the first and last name in the Lth group, the following module accomplishes our task:

- 1. Set FIRST := GROUP[L] and LAST := GROUP[L + 1] 1.<br>2. Repeat for  $K = FIRST$  to LAST:
- Repeat for  $K = FIRST$  to LAST: Write: MEMBER[K].
- (End of loop.)
- 3. Return.

The simplicity of the module comes from the fact that the pointer array GROUP indexes the Lth group. The variables FIRST and LAST are used mainly for notational convenience.

A slight variation of the data structure in Fig. 4-16 is pictured in Fig. 4-17, where unused memory cells are indicated by the shading. Observe that now there are some empty cells between the groups. Accordingly, a new clement may be inserted in a group without necessarily moving the elements in any

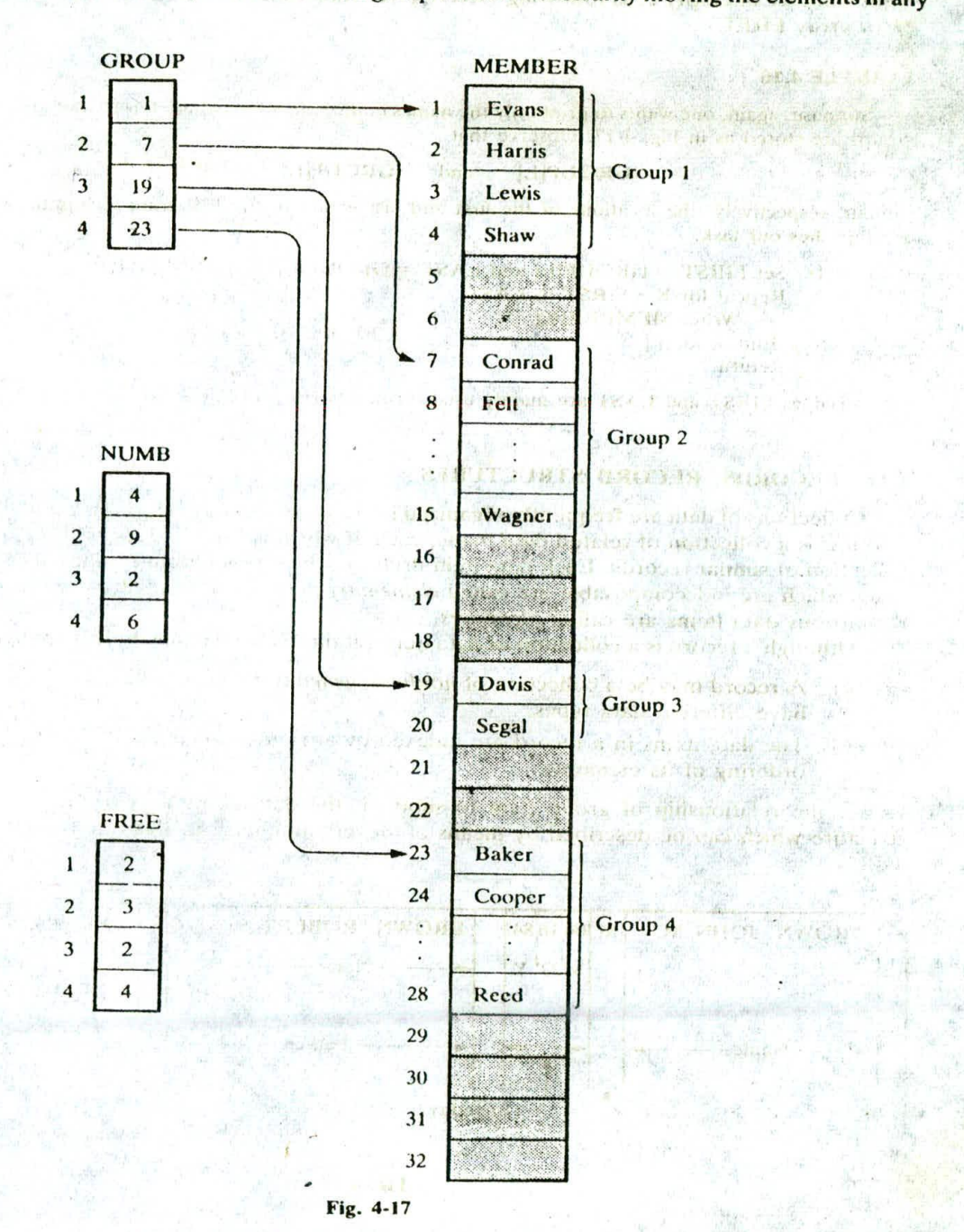

# ARRAYS. RECORDS AND POINTERS [CHAP. 4

other group. Using this data structure, one requires an array NUMB which gives the number of clements in each group. Observe that  $\text{GROUP}[K+1] - \text{GROUP}[K]$  is the total amount of space available for Group K; hence int a sunt of state of China

$$
FREE[K] = GROUP[K + 1] - GROUP[K] - NUMBER[K]
$$

is the number of empty cells following GROUP K. Sometimes it is convenient to explicitly define the extra array FREE.

#### **EXAMPLE 4.16**

Suppose, again, one wants to print only the names in the Lth group, where L is part of the input, but now the groups are stored as in Fig. 4-17. Observe that

 $GROUP[L]$  and  $GROUP[L] + NUMB[L] - 1$ 

contain, respectively, the locations of the first and last names in the Lth group. Thus the following module accomplishes our task:

- 1. Set  $FIRST := GROUP[L]$  and  $LAST := GROUP[L] + NUMB[L] 1$ .
- 2. Repeat for  $K = FIRST$  to LAST: Write: MEMBER[K].
	- (End of loop.]
- 3. Return.

The variables FIRST and LAST are mainly used for notational convenience.

#### **4.11 RECORDS; RECORD STRUCTURES**

Collections of data are frequently organized into a hierarchy of field, records and files. Specifically, a record is a collection of related data items, each of which is called a *field* or *attribute*, and a *file* is a collection of similar records. Each data item itself may be a group item composed of subitems; those items which are indecomposable are called *elementary items or atoms or scalars*. The names given to the various data items are called *identifiers*.

Although a record is a collection of data items, it differs from a linear array in the following ways:

- (a) A record may be a collection of *nonhomogeneous* data; i.e., the data items in a record may have different data types.
- (b) The data items in a record are indexed by attribute names, so there may not be a natural ordering of its elements.

Under the relationship of group item to subitem, the data items in a record form a hierarchical structure which can be described by means of "level" numbers, as illustrated in Examples 4.17 and 4.18.

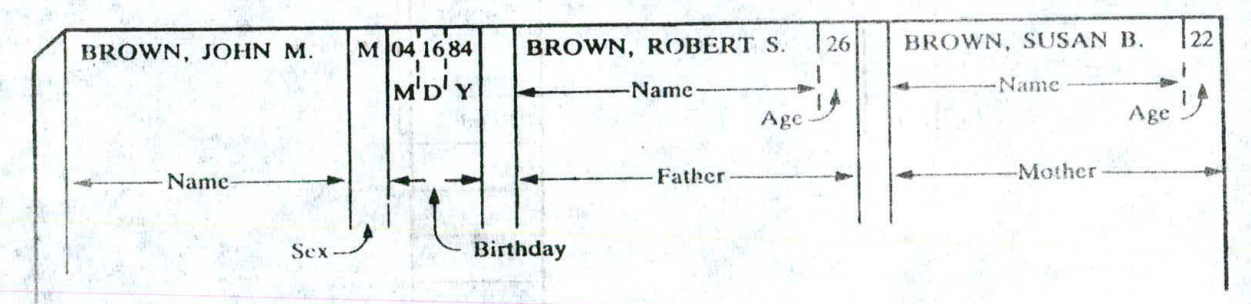

Fig. 4-18

#### **EXAMPLE 4.17**

construction

S

Suppose a hospital keeps a record on each newborn baby which contains the following data items: Name, Sex. Birthday, Father, Mother. Suppose further that Birthday is a group item with subitems Month, Day and Year, and Father and Mother are group items, each with subitems Name and Age. Figure 4-18 shows how such a record could appear.

The structure of the above record is usually described as follows. (Note that Name appears three times and Age appears twice in the structure.)

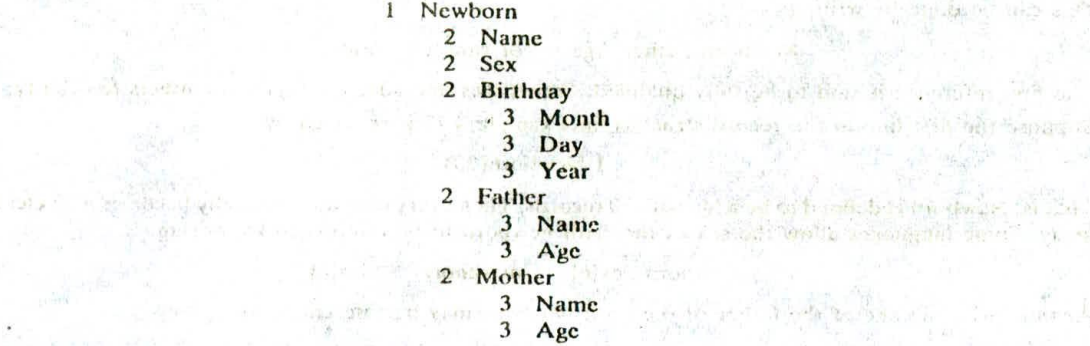

the price of the pro-

MONTH WAS THE THE THE R. P. LEWIS CO., LANSING MICH.

The number to the left of each identifier is called a level number. Observe that each group item is followed by its subitems, and the level of the subitems is 1 more than the level of the group item. Furthermore, an item is a group item if and only if it is immediately followed by an item with a greater level number. ...

Some of the identifiers in a record structure may also refer to arrays of elements. In fact, suppose the first line of the above structure is replaced by

 $1$  Newborn $(20)$ <sup> $\pm$ </sup>

This will indicate a file of 20 records, and the usual subscript notation will be used to distinguish between different records in the file. That is, we will write

Newborn, Newborn, Newborn, ...

Newborn[1], Newborn[2], Newborn[3],...

to denote different records in the file.

#### **EXAMPLE 4.18**

or it and

A class of student records may be organized as follows:

**SECTION**  $\frac{\langle \psi_{1,1}\rangle}{\langle \psi_{1,1}\rangle} = \frac{\langle \psi_{1,1}\rangle - \langle \psi_{1,1}\rangle}{\langle \psi_{1,1}\rangle + \langle \psi_{1,1}\rangle} = \frac{\langle \psi_{1,1}\rangle - \langle \psi_{1,1}\rangle}{\langle \psi_{1,1}\rangle + \langle \psi_{1,1}\rangle}$ 

their and where the medium interest

all modern cherr beneficially the consen-

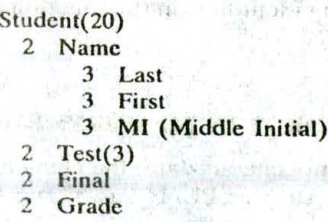

The identifier Student( $20$ ) indicates that there are 20 students. The identifier Test (3) indicates that there are three tests per student. Observe that there are 8 elementary items per Student, since Test is counted 3 times. Altogether, there are 160 elementary items in the entire Student structure.

#### Indexing Items in a Record

Suppose we want to access some data item in a record. In some cases, we cannot simply write the data name of the item since the same name may appear in different places in the record. For example,

what is a starting contribution of a contracting

Will all not books to the stocket of the

which is a significantly accommend from the se-

a contract the family of the

Forthern Book

 $1.21, 11/4$   $8.1 - 1$ 

mental dal le consumato agli

neum in well the week -the law -Makers

o nel dana ara sulle a

Salut Line of Black of Seattle

**Command** 

Age appears in two places in the record in Example 4.17. Accordingly, in order to specify a particular item, we may have to qualify the name by using appropriate group item names in the structure. This qualification is indicated by using decimal points (periods) to separate group items from subitems.

#### **EXAMPLE 4.19**

(a) Cor sider the record structure Newborn in Example 4.17. Sex and year need no qualification, since each refci to a unique item in the structure. On the other hand, suppose we want to refer to the age of the father. This can be done by writing

Newborn. Father. Age or simply Father. Age

The first reference is said to be fully qualified. Sometimes one adds qualifying identifiers for clarity.

(b) Suppose the first line in the record structure in Example 4.17 is replaced by

museum - annual muses bra-

#### I Newborn(20)

That is, Newborn is defined to be a file with 20 records. Then every item automatically becomes a 20-clement array. Some languages allow the sex of the sixth newborn to he referenced by writing

Newborn.Sex[6] or simply Sex[6]

Analogously, the age of the father of the sixth newborn may be referenced by writing

Newborn. Father. Age[6] or simply Father. Age[6]

(c) Consider the record structure Student in Example 4.18. Since Student is declared to be a file with 20 students, all items automatically become 20-element arrays. Furthermore, Test becomes a two-dimensional array. In particular, the second test of the sixth student may be rcfcrcnccd by writing

Student.Test[6, 2] or simply Test[6, 2]

The order of the subscripts corresponds to the order of the qualifying identifiers. For example,

#### $Test[3, 1]$

does not refer to the third test of the fir ' student, but to the first test of the third student.

Remark: Texts sometimes use functional notation instead of the dot notation to denote qualifying identifiers. For example, one writes

Age(Father(Newborn)) instead of Newborn. Father. Age

and

First(Namc(Student[8])) instead of Student.Name.First[8]

Observe that the order of the qualifying identifiers in the functional notation is the reverse of the order in the dot notation.

# **4.12 REPRESENTATION OF RECORDS IN MEMORY; PARALLEL ARRAYS**

Since records may contain nonhomogeneous data, the elements of a record cannot be stored in an array. Some programming languages, such as PL/1, Pascal and COBOL, do have record structures built into the language. erin di

#### **EXAMPLE 4.20**

Consider the record structure Newborn in Example 4.17. One can store such a record in PL/1 by the following declaration, which defines a data aggregate called a *structure:*

**Ii**

# CHAP. 4] . ARRAYS, RECORDS AND POINTERS 91

#### DECLARE I NEWBORN,

- 2 NAME CHAR(20),  $2$  SEX CHAR(1)
- 2 SEX CHAR(1),<br>2 BIRTHDAY
- BIRTHDAY,
	- 3 MONTH FIXED,
	- 3 DAY FIXED,<br>3 YEAR FIXET
- 3 YEAR FIXED,<br>2 FATHER,<br>3 NAME CHARO
	- - NAME CH  $R(20)$ ,
	- 3 AGE FIXED.
- 2 MOTHER
	- 3 NAME CHAR(20),<br>3 AGE FIXED:
	- 3 AGE FIXED;

Observe that the variables SEX and YEAR are unique; hence references to them need not be qualified. On the other hand, AGE is not unique. Accordingly, one should use

# FATHER.AGE or MOTHER.AGE

depending on whether one wants to reference the fattier's age or the mother's age.

Suppose a programming language does not have available the hierarchical structures that are available in PL/1, Pascal and COBOL. Assuming the record contains nonhomogeneous data, the record may have to be stored in individual variables, one for each of its elementary data items. On the other hand, suppose one wants to store an entire file of records. Note that all data elements belonging to the same identifier do have the same type. Such a file may be stored in memory as a collection parallel arrays; that is, where elements in the different arrays with the same subscript belong to the same record. This is illustrated in the next two examples.

#### **EXAMPLE 4.21**

Suppose a membership list contains the name, age, sex and telephone number of each member. One can store the file in four parallel arrays, NAME, AGE, SEX and PHONE, as pictured in Fig. 4-19; that is, for a given subscript K, the elements  $NAME[K]$ ,  $AGE[K]$ ,  $SEX[K]$  and  $PHONE[K]$  belong to the same record.

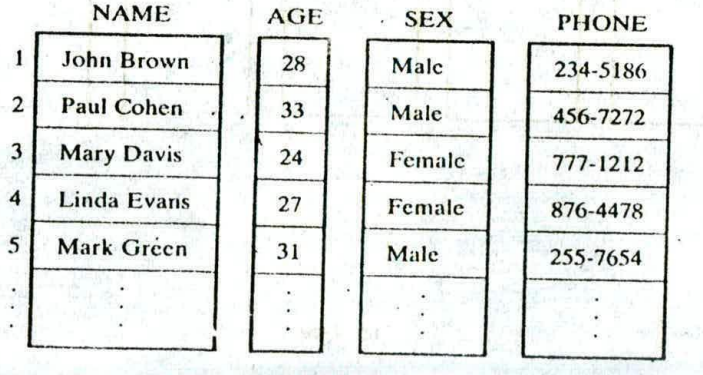

#### **EXAMPLE 4.22**

Consider again the Newborn record in Example 4.17. One can store a file of such records in nine linear arrays,

Fig. 4-19

NAME, SEX, MONTH, DAY, YEAR, FATHERNAME, FATHERAGE, MOTHERNAME, MOTHERAGE one array for cach elementary data item. Here we must use different variable names for the name and age of the

 $\overline{\phantom{0}}$ 

father and mother, which was not necessary in the previous example. Again, we assume that the arrays are parallel, i.e., that for a fixed subscript K, the elements

# NAME[K], SEX[K], MONTH[K]...., MOTHERAGE[K]

belong to the same record

### Records with Variable Lengths

Suppose an elementary school keeps a record for each student which contains the following data: Name, Telephone Number, Father, Mother, Siblings. Here Father, Mother and Siblings contain, respectively, the names of the student's father, mother, and brothers or sisters attending the same school. Three such records may be as follows:

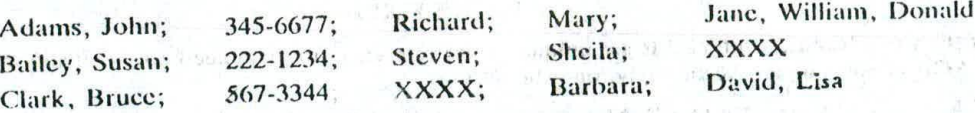

Here  $\bf XXXX$  means that the parent has died or is not living with the student, or that the student has no

sibling at the school.<br>The above is an example of a variable-length record, since the data element Siblings can contain zero or more names. One way of storing the file in arrays is pictured in Fig. 4-20, where there are linear arrays NAME, PHONE, FATHER and MOTHER taking care of the first four data items in the records, and arrays NUMB and PTR giving, respectively, the number and location of siblings in an array SIBLING.

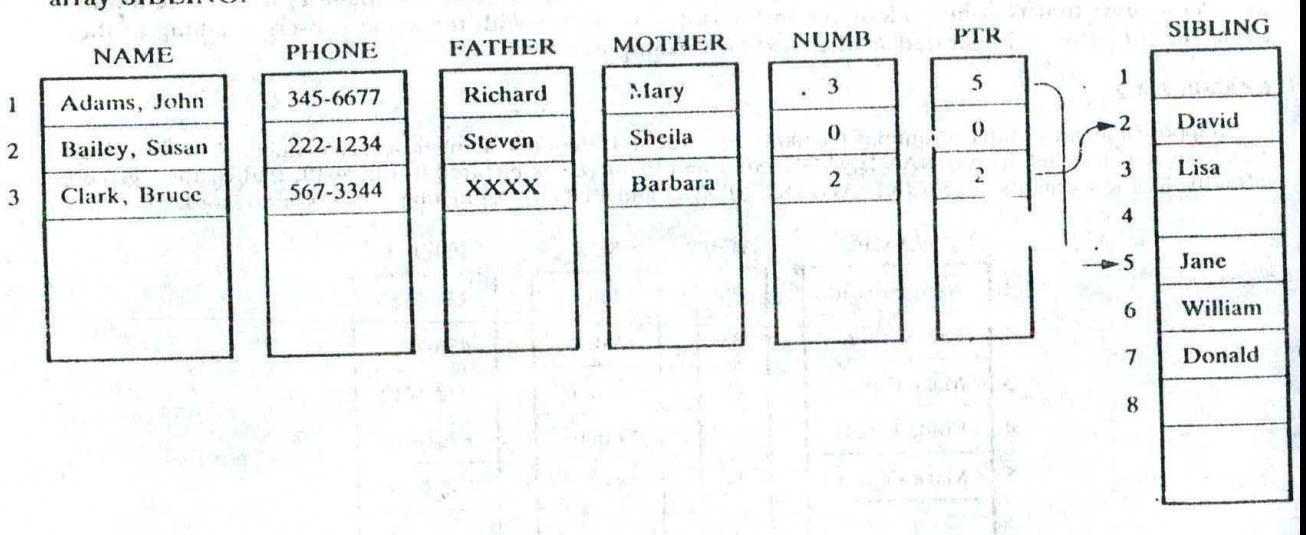

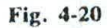

#### 4.13 MATRICES

"Vectors" and "matrices" are mathematical terms which refer to collections of numbers which are analogous, respectively, to linear and two-dimensional arrays. That is,

(a) An *n*-clement *vector* V is a list of *n* numbers usually given in the form

 $V=(V_1, V_2, \ldots, V_n)$ 

CHRACTER SAL BOW DO WIND DEL BELLET

Broken and

(b) An  $m \times n$  matrix A is an array of  $m \cdot n$  numbers arranged in  $m$  rows and  $n$  columns as follows

$$
A = \begin{pmatrix} A_{11} & A_{12} & \cdots & A_{1n} \\ A_{21} & A_{22} & \cdots & A_{2n} \\ \vdots & \vdots & \ddots & \vdots \\ A_{m1} & A_{m2} & \cdots & A_{mn} \end{pmatrix}
$$

In the context of vectors and matrices, the term scalar is used for individual numbers. A matrix with one row (column) may be viewed as a vector and, similarly, a vector may be viewed as a matrix with only one row (column).

A matrix with the same number *n* of rows and columns is called a square matrix or an *n*-square matrix. The *diagonal* or *main diagonal* of an n-square matrix *A* consists of the elements

*A*<sub>11</sub>, *A*<sub>22</sub>, ..., *A*<sub>nn</sub>.<br>The next section will review certain algebraic operations associated with vectors and matrices. Then the following section discusses efficient ways of storing certain types of matrices, called sparse matrices. The following section discusses efficient ways of storing certain types of matrices, called sparse

of the communications in

#### **Algebra of Matrices**

asks and presentations and infection

Suppose A and B are  $m \times n$  matrices. The sum of A and B, written  $A + B$ , is the  $m \times n$  matrix<br>obtained by adding corresponding elements from A and B; and the product of a scalar k and the matrix<br>A, written  $k \cdot A$ , is the

U and V are *n*-element vectors. Then the *scalar product* of U and V, written  $U \cdot V$ , is the scalar obtained<br>by multiplying the elements of U by the corresponding elements of V, and then adding:

$$
U \cdot V = U_1 V_1 + U_2 V_2 + \cdots + U_n V_n = \sum_{k=1}^n U_k V_k
$$

347-1590 0641-4861

We emphasize that  $U \cdot V$  is a scalar, not a vector.<br>Now suppose A is an  $m \times p$  and suppose B is a  $p \times n$  matrix. The product of A and B, written AB,<br>is the  $m \times n$  matrix C whose ijth element  $C_n$  is given by

$$
C_{ij} = A_{i1}B_{1j} + A_{i2}B_{2j} + \cdots + A_{ip}B_{pj} = \sum_{k=1}^{p} A_{ik}B_{kj}
$$

That is,  $C_{ij}$  is equal to the scalar product of row i of A and column j of B.

#### **EXAMPLE 4.23**

hen

 $(a)$  Suppose First Court

$$
A = \begin{pmatrix} 1 & -2 & 3 \\ 0 & 4 & 5 \end{pmatrix} \quad \text{and} \quad B = \begin{pmatrix} 3 & 0 & -6 \\ 2 & -3 & 1 \end{pmatrix}
$$

$$
A + B = \begin{pmatrix} 1+3 & -2+0 & 3+(-6) \\ 0+2 & 4+(-3) & 5+1 \end{pmatrix} = \begin{pmatrix} 4 & -2 & -3 \\ 2 & 1 & 6 \end{pmatrix}
$$

$$
3.4 \quad \begin{pmatrix} 3 \cdot 1 & 3 \cdot (-2) & 3 \cdot 3 \\ 3 \cdot 0 & 3 \cdot 4 & 3 \cdot 5 \end{pmatrix} \quad \begin{pmatrix} 3 & -6 & 9 \\ 0 & 12 & 15 \end{pmatrix}
$$
\n(b) Suppose  $U = (1, -3, 4, 5)$ ,  $V = (2, -3, -6, 0)$  and  $W = (3, -5, 2, -1)$ . Then:

(b) Suppose 
$$
U = (1, -3, 4, 5)
$$
,  $V = (2, -3, -6, 0)$  and  $W = (3, -5, 2, -1)$ . Then:

$$
U \cdot V = 1 \cdot 2 + (-3) \cdot (-3) + 4 \cdot (-6) + 5 \cdot 0 = 2 + 9 - 24 + 0 = -13
$$
  

$$
U \cdot W = 1 \cdot 3 + (-3) \cdot (-5) + 4 \cdot 2 + 5 \cdot (-1) = 3 + 15 + 8 - 5 = 21
$$

(新精色)组成(新江区) ( 古国)

Van Vermald

(次) 子 的 Hag a

Anasadanle, ad serre.

# <sup>96</sup> ARRAYS, RECORDS AND POINTERS (CHAP. 4

(c) Suppose

$$
A = \begin{pmatrix} 1 & 3 \\ 2 & 4 \end{pmatrix} \quad \text{and} \quad B = \begin{pmatrix} 2 & 0 & -4 \\ 3 & 2 & 6 \end{pmatrix}
$$

The product matrix AB is defined and is a  $2 \times 3$  matrix. The elements in the first row of AB are obtained, The product matrix  $\overline{AB}$  is defined that is a  $\overline{B}$  each of the columns of  $\overline{B}$ :<br>respectively, by multiplying the first row of  $\overline{A}$  by each of the columns of  $\overline{B}$ :

$$
\left(\frac{1}{2}\right)\left(\frac{2}{3}\right)\left(\frac{0}{2}-\frac{4}{6}\right)=\left(\frac{1\cdot 2+3\cdot 3}{6}\right)\cdot 1\cdot 0+3\cdot 2\cdot 1\cdot (-4)+3\cdot 6=\left(\frac{11}{2}\right)\cdot 6\cdot 14
$$

Similarly, the elements in the second row of  $AB$  are obtained, respectively, by multiplying the second row

of A by each of the columns of B:  
\n
$$
\begin{pmatrix} 1 & 3 \\ 2 & 4 \end{pmatrix} \begin{pmatrix} 2 & 0 & -4 \\ 3 & 2 & 6 \end{pmatrix} = \begin{pmatrix} 11 & 6 & 14 \\ 2 \cdot 2 + 4 \cdot 3 & 2 \cdot 0 + 4 \cdot 2 & 2 \cdot (-4) + 4 \cdot 6 \end{pmatrix} = \begin{pmatrix} 11 & 6 & 14 \\ 16 & 8 & 16 \end{pmatrix}
$$
\nThat is,  
\n
$$
AB = \begin{pmatrix} 11 & 6 & 14 \\ 16 & 8 & 16 \end{pmatrix}
$$

That is,

The following algorithm finds the product *AB of* matrices *A* and *B,* which are stored as two-'dimensional arrays. (Algorithms for matrix addition and matrix scalar multiplication, which are very similar to algorithms for vector addition and scalar multiplication, are left as exercises for the reader.)

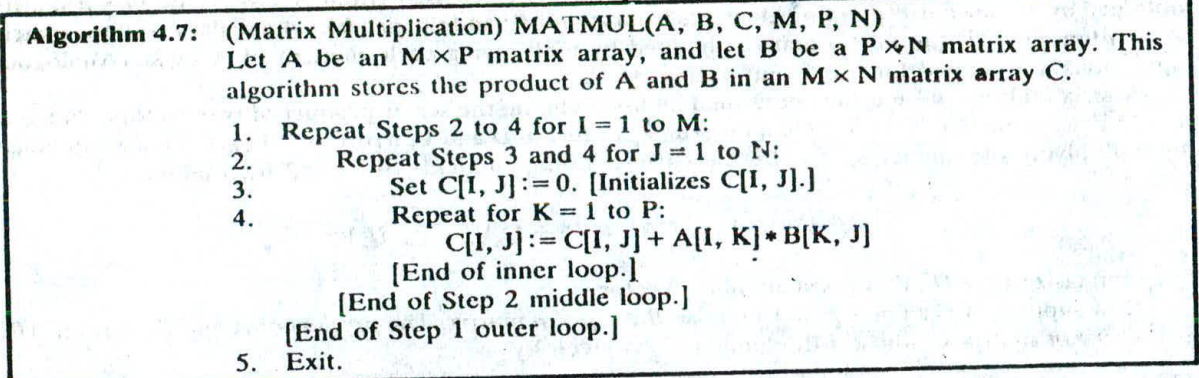

The complexity of a matrix multiplication algorithm is measured by counting the number C of multiplications. The reason that additions arc not counted in such algorithms is that computer multiplications. The computer is the more time than computer addition. The complexity of the above Algorithm 4.7 is equal to  $C = m \cdot n \cdot p$ 

$$
C = m \cdot n \cdot p
$$

This comes from the fact that Step 4, which contains the only multiplication is executed  $m \cdot n \cdot p$  times. Extensive research has been done on finding algorithms for matrix multiplication which minimize the number of multiplications. The next example gives an important and surprising result in this area.

#### **EXAMPLE 4.24**

Suppose A and B are 2×2 matrices. We have:  
\n
$$
A = \begin{pmatrix} a & b \\ c & d \end{pmatrix}, \qquad B = \begin{pmatrix} e & f \\ g & h \end{pmatrix} \qquad \text{and} \qquad AB = \begin{pmatrix} ac + bg & af + bh \\ ce + dg & cf + dh \end{pmatrix}
$$

In Algorithm 4.7, the product matrix AB is obtained using  $C = 2 \cdot 2 \cdot 2 = 8$  multiplications. On the other hand, AB can also he obtained from the following, which uses only 7 multiplications

$$
AB = \begin{pmatrix} (1+4-5+7) & (3+5) \\ (2+4) & (1+3-2+6) \end{pmatrix}
$$

- *(1) (a + d)(e + h)*
- *(2) (c + d)e*
- *(3) a(f—h)*
- (4)  $d(g-e)$
- (5)  $(a + b)h$
- *(6) (c—a)(e+f)*
- (7)  $(b-d)(g+h)$

Certain versions of the programming language BASIC have matrix operations built into the language. Specifically, the following are valid *BASIC* statements where *A* and *B* arc two-dimensional arrays that have appropriate dimensions and K is a scalar:

> $MAT C = A + B$ *MAT D = (K)*  $MAT E = A * B$

Each statement begins with the keyword MAT, which indicates that matrix operations will be performed. Thus C will be the matrix sum of A and B, D will be the scalar product of the matrix A by the scalar K, and E will be the matrix product of A and B.

#### **4.14 SPARSE MATRICES**

Matrices with a relatively high proportion of zero entries are called *sparse matrices*. Two general types of n-square sparse matrices, which occur in various applications, are pictured in Fig. 4-21. (It is sometimes customary to omit blocks of zeros in a matrix as in Fig. 4-21.) The first matrix, where all entries above the main diagonal are zero or, equivalently, where nonzero entries can only occur on or below the main diagonal, is called a *(lower) triangular matrix*. The second matrix, where nonzero entries can only occur on the diagonal or on elements immediately above or below the diagonal, is called a tridiagonal matrix.

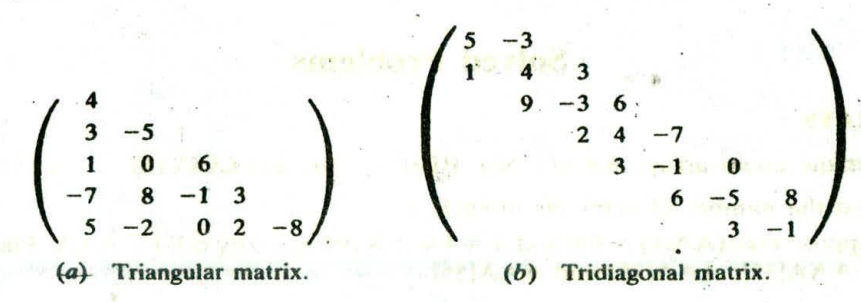

$$
Fig. 4-21
$$

The natural method of representing matrices in memory as two-dimensional arrays may not be suitable for sparse matrices. That is, one may save space by storing only those entries which may he nonzero. This is illustrated for triangular matrices in the following example. Other cases will be discussed in the solved problems.

#### 98 ARRAYS, RECORDS AND POINTERS [CHAP. 4

#### **EXAMPLE 4.25**

Suppose we want to place in memory the triangular array  $A$  in Fig. 4-22. Clearly it would be wasteful to store those entries above the main diagonal of  $A$ , since we know they are all zero; hence we store only the other entries of  $A$  in a linear array  $B$  as indicated by the arrows. That is, we let

$$
B[1] = a_{11}, \qquad B[2] = a_{21}, \qquad B[3] = a_{22}, \qquad B[3] = a_{31},
$$

Observe first that  $B$  will contain only

$$
1+2+3+4+\cdots+n=\frac{1}{2} n(n+1)
$$

elements, which is about half as many elements as a two-dimensional  $n \times n$  array. Since we will require the value of  $a_{1k}$  in our programs, we will want the formula that gives us the integer L in terms of J and K where

$$
B[L] = a_{JK}
$$

Observe that L represents the number of elements in the list up to and including  $a_{1K}$ . Now there are

$$
1+2+3+\cdots+(J-1)=\frac{J(J-1)}{2}
$$

elements in the rows above  $a_{JK}$ , and there are K elements in row J up to and including  $a_{JK}$ . Accordingly,

$$
L=\frac{J(J-1)}{2}+K
$$

yields the index that accesses the value  $a_{ik}$  from the linear array B.

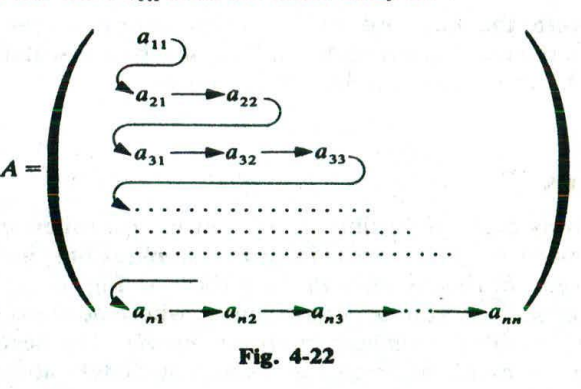

# **Solved Problems**

#### **LINEAR ARRAYS**

**4.1** Consider the linear arrays *AAA(5:50), BBB(-5: 10)* and CCC(18).

- (a) Find the number *of* elements in each array.
- (b) Suppose *Base(AAA) = 300* and w = 4 words per memory cell **for** AAA. Find the address *of AAA[15], AAA[35]* and *AAA[55].*
- (a) The number of elements is equal to the length; hence use the formula

$$
Length = UB - LB + 1
$$

Accordingly, Length $(AAA) = 50 - 5 + 1 = 46$ Length(BBB) =  $10 - (-5) + 1 = 16$ Length(CCC) =  $18 - 1 + 1 = 18$ 

Note that Length(CCC) = UB, since  $LB = 1$ .

(b) Use the formula

Hence:  $LOC(AAA[K]) = Base(AAA) + w(K - LB)$  $LOC(AAA[15]) = 300 + 4(15 - 5) = 340$  $LOC(AAA[35]) = 300 + 4(35 - 5) = 420$ 

AAA[55] is not an element of AAA, since 55 exceeds  $UB = 50$ .

- 4.2 Suppose a company keeps a linear array YEAR(1920: 1970) such that YEAR[K] contains the number of employees born in year K. Write a module for each of the following tasks:
	- (a) To print each of the years in which no employee was born.
	- (b) To find the number NNN of years in which no employee was born.
	- (c) To find the number N50 of employees who will be at least 50 years old at the end of the year. (Assume 1984 is the current year.)
	- (d) To find the number NL of employees who will be at least L years old at the end of the year. (Assume 1984 is the current year.)

Each module traverses the array.

- (a) 1. Repeat for  $K = 1920$  to 1970: If  $YEAR[K] = 0$ , then: Write: K. [End of loop.]
	- 2. Return.
- (b) 1. Set  $NNN := 0$ .
	- 2. Repeat for  $K = 1920$  to 1970: If  $YEAR[K] = 0$ , then: Set NNN := NNN + 1. [End of loop.J
	- 3. Return.
- (c) We want the number of employees born in 1934 or earlier.
	- 1. Set  $N50 := 0$ .
	- 2. Repeat for  $K = 1920$  to 1934: Sct  $N50 := N50 + YEAR[K]$ . [End of loop.]
	- 3. Return.
- (d) We want the number of employees born in year 1984 L or earlier.
	- 1. Set  $NL := 0$  and  $LLL := 1984 L$ .<br>2. Repeat for  $K = 1920$  to  $I/I$ . Repeat for  $K = 1920$  to LLL: Set  $NL := NL + YEAR[K]$ . [End of loop.]
	- 3. Return.

**473** Suppose a 10-clement array A contains the values  $a_1, a_2, \ldots, a_{10}$ . Find the values in A after each loop.

- (a) Repeat for  $K = 1$  to 9: Set  $A[K + 1] := A[K]$ . (End of loop.)
- (b) Repeat for  $K=9$  to 1 by  $-1$ : Set  $A[K + 1] := A[9]$ . (End of loop.)

Note that the index K runs from 1 to 9 in part (a) but in reverse order from 9 back to 1 in part (b).

- (a) First  $\Lambda[2] := \Lambda[1]$  sets  $\Lambda[2] = a_1$ , the value of  $\Lambda[1]$ . Then  $A[3] := A[2]$  sets  $A[3] = a_1$ , the current value of  $A[2]$ . Then  $A[4] := A[3]$  sets  $A[4] = a_1$ , the current value of  $A[3]$ . And so on. Thus every element of A will have the value  $x<sub>1</sub>$ , the original value of A[1].
- (b) First  $A[10] := A[9]$  sets  $A[10] = a_9$ . Then  $A[9] := A[8]$  sets  $A[9] = a_8$ . Then  $A[8] := A[7]$  sets  $A[8] = a_7$ . And so on. Thus every value in A will move to the next location. At the end of the loop, we still have  $\Lambda[1] = x_i$ .

Remark: This example illustrates the reason that, in the insertion algorithm, Algorithm 4.4, the elements are moved downward in reverse order, as in loop  $(b)$  above.

**1.4** Consider the alphabetized linear array NAME in Fig. 4-23.

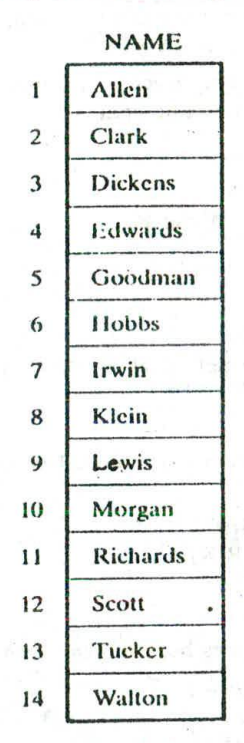

Fig. 4.23

- (a) Find the number of elements that must be moved if Brown, Johnson and Peters are inserted into NAME at three different times.
- (b) How many elements are moved if the three names are inserted at the same time?
- (c) How does the telephone company handle insertions in a telephone directory?
- (a) Inserting Brown requires 13 elements to be moved, inserting Johnson requires 7 elements to be moved and inserting Peters requires 4 elements to be moved. Hence 24 elements are moved.
- (b) If the elements are inserted at the same time, then 13 elements need be moved, each only once (with the obvious algorithm).
- (c) The telephone company keeps a running list of new numbers and then updates the telephone directory once a year.

#### **CHAP. 41 ARRAYS, RECORDS AND POINTERS** 101

Ĭ.

#### **SEARCHING, SORTING**

- **4.5** Consider the alphabetized linear array NAME in Fig. 4-23.
	- (a) Using the linear search algorithm, Algorithm *4.5,* how many comparisons *C* are used to locate Hobbs, Morgan and Fisher?
	- (b) Indicate how the algorithm may be changed for such a sorted array to make an unsuccessful search more efficient. How does this affect part (a)?
	- (a)  $C(Hobbs) = 6$ , since Hobbs is compared with each name, beginning with Allen, until Hobbs is found in NAME[6].

 $C(Morgan) = 10$ , since Morgan appears in NAME[10].

 $C(Fisher) = 15$ , since Fisher is initially placed in NAME[15] and then Fisher is compared with every name until it is found in NAME[15]. Hence the search is unsuccessful.

- (b) Observe that NAME is alphabetized. Accordingly, the linear search can stop after a given name XXX is compared with a name  $YYY$  such that  $XXX < YYY$  (i.e., such that, alphabetically, XXX comes before YYY). With this algorithm,  $C(Fisher) = 5$ , since the search can stop after Fisher is compared with Goodman in NAME[5].
- 4.6 Suppose the binary search algorithm, Algorithm 4.6, is applied to the array NAME in Fig. 4-23 to find the location of Goodman. Find the ends BEG and END and the middle MID for the test segment in each step of the algorithm.

Recall that  $MID = INT((BEG + END)/2)$ , where INT means integer value.

Step 1. Here BEG = 1 [Allen] and  $END = 14$  [Walton], so MID = 7 [Irwin].

Step 2. Since Goodman < Irwin, reset  $END = 6$ . Hence  $MID = 3$  [Dickens].

Step 3. Since Goodman > Dickens, reset  $BEG = 4$ . Hence  $MID = 5$  [Goodman].

We have found the location  $LOC = 5$  of Goodman in the array. Observe that there were  $C = 3$ comparisons.

4.7 Modify the binary search algorithm, Algorithm 4.6, so that it becomes a search and insertion algorithm.

There is no change in the first four steps of the algorithm. The algorithm transfers control to Step *5* only when ITEM does not appear in DATA. In such a case, ITEM is inserted before or after DATA[MID} according to whether ITEM < DATA[MID] or ITEM > DATA[MIDJ. The algorithm follows.

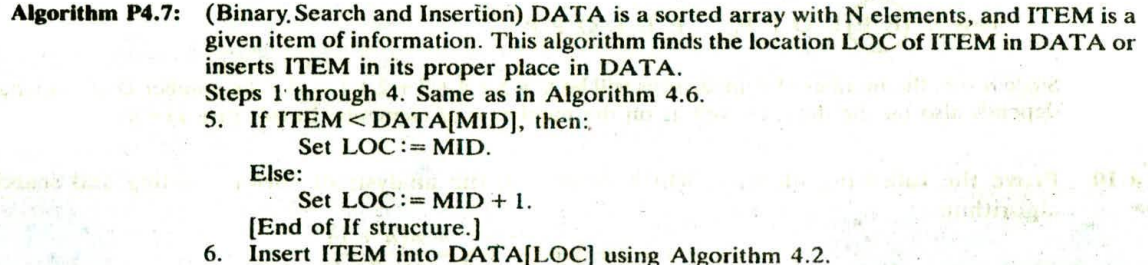

7. Exit.

**4.8** Suppose *A* is a sorted array with 200 elements, and suppose a given element x appears with the same probability in any place in  $\vec{A}$ . Find the worst-case running time  $f(n)$  and the average-case running time  $g(n)$  to find x in A using the binary search algorithm.

For any value of  $k$ , let  $n_k$  denote the number of those elements in  $A$  that will require  $k$  comparisons to be located in *A.* Then:

k: <sup>1</sup>2 3 4 *5* 6 7 8 *flk:* 1 2 4 8 16 32 64 73

The 73 comes from the fact that  $1 + 2 + 4 + \cdots + 64 = 127$  so there are only 200 -- 127 = 73 elements left. The worst-case running time  $f(n) = 8$ . The average-case running time  $g(n)$  is obtained as follows:

$$
g(n) = \frac{1}{n} \sum_{k=1}^{n} k \cdot n_k
$$
  
=  $\frac{1 \cdot 1 + 2 \cdot 2 + 3 \cdot 4 + 4 \cdot 8 + 5 \cdot 16 + 6 \cdot 32 + 7 \cdot 64 + 8 \cdot 73}{200}$   
=  $\frac{1353}{200} = 6.765$ 

Observe that, for the binary search, the average-case and worst-case running times are approximately equal.

4.9 Using the bubble sort algorithm, Algorithm 4.4, find the number C of comparisons and the number D of interchanges which alphabetize the  $n = 6$  letters in PEOPLE.

The sequences of pairs of letters which are compared in each of the  $n - 1 = 5$  passes follow: a square indicates that the pair of letters is compared and interchanged, and a circle indicates that the pair of letters is com

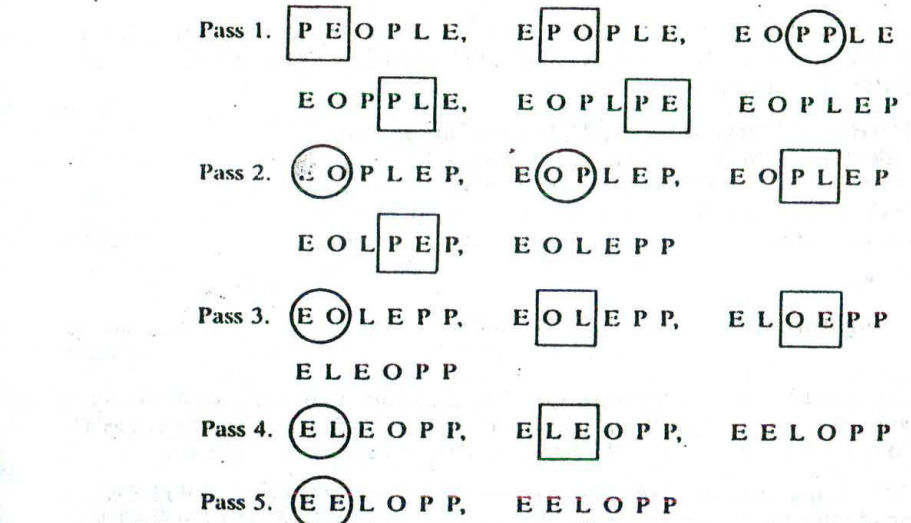

Since  $n = 6$ , the number of comparisons will be  $C = 5 + 4 + 3 + 2 + 1 = 15$ . The number D of interchanges depends also on the data, as well as on the number n of elements. In this case  $D = 9$ .

**4.10** Prove the following identity, which is used in the analysis of various sorting and searching algorithms:

$$
1 + 2 + 3 + \cdots + n = \frac{n(n+1)}{2}
$$

Writing the sum S forward and backward, we obtain:

$$
S = 1 + 2 + 3 + \cdots + (n - 1) + n
$$
  

$$
S = n + (n - 1) + (n - 2) + \cdots + 2 + 1
$$

We find the sum of the two values of S by adding pairs as follows:

 $2S = (n + 1) + (n + 1) + (n + 1) + \cdots + (n + 1) + (n + 1)$ 

There are *n* such sums, so  $2S = n(n + 1)$ . Dividing by 2 gives us our result.
#### MULTIDIMENSIONAL ARRAYS; MATRICES

4.11 Suppose multidimensional arrays A and B are declared using

$$
A(-2:2, 2:22)
$$
 and  $B(1:8, -5:5, -10:5)$ 

- (a) Find the length of each dimension and the number of elements in  $A$  and  $B$ .
- (b) Consider the element B[3, 3, 3] in B. Find the effective indices  $E_1$ ,  $E_2$ ,  $E_3$  and the address of the element, assuming  $Base(B) = 400$  and there are  $w = 4$  words per memory location.
- (a) The length of a dimension is obtained by:

Length = upper bound  $-$  lower bound  $+1$ 

Hence the lengths  $L_i$  of the dimensions of  $A$  are:

$$
L_1 = 2 - (-2) + 1 = 5
$$
 and 
$$
L_2 = 22 - 2 + 1 = 21
$$

Accordingly, A has  $5 \cdot 21 = 105$  elements. The lengths  $L_i$  of the dimensions of B arc:

$$
L_1 = 8 - 1 + 1 = 8
$$
 
$$
L_2 = 5 - (-5) + 1 = 11
$$
 
$$
L_3 = 5 - (-10) + 1 = 16
$$

Therefore, B has  $8 \cdot 11 \cdot 16 = 1408$  elements.

(b) The effective index E<sub>i</sub> is obtained from  $E_i = k_i - LB$ , where k<sub>i</sub> is the given index and LB is the lower bound. Hence

$$
E_1 = 3 - 1 = 2 \qquad \qquad E_2 = 3 - (-5) = 8 \qquad \qquad E_3 = 3 - (-10) = 13
$$

The address depends on whether the programming language stores B in row-major order or column-major order. Assuming  $B$  is stored in column-major order, we use Eq. (4.8):

$$
E_3L_2 = 13 \cdot 11 = 143 \qquad E_3L_2 + E_2 = 143 + 8 = 151
$$
  
( $E_3L_2 + E_2$ ) $L_1 = 151 \cdot 8 = 1208 \qquad (E_3L_2 + E_2)L_1 + E_1 = 1208 + 2 = 1210$ 

Therefore, LOC(B[3, 3, 3]) =  $400 + 4(1210) = 400 + 4840 = 5240$ 

4.12 Let A be an  $n \times n$  square matrix array. Write a module which

- (a) Finds the number NUM of nonzero elements in A
- (b) Finds the SUM of the elements above the diagonal, i.e., elements  $A[I, J]$  where  $I < J$
- (c) Finds the product PROD of the diagonal elements  $(a_{11}, a_{22}, \ldots, a_{nn})$
- (a) 1. Set NUM := 0.<br>2. Repeat for  $I =$ 
	- Repeat for  $I = 1$  to N:
	- 3. Repeat for  $J = 1$  to N:

If  $A[I, J] \neq 0$ , then: Set NUM: = NUM + 1. (End of inner loop.] [End of outcr loop.]

4. Return.

(b) 1. Set SUM := 0.

- 2. Repeat for  $J = 2$  to N:
- 3. Repeat for  $I = 1$  to  $J 1$ : Set  $SUM := SUM + A[I, J].$ (End of inner Step 3 loop.)
- 4. Return.
- (c) 1. Set PROD := 1. [This is analogous to setting SUM =  $\overline{0}$ .]<br>2. Repeat for K = 1 to N.
	- Repeat for  $K = 1$  to N: Sct  $PROD := PROD * A[K, K].$ [End of loop.]
	- 3. Return.

## 104 ARRAYS, RECORDS AND POINTERS [CHAP. 4

4.13 Consider an *n*-square tridiagonal array A as shown in Fig. 4-24. Note that A has *n* elements on the diagonal and  $n - 1$  elements above and  $n - 1$  elements below the diagonal. Hence A contains at most  $3n - 2$  nonzero elements. Suppose we want to store A in a linear array B as indicated by the arrows in Fig. 4-24; i.e.,

 $B[1] = a_{11}$ ,  $B[2] = a_{12}$ ,  $B[3] = a_{21}$ ,  $B[4] = a_{22}$ ,

Find the formula that will give us L in terms of J and K such that

$$
B[L] = A[J, K]
$$

(so that one can access the value of A[J, K] from the array B).

Note that there are  $3(3-2) + 2$  elements above A[J, K] and  $K - J + 1$  elements to the left of A[J, K]. Hence

 $L=[3(J-2)+2]+[K-J+1]+1=2J+K-2$ 

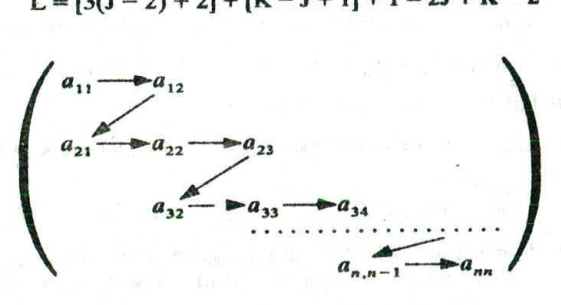

Fig. 4-24 Tridiagonal array.

**4.14** An *n*-square matrix array A is said to be *symmetric* if  $A[J, K] = A[K, J]$  for all J and K. (a) Which of the following matrices are symmetric?

$$
\begin{pmatrix} 2 & -3 & 5 \ -3 & -2 & 4 \ 5 & 6 & 8 \end{pmatrix} \begin{pmatrix} 1 & 1 & 1 & 1 \ 1 & 1 & 1 & 1 \ 1 & 1 & 1 & 1 \end{pmatrix} \begin{pmatrix} 1 & 3 & -7 \ 3 & 6 & -1 \ -7 & -1 & 2 \end{pmatrix}
$$

- *(h)* Describe an efficient way of storing a symmetric matrix A in memory.
- (c) Suppose A and B are two n-square symmetric matrices. Describe an efficient way of storing A and B in memory.
- (a) The first matrix is not symmetric, since  $a_{23} = 4$  but  $a_{32} = 6$ . The second matrix is not a square matrix so it cannot be symmetric, by definition. The third matrix is symmetric.
- Since  $A[J, K] = A[K, J]$ , we need only store those elements of A which lie on or below the diagonal. This can be done in the same way as that for triangular matrices described in Example 4.25. (b)
- First note that, for a symmetric matrix, we need store only either those elements on or below the diagonal or those on or above the diagonal. Therefore, A and B can be stored in an  $n \times (n + 1)$  array C as pictured in Fig. 4-25, where C[J, K] = A[J, K] when  $J \ge K$  but C[J, K] = B[J, K - 1] when  $J < K$ . (c)

 $b_{11}$   $b_{12}$   $b_{13}$  ...  $b_{1,n-1}$   $b_{1}$  $a_{11}$   $b_{11}$   $b_{12}$   $b_{13}$   $\cdots$   $b_{1,n-1}$   $b_{1n}$ <br>  $a_{21}$   $a_{22}$   $b_{22}$   $b_{23}$   $\cdots$   $b_{2,n-1}$   $b_{2n}$ <br>  $a_{31}$   $a_{32}$   $a_{33}$   $b_{33}$   $\cdots$   $b_{3,n-1}$   $b_{3n}$ <br>  $\cdots$   $\cdots$   $\cdots$   $\cdots$   $\cdots$   $\cdots$   $\cdots$   $\cdots$   $\$  $a_{31}$   $a_{32}$   $a_{33}$   $b_{33}$   $b_{3,n-1}$   $b_{3n}$ <br>  $\vdots$ <br>  $a_{n1}$   $a_{n2}$   $a_{n3}$   $a_{n4}$   $\vdots$   $a_{nn}$   $b_{nn}$ Fig. 4-25

#### *POINTER ARRAYS;* **RECORD STRUCTURES**

- **4.15** Three lawyers, Davis, Levine and Nelson, share the same office. Each lawyer has his own clients. Figure 4-26 shows three ways of organizing the data.
	- (a) Here there is an alphabetized array CLIENT and an array LAWYER such that LAWYER[K] is the lawyer for CLIENT[K].
	- (b) Here there are three separate arrays, DAVIS, LEVINE and NELSON, each array **containing the list** of the lawyer's clients.
	- (c) Here **them is** a LAWYER array, **and arrays NUMB and PTR** giving, respectively, the **number and location** of each lawyer's alphabetized **list of clients in** an array CLIENT. Which data structure is most useful? Why?

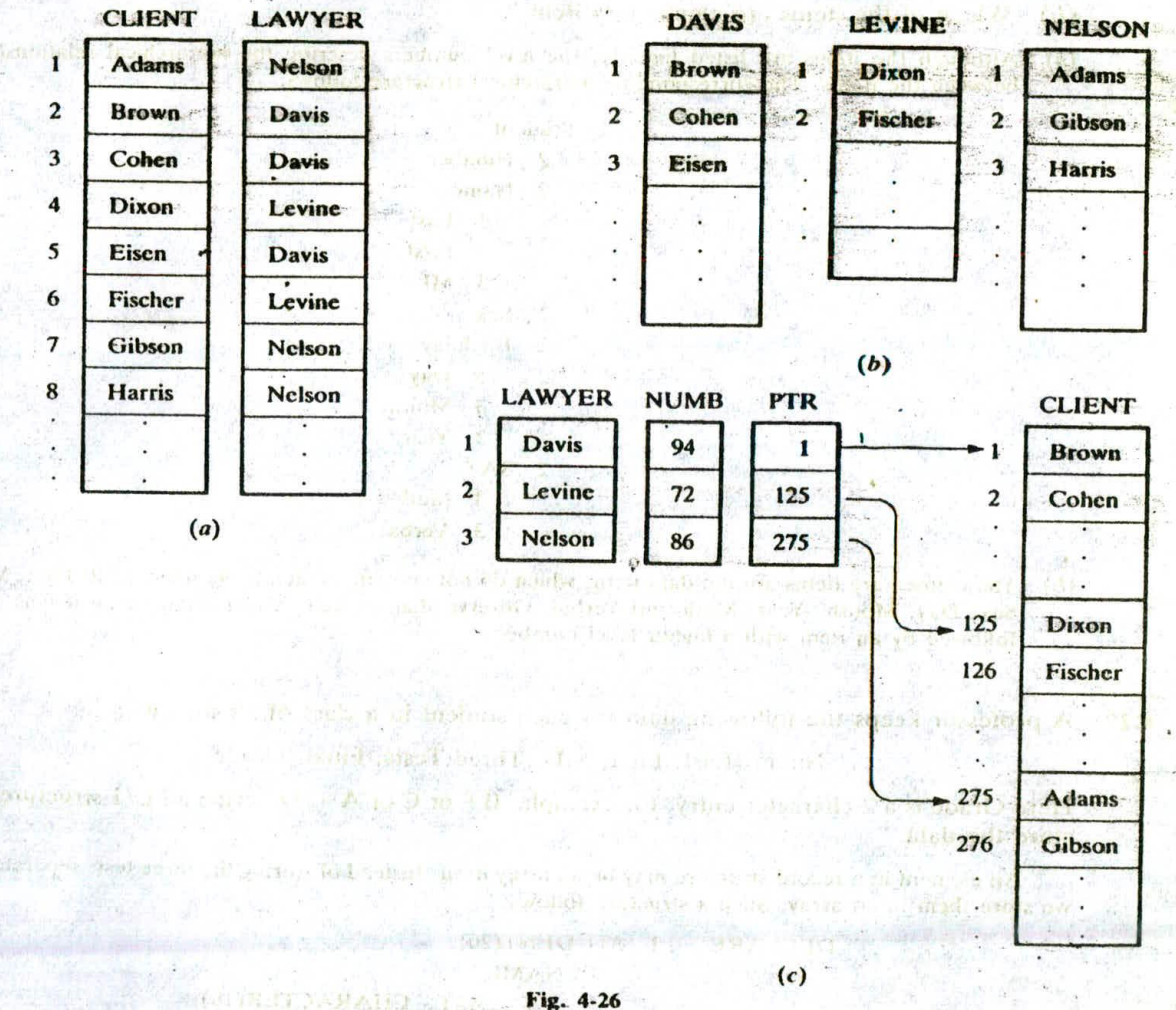

#### Fig. 4-26

The most useful data structure depends on 'row the office is organized and how the clients are

Suppose there are only one secretary and one telephone number, and suppose there is a single monthly billing of the clients. Also, suppose clients frequently change from one lawyer to another. Then Fig.  $4-26(a)$  would probably be the most useful data structure.

Suppose the lawyers operate completely independently: each lawyer has his own secretary and his own telephone number and bills his clients differently. Then Fig. 4-26(b) would likely be the most useful data structure.

Suppose the office processes all the clients frequently and each lawyer has to process his own clients frequently. Then Fig.  $4-26(c)$  would likely be the most useful data structure.

**4.16** The following is a list of entries, with level numbers, in a student's record:

- 1 Student 2 Number 2 Name 3 Last 3 First 3 MI (Middle Initial) 2 Sex 2 Birthday 3 Day 3 Month 3 Year 2 SAT 3 Math 3 Verbal
- (a) **Draw** the corresponding hierarchical structure.
- (b) Which of the items are elementary items?
- (a) Although the items arc listed linearly, the level numbers describe the hierarchical relationship between the items. The corresponding hiciarchical structure follows:
	- I Student 2 Number 2 Name 3 Last 3 First 3 Ml 2 Sex 2 Birthday 3 Day 3 Month 3 Year 2 SAT 3 Math 3 Verbal
- (b) The elementary items are the data items which do not contain suhitcms: Number, Last, First, Ml, Sex, Day, Month, Year, Math and Verbal. Observe that an item is elementary only if it is not followed by an item with a higher level number.

**4.17** A professor keeps the following data for each student in a class of 20 students:

Name (Last, First, MI), Three Tests, Final, Grade

Here Grade is a 2-character entry, for example,  $B +$  or C or A-. Describe a PL/1 structure to store the data.

An clement in a record structure may be an array itself. Instead of storing the three tests separately, we store them in an array. Such a structure follows:

> DECLARE 1 STUDENT(20), 2 NAME, 3 LAST CHARACTER(IO), 3 FIRST CHARACIER(1O), 3 MI CHARACTER(1), 2 TEST(3) FIXED, 2 FINAL FIXED, 2 GRADE CHARACrER(2);

**4.18** A college uses the following structure for a graduating class:

 $\mathbf{1}$ 

Studcnt(200) 2 Name 3 Last 3 First 3 Middle Initial 2 Major 2 SAT 3 Verbal 3 Math 2 GPA(4) 2 CUM

Here, GPA[K] refers to the grade point average during the kth year and CUM refers to the cumulative grade point average.

- (a) How many elementary items are there in the file?
- (b) How does one access (i) the major of the eighth student and (ii) the sophomore GPA of the forty-fifth student?
- (c) Find each output:
	- (i) Write: Name[15]<br>(ii) Write: CUM
	- Write: CUM
	- (iii) Write: GPA[2].<br>(iv) Write: GPA[1
	- Write: GPA[1, 3].
- (a) Since GPA is counted 4 times per student, there are 11 elementary items per student, so there are altogether 2200 elementary items.
- $(b)$  (i) Student.Major[8] or simply MAJOR[8]. (ii) GPA[45, 2].
- (c) (i) Here Name[15] refers to the name of the fifteenth student. But Name is a group item. Hence  $LAST[15]$ , First[15] and MI[15] are printed.
	- (ii) Here CUM refers to all the CUM values. That is,

CUM[1],  $CUM[2]$ ,  $CUM[3]$ ,  $\ldots$   $CUM[200]$ 

arc printed.

(iii) GPA[2] refers to the GPA array of the second student. Hence,

 $GPA[2, 1],$   $GPA[2, 2],$   $GPA[2, 3],$   $GPA[2, 4]$ 

are printed.

- (iv) GPA $[1, 3]$  is a single item, the GPA during the junior year of the first student. That is, only GPA $[1, 3]$  is printed.
- **.19** An automobile dealership keeps track of the serial number and price of each of its automobiles in arrays AUTO and PRICE, respectively. In addition, it uses the data structure in Fig. 4-27, which combines a record structure with pointer variables. The new Chevys, new Buicks, new Oldsmobiles, and used cars are listed together in AUTO. The variables NUMB and PTR under USED give, respectively, the number and location of the list of used automobiles.
	- (a) How does one index the location of the list of new Buicks in AUTO?
	- (b) Write a procedure to print serial numbers of all new Buicks under \$10000.

#### 108 **ARRAYS, RECORDS AND POINTERS CHAP.** 4

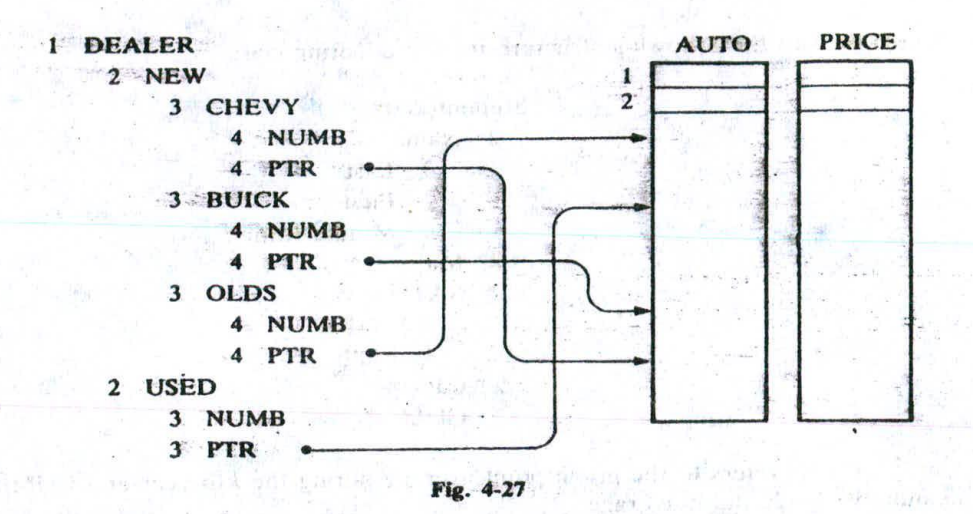

- (a) Since PTR appears more than once in the record structure, one must use BUICK.PTR to reference the location of the list of new Buicks in AUTO.
- (b) One must traverse the list of new Buicks but print Out only those Buicks whose price is less than \$10000. The procedure follows:

Procedure P4.19: The data are stored in the structure in Fig. 4-27. This procedure outputs those new Buicks whose price is less than \$10000.

- 1. Set FIRST: = BUICK.PTR. [Location of first clement in Buick list.]
- 2. Set LAST:= FIRST+ BUICK.NUMB —1. [Location of last element in list.]
- 3. Repeat for  $K = FIRST$  to LAST.
	- If  $PRICE[K] < 10000$ , then:
		- Write: AUTO[K], PRICE[K].
	- (End of If Structure.
- $End$  of loop.]

4. Exit.

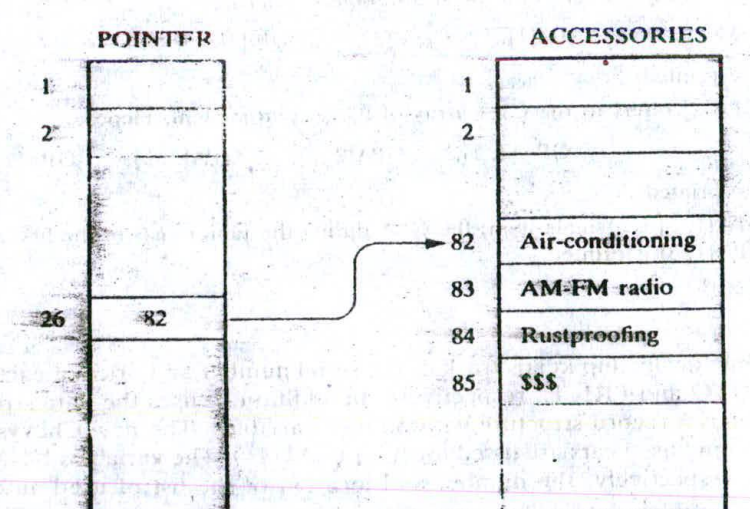

 $-1i2 - 4.7$ 

**4.20 Suppose in Prob.** 4.19 the dealership had also wanted to keep track *of* he accessories *of* each automobile, such as air-conditioning, radio, and rustproofing. Since this involves variablelength data, how might this be done?

This can be accomplished as in Fig. 4-28. That is, besides AUTO and PRICE, there is an array POINTER such that POINTER[K] gives the location in an array ACCESSORIES of the list of accessories (with sentinel 'S\$\$') of AUTO[KJ.

## **Supplementary Problems**

#### **ARRAYS**

- **4.21** Consider the linear arrays  $XXX(-10:10)$ ,  $YYY(1935:1985)$ ,  $ZZZ(35)$ . (a) Find the number of elements in each array. (b) Suppose *Base*(YYY) = 400 and  $w = 4$  words per memory cell for YYY. Find the address of YYY[1942], YYY[1977] and YYY[1988].
- 4.22 Consider the following multidimensional arrays:

 $X(-5:5, 3:33)$   $Y(3:10, 1:15, 10:20)$ 

- (a) Find the length of each dimension and the number of elements in X and Y.<br>(b) Suppose  $Base(Y) = 400$  and there are  $w = 4$  words per mamory logation. Find
- Suppose  $Base(Y) = 400$  and there are  $w = 4$  words per memory location. Find the effective indices  $E_1, E_2, E_3$  and the address of Y[5, 10, 15] assuming (i) Y is stored in row-major order and (ii) Y is stored in column-major order.
- 4.23 An array A contains 25 positive integers. Write a module which
	- (a) Finds all pairs of elements whose sum is 25
	- (b) Finds the number EVNUM of elements of A which arc even, and the number ODNLJM of elements of A which arc odd
- 4.24 Suppose A is a linear array with  $n$  numeric values. Write a procedure

#### MEAN(A, N, AVE)

which finds the average AVE of the values in A. The *arithmetic mean* or *average*  $\bar{x}$  of the values  $x_1, x_2, \ldots, x_n$  is defined by

$$
\overline{x} = \frac{x_1 + x_2 + \dots + x_n}{n}
$$

- 4.25 Each student in a class of 30 students takes 6 tests in which scores range between 0 and 100. Suppose the test scores are stored in a  $30 \times 6$  array TEST. Write a module which
	- (a) Finds the average grade for each test
	- (b) Finds the final grade for each student where the final grade is the average- **f** the student's five highest test scores
	- (c) Finds the number NUM of students who have (ailed, i.e., whose final grade is less than 60
	- $(d)$  Finds the average of the final grades

#### **POINTER ARRAYS; RECORD STRUCTURES**

**4.26 Consider the data in Fig. 4-26(c).** (*a*) Write a procedure which prints the list of clients belonging to **LAWYER(K).** (*b*) Assuming CLIENT has space for 400 elements, define an array FREE such that FREE[K] contains the number of empty cells following the list of clients belonging to LAWYER[K]. 4.27 The following is a list of entries, with level numbers, in a file of employee records:

1 Employce(200), 2 SSN(Social Security Number), 2 Name,

Last, 3 First, 3 MI (Middle Initial), 2 Address, 3 Street,<br>4 City 4 State 4 ZIP 2 Age, 2 Salary, 2 Dependents

- 3 Area, 4 City, 4 State, 4 ZIP, 2 Age, 2 Salary,
- (a) Draw the corresponding hierarchical structure.
- (b) Which of the items are elementary items?
- (c) Describe a record structure—for example, a PL/1 structure or a Pascal record—to store the data.

4.28 Consider the data stucture in Fig. 4-27. Write a procedure to carry out each of the following:

- (a) Finding the number of new Oldsmobiles selling for under  $$10\,000$ .
- $(b)$  Finding the number of new automobiles selling for under \$10 000.
- (c) Finding the number of automobiles selling for under \$10 000.
- $(d)$  Listing all automobiles selling for under \$10 000.

(Note: Parts (c) and (d) require only the arrays AUTO and PRICE together with the number of automobiles.)

4.29 A class of student records is organized as follows:

I Studcnt(35), 2 Name, 3 Last, 3 First, 3 MI (Middle Initial). 2 Major 2 Tcst(4), 2 Final, 2 Grade

- $(a)$  How many elementary items are there?
- (b) Describe a record structure—for example, a PL/1 structure or a Pascal record, to store the data.
- (c) Describe the output of each of the following Write statements: (i) Write: Final[ 151, (ii) Write: Name[15] and (iii) Write: Test[4].

4.30 Consider the data structure in Prob. 4.18. Write a procedure which

- (a) Finds the average of the sophomore CPA scores
- (b) Finds the number of biology majors
- (c) Finds the number of CUM scores exceeding K

#### **Programming Problems**

#### **ARRAYS**

Assume that the data in Table 4-1 are stored in linear arrays SSN. LAST, GIVEN, CUM and YEAR (with space for 25 students) and that a variable NUM is defined which contains the actual number of students.

- 4.31 Write a program for each of the following:
	- (a) Listing all students whose CUM is K or higher. (Test the program using  $K = 3.00$ .)
	- (b) Listing all students in year L. (Test the program using  $L = 2$ , or sophomore.)
- 4.32 Translate the linear search algorithm into a subprogram LINEAR(ARRAY, LB, UB, ITEM, LOC) which either finds the location LOC where ITEM appears in ARRAY or returns  $LOC = 0$ .
- 4.33 Translate the binary search and insertion algorithm into a subprogram BINARY(ARRAY, LB, UB, ITEM, LOC) which finds either the location LOC where ITEM appears in ARRAY or the location LOC where ITEM should be inserted into ARRAY.

| <b>Social Security</b><br><b>Number</b> | <b>Last Name</b> | <b>Given Name</b> | <b>CUM</b> | Year           |
|-----------------------------------------|------------------|-------------------|------------|----------------|
| 211-58-1329                             | <b>Adams</b>     | <b>Bruce</b>      | 2.55       | $\overline{2}$ |
| 169-38-4248                             | <b>Bailey</b>    | Irene L.          | 3.25       | 4              |
| 166-48-5842                             | Cheng            | <b>Kim</b>        | 3.40       |                |
| 187-52-4076                             | Davis            | John C.           | 2.85       |                |
| 126-63-6382                             | Edwards          | Steven            |            | 2              |
| 135-58-9565                             | Fox              | Kenneth           | 1.75       | 3              |
| 172-48-1849                             | Green            | Gerald S.         | 2.80       | 2              |
| 192-60-3157                             | <b>Hopkins</b>   |                   | 2.35       | $\overline{2}$ |
| 160-60-1826                             | Klein            | Gary              | 2.70       | 2              |
| 166-52-4147                             | Lcc              | Deborah M.        | 3.05       |                |
| 186-58-0430                             |                  | John              | 2.60       | 3              |
| 187-58-1123                             | Murphy           | William           | 2.30       | $\overline{2}$ |
|                                         | Newman           | Ronald P.         | 3.90       |                |
| 174-58-0732                             | Osborn           | Paul              | 2.05       |                |
| 183-52-3865                             | Parker           | David             | 1.55       | $\overline{2}$ |
| 135-48-1397                             | Rogers           | Mary J.           | 1.85       |                |
| 182-52-6712                             | Schwab           | Joanna            | 2.95       |                |
| 184-48-8539                             | Thompson         | David E.          | 3.15       | 3              |
| 187-48,2377                             | White            | Adam              | 2.50       | $\overline{c}$ |

Table 4-1

- 4.34 Write a program which reads the social security number SOC of a student and uses LINEAR to find and print the student's record. Test the program using (a) 174-58-0732, (b) 172-55.-5554 and (c) 126-63-6382.
- 4.35 Write a program which reads the (last) NAME of a student and uses BINARY to find and print the student's record. Test the program using  $(a)$  Rogers,  $(b)$  Johnson and  $(c)$  Bailey.
- 4.36 Write a program which reads the record of a student

SSNST, LASTST, GVNST, CUMST, YEARST

and uses BINARY to insert the record into the list. Test the program using:

- (a) 168-48-2255, Quinn, Michael, 2.15, 3
- (b) 177-58-0772, Jones, Amy, 2.75, 2
- 4.37 Write a program which reads the (last) NAME of a student and uses BINARY to delete the student's record from the list. Test the program using  $(a)$  Parker and  $(b)$  Fox.
- **4.38** <sup>W</sup>rite a program for each of the following:
	- (a) Using the array SSN to define arrays NUMBER and PTR such that NUMBER is a sorted array of the elements in SSN and PTR[K] contains the location of NUMBER[K] in SSN.<br>(b) Reading the social security number SOC of a sign
	- Reading the social security number SOC of a student and using BINAR and the array NUMBER to find and print the student's record. Test the program using (i) 174-58-0732, (ii) 172-55-5554 and (iii) 126-63-6382. (Compare with Prob. 4.34.)

#### **POINTER ARRAYS**

Assume the data in Table 4-2 are stored in a single linear array CLASS (with space for 50 names). Also assume that there are 2 empty cells between the sections, and that there are linear arrays NUMB, PTR and FREE defined so that NUMB[K] contains the number of elements in Section K, PTR[K] gives the location in CLASS of the first name in Section K, and FREE[K] gives the number of empty cells in CLASS following Section K.

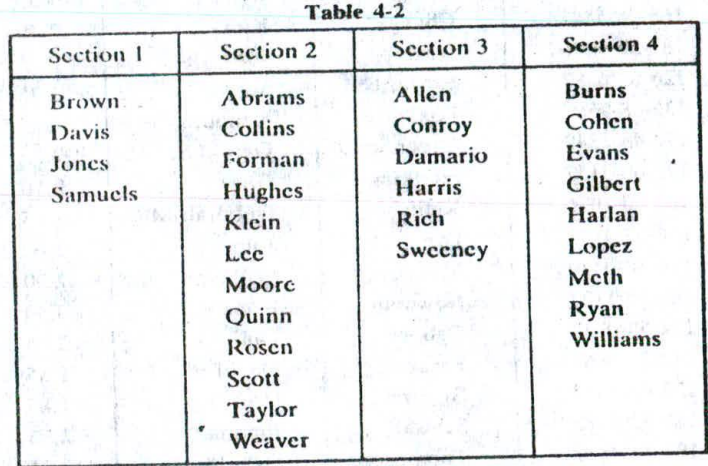

- 4.39 Write a program which reads an integer K and prints the names in Section K. Test the program using (a)  $K = 2$  and (b)  $K = 3$ .
- 4.40 Write a program which reads the NAME of a student and finds and prints the location and section number of the student. Test the program using (a) Harris. (b) Rivers and (c) Lopez.
- 4.41 Write a program which prints the names in columns as they appear in Table 4-2.
- 4.42 Write a program which reads the NAME and section number SECN of a student and inserts the student 4.42 into CLASS. Test the program using (a) Eden, 3; (b) Novak, 4; (c) Parker, 2; (d) Vaughn, 3; and (e) Bennett, 3. (The program should handle OVERFLOW.)
- 4.43 Write a program which reads the NAME of a student and deletes the student from CLASS. Test the program using (a) Klein, (b) Daniels, (c) Meth and (d) Harris.

#### MISCELLANEOUS

- 4.44 Suppose A and B are *n*-clement vector arrays in memory and X and Y arc scalars. Write a program to find 4.44 Suppose A and B are *n*-clement vector arrays in memory and X and Y are  $(4.2 \text{ m/s})^2 = (4.2 \text{ m/s})^2 = 2 \text{ m/s$ (a)  $XA + YB$  and (b)  $A \cdot B$ . Test the program using  $A = (16, -6, 7)$ ,  $B = (4, 2, -3)$ ,  $X = 2$  and  $Y = -5$ .
- *4.45* Translate the matrix multiplication algorithm. Algorithm 4.7, into a subprogram

 $MATMUL(A, B, C, M, P, N)$ 

- which finds the product C of an  $m \times p$  matrix A and a  $p \times n$  matrix B. Test the program using

 $A = \begin{pmatrix} 4 & -3 & 5 \\ 6 & 1 & -2 \end{pmatrix}$   $B = \begin{pmatrix} 2 & 3 & -7 & -3 \\ 5 & -1 & 6 & 2 \\ 2 & 3 & -7 & -3 \\ 2 & 2 & 2 & 2 \end{pmatrix}$ 

#### 4.46 Consider the polynomial

-. ,.,.

$$
f(x) = a_1 x^n + a_2 x^{n-1} + \cdots + a_n x + a_n,
$$

Evaluating the polynomial in the obvious way would require

$$
n + (n-1) + \cdots + 1 = \frac{n(n+1)}{2}
$$

multiplications and *n* additions. However, one can rewrite the polynomial by successively factoring out x as follows:

$$
f(x) = ((\cdots ((a_1x + a_2)x + a_3)x + \cdots)x + a_n)x + a_{n+1}
$$

This uses only *n* multiplications and *n* additions. This second way of evaluating a polynomial is called Horner's method.

- (a) Rewrite the polynomial  $f(x) = 5x^4 6x^3 + 7x^2 + 8x 9$  as it would be evaluated using Horner's method.
- (b) Suppose the coefficients of a polynomial arc in memory in a linear array  $A(N + 1)$ . (That is, A[1] is the coefficient of x", A[2] is the coefficient of  $x^{n-1}$ ,..., and A[N + 1] is the constant.) Write a procedure HORNER(A, N + 1, X, Y) which finds the value  $Y = F(X)$  for a given value X using Horner's method.  $\cdots$   $X = 2$  and  $f(x)$  from part (a).

• - . ... . - . -

of the oriental and compared the same for the south system vincend i anexadent

. The contribution of a small set of the color of the small set of the color of the small set of the state of the state of the state of the state of the state of the state of the state of the state of the state of the stat . ., - - .-'.• . ,.., .--"• .,.:') viouslater a life serve and make a served above that roth call of a veril in afterminate in

ai torty: throw here nonse return on its part off on the Sithung give its location offert grant a location

he has a generated and is the last in the same simple pollocities in a same access the state of the upon

seur plui a su colore and colore an obsolution of a solution who processes in constitution and gailfield inno<br>Alla republicate in colore colore to bassadi bassa de la difference ara sur matched agains free and a substitu

e l'informaci parla corrigiol adi comunis d'una cua. El si sinomaci pineti argentiere l'esse inclui. E להמקיצות היה לא ישירות בהזוקורות ומי המשפטים (לופ הוא יילדיו ויותר ויותר לומר למלון והתאמריה (מודה להפיאה והתא<br>עופן לליידות להפי המלון המלון עד מדיני הראשונית המשפט לאלו אלו אלו בין האביר להפי להפי המלון ומנו לפי לכל לי , of learn to edge for all sand once on the standard schipmers of  $\sim$  . The share reach last stress of  $\sim$ 

.,-. .

阿特里克 对某种 的

**SVA 394** 

t a skole site i vert i a jetom ast

- •,....................

PO LEATHER LOS PERSONS EN TONS PERMIT

- .....- . ,.!.- .r.r

el. SW 1511-09

*<sup>A</sup>* r4 I--

下高的传奇

计算单位

 $f(x) = a_1 x^n + a_2 x^{n-1} + \cdots + a_n x + a_{n+1}$ 

机式

Wilderstander 14

# Lists<br>Lists **Linked Lists**

#### **5.1 INTRODUCTION**

**EFRITA** 

The everyday usage of the term "list" refers to a linear collection of data items. Figure  $5-1(a)$ shows a shopping list; it contains a first element, a second element, ..., and a last element. Frequently, we want to add items to or delete items from a list. Figure  $5-1(b)$  shows the shopping list after three items have been added at the end of the list and two others have been deleted (by being crossed out).

milk<br>eggs milk<br>eggs out. **butter**  $b$ *n*-Her tomatoes tomatoes apples *a.PPL&,* oranges<br>bread<br>chicken bread corn lettuce  $\left( a\right)$  (b)

Fig. 5-1

Data processing frequently involves storing and processing data organized into lists. One way to store such data is by means of arrays, discussed in Chap. 4. Recall that the linear relationship between the data elements of an array is reflected by the physical relationship of the data in memory, not by any information contained in the data elements themselves. This makes it easy to compute the address of an element in an array. On the other hand, arrays have certain disadvantages—e.g., it is relatively expensive to insert and delete elements in an array. Also, since an array usually occupies a block of memory space, one cannot simply double or triple the size of an array when additional space is required. (For this reason, arrays arc called *dense lists* and are said to he *static* data structures.)

Another way of storing a list in memory is to have each clement in the list contain a field, called a link or *pointer*, which contains the address of the next element in the list. Thus successive elements in the list need not occupy adjacent space in memory. This will make it easier to insert and delete elements in the list. Accordingly, if one were mainly interested in searching through data for inserting and deleting, as in word processing, one would not Store the data in an array but rather in a list using pointers. This latter type of data structure is called a linked *list* and is the main subject matter of this chapter. We also discuss circular lists and two-way lists—which arc natural generalizations of linked lists--and their advantages and disadvantages.

**CHAP.** 5<sup>1</sup> CHAP. 5<sup>1</sup>

#### 5.2 INKED LISTS

A *linked list, or one-way list, is a linear collection of data elements, called <i>nodes*, where the linear order is given by means of *pointers.* That is, each node is divided into two parts: the first part contains the information of the clement, and the second part, called the *link field* or *nextpointer field,* contains the address of the next node in the list.

highed a dissiple of

The London contribution of the Contribution

Figure 5-2 is a schematic diagram of a linked list with 6 nodes, Each node is pictured with two parts. The left part represents the information part of the node, which may contain an entire record of data items (e.g., NAME, ADDRESS, ...). The right part represents the nextpointer field of the node, and there is an arrow drawn from it to the next node in the list. This follows the usual practice of drawing an arrow from a field to a node when the address of the node appears in the given field. The pointer of the last node contains a special value, called the *null* pointer, which is any invalid address.

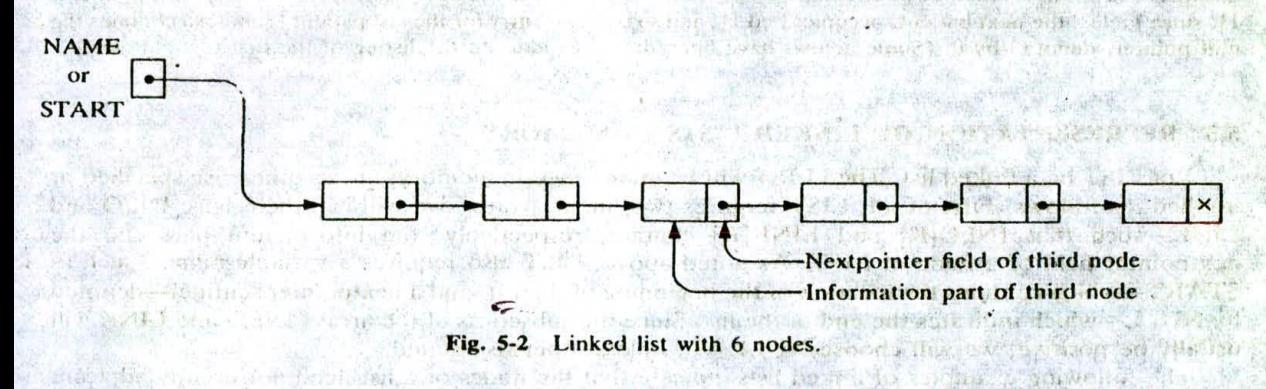

strict when therein idea, a case of the continuous of the state of the condition of the condition of the signal

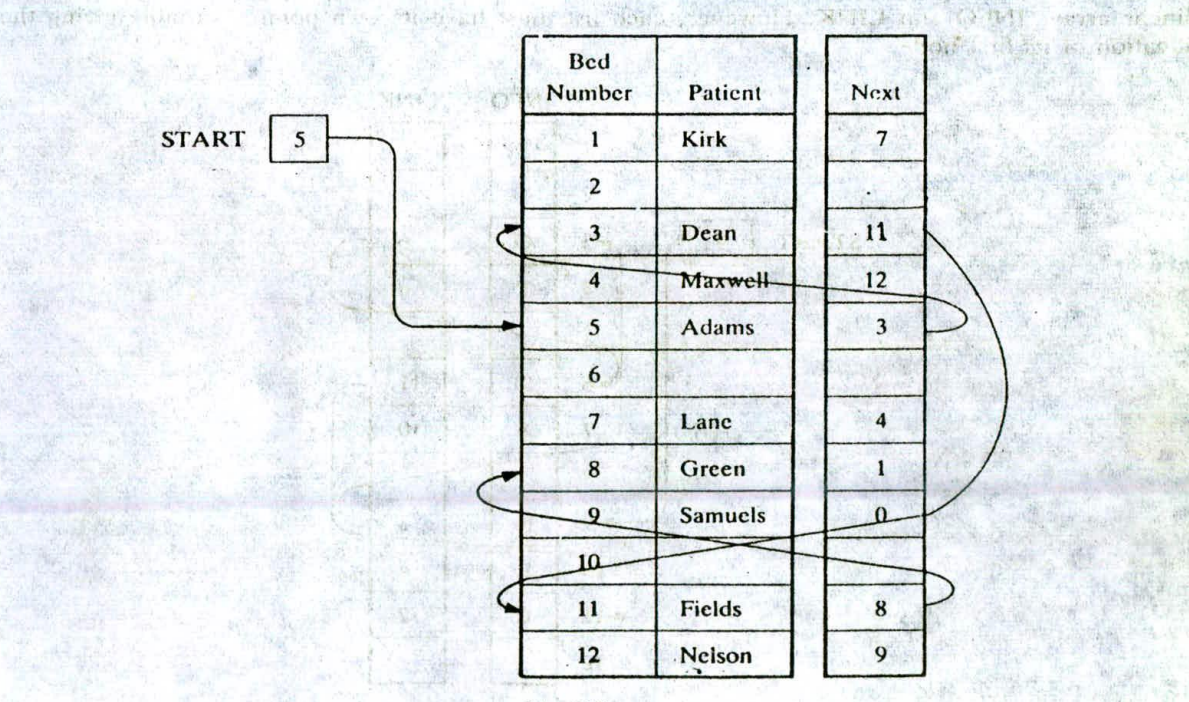

Fig. 5-3

# 116 CHAP 5

 $20.25729 + 5.76$ 

**JOINE** 

(In actual practice, 0 or a negative number is used for the null pointer.) The null pointer, denoted by  $\times$ in the diagram, signals the end of the list. The linked list also contains a list pointer variable—callcd START or NAME—which contains the address of **the** first node in the list; hence there is an arrow drawn from START to the first node. Clearly, we need only this address in START to trace through the list. A special case is the list that has no nodes. Such a list is called the *null list* of *empty list* and is denoted by the null pointer in the variable START. The assessment of the number of the state of the contribution The Trainmagnet of Manual and

#### **EXAMPLE 5.1**

A hospital ward contains 12 beds, of which 9 are ocied as shown in Fig. 5-3. Suppose we want an alphabctical listing of the patients. This listing may be given by the pointer field, called Next in the figure. We use the variable START to point to the first patient. Hence START contains 5, since the first patient. Adams, occupies bed 5. Also, Adams's pointer is equal to 3, since Dean, the next patient, occupies bed 3; Dean's pointer is II , since Fields, the next patient, occupies hcd 11; and so on The entry for the last patient (Sam ucts) contains the null pointer, denoted by 0. (Some arrows have been drawn to indicate the listing of the first few patients.)

solated be month of the property of the state of the first state and

#### **5.3 REPRESENTATION OF LINKED LISTS IN MEMORY**

Let LIST be a linked list. Then LIST will be maintained in memory, unless otherwise specified or implied, as follows. First of all, LIST requires two linear arrays—we will call them here INFO and LINK—such that INFO[K] and LINK[K] contain, respectively, the information part and the nextpointer field of a node of LIST. As noted above, LIST also requires a variable name-such as  $$ by NULL—which indicates the end of the list. Since the subscripts of the arrays INFO and LINK will usually be positive, we will choose NULL  $= 0$ , unless otherwise stated.

The following examples of linked lists indicate that the nodes of a list need not occupy adjacent elements in the arrays INFO and LINK, and that more than one list may be maintained in the same linear arrays INFO and LINK. However, each list must have its own pointer variable giving (he location of its first node.

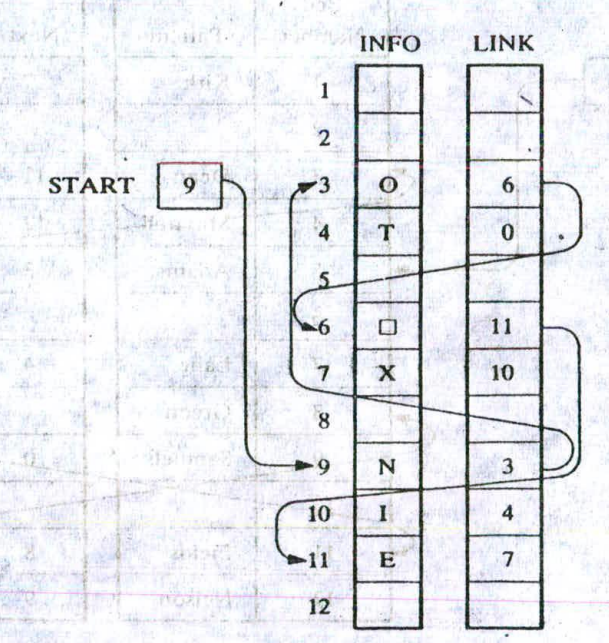

Fig. 5-4

## CHAP. 51 LINKED usis <sup>117</sup>

#### **EXAMPLE 5.2**

Figure 5-4 pictures a linked list in memory where each node of the list contains a single character. We can obtain the actual list of characters, or, in other words, the string, as follows: while the string and the string

 $START = 9$ , so  $INFO[9] = N$  is the first character.  $LINK[9] = 3$ , so  $INFO[3] = O$  is the second character.  $LINK[3] = 6$ , so  $INFO[6] = \Box$  (blank) is the third character. The state and the third  $\Box$  $LINK[6] = 11$ , so  $INFO[11] = E$  is the fourth character.  $LINK[11] = 7$ , so  $INFO[7] = X$  is the fifth character.  $LINK[7] = 10$ , so  $INFO[10] = I$  is the sixth character.  $LINK[10] = 4$ , so  $INFO[4] = T$  is the seventh character.  $LINK[4] = 0$ , the NULL value, so the list has ended.

In other words, NO EXIT is the character string.

#### **EXAMPLE** 5.3

Figure 5-5 pictures how two lists of test scores, here ALG and GEOM, may be maintained in memory where the nodes of both lists are stored in the same linear arrays TEST and LINK. Observe that the names of the lists are also used as the list pointer variables. Here ALG contains 11, the location of its first node, and GEOM contains 5, the location of its first node. Following the pointers, we see that ALG consists of the test scores

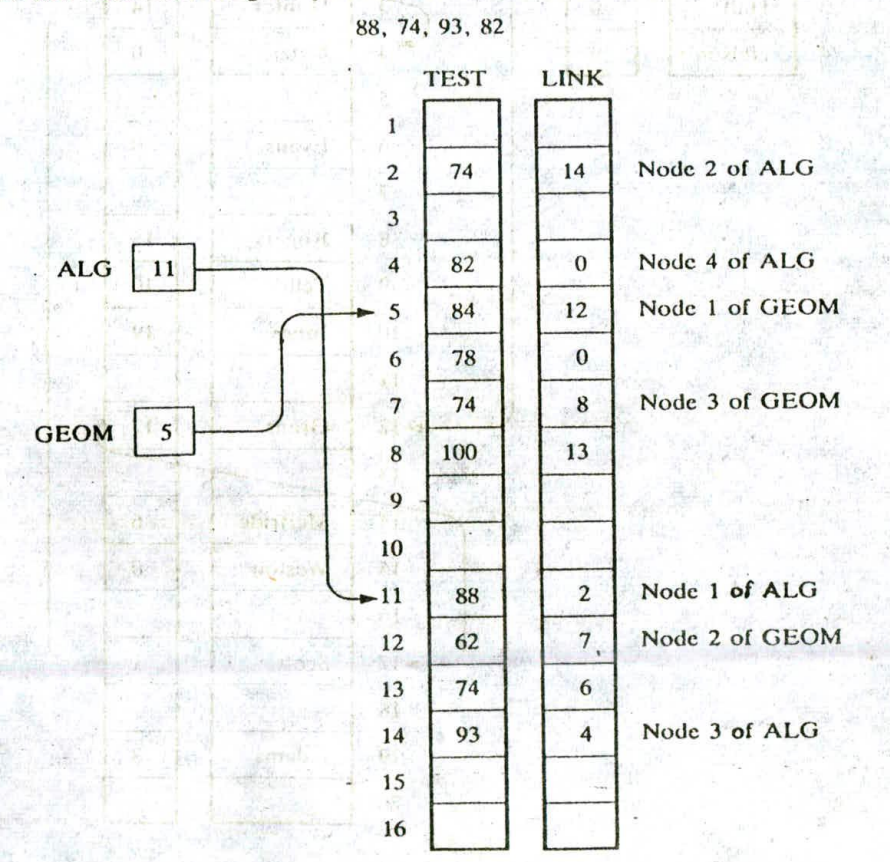

To enancial List for that

 $\hat{\mathcal{W}}(A)$  , where  $\hat{\mathcal{W}}(A)$  is  $\hat{\mathcal{W}}(A)$  .

「「 - bu batter / 物質以下

in from Hitter, Allendo that his

**JERA MARKIN** 

Hereby and Hill in

utiliania.

**女性心儿紧张** 

and GEOM consists of the test scores

84, 62,, 74, 100, 74, 78

(The nodcs'of ALG and some of the nodes of GEOM are explicitly labeled in the diagram.)

#### **EXAMPLE 5.4**

Suppose a brokerage firm has four brokers and each broker has his own list of customers. Such data maybe organized as in Fig. 5-6. That is, all four lists of Customers appear in the same array CUSTOMER, and an array LINK contains the nextpointer fields of the nodes of the lists. There is also an array BROKER which contains the list of brokers, and a pointer array POINT such that POINT[K] points to the beginning of the list of customers of BROKERIKJ.

Accordingly, Bond's list of customers, as indicated by the arrows, consists of

Grant, Scott, Vito, Katz

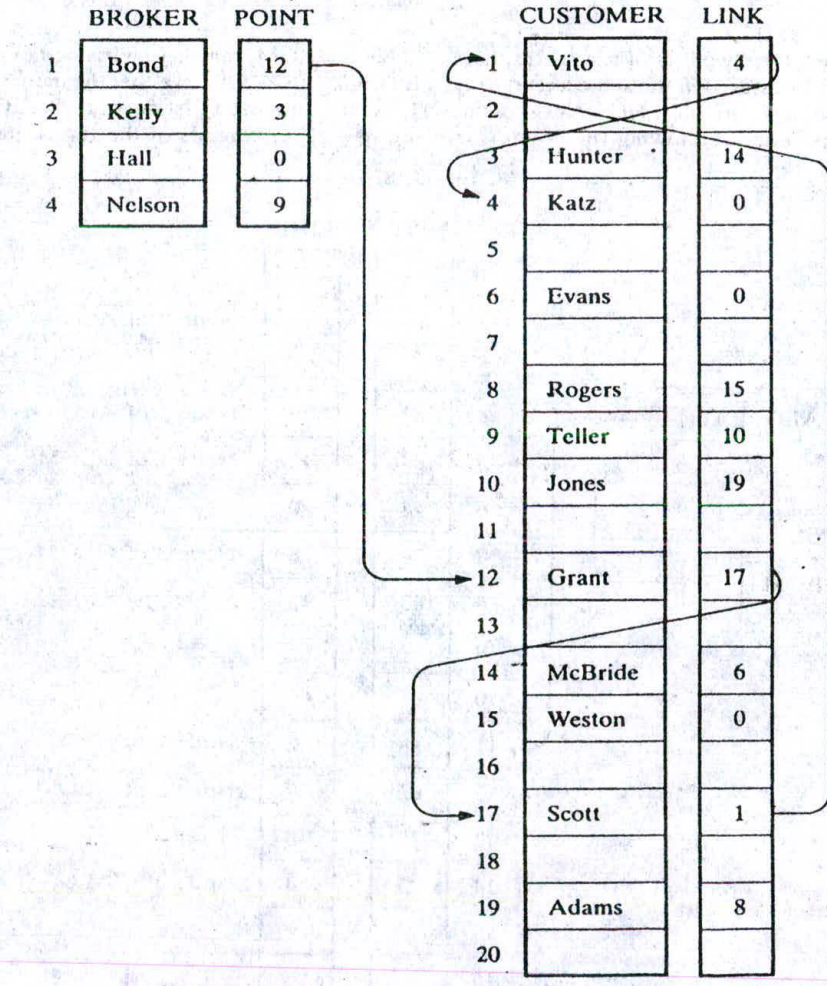

Fig. 5-6

**Profit 1999** 

Similarly, Kelly's list consists of

Hunter, McBride, Evans

and Nelson's list consists of

Teller, Jones, Adams, Rogers, Weston

Hall's list is the null list, since the null pointer 0 appears in POINT[3].

Generally speaking, the information part of a node may be a record with more than one data item. In such a case, the data must be stored in some type of record structure or in a collection of parallel 'arrays, such as that iIIustrated in the following example.

#### **EXAMPLE 5.5**

Suppose the personnel file of a small company contains the following data on its nine employees:

Name, Social Security Number, Sex, Monthly Salary

Normally, four parallel arrays, say NAME, SSN, SEX, SALARY, are required to store the data as discussed in Sec. 4.12. Figure 5-7 shows how the data may be stored as a sorted (alphabetically) linked list using only an additional array LINK for the nextpointer field of the list and the variable START to point to the first record in the list. Observe that 0 is used as the null pointer.

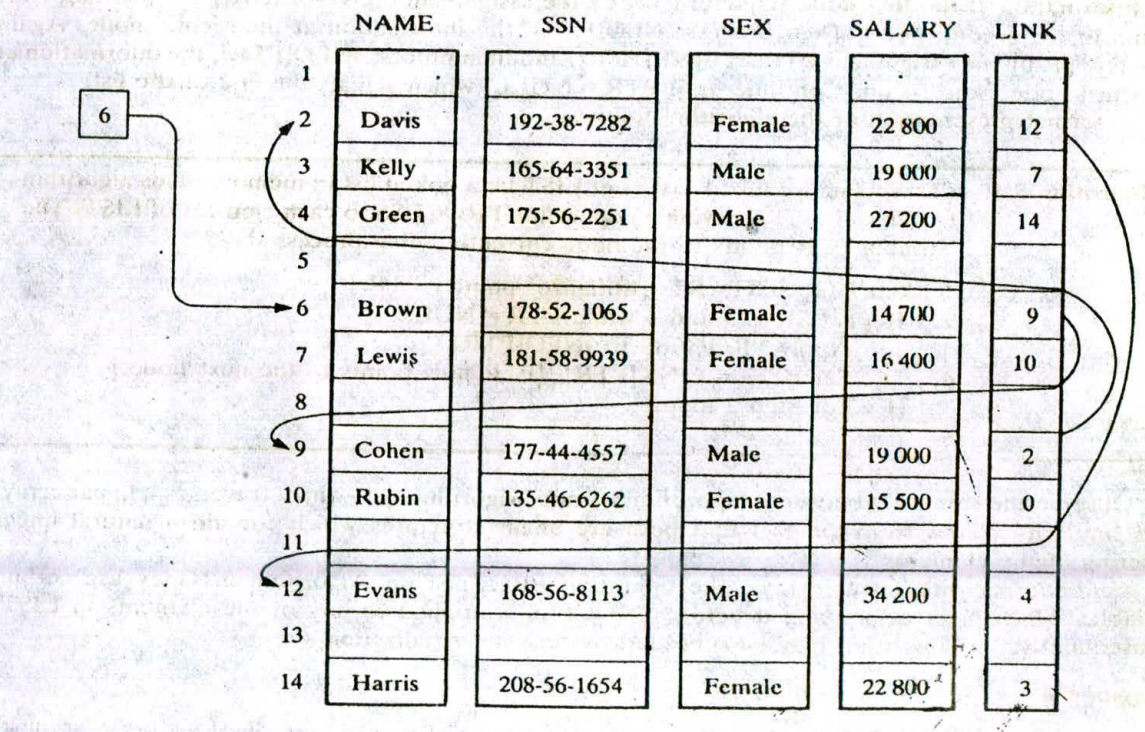

Fig. 5-7

#### \54 TRAVERSING A LINKED LIST

Let LIST be a linked list in memory stored in linear arrays INFO and LINK with START pointing to the first clement and NULL indicating the end of LIST. Suppose we wai,t to traverse LIST in order to process each node exactly once. This section presents an algorithm that does so and then uses the

algorithm in some applications.<br>Our traversing algorithm uses a pointer variable PTR which points to the node that is currently being processed. Accordingly, LINK[PTR] points to the next node to be processed. Thus the assignment

#### $PTR := LINK[PTR]$

moves the pointer to the next node in the list, as pictured in Fig. 5-8.

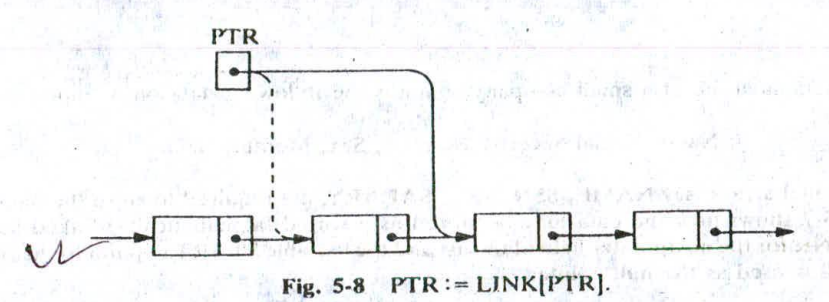

The details of the algorithm are as follows. Initialize PTR or START. Then process INFO[PTR], the information at the first node. Update PTR by the assignment PTR := LINK[PTR], so that PTR points to thc second node. Then process INFO(PTRJ, the information at the second node. Again update PTR by the assignment PTR := LINK[PTR], and then process INFO[PTR], the information at the third node. And so on. Continue until PTR = NULL, which signals the end of the list.

A formal presentation of the algorithm follows.

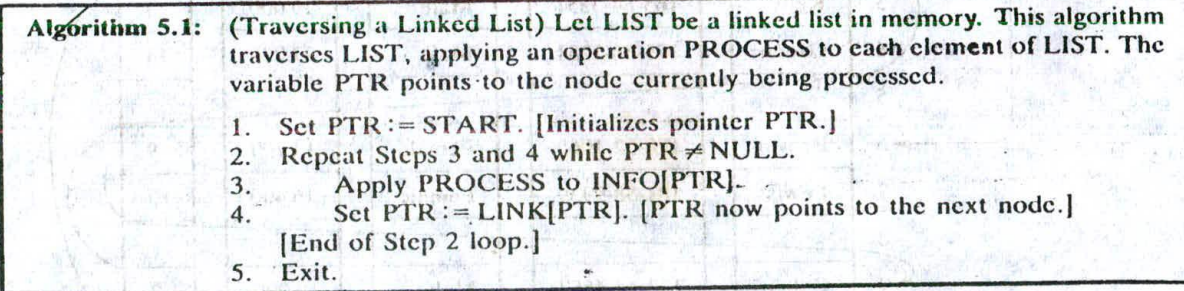

Observe the similarity between Algorithm 5.1 and Algorithm 4.1, which traverses a linear array. The similarity comes from the fact that both are linear structures which contain a natural linear ordering of the elements.

Caution: As with linear arrays, the operation PROCESS in Algorithm 5.1 may use certain variables which must be initialized before PROCESS is applied to any of the elements in LIST. Consequently, the algorithm may be preceded by such an initialization step.

#### **EXAMPLE 5.6**

The following procedure prints the information at each node of a linked list. Since the procedure must traverse the list, it will be very similar to Algorithm 5.1.

#### CHAP. 5] **LINKED LISTS LINKED LISTS** 121

#### **Procedure:** PRINT(INFO, LINK, START)

This procedure prints the information at each node of the list.

- 1. Set PTR:= START.
- 2. Repeat Steps 3 and 4 while  $\text{PTR} \neq \text{NULL}$ :
- 3. Write: INFO(PTRJ.
- 4. Set  $PTR := LINK[PTR]$ . [Updates pointer.]
- [End of Step 2 loop.] Tours were been a first that the boundary
- 5. Return.

In other words, the procedure may be obtained by simply substituting the statement

Write: INFO[PTR]

I tolibury of best hath nell can has platine in the

for the processing step in Algorithm 5.1.

#### **EXAMPLE 5.7**

The following procedure finds the number NUM of elements in a linked list.

**Procedure:** COUNT(INFO, LINK, START, NUM)

- 1. Set  $NUM := 0$ . [Initializes counter.]
- 2. Set PTR := START. [Initializes pointer.]<br>3. Repeat Steps 4 and 5 while PTR  $\neq$  NULL
- 3. Repeat Steps 4 and 5 while PTR  $\neq$  NULL.<br>4. Set NUM := NUM + 1. Hncreases NUN
- 4. Set NUM:=  $NUM + 1$ . [Increases NUM by 1.]<br>5. Set PTR:= LINK[PTR]. [Lindates pointer ]
- $Set \, PTR := LINK[PTR]$ . [Updates pointer.]
- [End of Step 3 loop.]
- 6. Return.

Observe that the procedure traverses the linked list in order to count the number of elements; hence the procedure is very similar to the above traversing algorithm, Algorithm 5.1. Here, however, we require an initialization step for the variable NUM before traversing the list. In other words, the procedure could have been written as follows:

**Procedure:** COUNT(INFO. LINK, START, NUM)

- 1. Set  $NUM := 0$ . [Initializes counter.]
- 2. Call Algorithm 5.1, replacing the processing step by:

INA HOLE INSECTION TROJECTOR U

- Set  $NUM := NUM + 1.$
- 3. Return.

Most list processing procedures have this form. (See Prob. 5.3.)

#### **5.5 SEARCHING A LINKED LIST**

Let LIST be a linked list in memory, stored as in Secs. 5.3 and 5.4. Suppose a specific ITEM of information is given. This section discusses two searching algorithms for finding the location LOC of the node where ITEM first appears in LIST. The first algorithm does not assume that the data in LIST are sorted, whereas the second algorithm does assume that LIST is sorted.

If ITEM is actually a key value and we are searching through a file for the record containing ITEM, then ITEM can appear only once in LIST.

#### **LIST Is Unsorted**

Suppose the data in LIST are not necessarily sorted. Then one searches for ITEM in LIST by traversing through the list using a pointer variable PTR and comparing ITEM with the contents INFO(PTR] of each node, one by one, of LIST. Before we update the pointer PTR by

 $PTR := LINK[PTR]$ 

### 122 **LINKED LISTS** [CHAP. 5

we require two tests. First we have to check to see whether we have reached the end of the list; i.e., first we check to see whether the second and a mean and the second second second second second second second second second second second second second second second second second second second second second second second s

# $\begin{array}{ll}\n\mathbf{PTR} & = \mathbf{NULL} \\
\hline\n\end{array}$

If not, then we check to see whether

#### $INFO[PTR] = ITEM$

The two tests cannot be performed at the same time, since INFO[PTR] is not defined when PTR = NULL. Accordingly, we use the first test to control the execution of a loop, and we let the second test take place inside the loop. The algorithm follows.

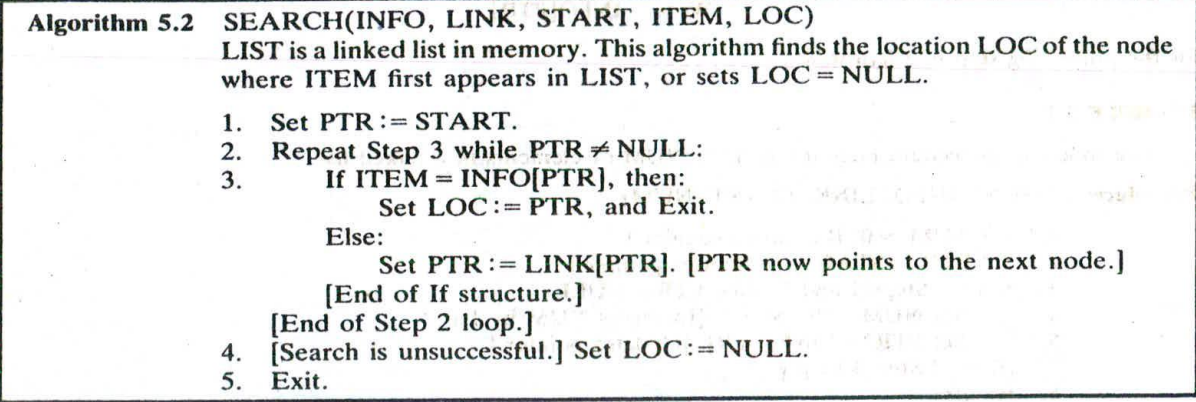

The complexity of this algorithm is the same as that of the linear search algorithm for linear arrays discussed in Sec. 4.7. That is, the worst-case running time is proportional to the number n of elements in LIST, and the average-case running time is approximately proportional to  $n/2$  (with the condition that ITEM appears once in LIST but with equal probability in any node of LIST).

#### **EXAMPLE 5.8**

Consider the personnel file in Fig. 5-7. The following module reads the social security number NNN of an employee and then gives the employee a 5 percent increase in salary.

Lastenner action will be

will self The sign area will fortun

(Ford Fig. 124W) R. St. Tale (2)(2)機能 Re

ano vido proma era Mala

- 1. Read: NNN.
- 2. Call SEARCH(SSN, LINK, START, NNN, LOC).
- 3. If  $LOC \neq NULL$ , then:

Set SALARY[LOC] := SALARY[LOC] + 0.05 \* SALARY[LOC],

Else:

Write: NNN is not in file.

 $\mathbb{E}[\mathcal{F}^{\mathcal{F}}]$  and of  $\mathbf{If} \mathbf{structure}$  . In a considering in boundary, and a considering the limit of  $\mathbb{E}[\mathcal{F}^{\mathcal{F}}]$ 

4. Return. C and I at a the ends poidmess own some a new set if we as a median

(The module takes care of the case in which there is an error in inputting the social security number.)

makes the emisting in the tra-

 $\ln n$ 

#### **LIST Is Sorted**

Suppose the data in LIST are sorted. Again we search for ITEM in LIST by traversing the list using a pointer variable PTR and comparing ITEM with the contents INFO[PTR) of each node, one by one, of LIST. Now, however, we can stop once ITEM exceeds INFO[PTR]. The algorithm follows On WEIGHT SHIPPER AND THE SILES. page 123.

The complexity of this algorithm is still the same as that of other linear search algorithms; that is, the worst-case running time is proportional to the number n of elements in LIST, and the average-case running time is approximately proportional to  $n/2$ .

#### CHAP. 5] CHAP. 23

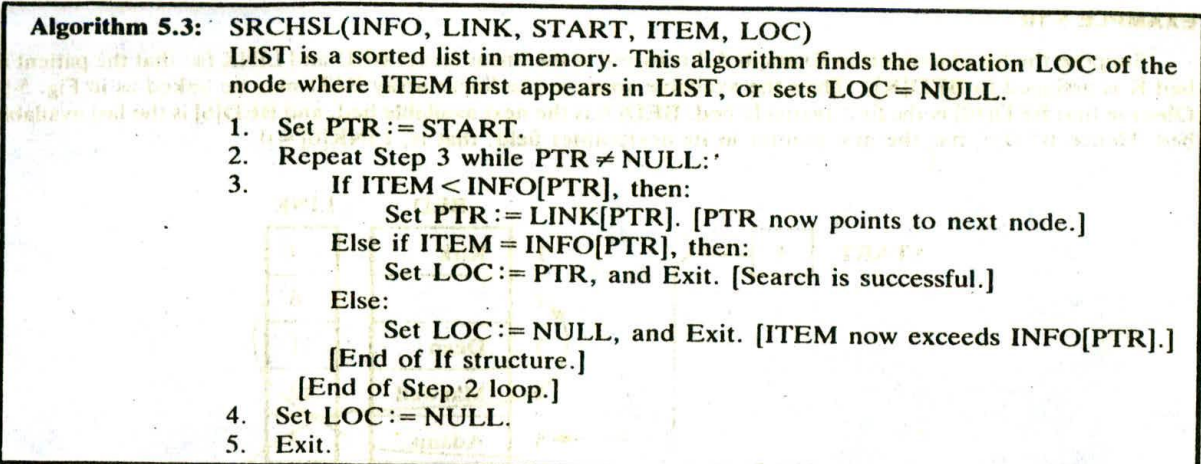

Recall that with a sorted linear array we can apply a binary search whose running time is proportional to  $log_2 n$ . On the other hand, a binary search algorithm cannot be applied to a sorted linked list, since there is no way of indexing the middle element in the list. This property is one of the main drawbacks in using a linked list as a data structure.

#### **EXAMPLE 5.9**

Consider, again, the personnel file in Fig. 5-7. The following module reads the name EMP of an employee and then gives the employee a 5 percent increase in salary. (Compare with Example 5.8.)

- I. Read: EMPNAME.
- 2. Call SRCHSL(NAME, LINK, START, EMPNAME, LOC).<br>3. If LOC≠NULL, then:
- If  $LOC \neq NULL$ , then: Set SALARY[LOC] := SALARY[LOC] +  $0.05 * SALARY$ [LOC]. Else:

Write: EMPNAME is not in list.

- [End of If structure.]
- 4. Return.

Observe that now we can use the second search algorithm. Algorithm 5.3, since the list is sorted alphabetically. fell HAVA ads in slich rad fell car Service Lib KiAVANI - DIMAND - Lib Kali and - P

#### *5.6* **MEMORY ALLOCATION; GARBAGE COLLECTION**

The maintenance of linked lists in **memory assumes** the possibility of inserting new nodes into the lists and hence requires some mechanism which provides unused memory space for the new nodes. Analogously, some mechanism is required whereby the memory space of deleted nodes becomes available for future use. These matters are **discussed in** this section, while the general discussion of the inserting and deleting of nodes is postponed until later sections.

Together with the linked lists in memory, a special list is maintained which consists of unused memory cells. This list, which has its own pointer, is called the list of available space or the free-storage list or the free pool.

Suppose our linked lists are implemented by parallel arrays as described in the preceding sections, and suppose insertions and deletions are to be performed on our linked lists. Then the unused memory cells in the arrays will also be linked together to form a linked list using AVAIL as its list pointer variable. (Hence this free-storage list will also be called the AVAIL list.) Such a data structure will frequently be denoted by writing. Is a sale we all We will had to the control Princes of this well have

L1ST(INFO, LINK, START, AVAIL)

#### **EXAMPLE 5.10**

Suppose the list of patients in Example 5.1 is stored in the linear arrays BED and LINK (so that the patient in bed K is assigned to BED[K]). Then the available space in the linear array BED may be linked as in Fig. 5-9. Observe that BED[10] is the first available bed, BED[21 is the next available bed, and BED[6] is the last available bed. Hence  $BED[6]$  has the null pointer in its nextpointer field; that is,  $LINK[6] = 0$ .

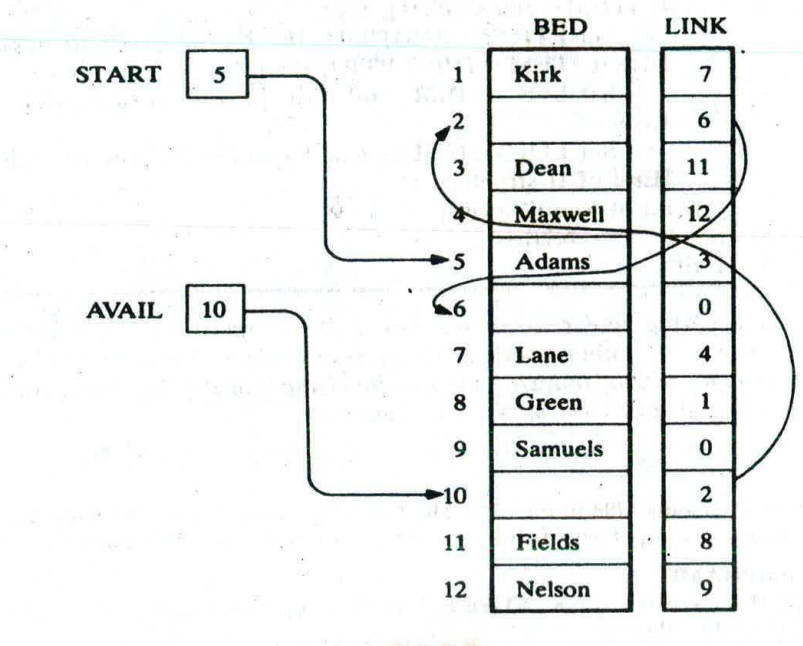

**Fig. 5-9**

#### **EXAMPLE 5.11**

- (a) The available space in the linear array TEST in Fig. 5-5 may be linked as in Fig. 5-10. Observe that each of the lists ALG and GEOM may use the AVAIL list. Note that  $AVAIL = 9$ , so TEST[9] is the first free node in the AVAIL list. Since  $LINK[AVAIL] = LINK[9] = 10$ , TEST[10] is the second free node in the AVAIL list. And so on.
- (b) Consider the personnel file in Fig. 5-7. The available space in the linear array NAME may be linked as in Fig. 5-11. Observe that the free-storage list in NAME consists of NAME[8], NAME[11], NAME[13], NAME[5] and NAME[1]. Moreover, observe that the values in LINK simultaneously list the free-storage space for the linear arrays SSN, SEX and SALARY.
- (c) The available space in the array CUSTOMER in Fig. 5-6 may be linked as in Fig. 5-12. We emphasize that each of the four lists may use the AVAIL list for a new customer.

#### **EXAMPLE 5.12**

Suppose LIST(INFO, LINK, START, AVAIL) has memory space for  $n = 10$  nodes. Furthermore, suppose LIST is initially empty. Figure 5-13 shows the values of LINK so that the AVAIL list consists of the sequence

INFO[1], INFO(2), .... INFO[10]

that is, so that the AVAIL list Consists of the elements of INFO in the usual order. Observe that START = NULL, since the list is empty.

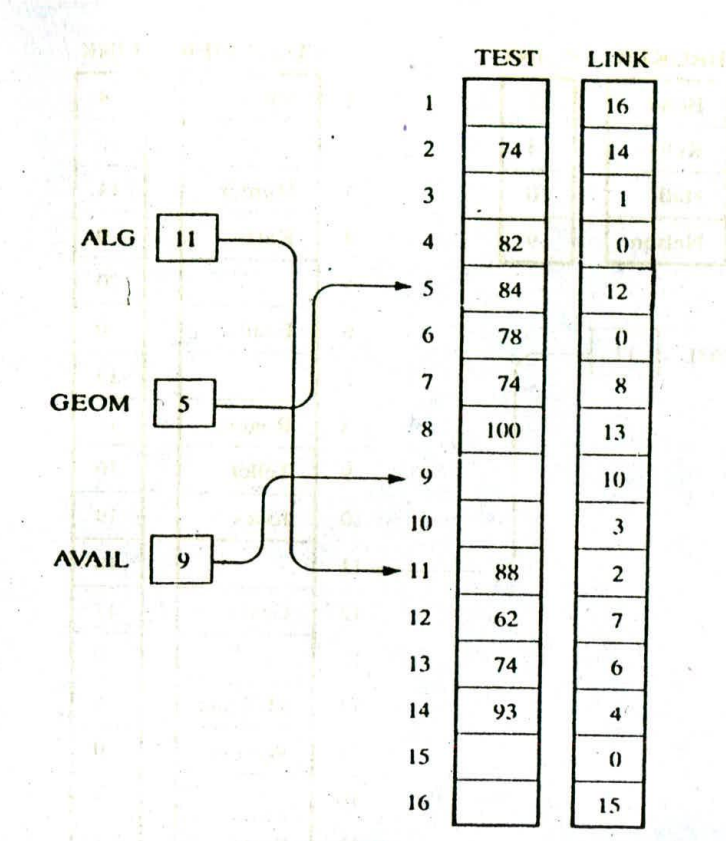

Fig. 5-10

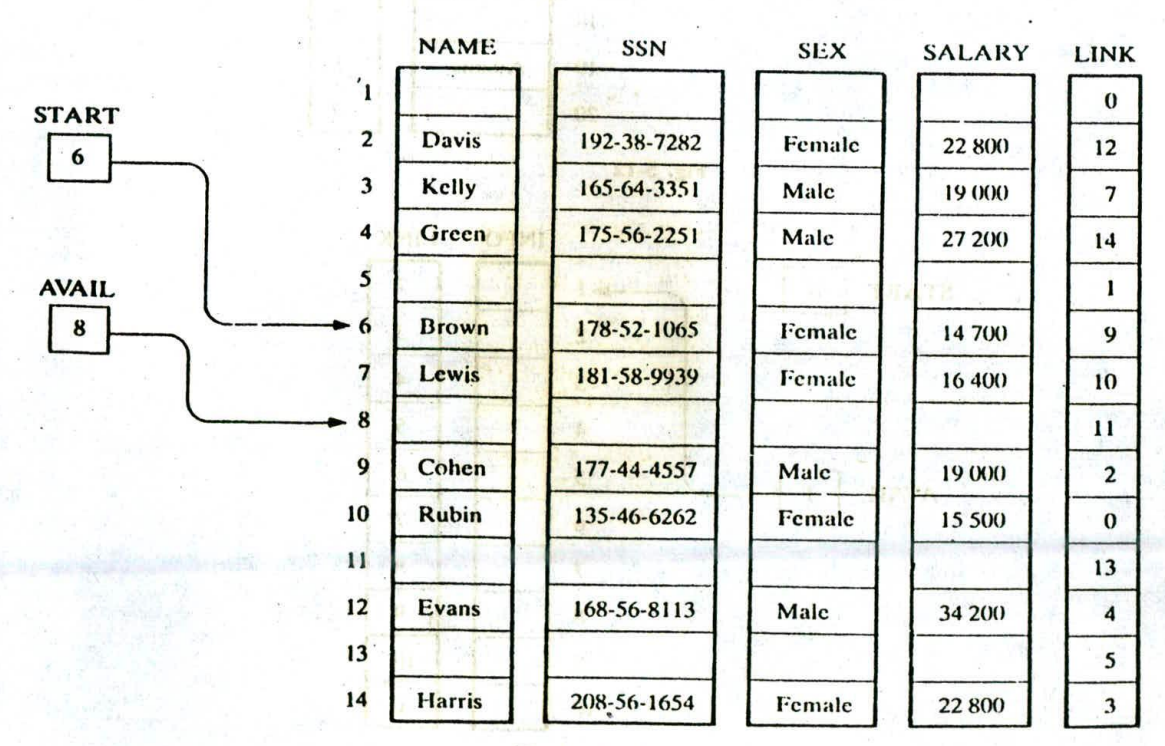

**Fig. 5-Il**

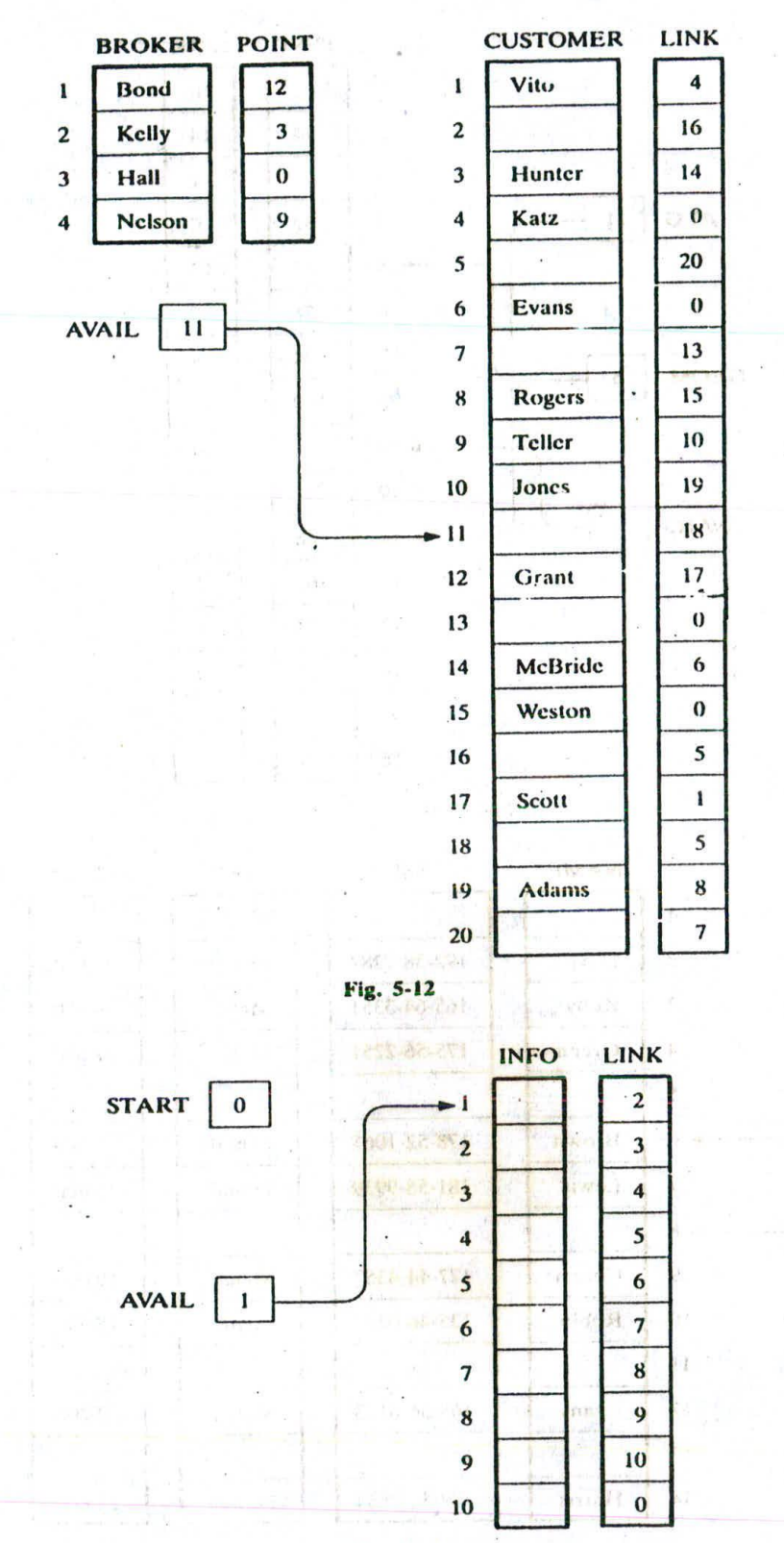

Fig. 5-13 | 1

# CHAP. 51 LINKED LISTS 27

#### Garbage Collection

Suppose some memory space becomes reusable because a node is deleted from a list or an entire list is deleted from a program. Clearly, we want the space to be available for future use. One way to bring this about is to immediately reinsert the space into the free-storage list. This is what we will do when we impicment linked lists by means of linear arrays. However, this method may be too time-consuming for the operating system of a computer, which may choose an alternative method, as follows.<br> **End and the operating system of a computer may periodically collect all the deleted space onto the** 

free-storage list. Any technique which does this collection is called *garbuge collection*. Garbage collection usually takes place in two steps. First the computer runs through all lists, tagging those cells which are currently in use, and then the computer runs through the memory, collecting all untagged space onto the free-storage list. The garbage collection may take place when there is only some minimum amount of space or no space at all left in the frce-storagc list, or when the CPU is idle and has time to do the collection. Generally speaking, the garbage collection is invisible to the programmer. Any further discussion about this topic of garbage collection lies beyond the scope of this text.

#### **Overflow and Underflow**

Sometimes new data are to be inserted into a data structure but there is no available space, i.e., the frce-storage list is empty. This situation is usually called overflow. The programmer may handle overflow by printing the message OVERFLOW. In such a case, the programmer may (hen modify the program by adding space to the underlying arrays. Observe that overflow will occur with our linked lists when AVAIL = NULL and there is an insertion.

Analogously, the term *underflow* refers to the situation where one wants to delete data from a data structure that is empty. The programmer may handle underflow by printing the message  $UNDERFLOW$ . Observe that underflow will occur with our linked lists when  $START = NULL$  and there is a deletion,

# **, ñ INSERTION INTO A LINKED LIST**

Let LIST be a linked list with successive nodes A and B, as pictured in Fig.  $5-14(a)$ . Suppose a node N is to be inserted into the list between nodes A and B. The schematic dRigram of such an

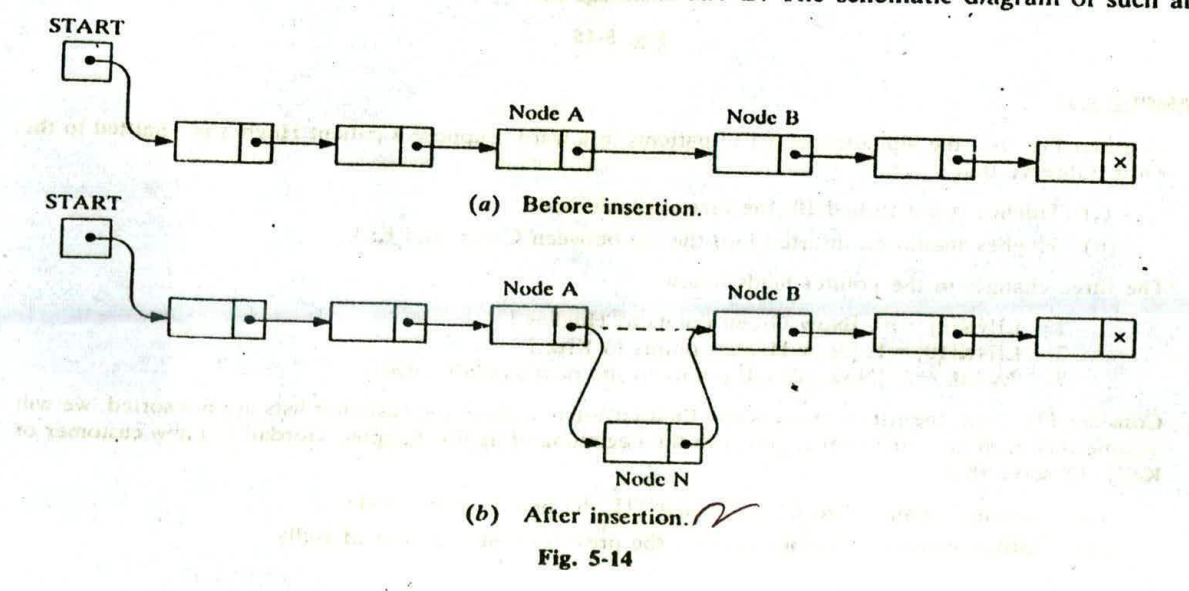

# 128 LINKED LISTS **[CHAP.** 5]

insertion appears in Fig. 5-14(b). That is, node A now points to the new node N, and node N points to node B, to which A previously pointed.

Suppose our linked list is maintained in memory in the form

#### LIST(INFO, LINK, START, AVAIL)

Figure 5-14 does not take into account that the memory space for the new node N will come from the AVAIL list. Specifically, for easier processing, the first node in the AVAIL list will be used for the new node N. Thus a more exact schematic diagram of such an insertion is that in Fig. 5-15. Observe that three pointer fields are changed as follows:

- (1) The nextpointer field of node A now points to the new node N, to which AVAIL previously pointed.
- (2) AVAIL now points to the second node in the free pool, to which node N previously pointed.
- (3) The nextpointer field of node N now points to node B, to which node A previously pointed.

There are also two special cases. If the new node N is the first node in the list, then START will point to N; and if the new node N is the last node in the list, then N will contain the null pointer.

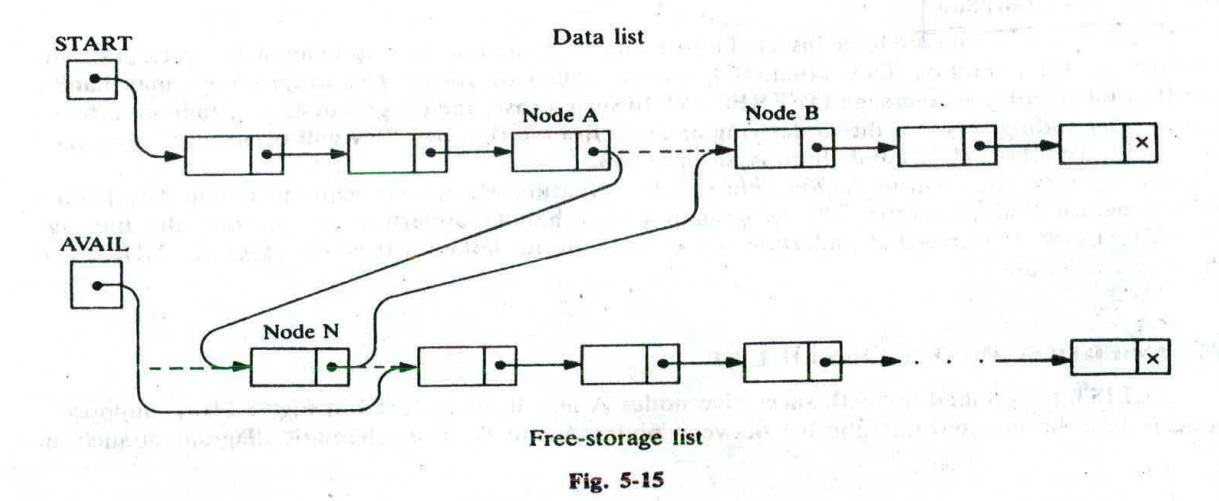

#### **EXAMPLE 5.13**

- (a) Consider Fig. 5-9, the alphabetical list of patients in a ward. Suppose a patient Hughes is admitted to the ward. Observe that
	- (i) Hughes is put in bed 10, the first available bed.
		- (ii) Hughes should be inserted into the list between Green and Kirk.

The three changes in the pointer fields follow.

- 1. LINK $[8] = 10$ . [Now Green points to Hughes.]
- 2. LINK $[10] = 1$ . [Now Hughes points to Kirk.]
- 3. AVAIL = 2. [Now AVAIL points to the next available bed.]
- *(b)* Consider Fig. 5-12, the list of brokers and their customers. Since the customer lists are not sorted, we will assume that each new customer is added to the beginning of its list. Suppose Gordan is a new customer of Kelly. Observe that
	- (i) Gordan is assigned to CUSTOMER[11], the first available node.
	- (ii) Gordan is inserted before Hunter, the previous first customer of Kelly.

## CHAP. 51 LINKED LISTS <sup>129</sup>

The three changes in the pointer fields follow:

- 1. **POINT** $[2] = 11$ . [Now the list begins with Gordan.]
- 2. LINK $[11] = 3$ . [Now Gordan points to Hunter.]<br>3. AVAIL = 18. [Now AVAII, points to the next at
- $AVAL = 18$ . [Now AVAIL points to the next available node.]
- *(c)* Suppose the data elements A, B, C, D, E and F are inserted one after the other into the empty list in Fig. 5-13. Again we assume that each new node is inserted at the beginning of the list. Accordingly, after the six insertions, F will point to E, which points to D, which points to C, which points to B, which points to A; and A will contain the null pointer. Also,  $AVAIL = 7$ , the first available node after the six insertions, and START = 6, the location of the first node, F. Figure 5-16 shows the new list (where  $n = 10$ .)

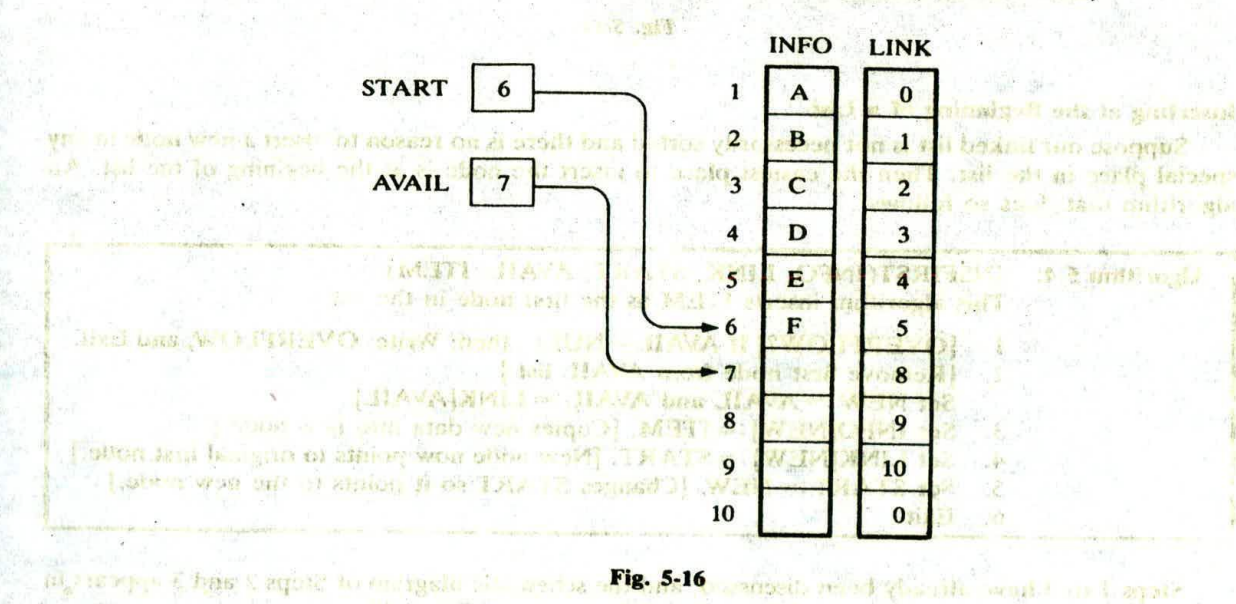

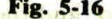

in this field the thought if find it supply for more in announcement on the

#### Insertion Algorithms

Algorithms which insert nodes into linked lists come up in various situations. We discuss three of them here. The first one inserts a node at the beginning of the list, the second one inserts a node after the, node with a given location, and the third one inserts a node into a sorted list. All our algorithms assume that the linked list is in memory in the form LIST(INFO, LINK, START, AVAIL) and that the variable ITEM contains the new information to be added to the list.

Since our insertion algorithms will use a node in the AVAIL list, all of the algorithms will include the following steps:

- (a) Checking to see if space is available in the AVAIL list. If not, that is, if  $AVAIL = NULL$ , then the algorithm will print the message OVERFLOW.
- (b) Removing the first node from the AVAIL list. Using the variable NEW to keep track of the location of the new node, this step can be implemented by the pair of assignments (in this order)

$$
NEW := AVAIL, \qquad AVAIL := LINK[AVAIL]
$$

(c) Copying new information into the new node. In other words,

#### **INFO[NEW]:=ITEM**

and the second in

The schematic diagram of the latter two steps is pictured in Fig. 5-17.

**ALL E ELIGINAX** 

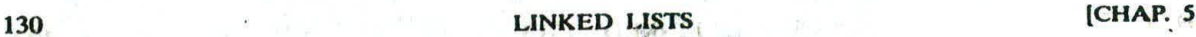

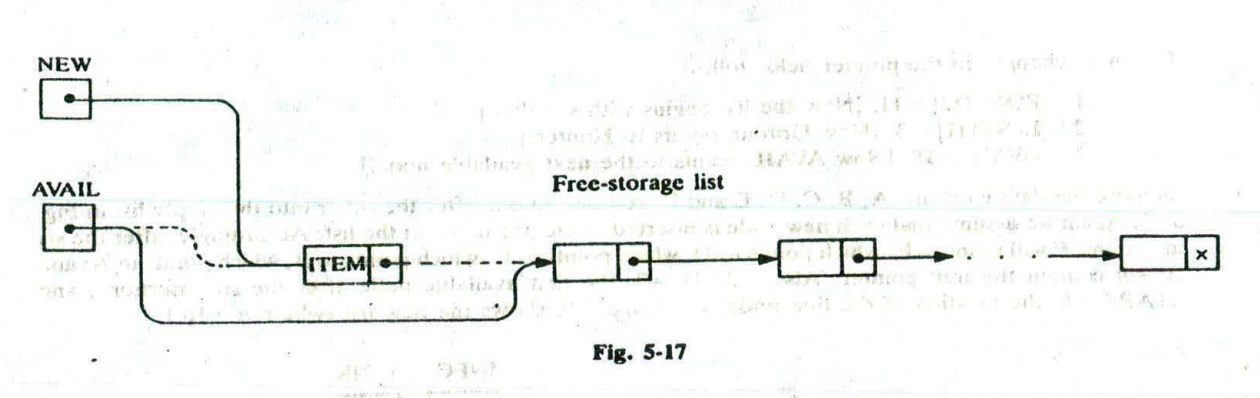

#### Inserting at the **Beginning** of a List

Suppose our linked list is not necessarily sorted and there is no reason to insert a new node in any special place in the list. Then the easiest place to insert the node is at the begining of the list. An algorithm that does so follows.

IMAI

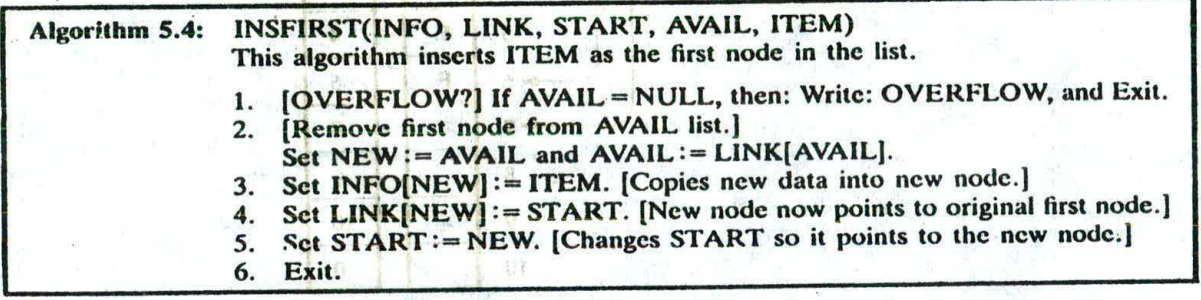

Steps 1 to 3 have already been discussed, and the schematic diagram of Steps 2 and 3 appears in Fig. 5-17. The schematic diagram of Steps 4 and 5 appears in Fig. 5-18.

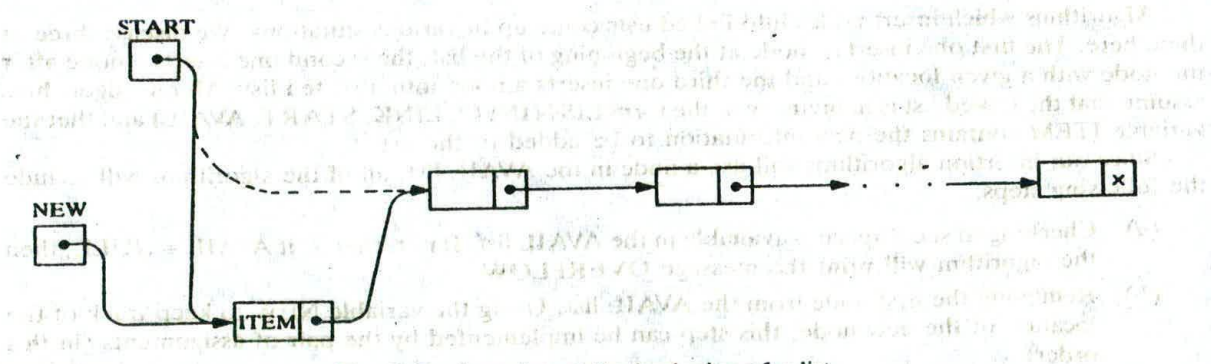

Fig. 5-18 Insertion at the beginning of a list.

TAVA

- Jo. 読み Article y W 4 W

what we are not well that

#### **EXAMPLE** 5.14

Consider the lists of tests in Fig. 5. 10. Suppose the test score 75 is to be added to the beginning of the geometry list. We simulate Algorithm 5.4. Observe that  $ITEM = 75$ ,  $INFO = TEST$  and  $STAT = GEOM$ .

avgestéhorse l'écourse chiquesté

#### CHAP. 51 CHAP. 51 CHAP. 2018 CHAP. 2018 21:31

# INSFIRST(TEST, LINK, GEOM, AVAIL, ITEM) ANTE CONTRACT OF A BRIST CLA

- 10. I molto Since AVAIL + NULL, control is transferred to Step 2. Final and 2.07
	- 2. NEW = 9, then  $AVAIL = LINK[9] = 10$ .
	- 3. **TEST[9] = 75.**
- $1.4.$  LINK[9] = 5.
	- $5.$  GEOM = 9.
	- 6. Exit.-

Figure 5-19 shows the data structure after 75 is added to the geometry list. Observe that only three pointers are changed, AVAIL, GEOM and LINK[9].

W hodi I LDC ILCA DI WILESTAN

The man first man and AVALL local MENNIE TOWA THE TEMPA & WITH DE

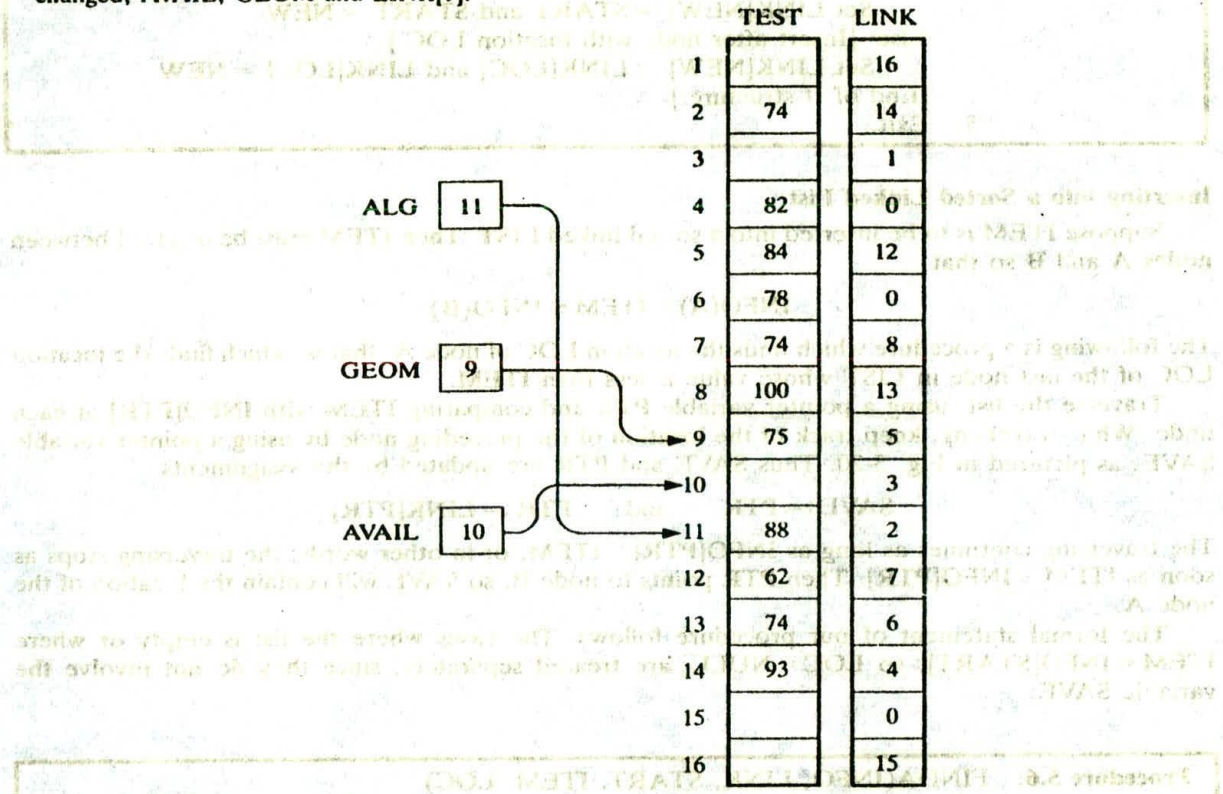

# The procedure that the **ign.** Sec. 1982. The internal distribution of the internal distribution of the internal distribution of the internal distribution of the internal distribution of the internal distribution of the int

#### Inserting after a Given Node

Suppose we are given the value of LOC where either LOC is the location of a node A in a linked LIST or LOC = NULL. The following is an algorithm which inserts ITEM into LIST so that ITEM follows node A or, when  $LOC = NULL$ , so that ITEM is the first node.

Let N denote the new node (whose location is NEW). If  $LOC = NULL$ , then N is inserted as the first node in LIST as in Algorithm 5.4. Otherwise, as pictured in Fig. 5-15, we let node N point to node B (which originally followed node A) by the assignment

#### LINK[NEW]:= LINK[LOC]

and we let node A point to the new node N by the assignment with the firm if it

 $LINK[LOC] := NEW \rightarrow 101$ 

31.13931

A formal statement of the algorithm follows.

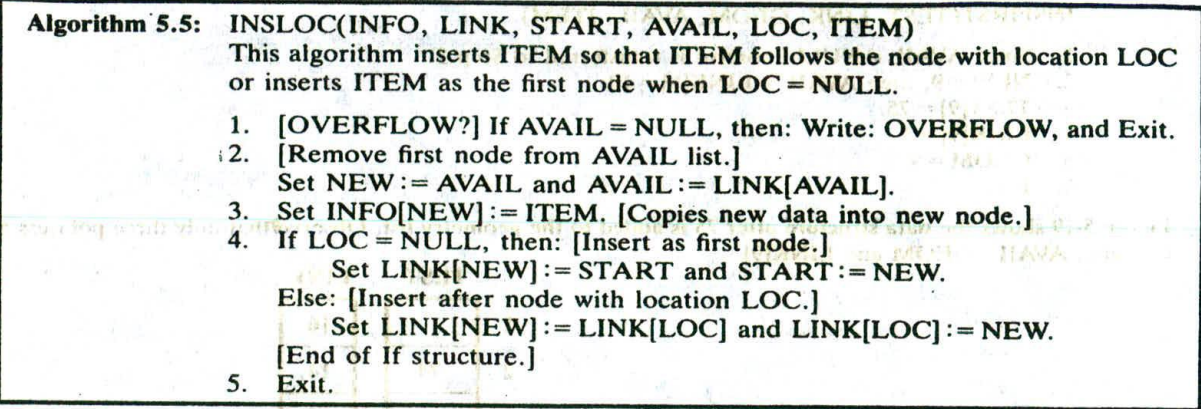

#### Inserting into a Sorted Linked List

Suppose ITEM is to be inserted into a sorted linked LIST. Then ITEM must be inserted between nodes A and B so that

$$
INFO(A) < ITEM \leq INFO(B)
$$

The following is a procedure which finds the location LOC of node A, that is, which finds the location LOC of the last node in LIST whose value is less than ITEM.

Traverse the list, using a pointer variable PTR and comparing ITEM with INFO[PTR] at each node. While traversing, keep track of the location of the preceding node by using a pointer variable SAVE, as pictured in Fig. 5-20. Thus SAVE and PTR are updated by the assignments

 $SAVE := PTR$  and  $PTR := LINK[PTR]$ 

The traversing continues as long as INFO[PTR] > ITEM, or in other words, the traversing stops as soon as ITEM  $\leq$  INFO[PTR]. Then PTR points to node B, so SAVE will contain the location of the node A.

The formal statement of our procedure follows. The cases where the list is empty or where ITEM  $\leq$  INFO[START], so LOC = NULL, are treated separately, since they do not involve the variable SAVE.

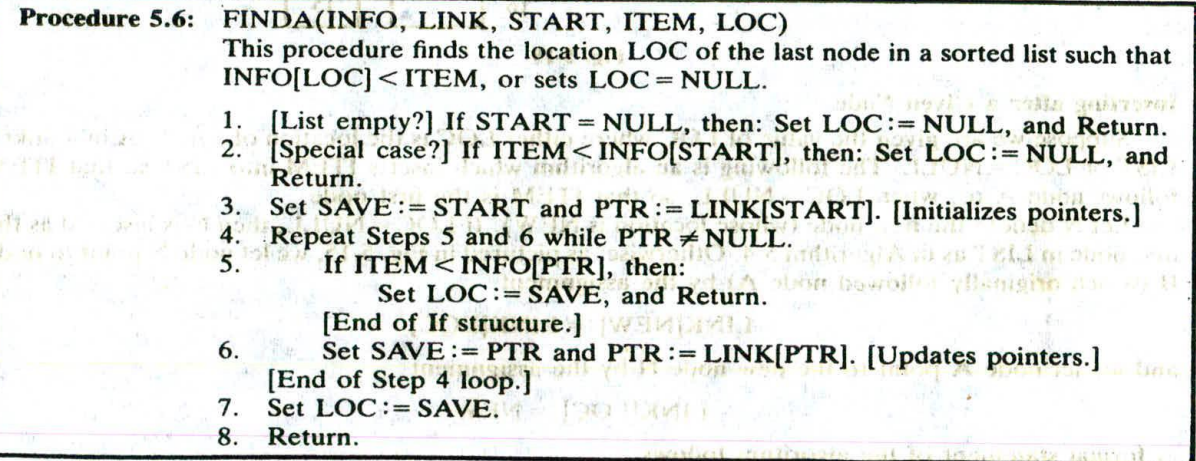

# CHAP. 5] CHAP. 51 LINKED LISTS

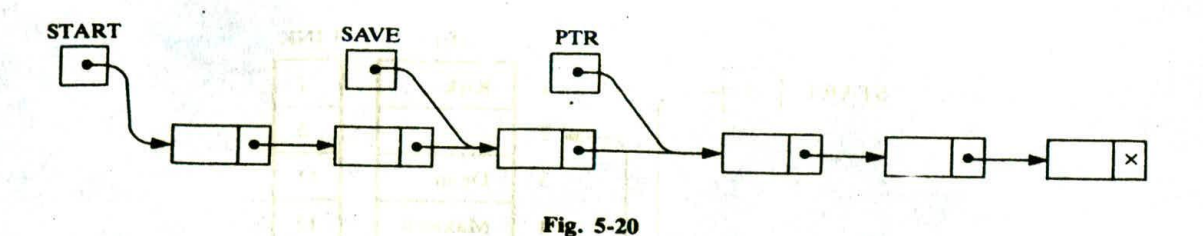

Now we have all the components to present an algorithm which inserts ITEM into a linked list. The simplicity of the algorithm comes from using the previous two procedures.

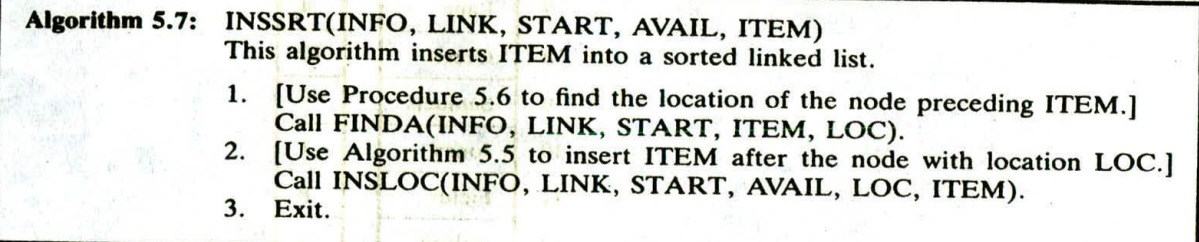

#### **EXAMPLE 5.15**

Consider the alphabetized list of patients in Fig. 5-9. Suppose Jones is to be added to the list of patients. We simulate Algorithm 5.7, or more specifically, we simulate Procedure 5.6 and then Algorithm 5.5. Observe that

polate from and on trades rightformanA) is about of each of

(a) FINDA(BED, LINK, START, ITEM, LOC) weight of them is directed to find to the first that

- $I$ . Since START  $\neq$  NULL, control is transferred to Step 2.1 month bound to add the later of the step 2.1
	- **2.** Since **BED[5]** = Adams < Jones, control is transferred to Step 3. **An added** and **Adams**
- $\frac{3.3}{4}$ . SAVE = 5 and PTR = LINK[5] = 3.<br>4. Steps 5 and 6 are repeated as follow
	- Steps 5 and 6 are repeated as follows:
		- (a)  $BED[3] = Dean < Jones$ , so  $SAVE = 3$  and  $PTR = LINK[3] = 11$ .<br>(b)  $BED[11] = Fields < Jones$ , so  $SAVE = 11$ , and  $RTR = LINK[3] = 11$ . wheels errors of the no strel sint.
		- (b) BED[11] = Fields < Jones, so SAVE = 11 and PTR = LINK[11] = 8. (c) BED[8] = Green < Jones, so SAVE = 8 and PTR = LINK[8] = 1.
		-
		- (d) Since  $BED[1] = Kirk > Jones$ , we have:
		- $LOC = SAVE = 8$  and Return.
- **(b) INSLOC(BED, LINK, START, AVAIL, LOC, ITEM)** [Here LOC=8.]
	- 1. Since AVAIL  $\neq$  NULL, control is transferred to Step 2.<br>2. NEW = 10 and AVAII = 1 INV(10) 2.
		- $NEW = 10$  and  $AVAIL = LINK[10] = 2$ .
	- 3. BED[10] = Jones.<br>4. Since LOC  $\neq$  NU
	- Since  $LOC \neq NULL$  we have:
	- $LINK[10] = LINK[8] = 1$  and  $LINK[8] = NEW = 10$ .
	- 5. Exit.

Figure 5.21 shows the data structure after Jones is added to the patient list. We emphasize that only three pointers have been changed, AVAIL, LINK[10] and LINK[8].

fall

#### **Copying**

Title the

Suppose we want to copy all or part of a given list, or suppose we want to form a new list that is the concatenation of two given lists. This can be done by defining a null list and then adding the appropriate elements to the list, one by one, by various insertion algorithms. A null list is defined by simply choosing a variable name or pointer for the list, such as NAME, and then setting  $NAME := NULL$ . These algorithms are covered in the problem sections.

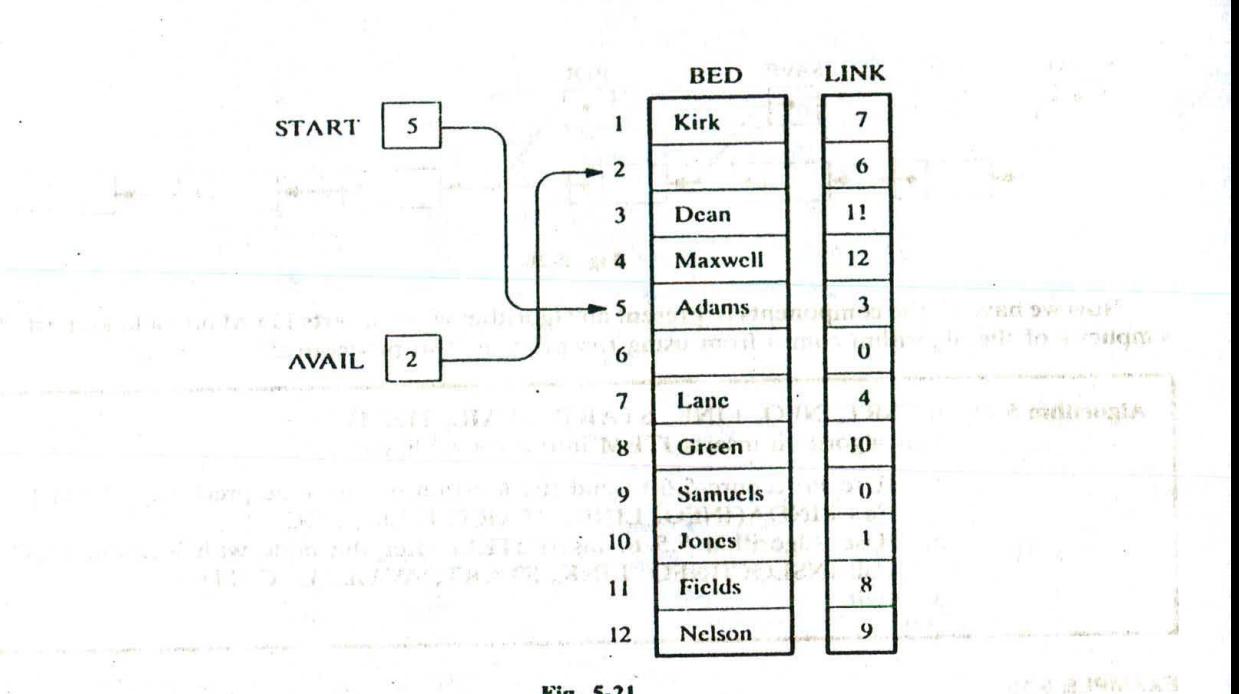

Fig. 5-21

subman in the state and any the minimized offer a setting

Subdivision

434 - 人名克莱斯克 man 计函数命令 AM 量子系列

1111-3进品 T1 3 M

#### **5.8 DELETION FROM A LINKED LIST**

Let LIST be a linked list with a node N between nodes A and B, as pictured in Fig. 5-22(a). Suppose node N is to be deleted from the linked list. The schematic diagram of such a deletion appears in Fig. 5-22( $b$ ). The deletion occurs as soon as the nextpointer field of node A is changed so that it points to node B. (Accordingly, when performing deletions, one must keep track of the address of the node which immediately precedes the node that is to be deleted.) letaun le

Suppose our linked list is maintained in memory in the form

LIST(INFO. LINK, START, AVAIL)

Figure 5-22 does not take into account the fact that, when a node N is deleted .rom our list, we will

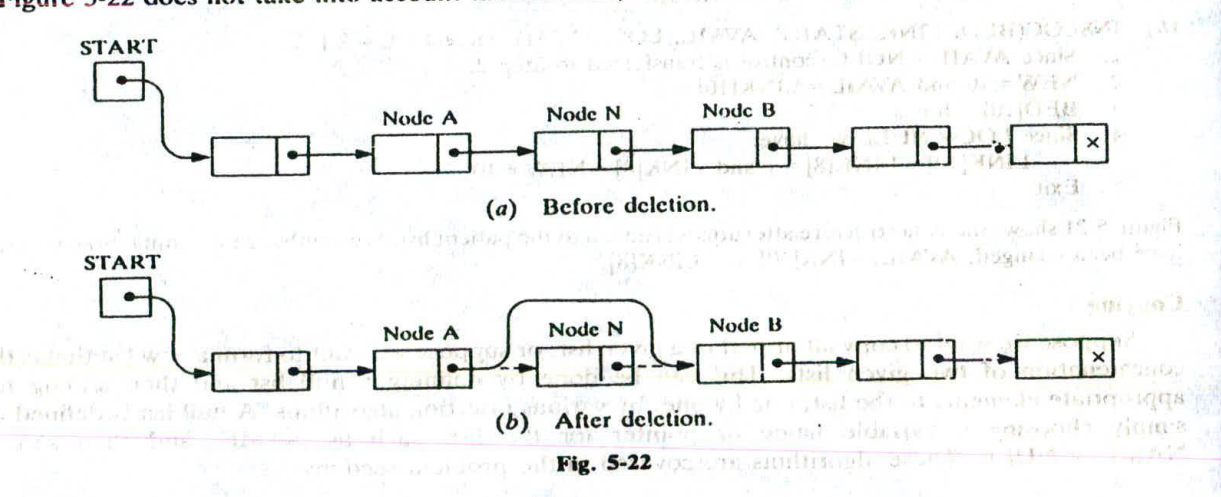

#### CHAP. 5] J. S. S. LINKED LISTS 2014 135

immediately return its memory space to the AVAIL list. Specifically, for easier processing, it will be returned to the beginning of the AVAIL list. Thus a more exact schematic diagram of such a deletion is the one in Fig. 5-23. Observe that three pointer fields are changed as follows:

- (1) The ncxtpointcr field of node A now points to node B, where node N previously pointed.
- (2) The nextpointer field of  $N$  now points to the original first node in the free pool, where AVAIL previously pointed.
- (3) AVAIL n. w points to the deleted node N.

There are also two special cases. If the deleted node N is the first node in the list, then START will point to node B; and if the deleted node N is the last node in the list, then node A will contain the NULL pointer.

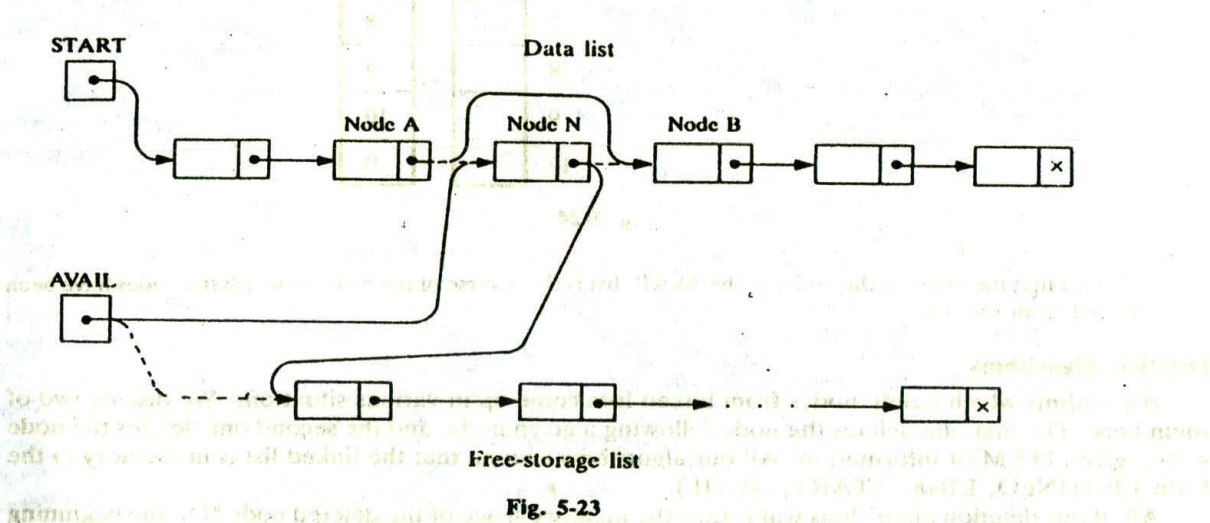

amittinischen in and "shoer bestalets and der abeing garaged off off show as flow smitting

#### **EXAMPLE 5.16**

LUNE LANTY -

(a) Consider Fig. 5-21, the list of patients in the hospital ward. Suppose Green is discharged, so that BED[8] is now empty. Then, in order to maintain the linked list, the following three changes in the pointer fields must be executed:

$$
LINK[11] = 10
$$
 
$$
LINK[8] = 2
$$
 
$$
AVAIL = 8
$$

By the first change, Fields, who originally preceded Green, now points to Jones, who originally followed Green. The second and third changes add the new empty bed to the AVAIL list. We emphasize that, before making the deletion, we had to find the node BED[11], which originally pointed to the deleted node BED[8].

(b) Consider Fig. 5-12, the list of brokers and their customers. Suppose Teller, the first customer of Nelson, is deleted from the list of customers. Then, in order to maintain the linked lists, the following three changes in the pointer fields must be executed:

$$
POINT[4] = 10
$$
 
$$
LINK[9] = 11
$$
 
$$
AVAIL = 9
$$

By the first change, Nelson now points to his original second customer, Jones. The second and third changes add the new empty node to the AVAIL list.

(c) Suppose the data elements E, B and Care deleted, one after the other, from the list in Fig. 5 . 16. The new list is pictured in Fig. 5-24. Observe that now the first three available nodes are:

> INFO[3], which originally contained C INFO[21, which originally contained B  $INFO[5]$ , which originally contained E

patient and appeal disponential information for an

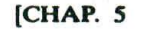

ingares ver fin day in us

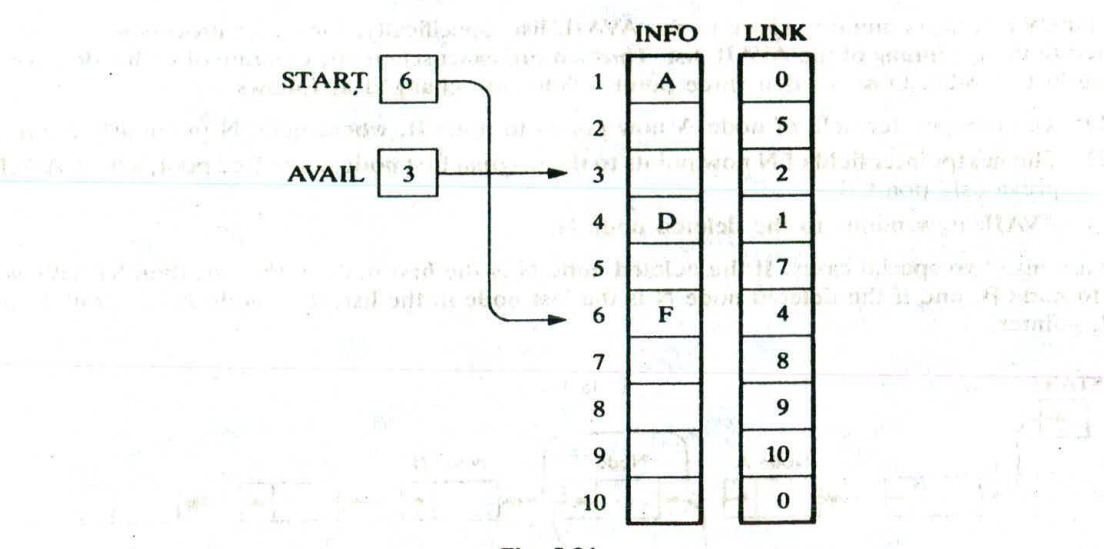

Fig. 5-24

Observe that the order of the nodes in the AVAIL list is the reverse of the order in which the nodes have been deleted from the list.

#### Deletion Algorithms

Algorithms which delete nodes from linked lists come up in various situations. We discuss two of them here. The first one deletes the node following a given node, and the second one deletes the node with a given ITEM of information. All our algorithms assume that the linked list is in memory in the form LIST(INFO, LINK, START, AVAIL).

All of our deletion algorithms will return the memory space of the deleted node N to the beginning of the AVAIL list. Accordingly, all of our algorithms will include the following pair of assignments, where LOC is the location of the deleted node N: the hal refundance a in the

 $LINK[LOC] := AVAIL$  and then  $AVAIL := LOC$ 

These two operations are pictured in Fig. 5-25.

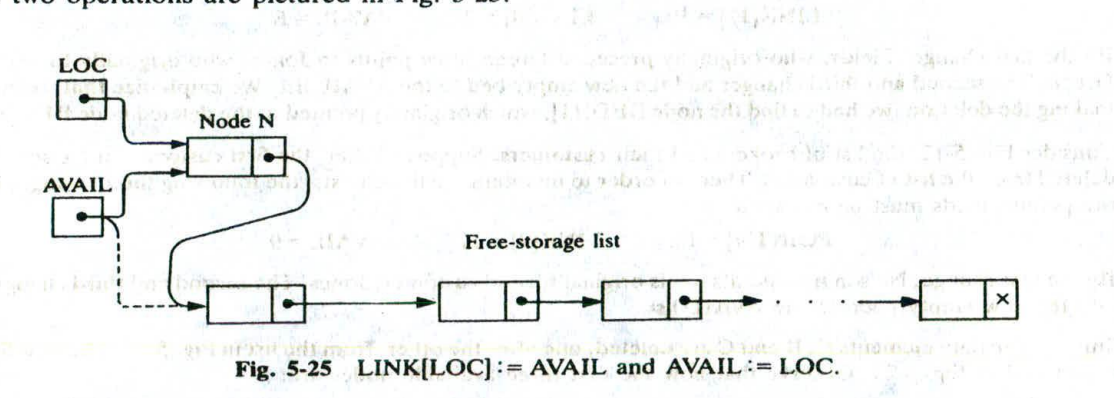

Some of our algorithms may want to delete either the first node or the last node from the list. An algorithm that does so must check to see if there is a node in the list. If not, i.e., if START = NULL. then the algorithm will print the message UNDERFLOW.

9

#### **Deleting the** Node Following a Given Node

Let LIST be a linked list in memory. Suppose we are given the location LOC of a node N in LIST. Furthermore, suppose we arc given the location LOCP of the node preceding N or, when N is the first node, we are given LOCP = NULL. The following algorithm deletes  $N$  from the list.

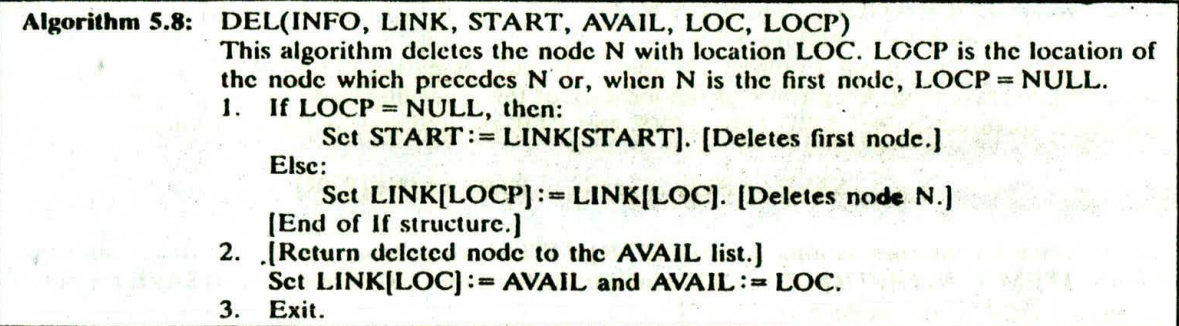

Figure 5-26 is the schematic diagram of the assignment

START: = LINK[START]

which effectively deletes the first node from the list. This covers the case when N is the first node.

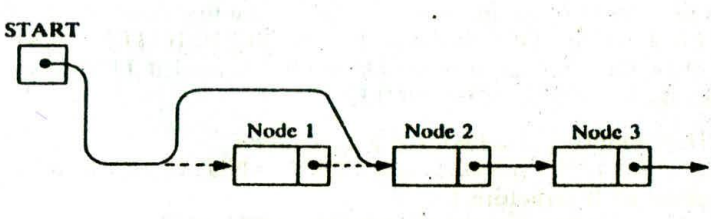

Fig.  $5-26$  START: = LINK[START].

Figure 5-27 is the schematic diagram of the assignment

LINK[LOCPJ := LINK[LOC)

which effectively deletes the node N when N is not the first node.

The simplicity of the algorithm comes from the fact that we are already given the location LOCP of the node which precedes node N. in many applications, we must first find LOCP.

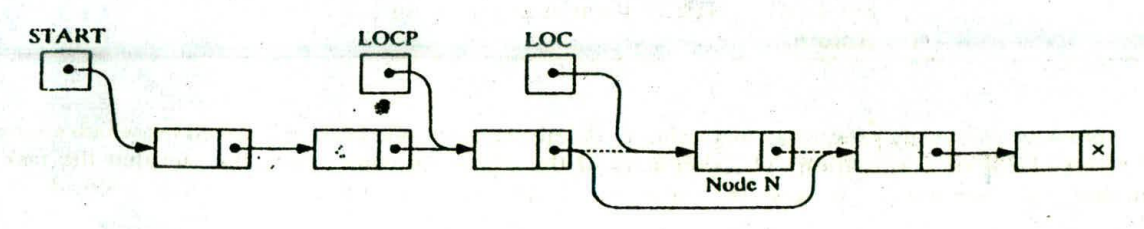

 $Fig. 5-27$  LINK $[LOCP]$ : = LINK $[LOC]$ .

#### 138 LINKED LISTS (CHAP. 5

#### Deleting the Node with a Given ITEM of Information

Let LIST be a linked list in memory. Suppose we are given an ITEM of information and we want to delete from the LIST the first node N which contains ITEM. (If ITEM is a key value, then only one node can contain ITEM.) Recall that before we can delete N from the list, we need to know the location of the node preceding N. Accordingly, first we give a procedure which finds the location LOC of the node N containing ITEM and the location LOCP of the node preceding node N. If N is the first node, we set LOCP = NULL, and if ITEM does not appear in LIST, we set LOC = NULL. (This procedure is similar to Procedure 5.6.)

Traverse the list, using a pointer variable PTR and comparing ITEM with 1NFO[PTRJ at each node. While traversing, keep track of the location of the preceding node by using a pointer variable SAVE, as pictured in Fig. 5-20. Thus SAVE and PTR arc updated by the assignments

 $SAVE := PTR$  and  $PTR := LINK[PTR]$ 

The traversing continues as long as  $INFO[PTR] \neq ITEM$ , or in other words, the traversing stops as soon as ITEM = INFO[PTRJ. Then PTR contains the location LOC of node N and SAVE contains the location LOCP of the node preceding N.

The formal statement of our procedure follows. The cases where the list is empty or where  $INFO[STATE] = ITEM (i.e., where node N is the first node) are treated separately, since t'ey do not$ involve the variable SAVE.

the same contract of the same of the same same of the same of the same of the same of the same of the same of the same of the same of the same of the same of the same of the same of the same of the same of the same of the

医精英病毒的 网络美国一个强调的海军

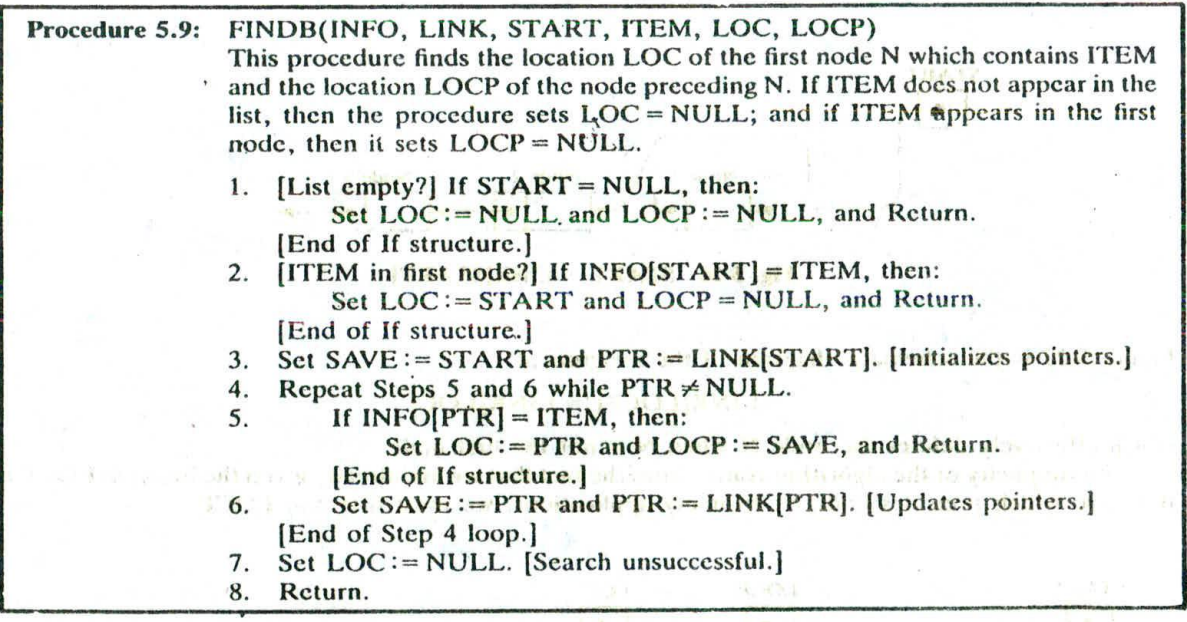

Now we can easily present an algorithm to delete the first node N from a linked list which contains a given ITEM of information. The simplicity of the algorithm comes from the fact that the task of finding the location of N and the location of its preceding node has already been done in Procedure 5.9.

The Room Room of the State
N

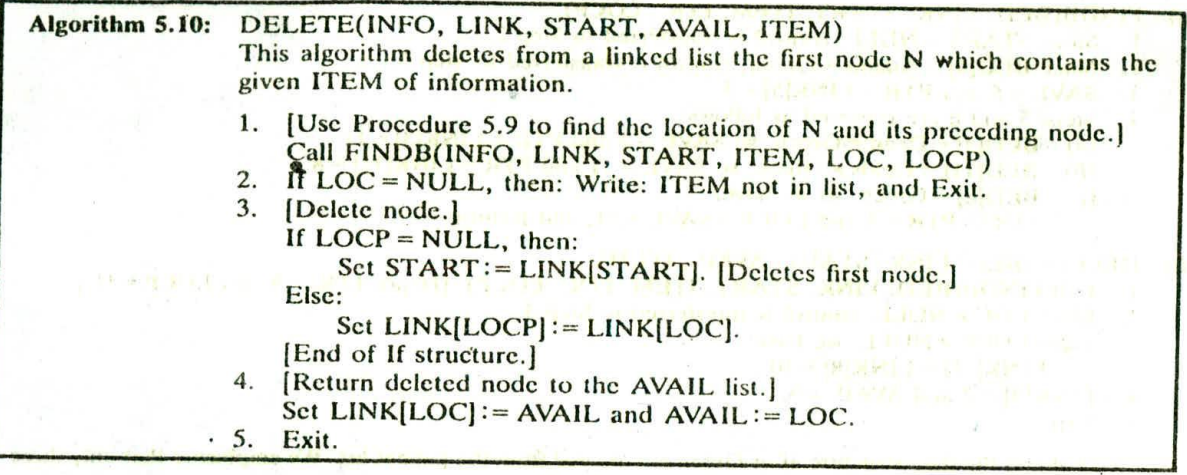

Remark: The reader may have noticed that Steps 3 and 4 in Algorithm 5.10 already appear in Algorithm 5.8. In other words, we could replace the steps by the following Call statement:

Call DEL(INFO, LINK, START, AVAIL, LOG, LOCP)

This would conform to the usual programming style of modularity.

### **EXAMPLE 5.17**

Consider the list of patients in Fig. 5-21. Suppose the patient Green is discharged. We simulate Procedure 5.9 to find the location LOC of Green and the location LOCP of the patient preceding Green. Then we simulate Algorithm 5.10 to delete Green from the list. Here ITEM = Green, INFO = BED, START = 5 and AVAIL = 2.

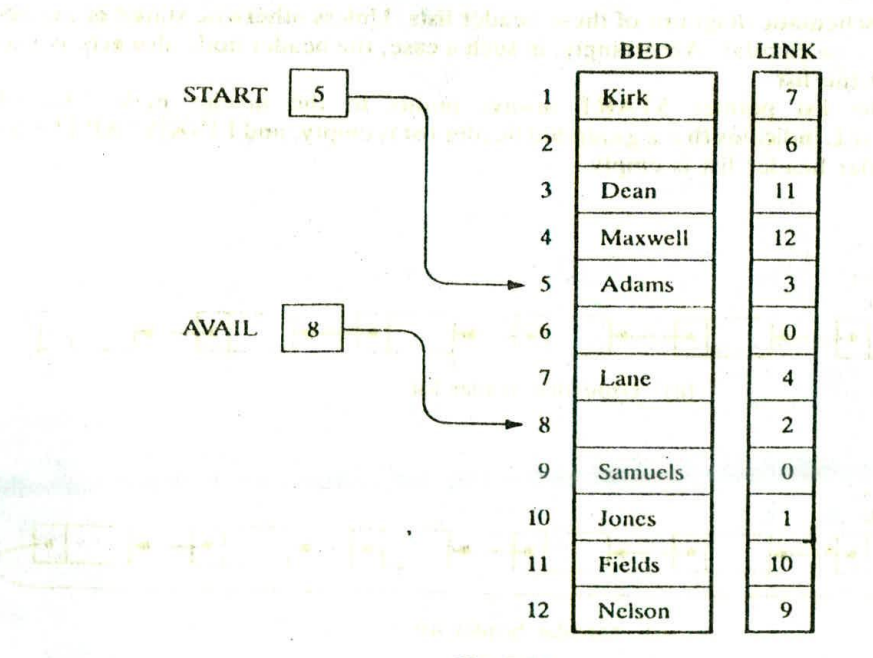

Fig. 5-28

- 1. Since START  $\neq$  NULL, control is transferred to Step 2.
- 2. Since  $BED[5] = Adams \neq Green$ , control is transferred to Step 3.
- 3.  $SAVE = 5$  and  $PTR = LINK[5] = 3$ .
- 4. Stcps S and 6 are repeated as follows:
	- (a) BED[3] = Dean  $\neq$  Green, so SAVE = 3 and PTR = LINK[3] = 11.
	- (b)  $\text{BED}[11] = \text{Fields} \neq \text{Green}$ , so  $\text{SAVE} = 11$  and  $\text{PTR} = \text{LINK}[11] = 8$ .
	- $(c)$  BED[8] = Green, so we have:
		- $LOC = PTR = 8$  and  $LOCP = SAVE = 11$ , and Return.
- (b) DELLOC(BED, LINK, START, AVAIL, ITEM)
	- 1. Call FINDB(BED, LINK, START, ITEM, LOC, LOCP). [Hence LOC=8 and LOCP = 11.]
	- 2. Since  $LOC \neq NULL$ , control is transferred to Step 3.
	- 3. Since  $LOCP \neq NULL$ , we have:
	- $LINK[11] = LINK[8] = 10.$
	- 4.  $LINK[8] = 2$  and  $AVAIL = 8$ .<br>5. Exit.
	- Exit.

Figure 5-28 shows the data structure after Green is removed from the patient list. We emphasize that only three pointers have been changed, LINK[11], LINK[8] and AVAIL.

### **5.9 HEADER LINKED LISTS**

A header linked list is a linked list which always contains a special node, called the header node, at the beginning of the list. The following are two kinds of widely used header lists:

- (1) A grounded header list is a header list where the last node contains the null pointer. (The term "grounded" comes from the fact that many texts use the electrical ground symbol to indicate the null pointer.)
- (2) A circular header list is a header list where the last node points back to the header node.

Figure 5-29 contains schematic diagrams of these header lists. Unless otherwise stated or implied, our header lists will always be circular. Accordingly, in such a case, the header nodc also acts as a sentinel indicating the end of the list.

Observe that the list pointer START always points to the header node. Accordingly.  $LINK[START] = NULL$  indicates that a grounded header list is empty, and  $LINK[START] = START$ indicates that a circular header list is empty.

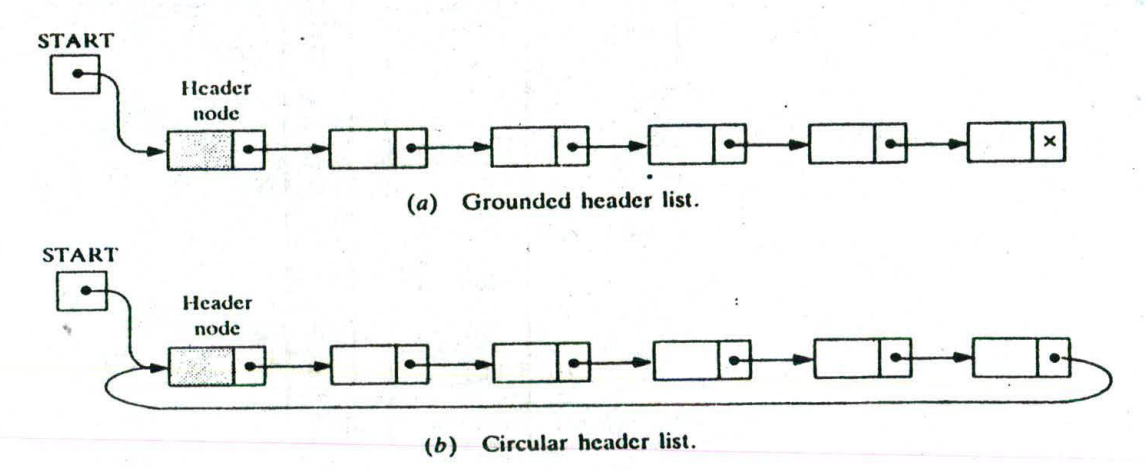

Fig. 5.29

### CHAP. 5] CHAP. 2012 LINKED LISTS 2014 141

Although our data may be maintained by header lists in memory, the AVAIL list will always be maintained as an ordinary linked list.

#### **EXAMPLE** 5.18

Consider the personiel file in Fig. 5-11. The data may be organized as a header list as in Fig. 5-30. Observe that  $LOC = 5$  is now the location of the header record. Therefore,  $START = 5$ , and since Rubin is the last employee, LINK[10] = 5. The header record may also be used to store information about the entire file. For example, we let  $SSN[5] = 9$  indicate the number of employees, and we let  $SALARY[5] = 191\,600$  indicate the total salary paid to the employees.

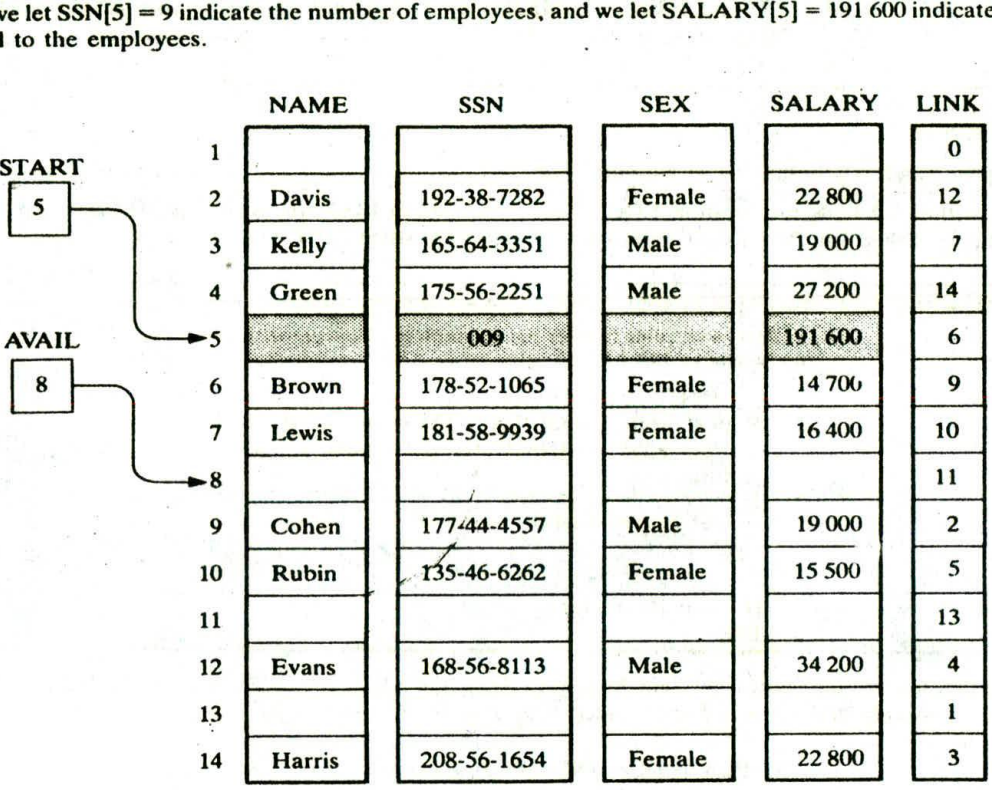

#### Fig. 5-30

The term "node," by itself, normally refers to an ordinary node, not the header node, when used with header lists. Thus the *first node* in a header list is the node following the header node, and the location of the first node is LJNK[START], not START, as with ordinary linked lists.

Algorithm 5. 11, which uses a pointer variable PTR to traverse a circular header list, is essentially the same as Algorithm 5.1, which traverses an ordinary linked list, except that now the algorithm (1) begins with  $PTR = LINK[START]$  (not  $PTR = START$ ) and (2) ends when  $PTR = START$  (not  $PTR = NULL$ .

Circular header lists are frequently used instead of ordinary linked lists because many operations are much easier to state and implement using header lists. This comes from the following two properties of circular header lists:

(1) The null pointer is not used, and hence all pointers contain valid addresses.

(2) Every (ordinary) node has a predecessor, so the first node may not require a special case.

The next example illustrates the usefulness of these properties.

### 142 **LINKED LISTS ICHAP.** 5

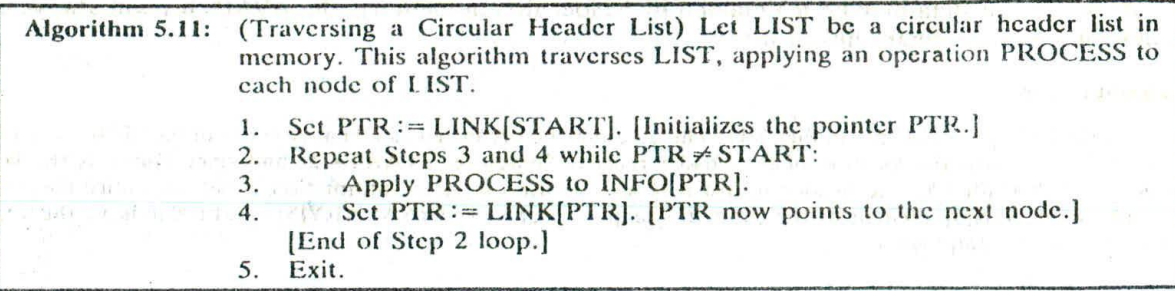

#### **EXAMPLE 5.19**

Suppose LIST is a linked list in memory, and suppose a specific ITEM of information **is** given.

(a) Algorithm 5.2 finds the location LOC of the first node in LIST which contains ITEM when LIST is an ordinary linked list. The following is such an algorithm when LIST is a circular header list.

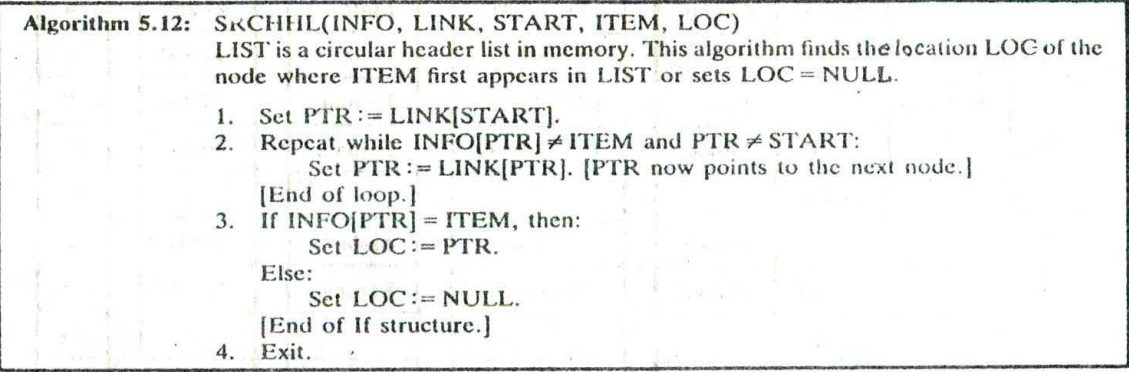

The two tests which control the searching loop (Step 2 in Algorithm 5.12) were not performed at the same time in the algorithm for ordinary linked lists; that is, we did not let Algorithm 5.2 use the analogous statement

Repeat while  $INFO[PTR] \neq ITEM$  and  $PTR \neq NULL$ :

because for ordinary linked lists INFO[PTR] is not defined when PTR = NULL.

**(h)** Procedure 5.9 finds the location **LOC of** the first node N which contains ITEM and also the location **LOCP** of the node preceding N when LIST is an ordinary linked list. The following is such a procedure when LIST is **<sup>a</sup>** circular header list.

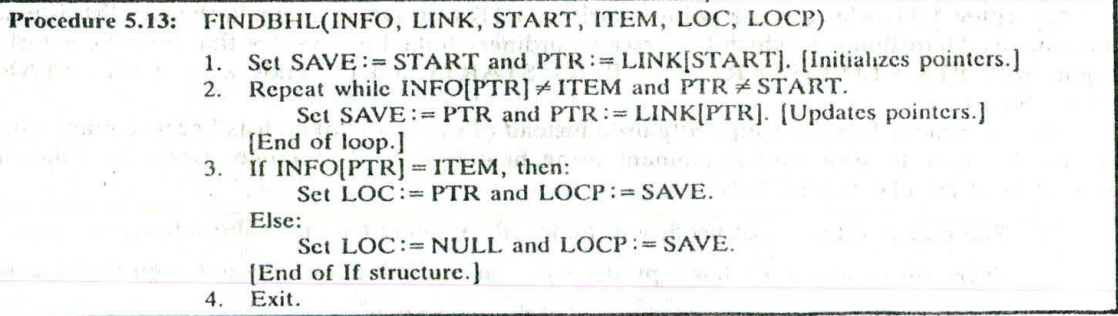

### CHAP. 51 LINKED LISTS 143

Observe the simplicity of this procedure compared with Procedure 5.9. Here we did not have to consider the special case when ITEM appears in the first node, and here we can perform at the same time the two tests which control the loop.

(c) Algorithm 5.10 deletes the first node N which col.tains ITEM when LIST is an ordinary linked list. The following is such an algorithm when LIST is a circular header list.  $\mathbb{R}^n$  (s)  $\mathbb{R}^n$  and

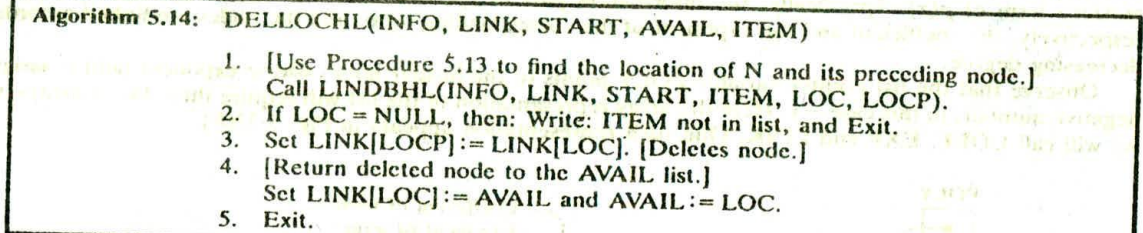

Again we did not have to consider the special case when ITEM appears in the first node, as we did in Algorithm 5.10.

Remark: There are two other variations of linked lists which sometimes appear in the literature:

- (1) A linked list whose last node points back to the first node instead of containing the null pointer, called a *circular list*
- (2) A linked list which contains both a special header node at the beginning of the list and a special trailer node at the end of the list

Figure 5-31 contains schematic diagrams of these lists.

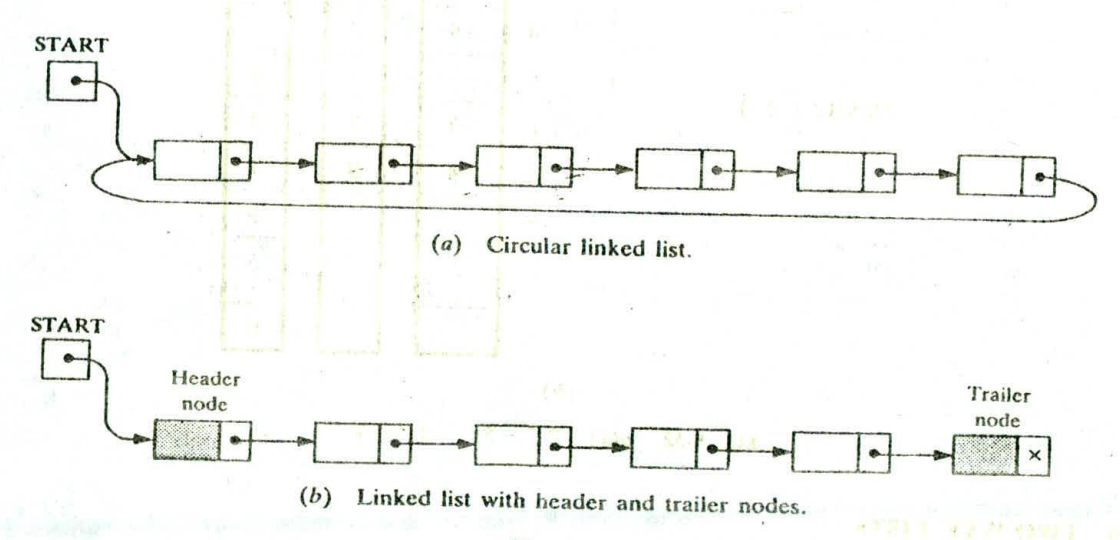

Fig. 5-31

#### **Polynomials**

Header linked lists are frequently used for maintaining polynomials in memory. The header node plays an important part in this representation, since it is needed to represent the zero polynomial. This representation of polynomials will be presented in the context of a specific example.

### **EXAMPLE 5.20**

Let  $p(x)$  denote the following polynomial in one variable (containing four nonzero terms):

$$
p(x) = 2x^8 - 5x^7 - 3x^2 + 4
$$

Then  $p(x)$  may be represented by the header list pictured in Fig. 5-32(a), where each node corresponds to a nonzero term of  $p(x)$ . Specifically, the information part of the node is divided into two fields representing, respectively, the coefficient and the exponent of the corresponding term, and the nodes are linked according to

decreasing degree. Observe that the list pointer variable POLY points to the header node, whose exponent field is assigned a negative number, in this case —1. Here the array representation of the list will require three linear arrays, which we will call COEF, EXP and LINK. One such representation appears in Fig. 5-32(b).

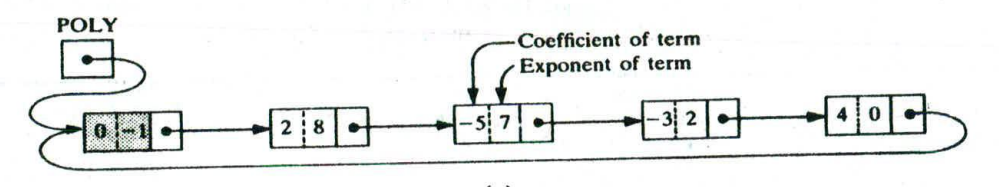

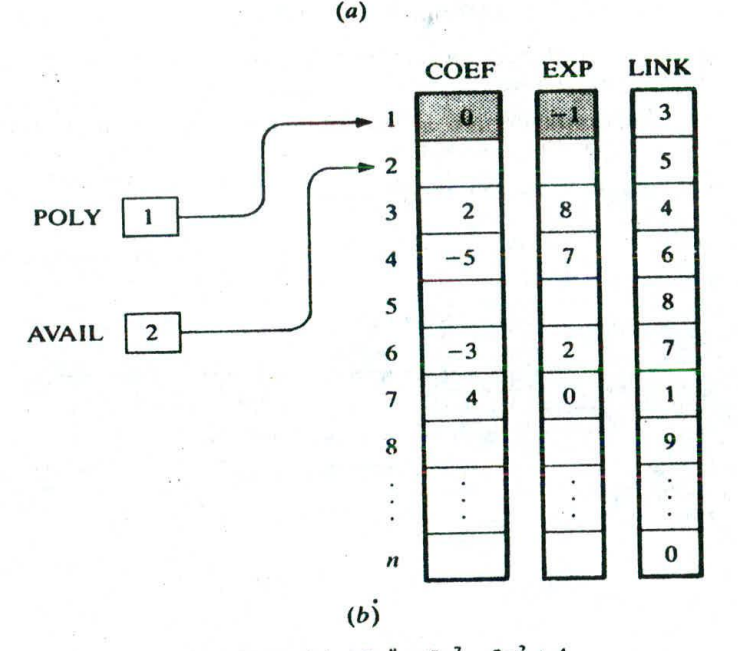

Fig. 5-32  $p(x) = 2x^4 - 5x^7 - 3x^2 + 4$ .

### 5.10 TWO-WAY LISTS

Each list discussed above is called a one-way list, since there is only one way that the list can be traversed. That is, beginning with the list pointer variable START, which points to the first node or the header node, and using the nextpointer field LINK to point to the next node in the list, we can traverse the list in only one direction. Furthermore, given the location LOC of a node N in such a list, one has immediate access to the next node in the list (by evaluating LINK[LOC]), but one does not have access to the preceding node without traversing part of the list. This means, in particular, that one must traverse that part of the list preceding N in order to delete N from the list.

### **CHAP. 5 LINKED LISTS LINKED LISTS 145**

This section introduces a new list structure, called a two-way list, which can be traversed in two directions: in the usual forward direction from the beginning of the list to the end, or in-the backward direction from the end of the list to the beginning. Furthermore, given the location LOC of a node N in the list, one now has immediate access to both the next node and the preceding node in the list. This means, in particular, that one is able to delete N from the list without traversing any part of the list.

A two-way list is a linear collection of data elements, called nodes, where each node N is divided into three parts: **Change cha** 

- (I) An information field INFO which contains the data of N
- (2) A pointer field FORW which contains the location of the next node in the list
- (3) A pointer field BACK which contains the location of the preceding node in the list

The list also requires two list pointer variables: FIRST, which points to the first node in the list, and LAST, which points to the last node in the list. Figure 5-33 contains a schematic diagram of such a list. Observe that the null pointer appears in the FORW field of the last node in the list and also in the BACK field of the first node in the list.

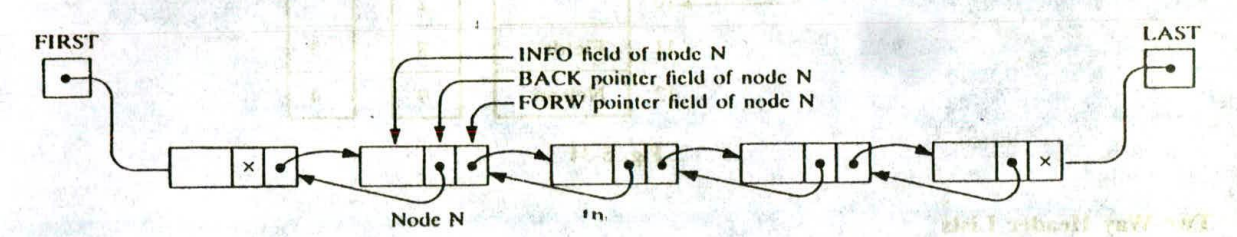

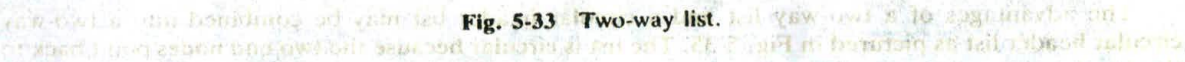

**Observe that, using the variable FIRST and the pointer field FORW, we can traverse a two-way list** in the forward direction as before. On the other hand, using the variable LAST and the pointer field BACK, we can also traverse the list in the backward direction.

I'm union about the Observe this relative we can ter to the summer with a sentime when a hABL.

Suppose LOCA and LOCB are the locations, respectively, of nodes A and B in a two-way list. Then the way that the pointers FORW and BACK are defined gives us the following:

Pointer property: FORW[LOCA] = LOCB  $\cdot$  if and only if BACK[LOCB] = LOCA

In other words, the statement that node B follows node A is equivalent to the statement that node A precedes node B.

Two-way lists may be maintained in memory by means of linear arrays in the same way as one-way lists except that now we require two pointer arrays, FORW and BACK, instead of one pointer array LINK, and we require two list pointer variables, FIRST and LAST, instead of one list pointer variable START. On the other hand, the list AVAIL of available space in the arrays will still be maintained as a one-way list—using FORW as the pointer field—since we delete and insert nodcs.only at the beginning of the AVAIL list.

Thomas millions ver

### **EXAMPLE 5.21**

Consider again the data in Fig. 5-9, the 9 patients in a ward with 12 beds. Figure 5-34 shows how the alphabetical listing of the patients can he organized into a two-way list. Observe that the values of FIRST and the pointer field FORW are the same, respectively, as the values of START and Ihe array LINK: hence the list can be traversed alphrabetically as before. On the other hand, using LAST and the pointer array BACK, the list can also he traversed in reverse alphabetical order. That is. LAST points to Samuels, the pointer field BACK of Samuels points to Nelson, the pointer field RACK of Nelson points to Maxwell, and so On.

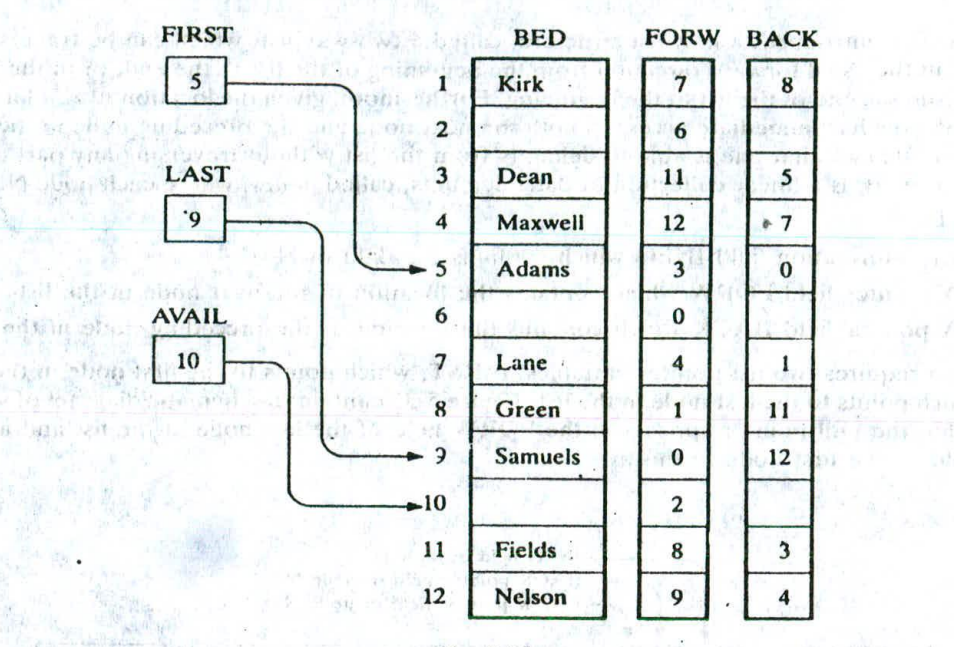

Fig. 5-34

### **Two-Way Header Lists**

**BEE** 12

The advantages of a two-way list and a circular header list may be combined into a two-way circular header list as pictured in Fig. 5-35. The list is circular because the two end nodes point back to the header node. Observe that such a two-way list requires only one list pointer variable START, which points to the header node. This is because the two pointers in the header node point to the two ends of the list.  $\pm 1$ 

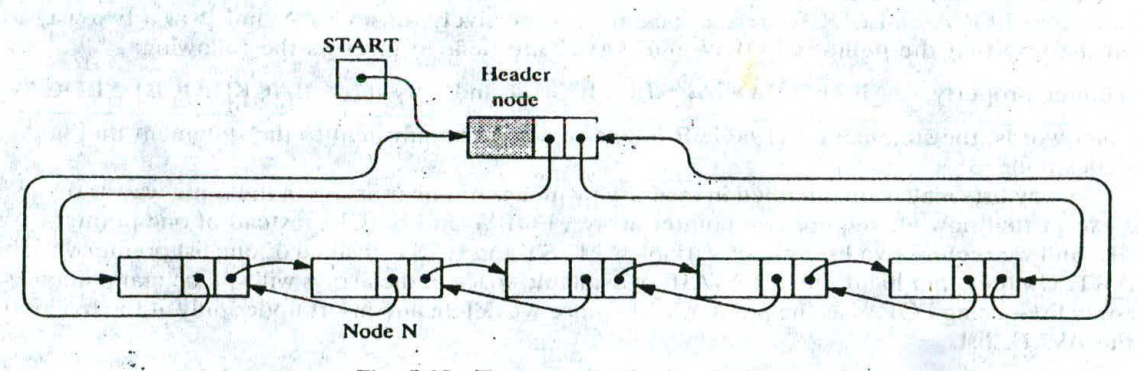

Fig. 5-35 Two-way circular header list.

### **EXAMPLE 5.22**

Consider the personnel file in Fig. 5-30, which is organized as a circular header list. The data may be organized into a two-way circular header list by simply adding another array BACK which gives the locations of preceding nodes. Such a structure is pictured in Fig. 5-36, where LINK has been renamed FORW. Again the AVAIL list is maintained only as a one-way list.

LINKED LISTS

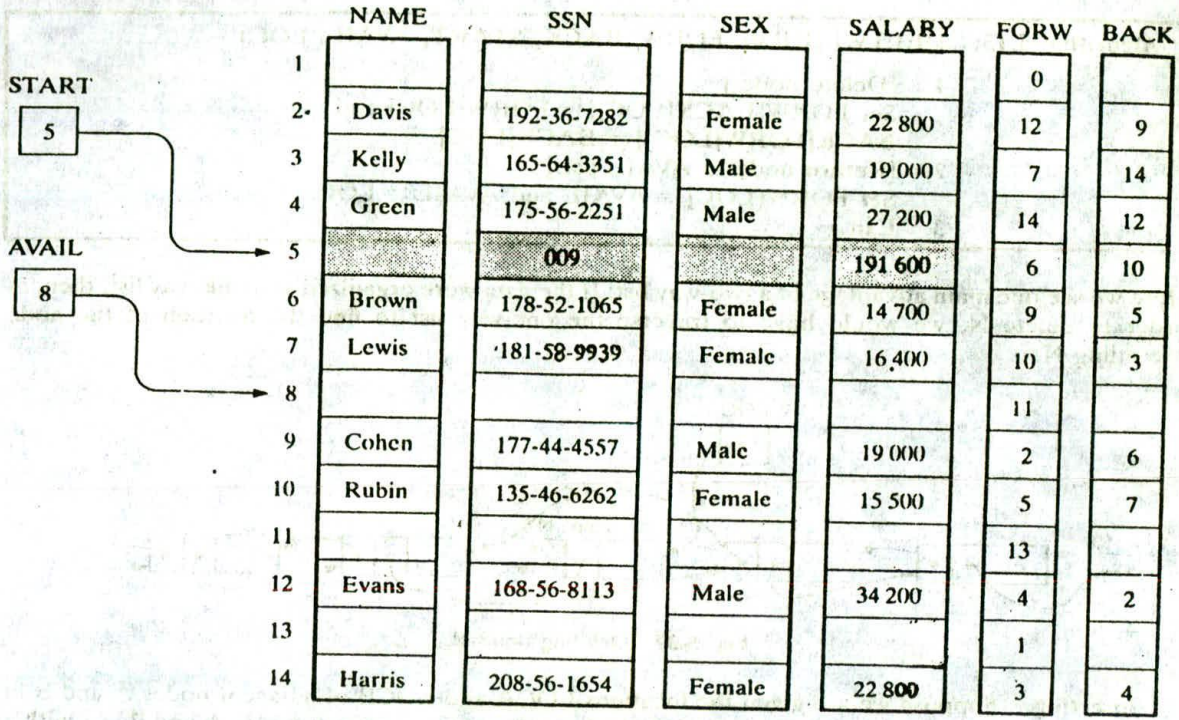

Fig. 5-36 **COMPATION**  ANSE I OF BUCHLOW I CHACKE

, hards will no. Hope of an o

terri Seta 200 marshall

to day a shi be

### Opera*t*ions **on** Two-Way Lists

<sup>11</sup> Mfr

COMP UNIVERSITY OF CLASS

Suppose LIST is a two-way list in memory. This subsection discusses a number of operations on LIST.<br>Traversing. Suppose we want to traverse LIST in order to process each node exactly once. Then

we can use Algorithm 5.1 if LIST is an ordinary two-way list, or we can use Algorithm 5.11 if LIST contains a header node. Here it is of no advantage that the data are organized as a two-way list rather than as a one-way list.<br>Searching. Suppose we are given an ITEM of information—a key value—and we want to find the

location LOC of ITEM in LIST. Then we can use Algorithm 5.2 if LIST is an ordinary two-way list, or we can use Algorithm 5.12 if LIST has a header node. Here the main advantage is that we can search for ITEM in the backward direction if we have reason to suspect that ITEM appears near the end of the list. For example, suppose LIST is a list of names sorted alphabetically. If ITEM = Smith, then we would search LIST in the backward direction, but if ITEM = Davis, then we would search LIST in the forward direction.<br>Deleting. Suppose we are given the location LOC of a node Min LIST and support of the List of the List o

Suppose we are given the location LOC of a node N in LIST, and suppose we want to delete N from the list. We assume that LIST is a two-way circular header list. Note that BACK[LOC] and FORW[LOC] are the locations, respectively, of the nodes which precede and follow node N. Accordingly, as pictured in Fi Accordingly, as pictured in Fig. 5-37, N is deleted from the list by changing the following pair of

 $FORW[BACK[LOC]] := FORW[LOC]$  and  $BACK[FORW[LOC]] := BACK[LOC]$ 

The deleted node N is then returned to the AVAIL list by the assignments:

 $FCRW[LOC] := AVAIL$  and  $AVAIL := LOC$ 

The formal statement of the algorithm follows.

### 148 **LINKED LISTS** [CHAP. 5

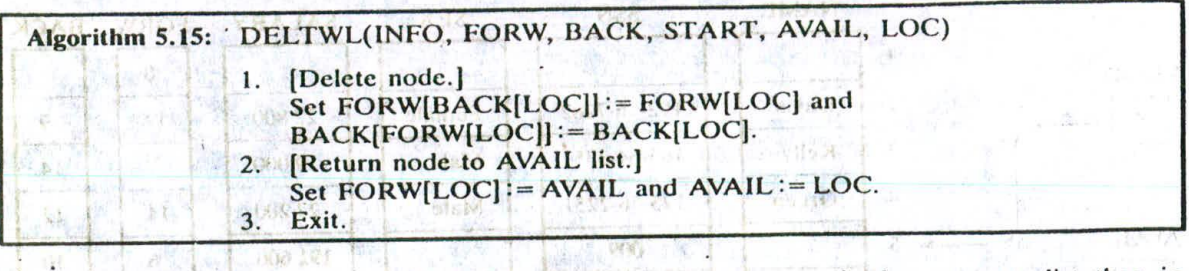

Here we see one main advantage of a two-way list: If the Jata were organized as a one-way list, then, in order to delete N, we would have to traverse the one-way list to find the location of the node 朝阳市 电子二极机 preceding N.  $h_{\text{eff}}$   $\rightarrow$   $L$ 

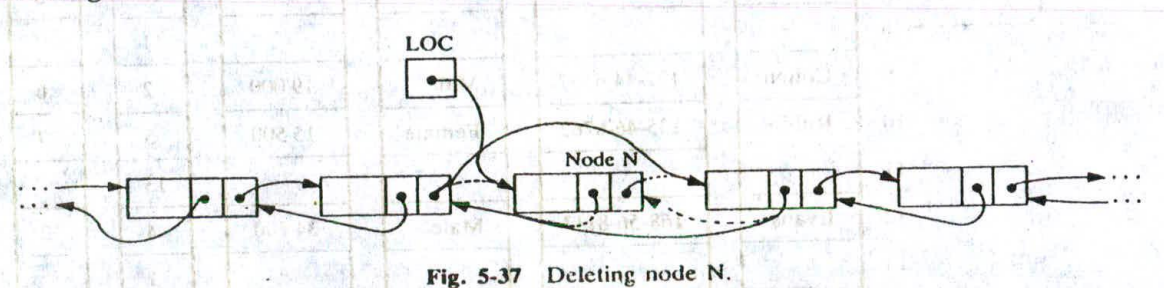

**Inserting.** Suppose we are given the locations LOCA and LOCB of adjacent nodes A and B in LIST, and suppose we want to insert a given ITEM of information between nodes A and B. As with a one-way list, first we remove the first node N from the AVAIL list, using the variable NEW to keep track of its location, and then we copy the data ITEM into the node N; that is, we set:

**NEW := AVAIL, AVAIL := FORW[AVAIL], INFO[NEW] := ITEM** 

Now, as pictured in Fig. 5-38, the node N with contents ITEM is inserted into the list by changing the following four pointers: bel gradows visitoro no 1 722 a kot

FORW[LOCA] := NEW, <sup>(i)</sup> FORW[NEW] := LOCB<br>RACKILOCRI := NEW RACKINEWI := LOCA  $BACK[LOCB] := NEW,$ 

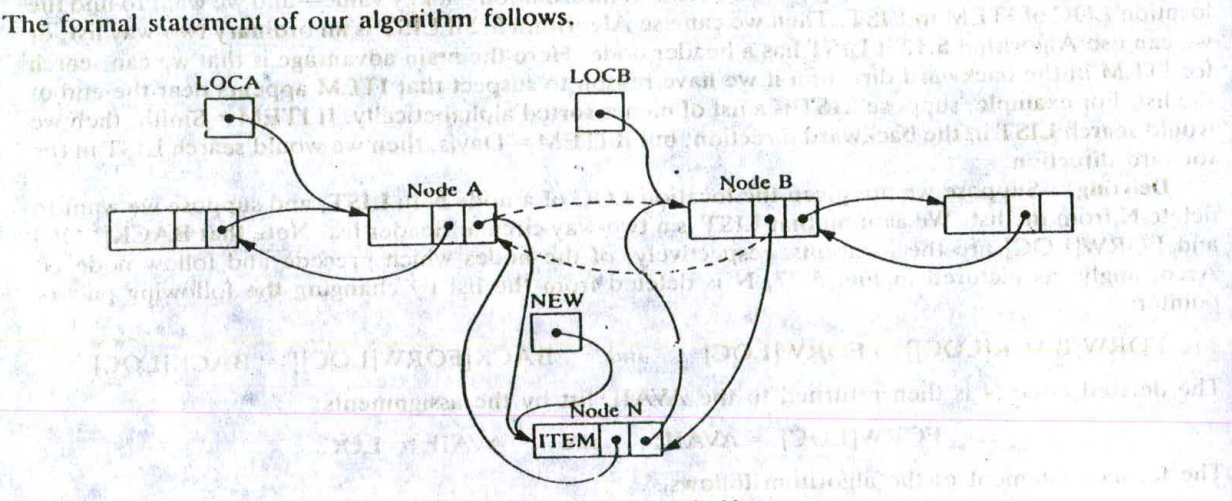

As as in through

Last Millette

Fig. 3-38 Inserting node N.

### CHAP. 51 CINKED LISTS 149

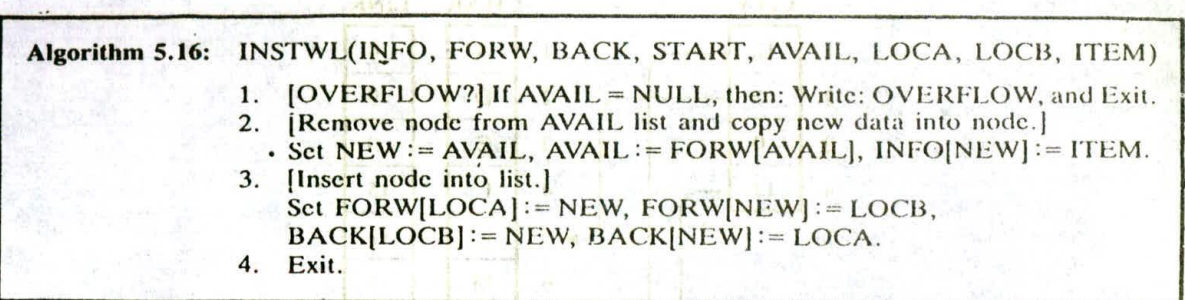

Algorithm 5.16 assumes that LIST contains a header node. Hence LOCA or LOCB may point to the header node, in which case N will be inserted as the first node or the last node. If LIST does not contain a header node, then we must consider the case that  $LOCA = NULL$  and N is inserted as the first node in the list, and the case that  $LOGB = NULL$  and N is inserted as the last node in the list.

Remark: *Generally speaking, storing data as* **it** *two-way list, which requires extra space for the* backward pointers and extra time to change the added pointers, rather than as a one-way list is not worth the expense unless one must frequently find the location of the node which precedes a given node N, as in the deletion above.

### **Solved Problems**

#### **LINKED LISTS**

5.1 Find the character strings stored in the four linked lists in Fig. 5-39.

Here the four list pointers appear in an array CITY. Beginning with CITY[1], traverse the list, by following the pointers, to obtain the string PARIS. Beginning with CITY[2], traverse the list to obtain the string LONDON. Since NULL appears in CITY[3], the third list is empty, so it denotes  $\Lambda$ , the empty string. Beginning with CITY[4], traverse the list to obtain, the string ROME $\angle$  In other words, PARIS, LONDON,  $\Lambda$  and ROME are the four strings.

**5.2**  $\sqrt{\text{Th}}$  following list of names is assigned (in order) to a linear array INFO:

Mary, June, Barbara, Paula, Diana, Audrey, Karen, Nancy, Ruth, Eileen, Sandra, Helen

That is, INFO[1]  $\triangleq$  Mary, INFO[2] = June, ..., INFO[12] = Helen. Assign values to an array LINK and a variable START so that INFO, LINK and START form an alphabetical listing of the names.

The alphabetical listing of the names follows;

Audrey, Barbara, Diana, Eileen, Helen, June, Karen, Mary, Nancy, Paula, Ruth, Sandra

The values of START and LINK are obtained as follows:

- $(a)$  **INFO[6]** = Audrey, so assign START = 6.
- (b) INFO[3] = Barbara, so assign LINK $[6] = 3$ .
- (c) INFO[5] = Diana, so assign  $LINK[3] = 5$ .
- (d) INFO[10] = Eileen, so assign LINK $[5] = 10$ .

And so on. Since  $INFO[1]$  = Sandra is the last name, assign  $LINK[11]$  = *NULL*. Figure 5-40 shows the data structure where, assuming INFO has space for only 12 elements, we set  $AVAIL = NULL$ .

2 3 4

 $-1$ 

 $79.1291.24$ 

followandse cha sellt

12.25.4

 $3116 - 151.$ 

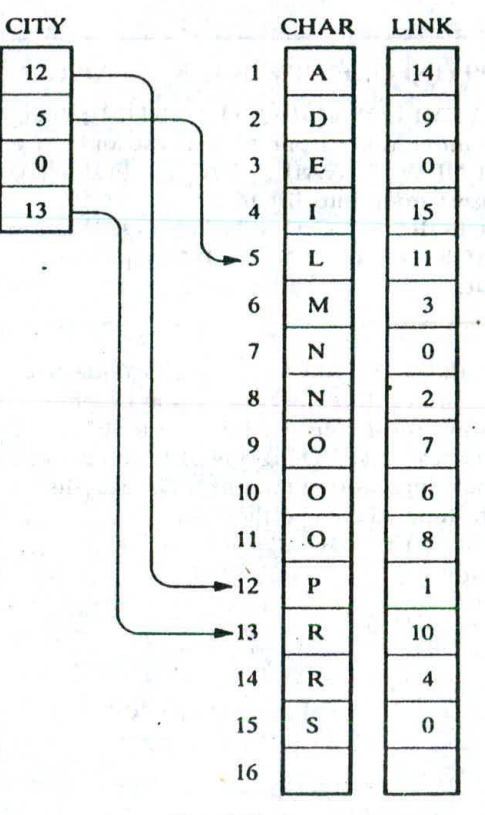

Fig. 5-39

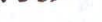

START Mary 8 1  $\begin{array}{|c|c|c|c|}\n\hline\n\text{1} & \text{Mary} & \text{8} \\
\hline\n\text{6} & \text{2} & \text{June} & \text{7}\n\end{array}$ AVAIL 4  $\begin{array}{|c|c|c|c|c|c|c|c|}\n\hline\n0 & & 5 & \text{Diana} & \text{10} \\
\hline\n\end{array}$ 

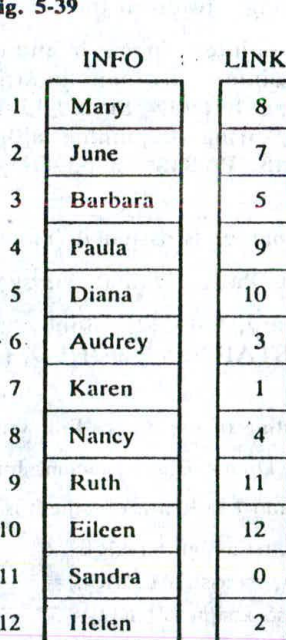

Fig. 5-40

CHAP. 51 LINKED LISTS

5.3 Let LIST be a linked list in memory. Write a procedure which

- (a) Finds the number NUM of times a given ITEM occurs in LIST
- (b) Finds the number NUM of nonzero elements in LIST
- (c) Adds a given value K to each element in LIST

Each procedure uses Algorithm 5.1 to traverse the list.

- **(a) Procedure P5.3A:** 1. Set NUM:=0. [Initializes counter.)
	- Call Algorithm 5.1, replacing the processing step by:
		- If  $INFO[PTR] = ITEM$ , then: Set NUM := NUM + 1.
	- 3. Return

- (b) **Procedure P5.3B:** 1. Set NUM := 0. [Initializes counter.]<br>2. Call Algorithm 5.1, replacing the
	- Call Algorithm 5.1, replacing the processing step by:
	- If INFO[PTR]  $\neq 0$ , then: Set NUM : = NUM + 1.<br>3. Return.
- (c) **Procedure P5.3C:** 1. Call Algorithm 5.1, replacing the processing step by: Set  $INFO[PTR] := INFO[PTR] + K$ .
	- 2. Return.
- 5.4 Consider the alphabetized lisi of patients in Fig. 5-9. Determine the changes in the data structure if  $(a)$  Walters is added to the list and then  $(b)$  Kirk is deleted from the list.
	- (a) Observe that Walters is put in bed 10, the first available bed, and Walters is inserted after Samucle, who is the last patient on the list. The three changes in the pointer fields follow:
		- 1.  $LINK[9] = 10$ . [Now Samuels points to Walters.]
		- 2. LINK $[10] = 0$ . [Now Walters is the last patient in the list.]<br>3. AVAIL = 2. [Now AVAIL point to the list.]
		- $\text{AVAIL} = 2.$  [Now AVAIL points to the next available bed.]

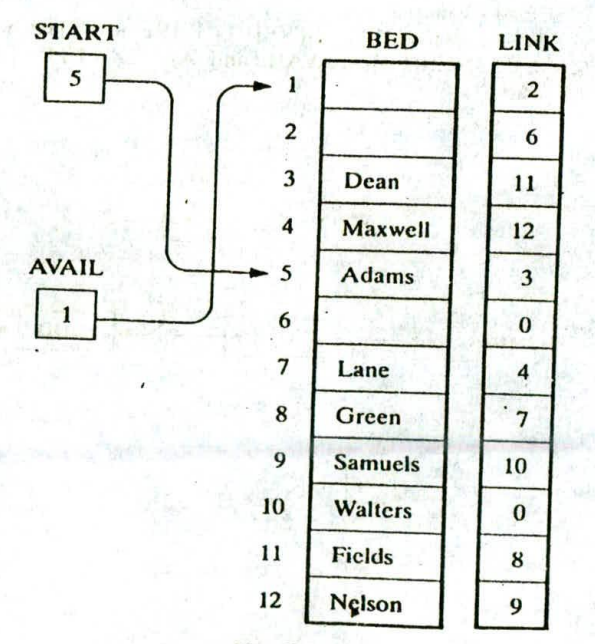

**Fig. 5.41**

# 152 LINKED LISTS [CHAP. 5

(b) Since Kirk is discharged, BED[1] is now empty. The following three changes in the pointer fields must he executed:

 $LINK[8] = 7$  LINK[1] = 2 AVAIL = 1

By the first change. Green, who originally preceded Kirk, now points to Lane, who originally followed Kirk. The second and third changes add the new empty bed to the AVAIL list. We emphasize that before making the deletion, we had to find the node BED[8], which originally pointed to the deleted node BED[1].

Figure 5-41 shows the new data structure. The second and the  $\mathcal{X}$  experimental  $\mathcal{X}$  experimental  $\mathcal{X}$  experimental  $\mathcal{X}$  experimental  $\mathcal{X}$ .

5.5 Suppose LIST is in memory. Write an algorithm which deletes the last node from LIST.

The last node can be deleted only when one also knows the location of the next-to-last node. Accordingly, traverse the list using a pointer variable PTR, and keep track of the preceding node using a pointer variable SAVE. PTR points to the last node when LINK[PTR] = NULL, and in such a case, SAVE points to the next to last node. The case that LIST has only one node is treated separately, since SAVE can be defined only when the list has 2 or more elements. The algorithm follows.

Algorithm P5.5: DELLST(INFO, LINK, START, AVAIL)

- 1. [List cmpty?] If  $START = NULL$ , then Write: UNDERFLOW, and Exit.
- 2. [List contains only one element?]
- If LINK[START] = NULL, then:
	- (a) Set START := NULL. [Removes only node from list.]
		- $(b)$  Set LINK[START] := AVAIL and AVAIL:= START.
			- [Returns node to AVAIL list.]
		- (c) Exit.
	- [End of If structure.]
- Set PTR := LINK[START] and SAVE := START. [Initializes pointers.]
- 3. Set PTR:= LINK[START] and SAVE:= 31ART, [interaction] last node.]
- Set SAVE := PTR and PTR := LINK[PTR]. [Updates SAVE and PTR.] jEnd of loop.) 4.
- S. Set LINK[SAVE]:= LINK[PTR]. [Removes last node.]
- S. Set LINK[SAVE] := LINK[I IN]. [Refine  $\overline{PTR}$ . [Returns node to AVAIL list.]
	- Exit. 7.

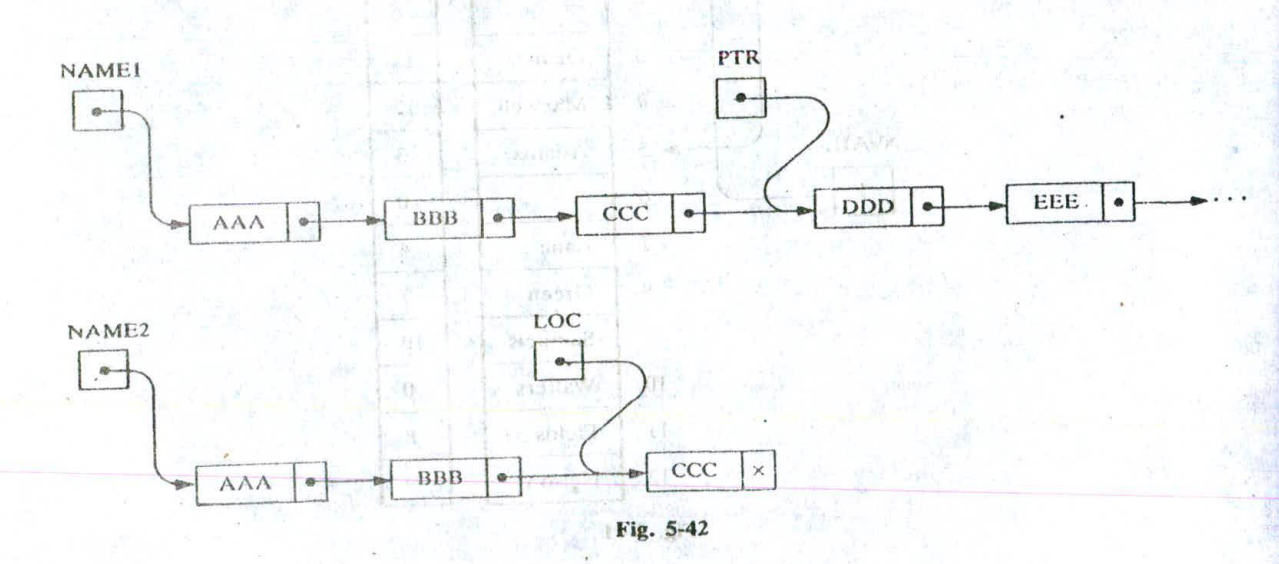

### CHAP. 51 LINKED LISTS 153

5.**u** Suppose NAME1 is a list in memory. Write an algorithm which copies NAME1 into a list NAME<sub>2</sub>.

First set NAME2 := NULL to form an empty list. Then traverse NAME1 using a pointer variable PTR, and while visiting each node of NAME1, copy its contents INFO[PTR] into a new node, which is then inserted at the end of NAME2. Use LOC to keep track of the last node of NAME2 during the traversal. (Figure 5-42 pictures PTR and LOC before the fourth node is added to NAME2.) Inserting the first node into NAME2 must be treated separately, since LOC is not defined until NAME2 has at least one node. The algorithm follows:

### Algorithm P5.6: COPY(INFO, LINK, NAME1, NAME2, AVAIL)

This algorithm makes a copy of a list NAME1 using NAME2 as the list pointer variable of the new list.

- 1. Sct NAME2:= NULL. [Forms empty list.]
- 2.  $[NAME1 empty?]$  If  $NAME1 = NULL$ , then: Exit.
- 3. [Insert first node of NAME1 into NAME2.]
	- Call INSLOC(INFO, LINK, NAME2, AVAIL, NULL, INFO(NAMEIJ) or:.
	- (a) If AVAIL = NULL, then: Write: OVERFLOW, and Exit.
	- (b) Set NEW: = AVAIL and AVAIL: = LINK[AVAIL]. [Removes first node from AVAIL list.]
	- $(c)$  Set INFO(NEW] := INFO[NAME1]. [Copies data into new node.]
	- $(d)$  [Insert new node as first node in NAME2.]
	- Set  $LINK[NEW] := NAME2$  and  $NAME2 := NEW$ .
- 4. [Initializes pointers PTR and LOC.]

Set  $PTR := LINK[NAME1]$  and  $LOC := NAME2$ .

- 5. Repeat Steps 6 and 7 while PTR  $\neq$  NULL:<br>6. Call INSI OC(INEO 1 INK, NAME2)
	- Call INSLOC(INFO, LINK, NAME2, AVAIL, LOC, INFO[PTR]) or:
		- (a) If  $AVAIL = NULL$ , then: Write: OVERFLOW, and Exit.
		- (b) Set NEW:=  $AVALU$  and  $AVALU$ :=  $LINK[AVAIL]$ .
		- $(c)$  Set INFO[NEW] := INFO[PTR]. [Copies data into new node.]
	- (d) [Insert new node into NAME2 after the node with location LOC.] Set  $LINK[NEW] := LINK[LOC]$ , and  $LINK[LOC] := NEW$ .
- 7. Set PTR:= LINK[PTR] and LOC:= LINK[LOC]. [Updates PTR and LOC.] [End of Step 5 loop.]
- 8. Exit.

### HEADER LISTS, TWO-WAY LISTS

5.7 Form header (circular) lists from the one-way lists in Fig. 5-11.

Choose TEST[]] as a header node for the list ALG, and TEST[161 as a header node for the list GEOM. Then, for each list:

- (a) Change the list pointer variable so that it points to the header node.
- $(b)$  Change the header node so that it points to the first node in the list.

(e) Change thc'last node so that it points back to the header node.

Finally reorganize the AVAIL list. Figure 5-43 shows the updated data structure.

5.8 Find the polynomials POLY1 and POLY2 stored in Fig. 5-44.

Beginning with POLY1, traverse the list by following the pointers to obtain the polynomial

 $= 3x^5 - 4x^3 + 6x - 5$ 

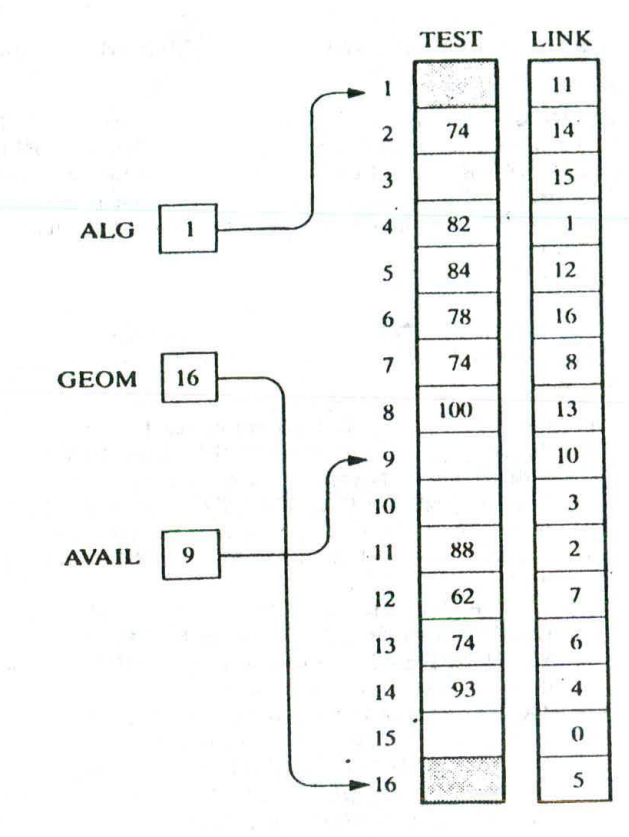

Fig. 5-43

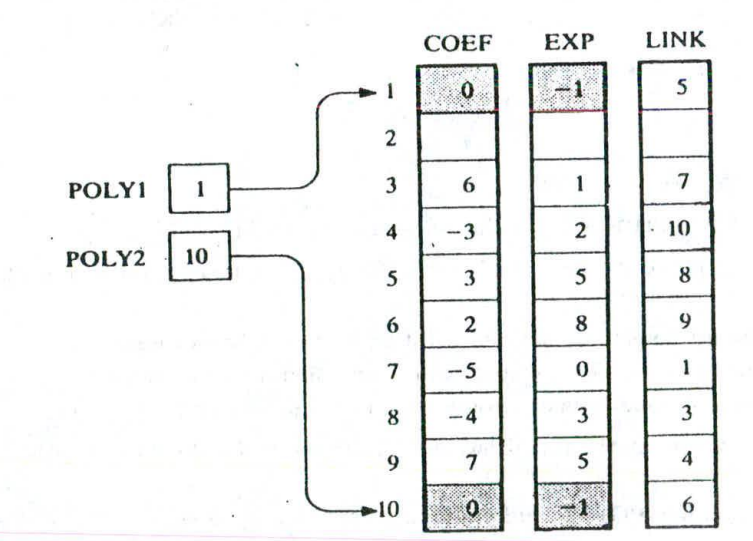

Fig. 5-44

#### CHAP. 51 LINKED LISTS 155

Beginning with POLY2, traverse the list by following the pointers to obtain the polynomial

$$
p_2(x) = 2x^8 + 7x^5 - 3x^2
$$

Here COEF[K] and EXP[K] contain, respectively, the coefficient and exponent of a term of the polynomial. Observe that the header nodes are assigned  $-1$  in the EXP field.

**5.9** Consider a polynomial  $p(x, y, z)$  in variables x, y and z. Unless otherwise stated, the terms in  $p(x, y, z)$  will be ordered *lexicographically*. That is, first we order the terms according to decreasing degrees in x; those with the same degree in x we order according to decreasing degrees in  $y$ ; those with the same degrees in x and y we order according to decreasing degrees in Z. Suppose

$$
p(x, y, z) = 8x^2y^2z - 6yz^8 + 3x^3yz + 2xy^7z - 5x^2y^3 - 4xy^7z^2
$$

- (a) Rewrite the polynomial so that the terms are ordered.
- $(b)$  Suppose the terms are stored in the order shown in the problem statement in the linear arrays COEF, XEXP, YEXP and ZEXP, with the HEAD node first. Assign values to LINK so that the linked list Contains the ordered sequence of terms.
- (a) Note that  $3x^3yz$  comes first, since it has the highest degree in x. Note that  $8x^2y^2z$  and  $-5x^2y^3$  both have the same degree in x but  $-5x^2y^3$  comes before  $8x^2y^2z$ , since its degree in y is higher. And so on. Finally we have

$$
p(x, y, z) = 3x3yz - 5x2y3 + 8x2y2z - 4xy7z3 + 2xy7z - 6yz8
$$

(b) Figure 5-45 shows the desired data structure.

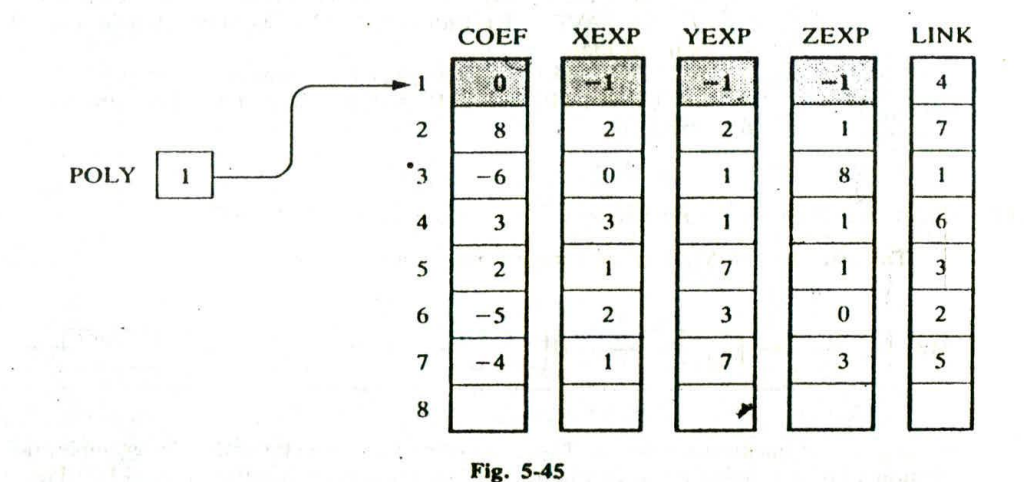

5.10 Discuss the advantages, if any, of a two-way list over a one-way list for each of the following operations:

- (a) Traversing the list to process each node
- (b) Deleting a node whose location LOC is given
- (c) Searching an unsorted list for a given clement ITEM
- (d) Searching a sorted list for a given clement ITEM
- (e) Inserting a node before the node with a given location LOC
- $(f)$  Inserting a node after the node with a given location LOC

### 156 **LINKED LISTS CHAP.** 5

- (a) There is no advantage.
- (b) The location of the preceding node is needed. The two-way list contains this information, whereas with a one-way list we must traverse the list.
- (c) There is no advantage.
- ( $d$ ) There is no advantage unless we know that ITEM must appear at the end of the list, in which case we traverse the list backward. For example, if we are searching for Walker in an alphabetical listing, it may be quicker to traverse the list backward.
- (e) As in part  $(b)$ , the two-way list is more efficient.
- (f) There is no advantage.

Remark: Generally speaking, a two-way list is not much more useful than a one-way list except in special circumstances.

**5.11** Suppose LIST is a header (circular) list in memory. Write an algorithm which deletes the last node from LIST. (Compare with Prob. 5.5.)

The algorithm is the same as Algorithm P5.5, except now we can omit the special case when LIST has only one node. That is, we can immediately define SAVE when LIST is not empty.

**Algorithm P5.11:** DELLSTH(INFO, LINK, START, AVAIL)

This algorithm deletes the last node from the header list.

- 1.  $[List empty?]$  If  $LINK[START] = NULL$ , then: Write: UNDERFLOW, and Exit.
- 2. Set PTR:=LINK[START] and SAVE:= START. [Initializes pointers.]
- 3. Repeat while  $LINK[PTR] \neq STATE$ : [Traverses list seeking last node.] Set SAVE:= PTR and PTR:=LINK[PTR]. [Updates SAVE and PTR.] [End of loop.]
- 4. Set  $LINK[SAVE] := LINK[PTR]$ . [Removes last node.]
- 5. Set  $LINK[PTR] := AVAIL$  and  $AVAIL := PTR$ . [Returns node to AVAIL list.] 6. Exit.
- 5.12 Form two-way lists from the one-way header lists in Fig. 5-43.

Traverse the list ALG in the forward direction to obtain:

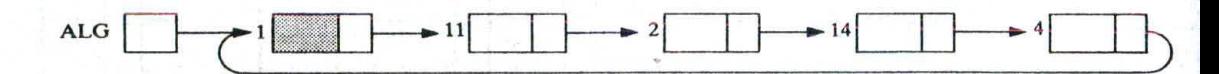

We require the backward pointers. These are calculated node by node. For example, the last node (with location  $LOC = 4$ ) must point to the next-to-last node (with location  $LOC = 14$ ). Hence

#### $BACK[4] = 14$

The next-to-last node (with location  $LOC = 14$ ) must point to the preceding node (with location  $LOC = 2$ ). Hence

 $BACK[14] = 2$ 

And so on. The header node (with location  $LOC = 1$ ) must point to the last node (with location 4). Hence

 $BACK[1]=4$ 

A similar procedure is done with the list GEOM. Figure 5-46 pictures the two-way lists. Note that there is no difference between the arrays LINK and FORW. That is, only the array BACK need be calculated.

### CHAP. 5] LINKED LISTS 157

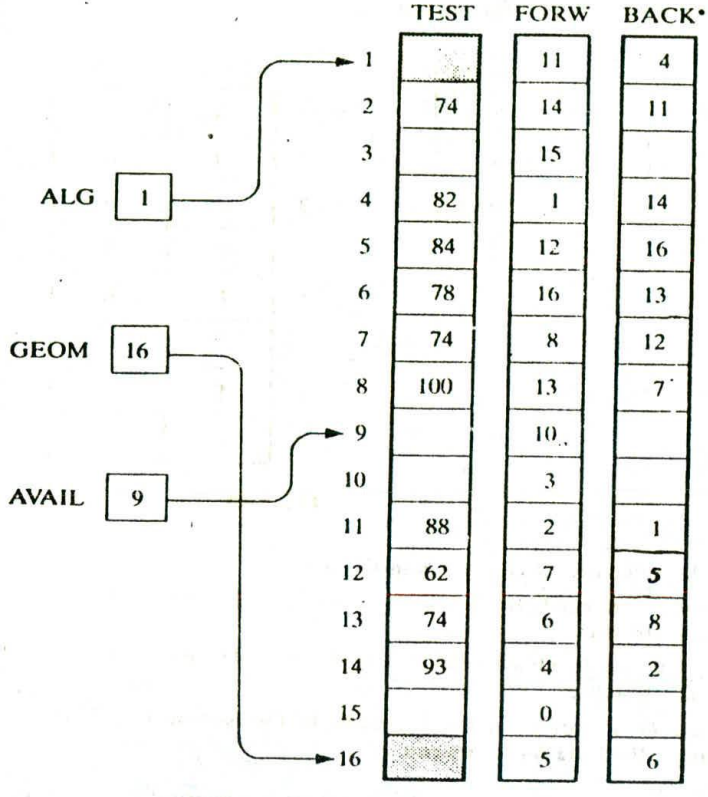

Fig. 5-46

### **Supplementary Problems**

### **LINKED LISTS**

**CONTACTIVITY** 

 $\ddot{\phantom{1}}$ 

5.13 Figure 5-47 is a list of five hospilal patients and their room numbers. (a) Fill in values for NSTART and NLINK **SO** that they form an alphabetical listing of the names. (b) Fill in values for.RSTART and RLINK so that they form an ordering of the room numbers.  $\mathcal{P}(\cdot)$  . The subjective

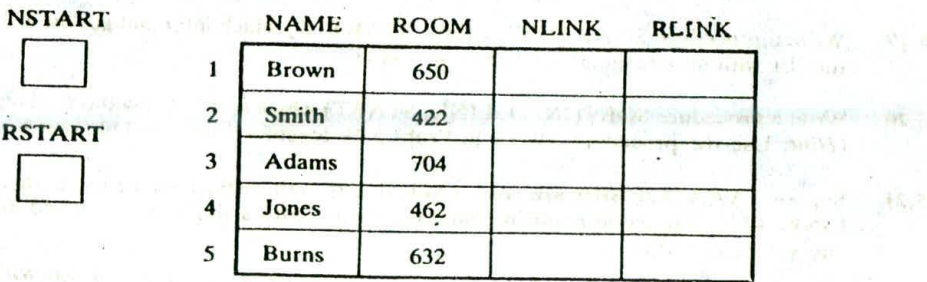

63

 $-9 - 21 - 1$ 

**5.14** Figure 5-48 pictures a linked list in memory.

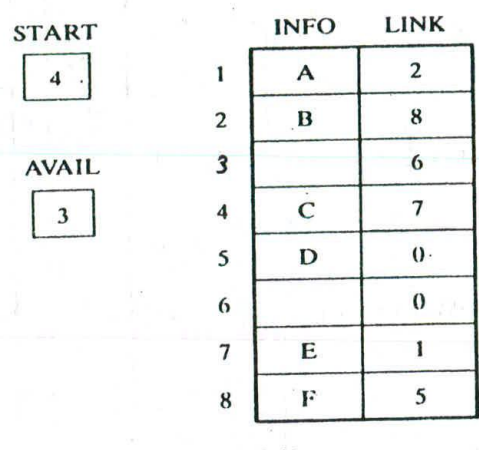

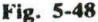

- (a) Find the sequence of characters in the list.
- (b) Suppose F and then C are deleted from the list and then G is inserted at the beginning of the list. Find  $(b)$ the final structure.
- Suppose C and then F are deleted from the list and then G is inserted at the beginning of the list. Find the final structure.  $(c)$
- (d) Suppose G is inserted at the beginning of the list and then F and then C are deleted from the structure. Find the final structure.
- 5.15 Suppose LIST is a linked list in memory consisting of numerical values. Write a procedure for each of the following:
	- (a) Finding the maximum MAX of the values in LIST
	- $(b)$  Finding the average MEAN of the values in LIST
	- (c) Finding the product PROD of the elements in LIST
- **5.16** Given an integer K, write a procedure which deletes the Kth clement from a linked list.
- 5.17 Write a procedure which adds a given ITEM of information at the end of a list.
- 5.18 Write a procedure which removes the first element of a list and adds it to the end of the list without changing any values in INFO. (Only START and LINK may be changed.)
- 5.19 Write a procedure SWAP(INFO, LINK, START, K) which interchanges the Kth a.id K + 1st elements in the list without changing any values in INFO.
- 5.20 Write a procedure SORT(INFO, LINK. START) which sorts a list without changing any values in INFO. (Hint: Use the procedure SWAP in Prob. 5.19 together with a bubble sort.)
- **5.21** Suppose AAA and BBB are sorted linked lists with distinct elements, both maintained in INFO and LINK. Write a procedure which combines the lists into a single sorted linked list CCC without changing any values in INFO.

Problems 5.22 to 5.24 refer to character strings which are stored as linked lists with one character per node and use the same arrays INFO and LINK.

### CHAP. 5] LINKED LISTS 159

- 5.22 Suppose STRING is a character string in memory.
	- (a) Write a procedure which prints SUBSTRING(STRING, K, N), which is the substring of STRING beginning with the Kth character and of length N.
	- (b) Write a procedure which creates a new string SUBKN in memory where

### $SUBKN = SUBSTRING(STRING, K, N)$

- 5.23 Suppose STRI and STR2 arc character strings in memory. Write a procedure which creates a new string STR3 which is the concatenation of STRI and STR2.
- 5.24 Suppose TEXT and PATTERN arc strings in memory. Write a procedure which finds the value of INDEX(TEXT, PATTERN), the position where PATTERN first occurs as a substring of TEXT.

### **HEADER** LISTS; TWO-WAY LISTS

5.25 Character strings are stored in the three linked lists in Fig. 5-49. (a) Find the three strings. (b) Form circular header lists from the one-way lists using CHAR[20], CHAR[19] and CHAR[18] as header nodes.

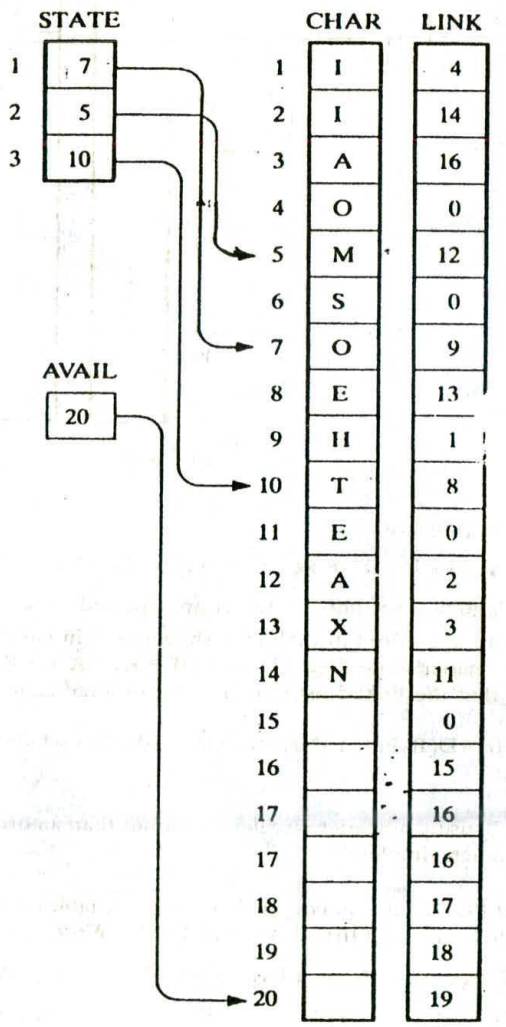

Fig. 5-49

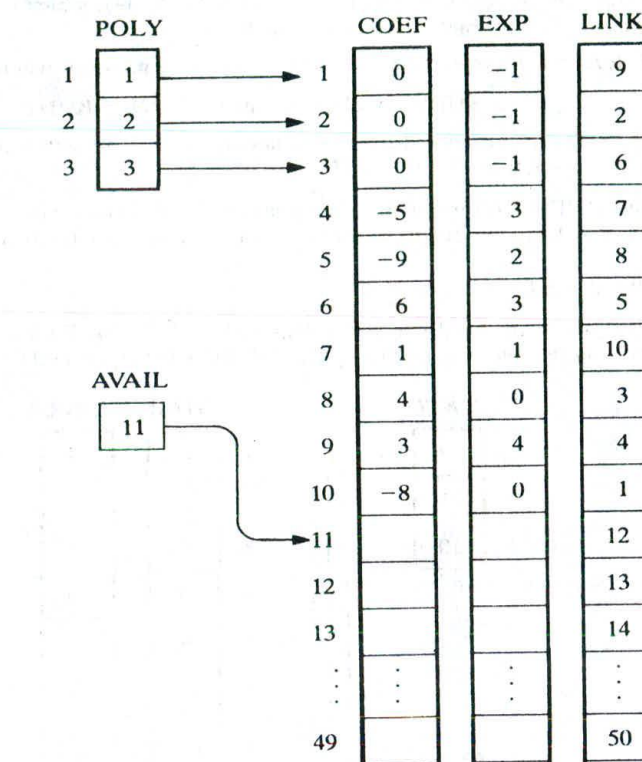

5.26 Find the polynomials stored in the three header lists in Fig. 5-50.

Fig. 5-50

50

5.27 Consider the following polynomial;

 $p(x, y, z) = 2xy^{2}z^{3} + 3x^{2}yz^{2} + 4xy^{3}z + 5x^{2}y^{2} + 6y^{3}z + 7x^{3}z + 8xy^{2}z^{5} + 9$ 

- (a) Rewrite the polynomial so that the terms are ordered lexicographically.
- (b) Suppose the terms are stored in the order shown here in parallel arrays COEF, XEXP, YEXP and ZEXP with the header node first. (Thus COEF[K] = K for K = 2, 3, ..., 9.) Assign values to an array LINK so that the linked list contains the ordered sequence of terms. (See Prob. 5.9.)
- 5.28 Write a procedure HEAD(INFO, LINK, START. AVAIL) which forms a header circular list from an ordinary one-way list.
- 5.29 Redo Probs. 5.16-5.20 using a header circular list rather than an ordinary one-way list. (Observe that the algorithms are now much simpler.)
- 5.30 Suppose POLY1 and POLY2 are polynomials (in one variable) which are stored as header circular lists using the same parallel arrays COEF, EXP and LINK. Write a procedure

ADD(COEF, EXP, LINK, POLYI, POLY2, AVAIL. SUMPOLY)

which finds the sum SUMPOLY of POLY1 and POLY2 (and which is also stored in memory using COEF, EXP and LINK).

### **CHAP. 51** CHAP. **EXAMPLE 2018** CHAP. **CHAP.** 51 CHAP. **161**

- 
- **5.31** For the polynomials POLY1 and POLY2 in Prob. 5.30, write a procedure

### MULT(COEF, EXP, LINK, POLYI, POLY2, AVAIL, PRODPOLY)

which finds the product PRODPOLY of the polynomials POLY1 and POLY2.

- 5.32 Form two-way circular header lists from the one-way lists in Fig. 5-49 using, as in Prob. 5.25, CHAR[20], CHAR[19] and CHAR[18] as header nodes.
- 5.33 Given an integer K, write a procedure

٣ř

نقالا

 $158$ 

### DELK(INFO. FORW, BACK, START, AVAIL, K)

which deletes the Kth clement from a two-way circular header list.

**Negative** 

**ISCORAKE** 

**TELESCOPE** 

5.34 Suppose LIST(INFO, LINK, START, AVAIL) is a one-way circular header list in memory. Write a procedure **ALLA** 

### TWOWAY(INFO, LINK, BACK, START)

which assigns Values to a linear array BACK to form a two-way list from the one-way list.

Ω¥

### **Programming Problems**

Problems 5.35 to 5.40 refer to the data structure in Fig. 5-51, which consists of four alphabetized lists of clients and their respective lawyers. The

- 5.35 Write a program which reads an integer K and prints the list of clients of lawyer K. Test the program for<br>each K.
- 5.36 Write a program which prints the name and lawyer of each client whose age is L or higher. Test the program using (a)  $L = 41$  and (b)  $L = 48$ .
- 5.37 Write a program which reads the name LLL of a lawyer and prints the lawyer's list of clients. Test the program using  $(a)$  Rogers,  $(b)$  Baker and  $(c)$  Levine.
- 5.38 Write a program which reads the NAME of a client and prints the client's name, age and lawyer. Test the program using (a) Newman, (b) Ford, (c) Rivers and (d) Hall.
- 5.39 Write a program which reads, the NAME of the client and deletes the client's record from the structure. Test the program using (a) Lewis, (b) Klein and (c) Parker.
- 5.40 Write a program which reads the record of a new client, consisting of the client's name, age and lawyer, and inserts the record into the structure. Test the program using (a) Jones, 36, Levine; and (b) Olsen, 44, Nelson.

Problems 5.41 to 5.46 refer to the alphabetized list of employee records in Fig. 5-30, which are stored as a circular header list.

- **Film Tair** 5.41 Write a program which prints out the entire alphabetized list of employee records. 不合理
- 5.42 Write a program which reads the name NNN of an employee and prints the street is record. Test the program using (a) Evans, (b) Smith and (c) Lewis.

F,

وترا مرزب بأجاليهم

 $\mathcal{M}_{\rm{1}}$  ,  $\mathcal{M}_{\rm{2}}$ 

电晶

 $\mathbf{y} \in \mathcal{Y}$  .

til att luge

33.92

临岛体

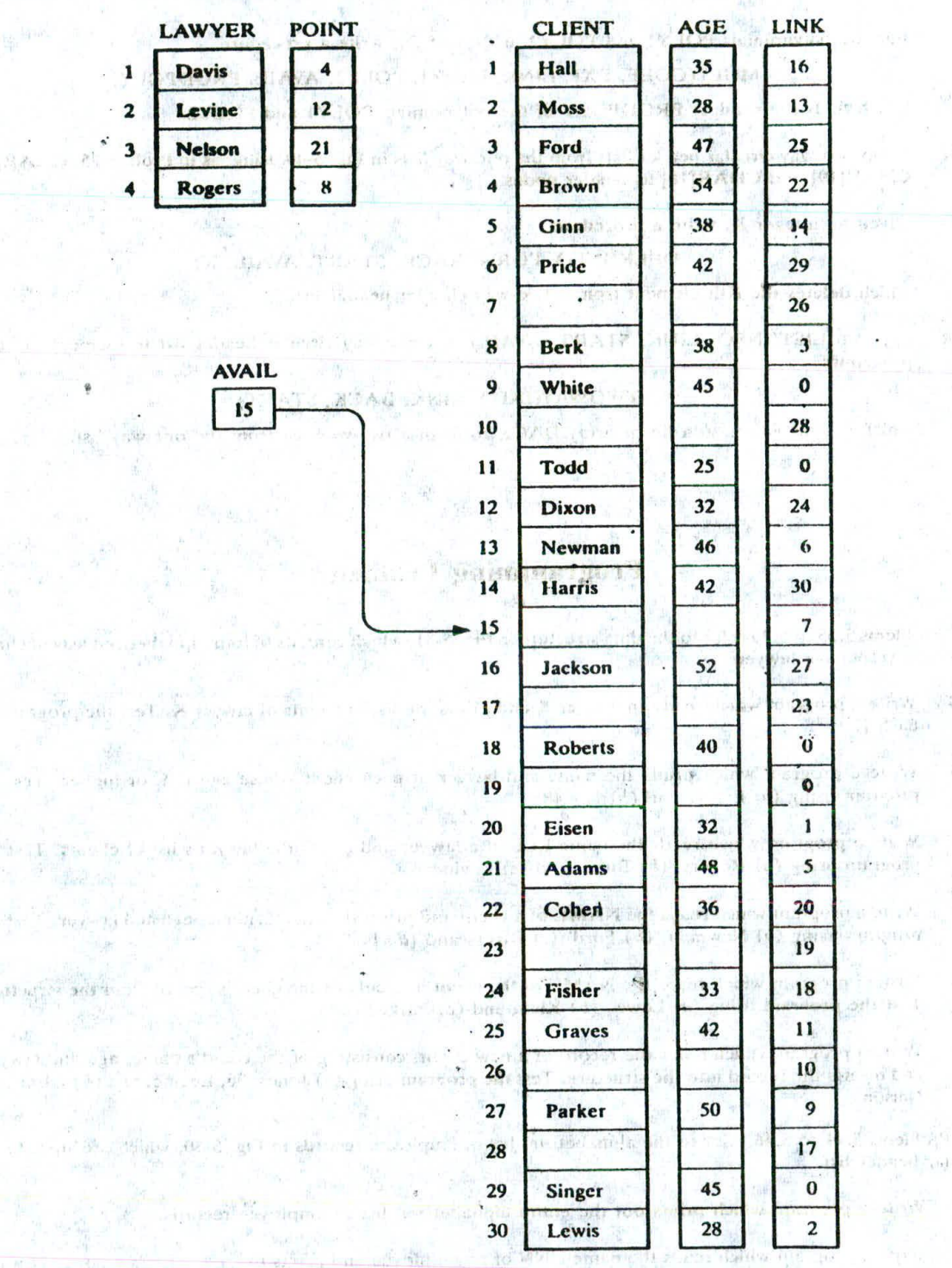

Fig. S-SI

### CHAP. 51 CHAP. 3 CHAP. 163

advance and

(Fin Opt and a Lord Woods Washington Life and Co

Action to prove the birtherings where the company and we are the standard final

- 5.43 Write a program which reads the social security number SSS of an employee and prints the employee's record. Test the program using (a) 165-64-3351, *(b)* 136-46-6262 and *(c)* 177-44-5555.
- 5.44 Write a program which reads an integer K and prints the name of each male es-.ployec when K I or *or* each female employee when  $K = 2$ . Test the program using (a)  $K = 2$ , (b)  $K = 5$  and (c)  $K = 1$ .
- *5.45* Write a program which reads the name NNN of an employee and deletes the employee's record From the structure. Test the program using (a) Davis, *(b)* Jones and *(c)* Rubin.
- **CYNOLOGICAL COLLEGE** 5.46 Write a program which reads the record of a new employee and inserts the record into the file. Test the program using (a) fletcher, 168-52.3388, Female, 21000; and *(b)* Nclsøn, 175-32-2468, Male, 19000.

First parties in the colorador with a special colorador in the colorador of the colorador of the special colorador of the special colorador of the special colorador of the special colorador of the special colorador of the

*Remark:* Remember to update the header record whenever there is an insertion or a deletion.

Mondances is a statement than the search in the final data is the state of the state of the state of the state a politique presso processes any stay and that is a complete consequence and the second processes spoint exclusive and enter the version of the state of the fundament of an exclusive dependence is രണ്ടികള്ക്ക് പ്രധാന പ്രധാന കിലപ്പിച്ചിരുന്നു. പ്രകാര്യമായി കാണ് പ്രകാശിക്കുന്നത് കാണ് കാണ്ട്.<br>പ്രകാശിക്കുന്ന പ്രകാശിക്കുന്ന കാണ്ടുകള്ക്കും പ്രകാശിക്കുന്ന പ്രകാശിക്കുന്ന പ്രകാശിക്കുന്ന പ്രകാശിക്കുന്ന പ്രകാ ar and a mirit population can me THE EAST IN THE RECORD THAT THE REAL PROPERTY TO THE TELL OF THE THE STATE STATES OF THE REAL PROPERTY OF THE REAL PROPERTY OF THE REAL PROPERTY OF THE REAL PROPERTY OF THE REAL PROPERTY OF THE REAL PROPERTY OF THE REAL PR

on thousand in the lower and is a search contribution of

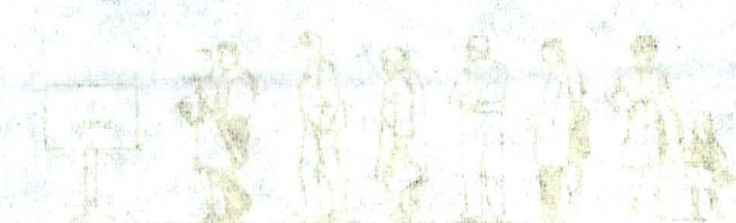

exist-garden as arres of

indeed may all the first training

(TERRA KATA FE)

or fees ride. Institute had them as all society they

 $\mathcal{M}$ 

man discussion in the discussion of the man assembly them

an a complete -

# **Chapter 6**

### **Stacks, Queues, Recursion**

go no t w to mission integer is and finite the same of the house of the color intensity is well as the sit

我们 门开飞河

### **6.1 INTRODUCTION** 3 (A) (20 x (n) anisu measure all wall (3) a contemporary should

28.

and The linear lists and linear arrays discussed in the previous chapters allowed one to insert and delete elements at any place in the list—at the beginning, at the end, or in the middle. There are certain frequent situations in computer science when one wants to restrict insertions an'd deletions so that they can take place only at the beginning or the end of the list, not in the middle. Two of the data structures that are useful in such situations are stacks and queues.

A stack is a linear structure in which items may be added or removed only at one end. Figure 6-1 pictures three everyday examples of such a structure: a stack of dishes, a stack of pennies and a stack of folded towels. Observe that an item may be added or removed only from the top of any of the stacks. This means, in particular, that the last item to be added to a stack is the first item to be removed. Accordingly, stacks are also called last-in first-out (LIFO) lists. Other names used for stacks arc "piles" and "push-down lists." Although the stack may seem to be a very restricted type of data structure, it has many important applications in computer science.

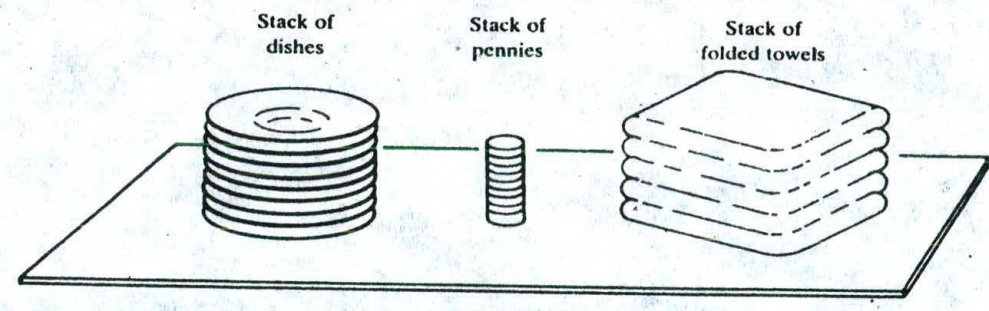

Fig. 6.1

A queue is a linear list in which items may be added only at one end and items may be removed only at the other end. The name "queue" likely comes from the everyday use of the term. Consider a queue of people waiting at a bus stop, as pictured in Fig. 6-2. Each new person who comes takes his or her place at the end of the line, and when the bus comes, the people at the front of the line board first. Clearly, the first person in the line is the first person to leave. Thus queues arc also called first-in first-out (FIFO) lists. Another example of a queue is a batch of jobs waiting to be processed, assuming no job has higher priority than the others.

The notion of recursion is fundamental in computer science. This topic is introduced in this chapter because one way of simulating recursion is by means of a stack structure.

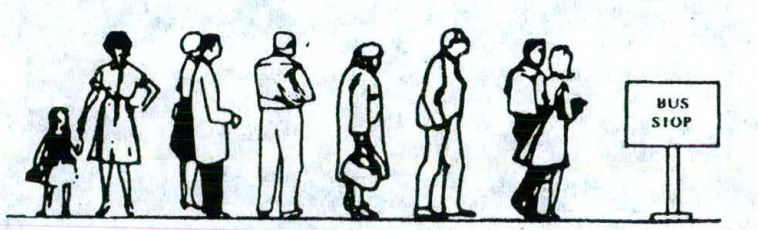

Fig. 6-2 Queue waiting for a bus.

### **62 STACKS**

A stack is a list of elements in which an element may be inserted or deleted only at one end, called the lop of the stack. This means, in particular, that elements are removed from a stack in the reverse order of that in which they were inserted into the stack. The sta the Special terminology is used for two basic operations associated with stacks:...

SERVICE SCHOOL

(a) "Push" is the term used to insert an element into a stack.

 $(b)$  "Pop" is the term used to delete an element from a stack.

We emphasize that these terms are used only with stacks, not with other data structures.

### EXAMPLE 6.1 gy of no been of benember the my A foolend price streament of the

**IT MIT HALL ESOROF SUORES E SM.** 

That Master Fast Handle Grad off because in 11 to off) beingness form

Ladying Selations and rob**uqmov n**egmasila ALLANTE TOTALE . . . . . .

Suppose the following 6 elements are pushed, in order, onto an empty stack: lica Pasawi in sum

# A available where of no if we head, AAA, BBB, CCC, DDD, EEE, FFF members on and the ow

Figure 6-3 shows three ways of picturing such a stack. For notational convenience, we will frequently designate the<br>stack by writing:

### STACK: AAA, BBB, CCC, DDD, EEE, FFF

The implication is that the right-most element is the top element. We emphasize that, regardless of the way a stack is described, its underlying property is that insertions and deletions can occur only at the top of the stack. This<br>means EEE cannot be deleted before FFF is deleted, DDD cannot be deleted before EEE and FFF are deleted, and so on. Consequently, the elements may be popped from the stack only in the reverse order of that in which<br>they were pushed onto the stack.

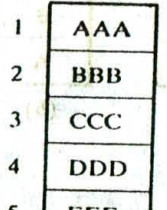

 $4x - 30x + 1$ 

#### TOP

abu builds and

mes colifel

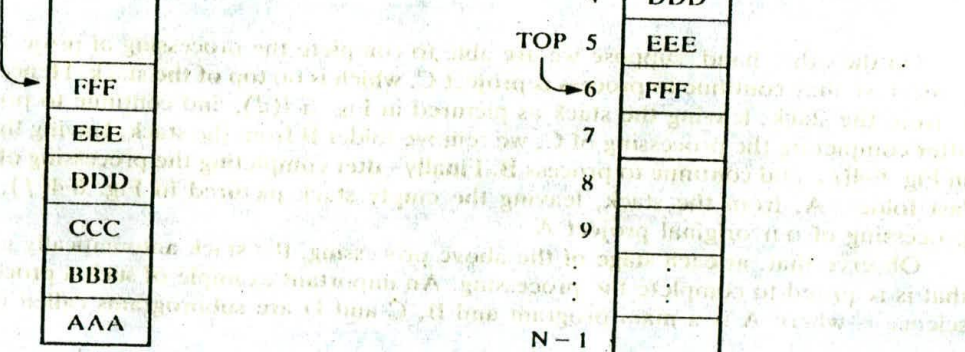

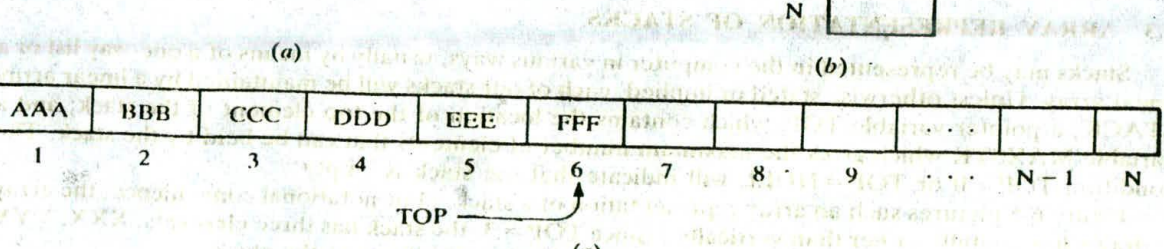

 $\mathbb{R}$  *(c)*  $\mathbb{R}$ Fig. 6-3 Diagrams of stacks.

-Consider again the AVAIL list of available nodes discussed in Chap. 5. Recall that free nodes were removed only from the beginning of the AVAIL list, and that new available nodes were inserted only at the beginning of the AVAIL list. In other words, the AVAIL list was implemented as a stack. This implementation of the AVAIL list as a stack is only a matter of convenience rather than an inherent part of the structure. In the following subsection we discuss an important situation where the stack is an essential tool of the processing algorithm itself.

### Postponed Decisions

Stacks arc frequently used to indicate the order of the processing of data when certain steps of the processing must he postponed until other conditions are fulfilled. This is illustrated as follows.

Suppose that while processing some project A we are required to move on to project B, whose completion is required in order to complete project A. Then we place the folder containing the data of A onto a stack, as pictured in Fig. 6-4(a), and begin to process B. However, suppose that while processing B we are led to project C, for the same reason. Then we place B on the stack above A, as pictured in Fig. 6-4(b), and begin to process C. Furthermore, suppose that while processing C we are likewise led to project D. Then we place C on the stack above B, as pictured in Fig. 6-4(c), and begin to process D.

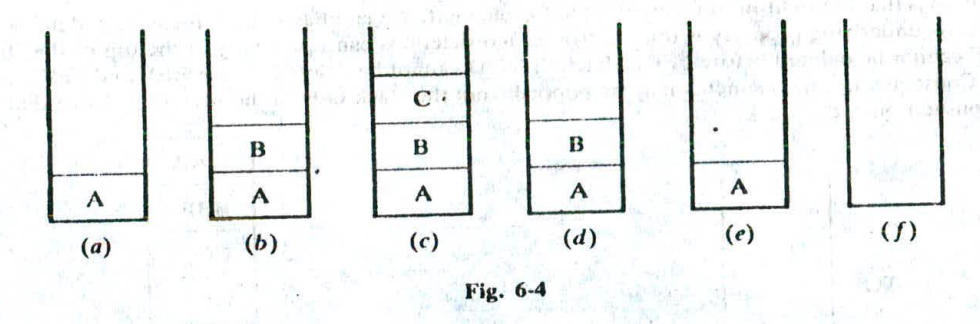

On the other hand, suppose we are able to complete the processing of project D. Then the only project we may continue to process is project C, which is on top of the stack. Hence we remove folder C from the stack, leaving the stack as pictured in Fig  $6-4(d)$ , and continue to process C. Similarly, after completing the processing of C, we remove folder B from the stack, leaving the stack as pictured in Fig.  $6-4(e)$ , and continue to process B. Finally ifter completing the processing of B, we remove the last folder, A, from the stack, leaving the empty stack pictured in Fig. 6-4 $(f)$ , and continue the processing of our original project A.

Observe that, at each stage of the above processing, the stack automatically maintains the order that is required to complete the processing. An important example of such a processing in computer science is where A is a main program and B, C and D are subprograms called in the order given.

### 6.3 **ARRAY REPRESENTATION OF STACKS**

Stacks may be represented in the computer in various ways, usually by means of a one-way list or a linear array. Unless otherwise stated or implied, each of our stacks will be maintained by a linear array STACK; a pointer variable TOP, which contains the location of the top element of the stack; and a STACK; a pointer variable TOP, which contains the location of the top elements of elements that can be held by the stack. The condition TOP = 0 or TOP = NULL will indicate that the stack is empty.<br>Figure 6-5 pictures such

condition  $TOP = 0$  or  $TOP = NULL$  will indicate that the stack is empty.<br>Figure 6-5 pictures such an array representation of a stack. (For notational convenience, the array Figure 6-5 pictures such an array representation of a stack. (i.e. hotelicially controlled than vertically.) Since  $TOP = 3$ , the stack has three elements,  $XXX$ ,  $YYY$ and ZZZ; and since MAXSTK = 8, there is room for 5 more items in the stack

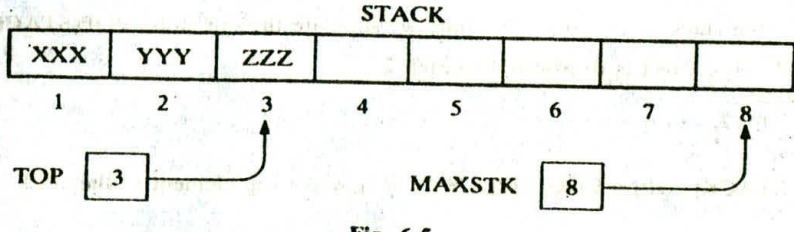

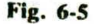

The operation of adding (pushing) an item onto a stack and the operation. of removing (popping) an item from a stack may be implemented, respectively, by the following procedures, called PUSH and POP. In executing the procedure PUSH, one must first test whether there is room in the stack for the new item; if not, then we have the condition known as overflow. Analogously, in executing the procedure POP, one must first test whether there is an clement in the stack to be deleted; if not, then we have the condition known as underfiow.

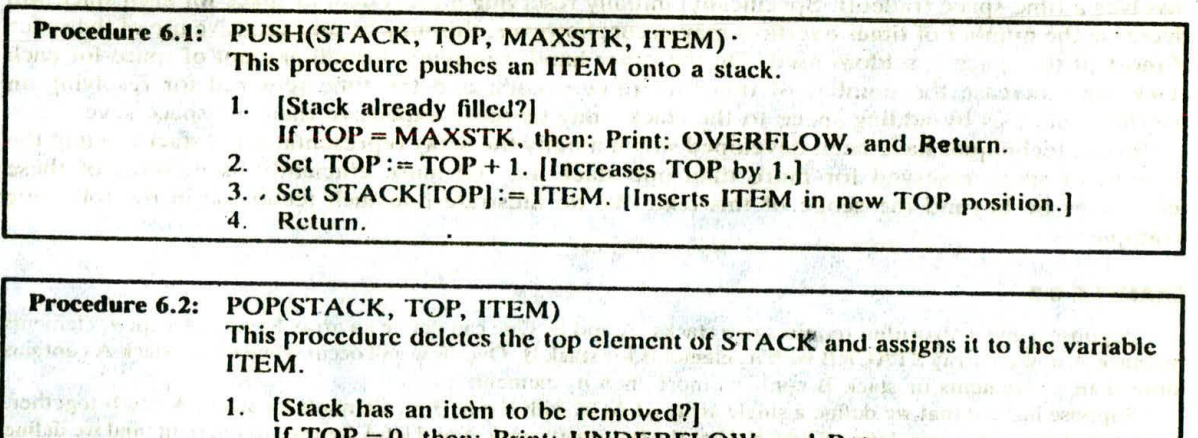

- $DP = 0$ , then: Print: UNDERFLOW, and Return.
- 2. Set ITEM := STACK[TOP]. [Assigns TOP element to ITEM.]<br>3. Set TOP := TOP 1. [Decreases TOP by 1]
- 3. Set  $TOP := TOP 1$ . [Decreases TOP by 1.] Return.

Frequently, TOP and MAXSTK are global variables; hence the procedures may be called using<br>only

PUSH(STACK, ITEM) and POP(STACK, ITEM)

respectively. We note that the value of TOP is changed before the insertion in PUSH but the value of TOP is changed after the deletion in POP.

### EXAMPLE 6.2

(a) Consider the stack in Fig. 6-5. We simulate the operation PUSH(STACK, WWW):

- 1. Since  $TOP = 3$ , control is transferred to Step 2.<br>2.  $TOP = 3 + 1 = 4$
- **2. TOP** =  $3 + 1 = 4$ .<br>**3. STACK[TOP**] =
- 3.  $STACK[TOP] = STACK[4] = WWW.$ <br>4. Return.
- Return.

Note that WWW is now the top element in the stack.

*(b)* Consider again the slack in Fig. 6-5. This time we simulate thc operation POP(STACK, ITEM):

- 1. Since  $TOP = 3$ , control is transferred to Step 2.
- 2. ITEM = ZZZ.
- 3.  $TOP = 3 1 = 2$ .
- 4. Return.

Observe that  $STACK[TOP] = STACK[2] = YYY$  is now the top element in the stack.

#### **Minimizing Overflow**

There is an essential difference between underflow and overflow in dealing with stacks. Underflow depends exclusively upon the given algorithm and the given input data, and hence there is no direct control by the programmer. Overflow, on the other hand, depends upon the arbitraty choice of the programmer for the amount of memory space reserved for each stack, and this choice does influence the number of times overflow may occur.

Generally speaking, the number of elements in a stack fluctuates as elements arc added to or removed from a stack. Accordingly, the particular choice of the amount of memory for a given stack involves a time-space tradeoff. Specifically, initially reserving a great deal of space for each stack will decrease the number of times overflow may occur; however, this may be an expensive use of the space if most of the space is seldom used. On the other hand, reserving a small amount of space for each stack may increase the number of times overflow occurs; and the time required for resolving an overflow, such as by adding space to the stack, may be more expensive than the space saved.

Various techniques have been developed which modify the array representation of stacks so that the amount of space reserved for more than one stack may be more efficiently used. Most of these techniques lie beyond the scope of this text. We do illustrate pne such technique in the following example.

### **EXAMPLE 6.3**

Suppose a given algorithm requires two stacks, A and B. One can define an array STACKA with  $n_i$  elements for stack A and an array STACKB with  $n_2$  elements for stack B. Overflow will occur when either stack A contains more than  $n_1$  elements or stack B contains more than  $n_2$  elements.

Suppose instead that we define a single array STACK with  $n = n_1 + n_2$  elements for stacks A and B together. As pictured in Fig. 6-6, we define STACK[1] as the bottom of stack A and let A "grow" to the right, and we define  $STACK[n]$  as the bottom of stack B and let B "grow" to the left. In this case, overflow will occur only when A and B together have more than  $n = n_1 + n_2$  elements. This technique will usually decrease the number of times overflow occurs even though we have not increased the total amount of space reserved for the two stacks. In using this data structure, the operations of PUSH and POP will need to be modified.

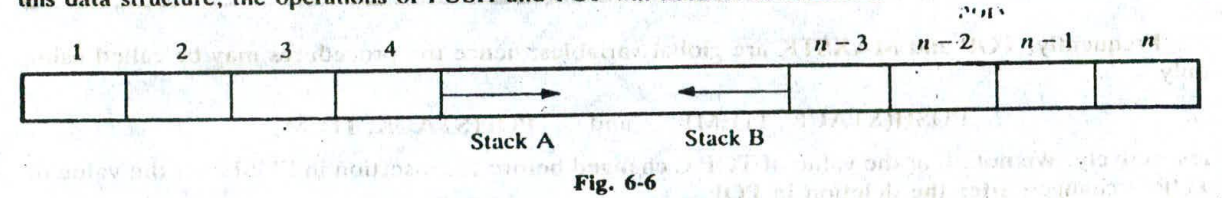

### **6.4 ARITHMETIC EXPRESSIONS; POLISH NOTATION**

Let Q be an arithmetic expression involving constants and operations. This section gives an algorithm which finds the value of Q by using reverse Polish (postfix) notation. We will see that the stack is an essential tool in this algorithm.

Recall that the binary operations in Q may have different levels of precedence. Specifically, we assume the following three levels of precedence for the usual five binary operations:

glow risk.

### CHAP. 6) STACKS, QUEUES, RECURSION 169

 $\bigwedge$ 

Highest: Exponentiation  $(1)$ <br>Next highest: Multiplication (\*) and division (/) highest: Multiplication (\*) and division  $\binom{1}{1}$ <br>Lowest: Addition  $\left(+\right)$  and subtraction  $\left(-\right)$ Addition  $(+)$  and subtraction  $(-)$ 

be a share on whair a bis-

(Observe that we use the BASIC symbol for exponentiation.) For simplicity, we assume that Q contains no unary operation (e.g., a leading minus sign). We also assume that in any parenthesis-free expression, the operations on the same level are performed from left to right. (This is not standard, since some languages perform exponentiations from right to left.)

### **EXAMPLE 6.4**

Suppose we want to evaluate the following parenthesis-free arithmetic expression:

 $2 \uparrow 3 + 5 * 2 \uparrow 2 - 12 / 6$ 

First we evaluate the exponentiations to obtain

 $8 + 5 * 4 - 12 / 6$ 

Then we evaluate the multiplication and division to obtain  $8 + 20 - 2$ . Last, we evaluate the addition and subtraction to obtain the final result, 26. Observe that the expression is traversed three times, each time corresponding to a level of precedence of the operations.

#### Polish Notation

For most common arithmetic operations, the operator symbol is placed between its two operands. For example,

 $A+B$   $C-D$   $E*F$   $G/H$ 

This is called *infix notation.* With this notation, we must distinguish between

 $(A + B) * C$  and  $A + (B * C)$ 

by using either parentheses or some Operator-precedence convention such as the usual precedence levels discussed above. Accordingly, the order of the operators and operands in an arithmetic expression does not uniquely determine the order in *which* the operations are to be performed.

*Polish notation,* named after the Polish mathematician Jan Lukasiewicz, refers to the notation in which the operator symbol is placed before its two operands. For example,

 $+AB$  –CD  $*EF$  /GH

We translate, step by step, the following infix expressions into Polish notation using brackets [ ] to indicate a partial translation:

> $(A + B) * C = [+AB] * C = *+ABC$  $A + (B*C) = A + [*BC] = +A*BC$  $(A + B)/(C - D) = [+AB]/[-CD] =/+AB - CD$

The fundamental property of Polish notation is that the order in which the operations are to be performed is completely determined by the positions of the operators and operands in the expression. Accordingly, one never needs parentheses when writing expressions in Polish notation.

*Reverse Polish notation* refers to the analogous notation in which the operator symbol is placed after its two operands:

AB+ CD— EF\* GH/

Again, one never needs parentheses to determine the order of the operations in any arithmetic expression written in reverse Polish notation. This notation is frequently called *postfix* (or *suffix*) *notation,* whereas *prefix notation* is the term used for Polish notation, discussed *in* the preceding paragraph.

The computer usually evaluates an arithmetic expression written in infix notation in two steps. First, it converts the expression to postfix notation, and then it evaluates the postfix expression. In each step, the stack is the main tool that is used to accomplish the given task. We illustrate these applications of stacks in reverse order. That is, first we show how stacks are used to evaluate postfix expressions, and then we show how stacks are used to transform infix expressions into postfix expressions.

### Evaluation of a Postfix Expression

Suppose P is an arithmetic expression written in postfix notation. The following algorithm, which uses a STACK to hold operands, evaluates P.  $7.8.11.72$ 

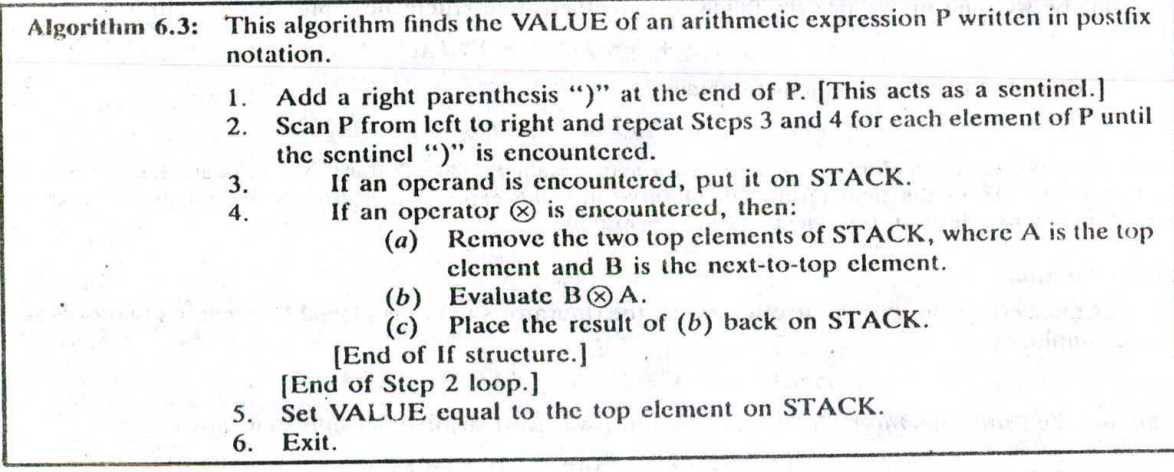

We note that, when Step 5 is executed, there should be only one number on STACK.

#### **EXAMPLE 6.5**

Consider the following arithmetic expression P written in postfix notation:

 $P: 5, 6, 2, +, *$ , 12, 4,  $1, -$ 

(Commas are used to separate the elements of P so that 5, 6, 2 is not interpreted as the number 562.) The

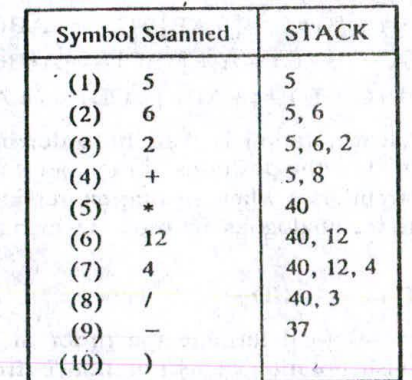

Fifl. 6 *-7*

equivalent infix expression *Q* follows:

Q: 
$$
5*(6+2)-12/4
$$

Note that parentheses are necessary for the infix expression Q but not for the postfix cxp We evaluate P by simulating Algorithm 6.3. First we add a sentinel right parenthesis at the end of P to obtain

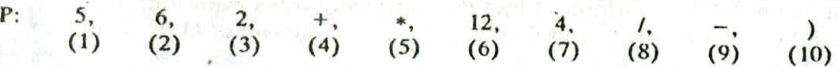

The elements of P have been labeled from left to right for easy reference. Figure 6-7 shows the contents of  $STACK$ as each element of P is scanned. The final number in STACK, 37, which is assigned to VALUE when the sentinel ")" is scanned, is the value of P.

### Transforming Infix Expressions **into I'ostfix Expressions**

Let Q be an arithmetic expression written in infix notation. Besides operands and operators, Q may also contain left and right parentheses. We assume that the operators in *Q* consist only of exponentiations (1), multiplications (\*), divisions (/), additions (+) and subtractions (-), and that they have the usual three levels of precedence as given above. We also assume that Operators on the same level, including exponentiations, are performed from left to right unless otherwise indicated by parentheses. (This is not standard, since expressions may contain unary operators and some languages perform the exponentiations from right to left. However, these assumptions simplify our algorithm.)

The following algorithm transforms the infix expression *Q* into its equivalent posifix cxpresion P. The algorithm uses a stack to temporarily hold operators and left parentheses. The postfix expression P will be constructed from left to right using the operands from Q and the operators which are removed from STACK. We begin by pushing a left parenthesis onto STACK and adding a right parenthesis at the end of *Q*. The algorithm is completed when STACK is empty.

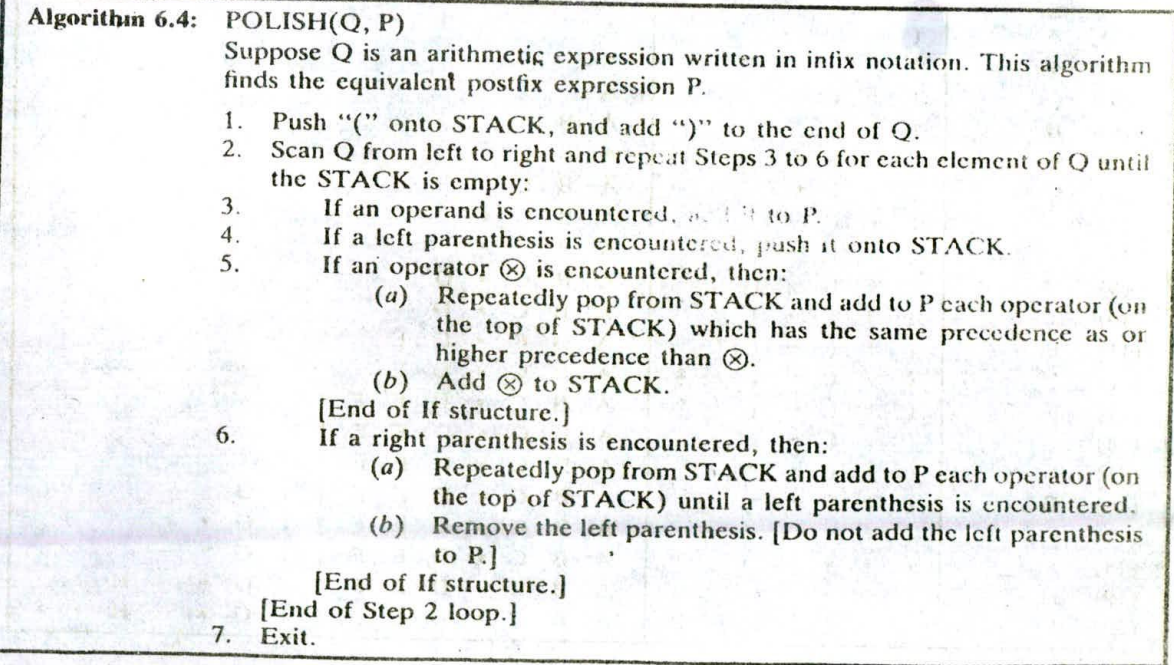

The terminology sometimes used for Step 5 is that  $\otimes$  will "sink" to its own level.

#### **EXAMPLE 6.6**

Consider the following arithmetic infix expression 0:

O: A + (B \* C - (D / E 
$$
\uparrow
$$
 F) \* G) \* H

We simulate Algorithm 6.4 to transform Q into its equivalent postfix expression P. First we push "(" onto STACK, and then we add ")" to the end of Q to obtain:

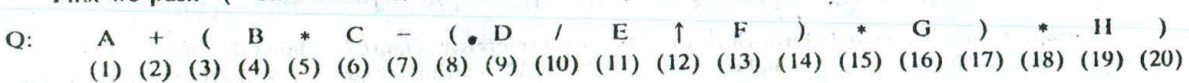

The elements of Q have now been labeled from left to right for easy reference. Figure 6-8 shows the status of STACK and of the string P as each element of Q is scanned. Observe that

- (I) Each operand is simply added to P and does not change STACK.
- (2) The subtraction operator  $(-)$  in row 7 sends  $*$  from STACK to P before it  $(-)$  is pushed onto STACK.
- (3) The right parenthesis in row 14 sends  $\uparrow$  and then / from STACK to P, and then removes the left

parenthesis from the top of STACK.

(4) The right parenthesis in row 20 sends \* and then + from STACK to P. and (lien removes the left parenthesis from the top of STACK.

After Step 20 is executed, the STACK is empty and

P: ABCI)EF 1/G - 11\* +

which is the required postfix equivalent of Q.

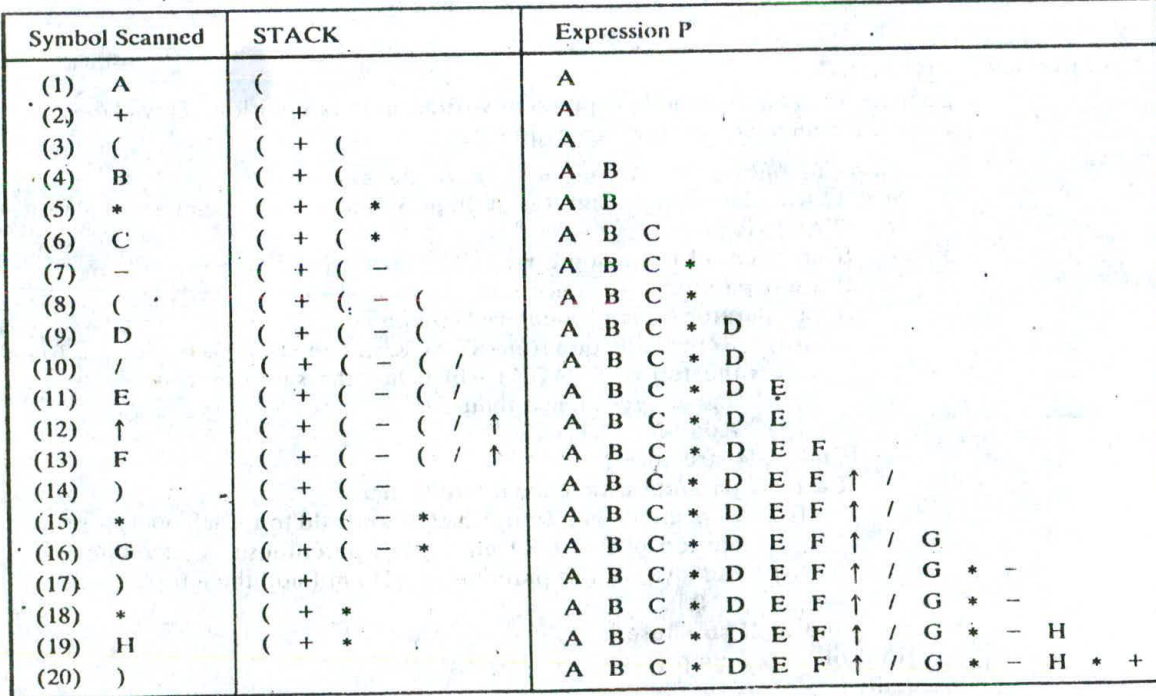

Fig. 6.8

K

### CHAP. 6] STACKS, QUEUES, RECURSION 173

# **6.5 QUICKSORT,** AN APPLICATION OF STACKS

Let A be a list of n data items. "Sorting A" refers to the operation of rearranging the elements of A so that the  $\gamma$  are in some logical order, such as numerically ordered when A contains numerical data. or alphabetically ordered when A contains character data. The subject of sorting, including various sorting algorithms, is treated mainly in Chap. 9. This section gives only one sorting algorithm, called quicksort, in order to illustrate an application of stacks.

Quicksort is an algorithm of the divide-and-conquer type. That is; the problem of sorting a set is reduced to the problem of sorting two smaller sets. We illustrate, this "reduction step" by means of a specific example.

Suppose A is the following list of 12 numbers:

33, II, 55, 77, 90, 40, 60, 99, 22, 88, 66

The reduction step of the quicksort algorithm finds the final position of one of the numbers; in this illustration, we use the first number, 44. This is accomplished as follows. Beginning with the last number. 66, scan the list from right to left, comparing each number with 44 and stopping at the first number less than 44. The number is 22. Interchange 44 and 22 to obtain the list

33, Il, 55, 77, 90, 40, 60, 99, 88, <sup>66</sup>

(Observe that the numbers 88 and 66 to the right of 44 are each greater than 44.) Beginning with 22, next scan the list in the opposite direction, from left to right, comparing each number with 44 and stopping at the first number greater than 44. The number is 55. Interchange 44 and 55 to obtain the list

22, 33, Ii, 77, 90, 40, 60, 99, 88, <sup>66</sup>

(Observe that the numbers 22,33 and II to the left of 44 are each less than 44.) Beginning this time with 55, now scan the list in the original direction, from right to left, until meeting the first number less

than 44. It is 40. Interchange 44 and 40 to obtain the list<br>22, 33, 11,  $(40)$  77, 90,  $(44)$  60, 99, 55, 88, 66

(Again, the numbers to the right of 44,arc each greater than 44.) Beginning with 40, scan the list from left to right. The first number greater than 44 is 77. Interchange 44 and 77 to obtain the list.

22, 33, 11, 40, 
$$
(44)
$$
, 90,  $(77)$ , 60, 99, 55, 88, 66

(Again, the numbers to the left of 44 are each less than 44.) Beginning with 77, scan the list from right to left seeking a number less than 44. We do not meet such a number before meeting 44. This means all numbers have been scanned and compared with 44. Furthermore, all numbers less than 44 now form the sublist of numbers to the left of 44. and all numbers greater than 44 now form the sublist of numbers to the right of 44, as shown below:

22, 33, 11, 40, 90, 77, 60, 99, 55, 88, 66 First sublist Second sublist

Thus 44 is correctly placed in its final position, and the task of sorting the original list A has now been reduced to the task of sorting each of the above sublists.

The above reduction step is repeated with each sublist containing 2 or more elements. Since we can process only one sublist at a time, we must be able to keep track of some sublists for future processing. This is accomplished by using two stacks, called LOWER and UPPER, to temporarily "hold" such

#### 174 STACKS, QUEUES, RECURSION . [CHAP. 6]

sublists. That is, the addresses of the first and last elements of each sublist, called its *boundary values*, are pushed Onto the stacks LOWER and UPPER, respectively; and the reduction step is applied to a sublist only after its boundary values are removed from the stacks. The following example illustrates the way the stacks LOWER and UPPER are used.

#### **EXAMPLE 6.7**

Consider the above list A with  $n = 12$  elements. The algorithm begins by pushing the boundary values 1 and 12 of A onto the stacks to yield

### LOWER: 1 UPPER: 12

In order to apply the reduction step, the algorithm first removes the top values I and I2 from the stacks, leaving

LOWER: (empty) UPPER: (empty)

and then applies the reduction step to the corresponding list  $A[1]$ ,  $A[2]$ , ...,  $A[12]$ . The reduction step, as *executed above, finally places the first clement, 44, in A[5]. Accordingly, the algorithm pushes the boundary* values 1 and 4 of the first sublist and the boundary values 6 and 12 of the second sublist onto the stacks to yield

LOWER: 1, 6 UPPER: 4, 12

In order to apply the reduction step again, the algorithm removes the top values, 6 and 12, from the stacks, leaving

### LOWER: I UPPER: 4

and then applies the reduction step to the corresponding sublist  $A[6]$ ,  $A[7]$ , ...,  $A[12]$ . The reduction step changes this list as in Fig. 6-9. Observe that the second sublist has only one clement. Accordingly, the algorithm pushes only the boundary values 6 and 10 of the first sublist onto the stacks to yield

LOWER: 1, 6 UPPER: 4, 10

And so on. The algorithm ends when the stacks do not contain any sublist to be processed by the reduction step.

 $A[6]$ ,  $A[7]$ ,  $A[8]$ ,  $A[9]$ ,  $A[10]$ ,  $A[11]$ ,  $A[12]$ ,  $(90, 77, 60, 99, 55, 88.$ 66 66, 77, 60,  $\overline{90}$ , 55, 88,  $\overline{90}$ 66, 77, 60,  $\overline{(90)}$  55. 99 88. 66, 77, 60, 88, 55, 99 First sublist Second sublist

Fig. 6-9

The formal statement of our quicksort algorithm follows (on page 175). For notational convenience and pedagogical considerations, the algorithm is divided into two parrs. The first part gives a procedure, called QUICK, which executes the above reduction step of the algorithm, and the second part uses QUICK to sort the entire list.

Observe that Step  $2(c)$  (iii) is unnecessary. It has been added to emphasize the symmetry between Step 2 and Step 3. The procedure does not assume the elements of A are distinct. Otherwise, the condition  $LOC \neq RIGHT$  in Step  $2(a)$  and the condition LEFT  $\neq$  LOC in Step  $3(a)$  could be omitted.

The second part of the algorithm follows (on page 75). As noted above, LOWER and UPPER are stacks on which the boundary values of the sublists are stored. (As usual, we use  $NULL = 0$ .)
## Procedure 6.5: OUICK(A, N, BEG, END, LOC) Here A is an array with N elements. Parameters BEG and END contain the boundary values of the sublist of A to which this procedure applies. LOC keeps track of the position of the first element  $A[BEG]$  of the sublist during the procedure. The local variables LEFT and RIGHT will contain the boundary values of the list of elements that have not been scanned. 1. [Initialize.] Set LEFT:= BEG, RIGHT:= END and  $LOC := BEG$ . 2. [Scan from right to left.] (a) Repeat while  $A[LOC] \leq A[RIGHT]$  and  $LOC \neq RIGHT$ :  $RIGHT := RIGHT - 1.$ [End of loop.]  $(b)$  If  $LOC = RIGHT$ , then: Return. (c) If  $A[LOC] > A[RIGHT]$ , then:  $(i)$  [Interchange A[LOC] and A[RIGHT].]  $TEMP := A[LOC], A[LOC] := A[RIGHT],$  $A[RIGHT] := TEMP.$ (ii) Set  $LOC := RIGHT$ . (iii) Go to Step 3. [End of If structure.] 3. [Scan from left to right ] (a) Repeat while A[LEFT]  $\leq$  A[LOC] and LEFT  $\neq$  LOC:  $LEFT := LEFT + 1.$ [End of loop.] (b) If  $LOC = LEFT$ , then: Return. (c) If  $A[LEFT] > A[LOC]$ , then (i) [Interchange A[LEFT] and A[LOC].]  $TEMP := A[LOC], A[LOC] := A[LEFT],$  $A[LEFT] := TEMP.$  $(ii)$  Set LOC := LEFT.

(iii) Go to Step 2.

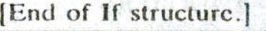

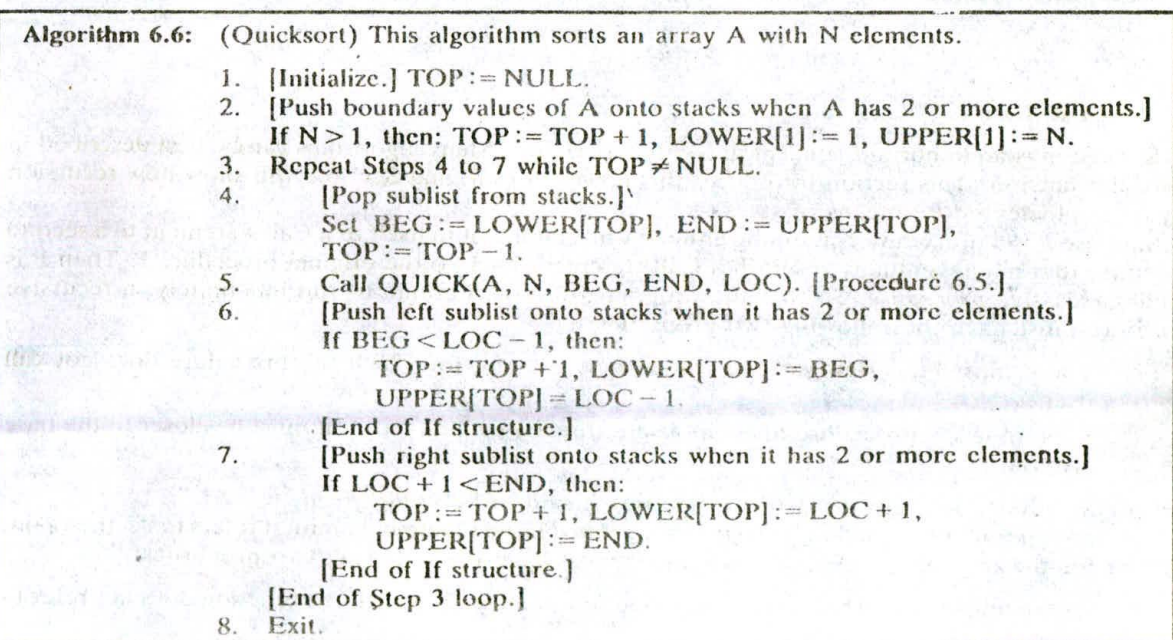

#### Complexity of the Quicksort Algorithm

The running time of a sorting algorithm is usually measured by the number  $f(n)$  of comparisons required to sort *n* elements. The quicksort algorithm, which has many variations, has been studied extensively. Generally speaking, the algorithm has a worst-case running time of order  $n^2/2$ , but an average-case running time of order  $n \log n$ . The reason for this is indicated below.

The worst case occurs when the list is already sorted. Then the first element will require  $n$ comparisons to recognize that it remains in the first position. Furthermore, the first sublist will be empty, but the second sublist will have  $n - 1$  elements. Accordingly, the second element will require  $n-1$  comparisons to recognize that it remains in the second position. And so on. Consequently, there will be a total of.

$$
f(n) = n + (n-1) + \cdots + 2 + 1 = \frac{n(n+1)}{2} = \frac{n^2}{2} + O(n) = O(n^2)
$$

comparisons. Observe that this is equal to the complexity of the bubble sort algorithm (Sec. 4.6).

The complexity  $f(n) = O(n \log n)$  of the average case comes from the fact that, on the average, each reduction step of the algorithm produces two sublists. Accordingly:

- (I) Reducing the initial list places I clement and produces two sublists,
- (2) Reducing the two sublists places 2 elements and produces four sublists.
- (3) Reducing the four sublists places 4 elements and produces eight sublists.
- (4) Reducing the eight sublists places 8 elements and produces sixteen sublists.

And so on. Observe that the reduction step in the kth level finds the location of  $2^{k-1}$  elements; hence there will be approximately  $log_2 n$  levels of reductions steps. Furthermore, each level uses at most  $n$ comparisons, so  $f(n) = O(n \log n)$ . In fact, mathematical analysis and empirical evidence have both shown that

### $f(n) \approx 1.4[n \log n]$

is the expected number of comparisons for the quicksort algorithm.

#### 6 6 RECURSION

Recursion is an important concept in computer science. Many algorithms can be best described in terms of recursion. This section introduces this powerful tool, and Sec. 6.8 will show how recursion may be implemented by means of stacks.

Suppose P is a procedure containing either a Call statement to itself or a Call statement to a second procedure that may eventually result in a Call statement back to the original procedure P. Then P is called a recursive procedure. So that the program will not continue to run indefinitely, a recursive procedure must have the following two' properties:

- (1) There must be certain criteria, called base criteria, for which the procedure does not call itself.
- (2) Each time the procedure does call itself (directly or indirectly), it-must be closer to the base criteria.

A recursive procedure with these two properties is said to be well-defined.

Similarly, a function is said to be *recursively defined* if the function definition refers to itself. Again, in order for the definition not to he circular, it must have the following two properties;

(I) There must be certain arguments, called base values, for which the function does not refer to itself.

- (2) Each time the function does refer to itself, the argument of the function must he closer to **it** base value.
- A recursive function with these two properties is also said to be well-defined. The following examples should help clarify these ideas.

### **Factorial Function**

The product of the positive integers from 1 to  $n$ , inclusive, is called "n factorial" and is usually denoted by *n*!:

$$
n! = 1 \cdot 2 \cdot 3 \cdots (n-2)(n-1)n
$$

It is also convenient to define  $0! = 1$ , so that the function is defined for all nonnegative integers. Thus we have

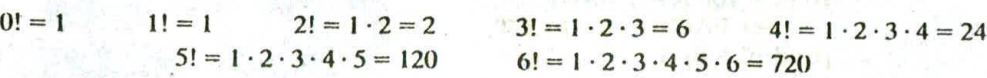

and so on. Observe that

$$
5! = 5 \cdot 4! = 5 \cdot 24 = 120
$$
 and  $6! = 6 \cdot 5! = 6 \cdot 120 = 720$ 

This is true for every positive integer  $n$ ; that is,

$$
n! = n \cdot (n-1)!
$$

in said provide

for goil! In mall mades and with the creat · 3436.1 3038 1 1 1 1 1 1 1 1 1 1 1 1 1 1 1 2 1

Deal Streeting Of Cas

is sunt proposessing engagement of a maintenance

in a abstraction contribution of the state contract of BRA karnet

We a mouth of shellow will

Accordingly, the factorial function may also be defined as follows:

**Definition 6.1:** (Factorial Function)

(a) If  $n = 0$ , then  $n! = 1$ . (b) If  $n > 0$ , then  $n! = n \cdot (n-1)!$ 

Observe that this definition of  $n!$  is recursive, since it refers to itself when it uses  $(n - 1)!$  However, (a) the value of n! is explicitly given when  $n = 0$  (thus 0 is the base value); and (b) the value of n! for arbitrary *n* is defined in terms of a smaller value of *n* which is closer to the base value 0. Accordingly, the definition is not circular, or in other words, the procedure is well-defined.

#### **EXAMPLE 6.8**

Let us calculate 4! using the recursive definition. This calculation requires the following nine steps:

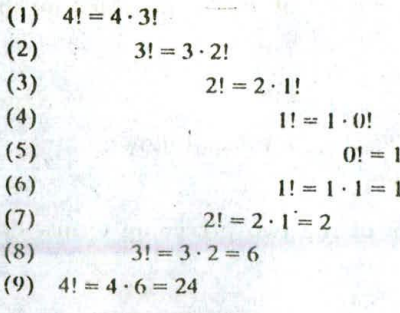

That is:

Step 1. This defines 4! in terms of 3!, so we must postpone evaluating 4! until we evaluate 3! This postponement is indicated by indenting the next step. The process and stated as a wide of

Step 2. Here 3! is defined in terms of 2!, so we must postpone evaluating 3! until we evaluate 2!

Step 3. This defines 2! in terms of I!

Step 5. This step can explicitly evaluate 0!, since 0 is the base value of the recursive definition.

Steps 6 to 9. We backtrack, using 0! to find 1!, using 1! to find 2!, using 2! to find 3!, and finally using 3! to find 4! This backtracking is indicated by the "reverse" indention.

Observe that we backtrack in the reverse order of the original postponed evaluations. Recall that this type of postponed processing lends itself to the use of stacks. (Sec Sec. 6.2.)

The following are two procedures that each calculate *n* factorial.

## **Procedure** 6.7A: FACTORIAL(FACT, N)

This procedure calculates N! and returns the value in the variable FACT.

- 1. If  $N = 0$ , then: Set  $FACT := 1$ , and Return.
- 2. Set FACT:= 1. [Initializes FACT for loop.]
- 3. Repeat for  $K = 1$  to N.
	- Set  $FACT := K * FACT$ .
	- [End of loop.]
- 4. Return.

### Procedure 6.7B: FACTORIAL(FACT, N)

This procedure calculates N! and returns the value in the variable FACT.

- 1. If  $N = 0$ , then: Set FACT: = 1, and Return.
- 2. Call FACTORIAL(FACF, N 1).
- 3. Set  $FACT := N * FACT$ .
- 4. Return.

Observe that the first procedure evaluates N! using an iterative loop process. The second procedure, on the other hand, is a recursive procedure, since it contains a call to itself. Some programming languages, notably FORTRAN, do not allow such recursive subprograms.

Suppose P is a recursive procedure. During the running of an algorithm or a program which contains P, we associate a level number with each given execution of procedure P as follows. The original execution of procedure P is assigned level 1; and each time procedure P is executed because of a recursive call, its level is 1 more than the level of the execution that has made the recursive call. In Example 6.8, Step I belongs to level 1. Hence Step 2 belongs to level 2, Step 3 to level 3. Step 4 to level 4 and Step 5 to level 5. On the other hand, Step 6 belongs to level 4, sincc.it is the result of a return from level 5. In other words, Step 6 and Step 4 belong to the same level of execution. Similarly, Step 7 belongs to level 3, Step 8 to level 2, and the final step, Step 9, to the original level I.

The *depth* of recursion of a recursive procedure P with a given set of arguments refers to the maximum level number of P during its execution.

#### **Fibonacci Sequence**

The celebrated Fibonacci sequence (usually denoted by  $F_0, F_1, F_2, \ldots$ ) is as follows:

0, 1, I, 2, 3, 5, 8, 13, 21, 34. 55,

That is,  $F_0 = 0$  and  $F_1 = 1$  and each succeeding term is the sum of the two preceding terms. For example, the next two terms of the sequence are

 $34 + 55 = 89$  and  $55 + 89 = 144$ 

A formal definition of this function follows:

**Definition** 6.2: (Fibonacci Sequence)

- (a) If  $n = 0$  or  $n = 1$ , then  $F_n = n$ .
- (b) If  $n > 1$ , then  $F_n = F_{n-2} + F_{n-1}$ .

This is another example of a recursive definition, since the definition refers to itself when it uses  $F_{n-2}$  and  $F_{n-1}$ . Here (a) the base values are 0 and 1, and (b) the value of  $F_n$  is defined in terms of smaller values of *n* which are closer to the base values. Accordingly, this function is well-defined. A procedure for finding the nth term  $F_n$  of the Fibonacci sequence follows.

**Procedure 6.8:** FIBONACCI(FIB, N)

This procedure calculates  $F_N$  and returns the value in the first parameter FIB.

- 1. If  $N = 0$  or  $N = 1$ , then: Set FIB: = N, and Return.
- 2. Call FIBONACCI(FIBA,  $N-2$ ).<br>3. Call FIBONACCI(FIBB,  $N-1$ )
- Call FIBONACCI(FIBB,  $N 1$ ).
- 4. Set  $FIB := FIBA + FIBB$ .<br>5. Return.
- Return.

This is another example of a recursive procedure, since the procedure contains a call to itself. In fact, this procedure contains two calls to itself. We note (see Prob. 6.16) that one can also write an iterative procedure to calculate  $F_n$  which does not use recursion.

## Divide-and-Conquer Algorithms

Consider a problem P associated with a set S. Suppose A is an algorithm which partitions S into smaller sets such that the solution of the problem P for S is reduced to the solution of P for one or more of the smaller sets. Then A is called a divide-and-conquer algorithm.

Two examples of divide-and-conquer algorithms, previously treated, are the quicksort algorithm in Sec. 6.5 and the binary search algorithm in Sec. 4.7. Recall that the quicksort algorithm uses a reduction step to find the location of a single clement and to reduce the problem of sorting the entire set to the problem of sorting smaller sets. The binary search algorithm divides the given sorted set into two halves so that the problem of searching for an item in the entire set is reduced to the problem of searching for the item in one of the two halves.

A divide-and-conquer algorithm A may be viewed as a recursive procedure. The reason for this is that the algorithm A may be viewed as calling itself when it is applied to the smaller sets. The base criteria for these algorithms arc usually the one-clement sets. For example, with **it** sorting algorithm, a one-element set is automatically sorted; and with a searching algorithm, a one-element set requires only a single comparison.

#### **Ackermann Function**

The Ackcrmann function is a function with *two* arguments each of which can be assigned any nonnegative integer:  $0, 1, 2, \ldots$ . This function is defined as follows:

**Definition 6.3:** (Ackermann Function)

(a) If 
$$
m = 0
$$
, then  $A(m, n) = n + 1$ .

(b) If  $m \neq 0$  but  $n = 0$ , then  $\dot{A}(m, n) = A(m - 1, 1)$ .

(c) If  $m \neq 0$  and  $n \neq 0$ , then  $A(m, n) = A(m - 1, A(m, n - 1))$ 

Once more, we have a recursive definition, since the definition refers to itself in parts *(b)* and (c). Observe that  $A(m, n)$  is explicitly given only when  $m = 0$ . The base criteria arc the pairs

$$
(0, 0), (0, 1), (0, 2), (0, 3), \ldots, (0, n), \ldots
$$

Although it is not obvious from the definition, the value of any  $A(m, n)$  may eventually be expressed in terms of the value of the function on one or' more of the base pairs.

The value of  $A(1, 3)$  is calculated in Prob. 6.17. Even this simple case requires 15 steps. Generally speaking, the Ackermann function is too complex to evaluate on any but a trivial example. Its importance comes from its use in mathematical logic. The function is stated here mainly to give another example of a classical recursive function and to show that the recursion part of a definition may he complicated.

### 6.7 TOWERS OF HANOI

The preceding section gave examples of some recursive definitions and procedures. This section shows how recursion may be used as a tool in developing an algorithm to solve a particular problem. The problem we pick is known as the Towers of Hanoi problem.

Suppose.three pegs, labeled A, B and C, are given, and suppose on peg A there are placed a finite number  $n$  of disks with decreasing size. This is pictured in Fig. 6-10 for the case  $n = 6$ . The object of the game is to move the disks from peg A to peg C using peg B as an auxiliary. The rules of the game arc as follows:

- (a) Only one disk may be moved at a time. Specifically, only the top disk on any peg may be moved to any other peg.
- $(b)$  At no time can a larger disk be placed on a smaller disk.

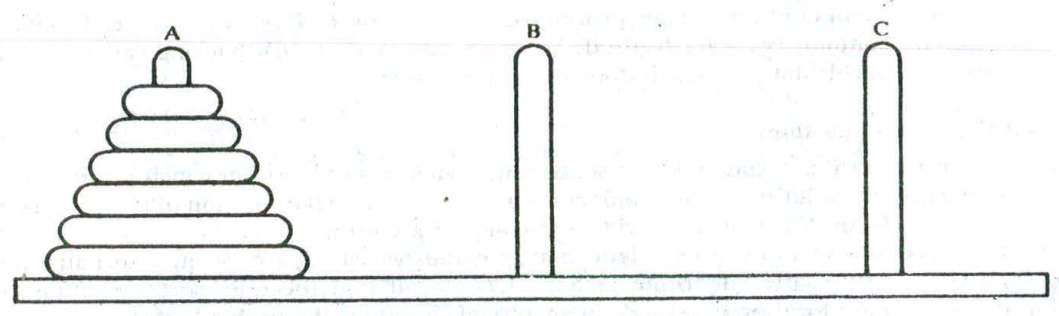

Fig. 6-10 Initial setup of Towers of Hanoi with  $n = 6$ .

Sometimes we will write  $X \rightarrow Y$  to denote the instruction "Move top disk from peg X to peg Y," where X and Y may be any of the three pegs.

The solution to the Towers of Hanoi problem for  $n = 3$  appears in Fig. 6-11. Observe that it consists of the following seven moves:

 $n = 3$ : Move top disk from peg A to peg C. Move top disk from peg A to peg B. Move top disk from peg C to peg B. Move top disk from peg A to peg C. Move top disk from peg B to peg A. Move top disk from peg B to peg C. Move top disk from peg A to peg C.

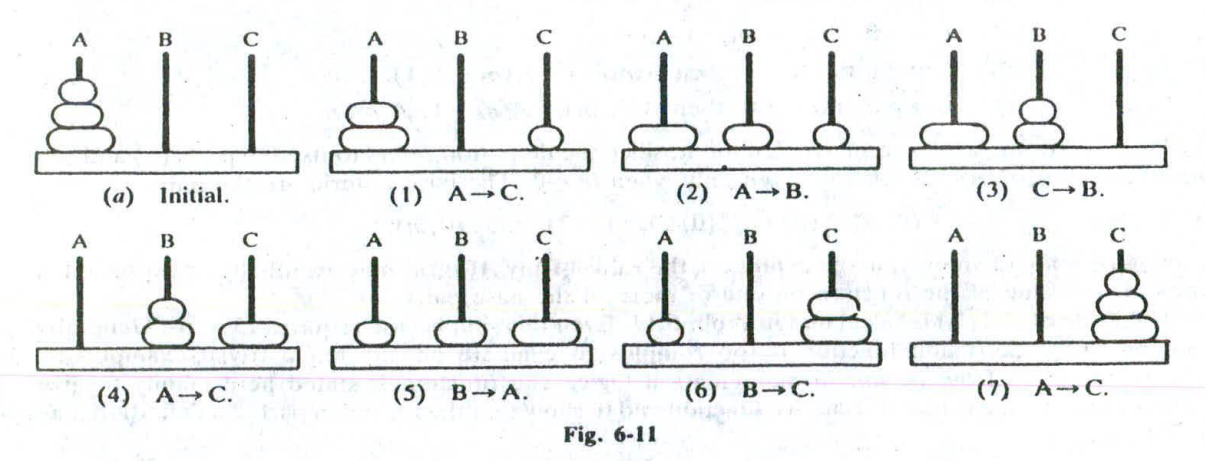

In other words,

**CHAPTER 6**  
\n**CHAPTER 6**  
\nIn other words,  
\n
$$
n = 3
$$
: A→C, A→B, C→B, A→C, B→A, B→C, A→C  
\nFor completeness, we also give the solution to the Towers of Hanoi problem for  $n = 1$  and  $n =$   
\n $n = 1$ : A→C  
\n $n = 2$ : A→B, A→C, B→C  
\nNote that  $n = 1$  uses only one move and that  $n = 2$  uses three moves:

For completeness, we also give the solution to the Towers of Hanoi problem for  $n = 1$  and  $n = 2$ :

$$
n = 1: \quad A \rightarrow C \quad \cdots
$$
  

$$
n = 2: \quad A \rightarrow B, \quad A \rightarrow C, \quad B \rightarrow C
$$

Note that  $n = 1$  uses only one move and that  $n = 2$  uses three moves.

**Rather than finding a separate solution for each** *n***, we use the technique of recursion to develop a** general solution. First we observe that the solution to the Towers of Hanoi problem for  $n \ge 1$  disks may be reduced to the following subproblems:

- (1) Move the top  $n 1$  disks from peg A to peg B.
- (2) Move the top disk from peg A to peg C:  $A \rightarrow C$ .
- (3) Move the top  $n-1$  disks from peg B to peg C.

This reduction is illustrated in Fig. 6-12 for  $n = 6$ . That is, first we move the top five disks from peg A to peg B, then we move the large disk from  $peg$  A to  $peg$  C, and then we move the top five disks from  $peg$ B to peg C.

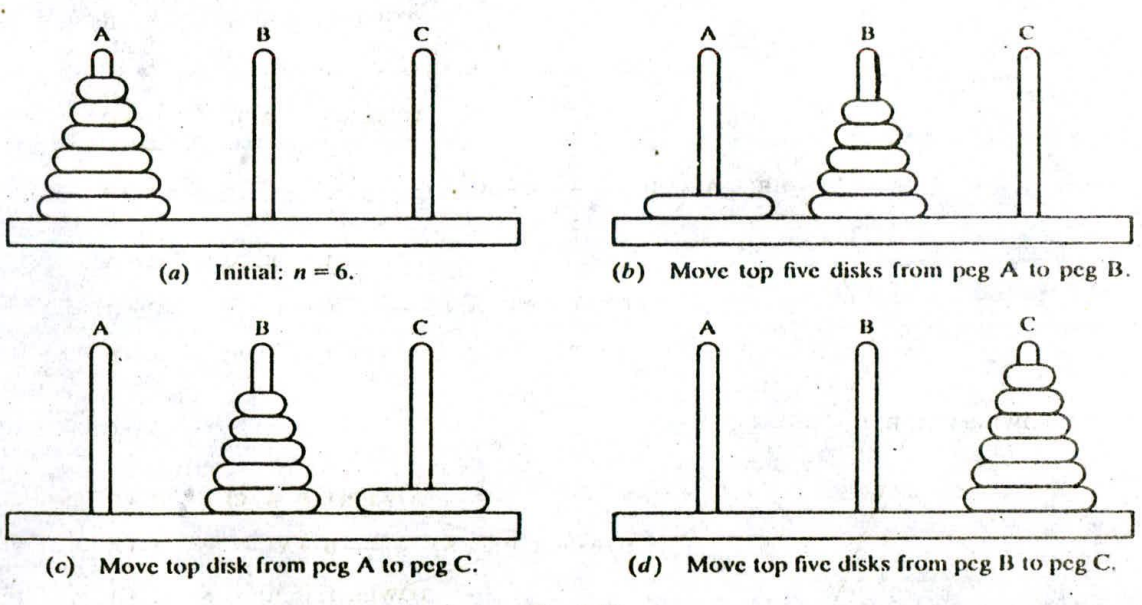

Fig. 6-12

Let us now introduce the general notation

#### TOWER(N, BEG, AUX, END)

to denote a procedure which moves the top n disks from the initial peg BEG to the final peg END using the peg AUX as an auxiliary. When  $n = 1$ , we have the following obvious solution:

TOWER(1, BEG, AUX, END) consists of the single instruction  $BEG \rightarrow END$ 

Furthermore, as discussed above, when  $n > 1$ , the solution may be reduced to the solution of the following three subproblems:

our frees & counteredly a

propriate a small a given

- $(1)$  TOWER(N-1, BEG, END, AUX)
- (2) TOWER(1, BEG, AUX, END) or BEG $\rightarrow$  END
- (3) TOWER( $N-1$ , AUX, BEG, END)

Observe that each of these three subproblems may be solved directly or is essentially the same as the original problem using fewer disks. Accordingly, this reduction process does yield a recursive solution to the Towers of Hanoi problem.

sib of military of spin min ow

is denomos to collectors the collection

Figure 6-13 contains a schematic diagram of the above recursive solution for

TOWER(4, A, B, C)

Observe that the recursive solution for  $n = 4$  disks consists of the following 15 moves:

$$
\begin{array}{ccccccccc}\nA \rightarrow B & A \rightarrow C & B \rightarrow C & A \rightarrow B & C \rightarrow A & C \rightarrow B & A \rightarrow B & A \rightarrow C \\
B \rightarrow C & B \rightarrow A & C \rightarrow A & B \rightarrow C & A \rightarrow B & \text{and} & A \rightarrow C & B \rightarrow C & \text{and} & \text{and} & \text{
$$

In general, this recursive solution requires  $f(n) = 2<sup>n</sup> - 1$  moves for *n* disks.

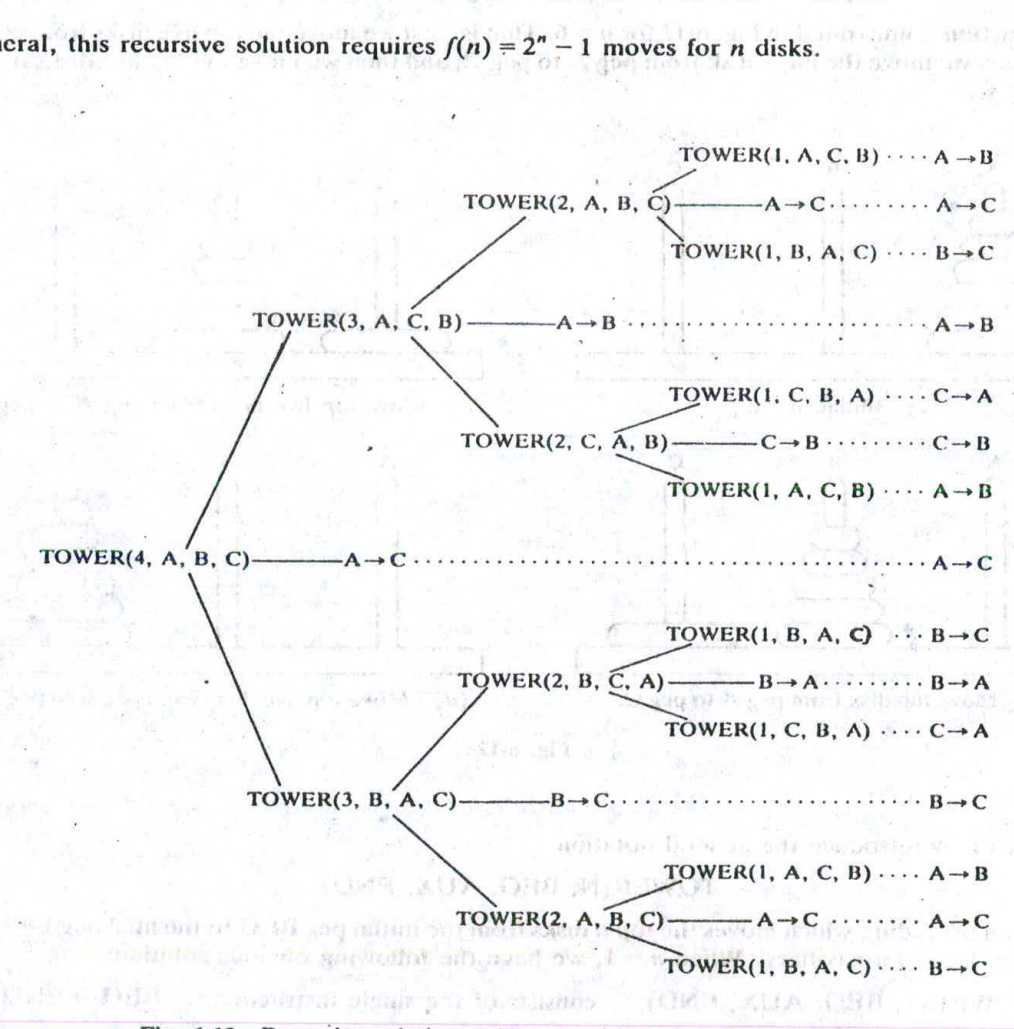

Fig. 6-13 Recursive solution to Towers of Hanoi problem for  $n = 4$ .

We summarize our investigation with the following formally written procedure.

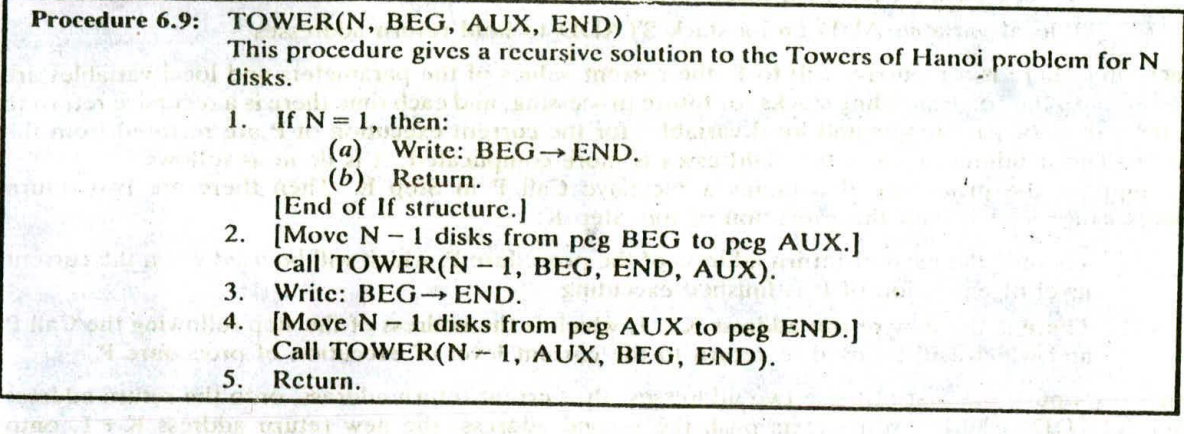

One can view this solution as a divide-and-conquer algorithm, since the solution for *n* disks is reduced to a solution for  $n = 1$  disks and a solution for  $n = 1$  disk. If  $t = 1$  is  $t = 1$  if  $t = 1$ 

The in boarded of the office of the case

# **6.8 IMPLEMENTATION OF RECURSIVE PROCEDURES BY STACKS**

The preceding sections showed how recursion may be a useful tool in developing algorithms for specific problems. This section shows how stacks may be used to implement recursive procedures. It is instructive to first discuss subprograms in general.

Recall that a subprogram can contain both parameters and local variables. The parameters are the variables which receive values from objects in the calling program, called arguments, and which transmit values back to the calling program. Besides the parameters and local variables, the subprogram must also keep track of the return address in the calling program. This return address is essential, since control must be transferred back to its proper place in the calling program. At the time that the subprogram is finished executing and control is transferred back to the calling program, the values of the local variables and the return address are no longer needed.

Suppose our subprogram is a recursive program. Then each level of execution of the subprogram may contain difforent values for the parameters and local variables and for the return address Furthermore, if the recursive program does call itself, then these current values must be saved, since they will be used again when the program is reactivated.

Suppose a programmer is using a high-level language which admits recursion, such as Pascal. Then the computer handles the bookkeeping that keeps track of all the values of the parameters, local variables and return addresses. On the other hand, if a programmer is using a high-level language which does not admit recursion, such as FORTRAN, then the programmer must set up the necessary bookkeeping by translating the recursive proccdure into a nonrecursive one. This bookkeeping is discussed below.

# **Translation of a Recursive Procedure into a Nonrecursive Procedure**

Suppose P is a recursive procedure. We assume that P is a subroutine subprogram rather than a function subprogram. (This is no loss in generality, since function subprograms can easily be written as subroutine subprograms.) We also assume that a recursive call to P comes only from the procedure P. (The treatment of indirect recursion lies beyond the scope of this text.)

The translation of the recursive procedure P into a nonrccursivc procedure works as follows. First of all, one defines:ordistantal odi viditor

- () A stack STPAR for each parameter PAR
- (2) A stack STVAR for each local variable VAR
- (3) A local variable ADD and a stack STADD to hold return addresses

Each time there is a recursive call to F, the current values of the parameters and local variables are pushed onto the corresponding stacks for future processing, and each time there is a recursive return to P. the values of parameters and local variables for the current execution of P are restored from the stacks. The handling of the return addresses is more complicated; it is done as follows.

Suppose the procedure P Contains a recursive Call P in Step K. Then there are two return addresses associated with the execution of this Step K:

- (1) There is the current return address of the procedure P, which will be used when the current level of execution of P is finished executing.
- (2) There is the new return address  $K + 1$ , which is the address of the step following the Call P and which will be used to return to the current level of execution of procedure P.

Some texts push the first of these two addresses, the current return address, onto the return address stack STADD, whereas some texts push the second address, the new return address  $K + 1$ , onto STADD. We will choose the latter method, since the translation of P into a nonrecursive procedure will then be simpler. This also means, in particular, that an empty stack STADD will indicate a return to the main program that initially called the recursive procedure P. (The alternative translation which pushes the current return address onto the stack is discussed in Prob. 6.20.)

The algorithm which translates the recursive procedure P into a nonrecursive procedure follows. It consists of three parts: (1) preparation, (2) translating each recursive Call P in procedure P and (3) translating each Return in procedure P.

- (I) Preparation.
	- (a) Define a stack STPAR for each parameter PAR, a stack STVAR for each local variable VAR, and a local variable ADD and a stack STADD to hold return addresses.
	- (b) Set  $TOP := NULL$ .
- (2) Translation of "Step K. Call P."
	- $(a)$ . Push the current values of the parameters and local variables onto the appropriate stacks, and push the new return address  $[Step] K + 1$  onto STADD.
	- $(b)$  Reset the parameters using the new argument values.
	- $(c)$  Go to Step 1. [The beginning of the procedure P.]
- (3) Translation of "Step J. Return."
	- $(a)$  If STADD is empty, then: Return. [Control is returned to the main program.]
	- (b) Restore the top values of the stacks. That is, set the parameters and local variables equal to the top values on the stacks, and set ADD equal to the top value on the stack STADD.
	- $(c)$  Go to Step ADD.

Observe that the translation of "Step K. Call P" does depend on the value of K, but that the translation of "Step J. Return" does not depend on the value of J. Accordingly, one need translate only one Return statement, for example, by using

#### Step L. Return.

as above and then replace every other Return statement by

#### Go to Step L.

This will simplify the translation of the procedure.

## Towers of **Hanoi, Revisited**

Consider again the Towers of Hanoi problem. Procedure 6.9 is a recursive solution to the problem for *n* disks. We translate the procedure into a nonrecursive solution. In order to keep the steps<br>TOP: NULL as Step 0, Also only the Return statement analogous, we label the beginning statement TOP: = NULL as Step 0. Also, only the Return statement in Step 5 will be translated, as in (3) on the preceding page.

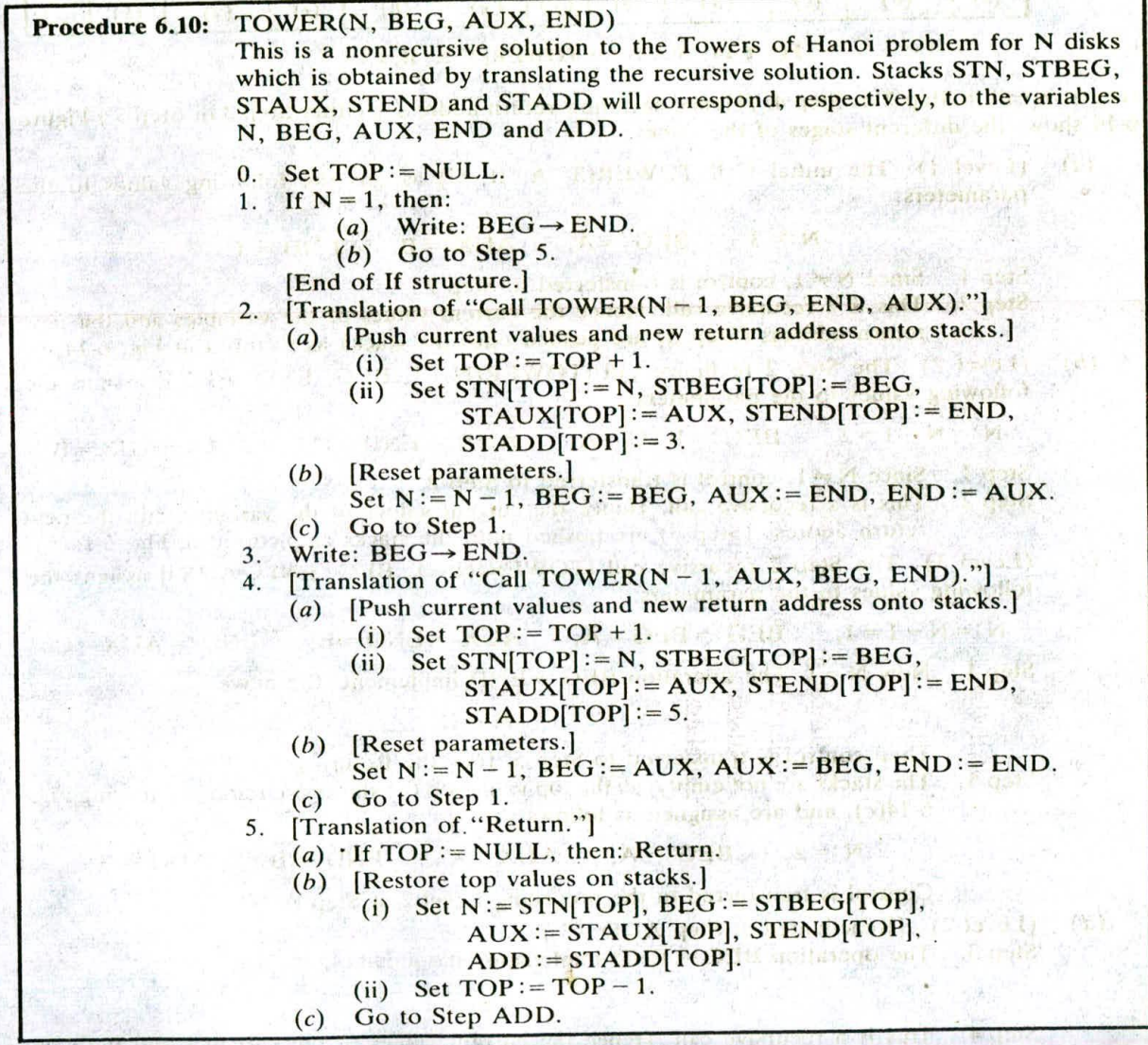

Suppose that a main program does contain the following statement:

## Call TOWER(3, A, B, C)

We simulate the execution of the solution of the problem in Procedure 6. 10, emphasizing the different levels of execution of the procedure. Each level of execution will begin with an initialization step where the parameters are assigned the argument values from the initial calling statement or from the

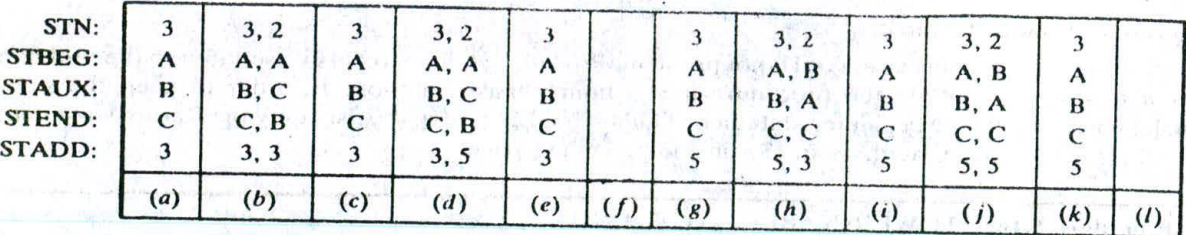

Fig. 6-14 Stacks for TOWER $(3, A, B, C)$ .

recursive call in Step 2 or Step *4.* (Hence each new return address is either Step 3 or Step 5.) Figure 6-14 shows the different stages of the stacks.

(a) (Level 1) The initial Call TOWER(3, A, H, C) assigns the following values to the parameters:

 $N := 3$ ,  $BEG := A$ ,  $AUX := B$ ,  $END := C$ 

Step 1. Since  $N \neq 1$ , control is transferred to Step 2.<br>Step 2. This is a recursive call. Hence the current in

This is a recursive call. Hence the current values of the variables and the new return address (Step 3) are pushed onto the stacks as pictured in Fig. 6-14( $a$ ).

(b) (Level 2) The Step 2 recursive call  $[TOWER(N-1, BEG, END, AUX)]$  assigns the following values to the parameters:

$$
N := N - 1 = 2, \qquad BEG := BEG = A, \qquad AUX := END = C, \qquad END := AUX = B
$$

Step 1. Since  $N \neq 1$ , control is transferred to Step 2.<br>Step 2. This is a recursive call. Hence the current v

This is a recursive call. Hence the current values of the variables and the new return address (Step 3) are pushed onto the stacks as pictured in Fig. 6-14(b).

- (c) (Level 3) The Step 2 recursive call  $[TOWER(N-1, BEG, END, AUX)]$  assigns the following values to the parameters:
	- $N := N 1 = 1$ , BEG:=BEG = A, AUX:= END = B, END:= AUX = C Step 1. Now  $N = 1$ . The operation BEG  $\rightarrow$  END implements the move

 $A \rightarrow C$ 

Then control is transferred to Step 5. [For the Return.]

Step 5. The stacks are not empty, so the top values on the stacks are removed, leaving Fig.  $6-14(c)$ , and are assigned as follows:

 $N := 2$ ,  $BEG := A$ ,  $AUX := C$ ,  $END := B$ ,  $ADD := 3$ 

Control is transferred to the preceding Level 2 at Step ADD.

(d) (Level 2) [Reactivated at Step  $ADD = 3$ .] Step 3. The operation  $BEG \rightarrow END$  implements the move

 $A \rightarrow B$ 

- Step 4. This is a recursive call. Hence the current values of the variables and the new return address (Step 5) are pushed onto the stacks as pictured in Fig. 6-14(*d*).<br>(Level 3) The Step 4 recursive call  $ITOWFBN = 1$ , AUX, BEC, ENDIL and the
- (e) (Level 3) The Step *4* recursive call (TOWER(N 1, AUX, BEG, END)] assigns the following values to the parameters:

$$
N := N - 1 = 1, \qquad BEG := AUX = C, \qquad AUX := BEG = A,
$$

 $END := END = B$ 

## CHAP. 61 CHAP. 61 CHAP. 61 CHAP. 61 CHAP. 61 CHAP. 61 CHAP. 61 CHAP. 61 CHAP. 61 CHAP. 61 CHAP. 61 CHAP. 61 CH

Step 1. Now  $N = 1$ . The operation BEG  $\rightarrow$  END implements the move

 $C \rightarrow B$ 

Then control is transferred to Step 5. [For the Return.]

Step 5. The stacks arc not empty; hence the top values on the stacks are removed, leaving Fig.  $6-14(e)$ , and they are assigned as follows:

 $N:=2$ ,  $BEG:=A$ ,  $AUX:=C$ ,  $END:=B$ ,  $ADD:=5$ 

Control is transferred to the preceding Level 2 at Step ADD.

- (f) (Level 2) [Reactivation at Step  $ADD = 5$ .]
	- Step 5. The stacks are not empty; hence the top values on the stacks arc removed, leaving Fig.  $6-14(f)$ , and they are assigned as follows:

 $N:=3$ ,  $BEG:=A$ ,  $AUX:=B$ ,  $END: C$ ,  $ADD:=3$ 

Control is transferred to the preceding Level I at Step ADD.

 $(g)$  (Level 1) [Reactivation at Step ADD = 3.]

Step 3. The operation  $BEG \rightarrow END$  implements the move

$$
A \rightarrow C
$$

- Step 4. This is a recursive call. Hence the current values of the variables and the new return address (Step 5) are pushed onto the stacks as pictured in Fig. 6-14(g).
- (h) (Level 2) The Step 4 recursive call  $[TOWER(N 1, AUX, BEG, END)]$  assigns the following values to the parameters: Let Mi a a link and you

 $N:=N-1=2$ ,  $BEG:=AUX=B$ ,  $AUX:= BEG = A$ ,  $END:=END = C$ 

Step 1. Since  $N \neq 1$ , control is transferred to Step 2.

Step 2. This is a recursive call. Hence the current values of the variables and the new return address (Step 3) are pushed onto the stacks as pictured in Fig.  $6-14(h)$ .

(i) (Level 3) The Step 2 recursive call  $[TOWER(N-1, BEG, END, AUX)]$  assigns the following values to the parameters: we i silknysters.

 $N:=N-1=1,$  **BEG:= BEG = B,**  $AUX:=END=C,$   $END:=AUX=A$ 

Step 1. Now  $N = 1$ . The operation  $BEG \rightarrow END$  implements the move

 $B \rightarrow A$ 

Then control is transferred to Step 5. [For the Return.]

Step 5. The stacks are not empty; hence the top values on the stacks are removed, leaving Fig.  $6-14(i)$ , and they are assigned as follows:

 $N := 2$ ,  $BEG := B$ ,  $AUX := A$ ,  $END := C$ ,  $ADD := 3$ ine, Frages in

 $B \rightarrow C$ 

A 16 16 1

Control is transferred to the preceding Level 2 at Step ADD.

 $(1)$  (Level 2) [Reactivation at Step ADD = 3.]

Step 3. The operation  $BEG \rightarrow END$  implements the move

Step 4. This is a recursive call. Hence the current values of the variables and the new return address (Step 5) are pushed onto the stacks as pictured in Fig.  $6-14(j)$ .

(k) (Level 3) The Step 4 recursive call  $[TOWER(N-1, AUX, BEG, END)]$  assigns the following values to the parameters: following values to the parameters:

 $N := N - 1 = 1$ ,  $BEG := AUX = C$ ,  $AUX := BEG = B$ ,  $END := END = C$ 

Step 1. Now  $N = 1$ . The operation BEG  $\rightarrow$  END implements the move

$$
A \rightarrow C
$$

Then control is transferred to Step 5. [For the Return.]

Step 5. The stacks are not empty; hence the top values on the stacks are removed, leaving Fig.  $6-14(k)$ , and they are assigned as follows:

 $N:=2$ ,  $BEG:=B$ ,  $AUX:=A$ ,  $END:=C$ ,  $ADD:=5$ 

Control is transferred to the preceding Level 2 at Step ADD.

(1) (Level 2) [Reactivation at Step ADD = 
$$
5
$$
.]

(1) (Level 2) [Reactivation at Step ADD = 5.]<br>Step 5. The stacks are not empty; hence the top values on the stacks are removed, leaving Fig.  $6-14(l)$ , and they are assigned as follows:

$$
N := 3
$$
,  $BEG := A$ ,  $AUX := B$ ,  $END := C$ ,  $ADD := 5$ 

Control is transferred to the preceding Level 1 at Step ADD.<br>(*m*) (Level 1) [Reactivation at Step ADD = 5.]

Step 5. The stacks are now empty. Accordingly, control is transferred to the original main program containing the statement

Call TOWER
$$
(3, A, B, C)
$$

in a later and least in the later of

Fili Days Lawy

Observe that the output consists of the following seven moves:

 $A \rightarrow C$ ,  $A \rightarrow B$ ,  $C \rightarrow B$ ,  $A \rightarrow C$ ,  $B \rightarrow A$ ,  $B \rightarrow C$ ,  $A \rightarrow C$ 

This agrees with the solution in Fig. 6-11.

## Summary, by abroad an inalized a must be a set the summer

The Towers of Hanoi problem illustrates the power of recursion in thc'solution of various algorithmic problems. This section has shown how to implement recursion by means of stacks when using a programming language—notably FORTRAN or COBOL—which does not allow recursive programs. In fact, even when using a programming language-such as Pascal-which does support recursion, the programmer may want to use the nonrecursive solution, since it may be much less expensive than using the recursive solution.

**6.9 QUEUES**<br>**A** queue is<br>*front*, and inser A queue is a linear list of elements in which deletions can take place only at one end, called the *front*, and insertions can take place only at the other end, called the *rear*. The terms "front" and "rear" are used in describing a linear list only when it is implemented as a queue.

Queues are also called first-in first-out (FIFO) lists, since the first element in a queue will be the first element out of the queue. In other words, the order in which elements enter a queue is the order in which they leave. This contrasts with stacks, which are last-in first-out (LIFO) lists.

d'ueucs abound in everyday life. The automobiles waiting to pass through an intersection form a queue, in which the first car in line is the first car through; the people waiting in line at a bank form a queue, where the first person in line is the first person to be waited on; and so on. An important example of a queue in computer science occurs in a timesharing system, in which programs with the same priority form a queue while waiting to be executed. (Another structure, called a priority queue, is discussed in Sec. 6.11.)

### **EXAMPLE 6.9**

Figure 6-15( $a$ ) is a schematic diagram of a queue with 4 elements, where AAA is the front element and DDD is the rear element. Observe that the front and rear elements of the queue are also, respectively, the first and last elements of the list. Suppose an element is deleted from the queue. Then it must be AAA. This yields the queue in<br>Fig. 6-15(b), where BBB is now the front element. Next, suppose EEE is added to the queue and then FFF is added to the queue. Then they must be added at the rear of the queue, as pictured in Fig. 6-15(c). Note that FFF is now the rear clement. Now suppose another element is deleted from the queue; then it must be BBB, to yield the queue in Fig. 6-15(d). And so on. Observe that in such a data structure, EEE will be deleted before FFF because has been placed in the queue before FFF. However, EEE will have to wait until CCC and DDD are deleted.

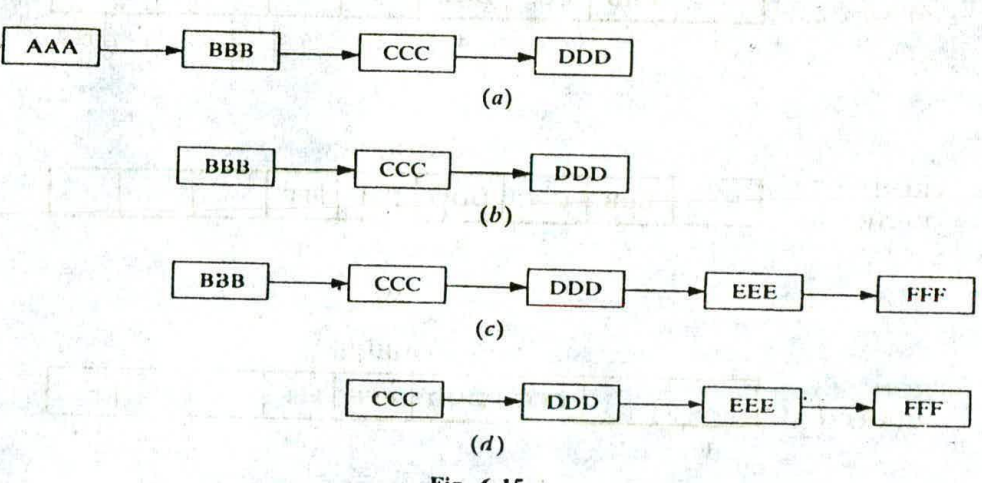

#### Fig.-6-15

## **Representation of Queues**

Queues may be represented in the computer in various ways, usually by means of one-way lists or linear arrays. Unless otherwise stated or implied, each of our queues will be maintained by a linear array QUEUE and two pointer variables: FRONT, containing the location of the front element of the queue: and REAR, containing the location of the rear element of the queue. The condition FRONT = NULL will indicate that the queue is empty.

Figure 6-16 shows the way the array in Fig. 6-15 will be stored in memory using an array QUEUE with N elements. Figure 6-16 also indicates the way elements will be deleted from the queue and the way new elements will be added to the queue. Observe that whenever an element is deleted from the queue, the value of FRONT is increased by 1; this can he implemented by the assignment

## $FRONT := FRONT + 1$

Similarly, whenever an element is added to the queue, the value of REAR is increased by 1; this can be implemented by the assignment

## $REAR := REAR + 1$

This means that after N insertions, the rear element of the queue will occupy QUEUE[N] or, in other words, eventually the queue will occupy the last part of the array. This occurs even though the queue itself may not contain many elements.

Suppose we want to insert an clement ITEM into a queue at the time the queue does occupy the last part of the array, i.e., when REAR = N. One way to do this is to simply move the entire queue to the beginning of the array, changing FRONT and REAR accordingly, and then inserting ITEM as above. This procedure may be very expensive. The procedure we adopt is to assume that the array

# 190 STACKS, QUEUES, RECURSION ICHAP. 6

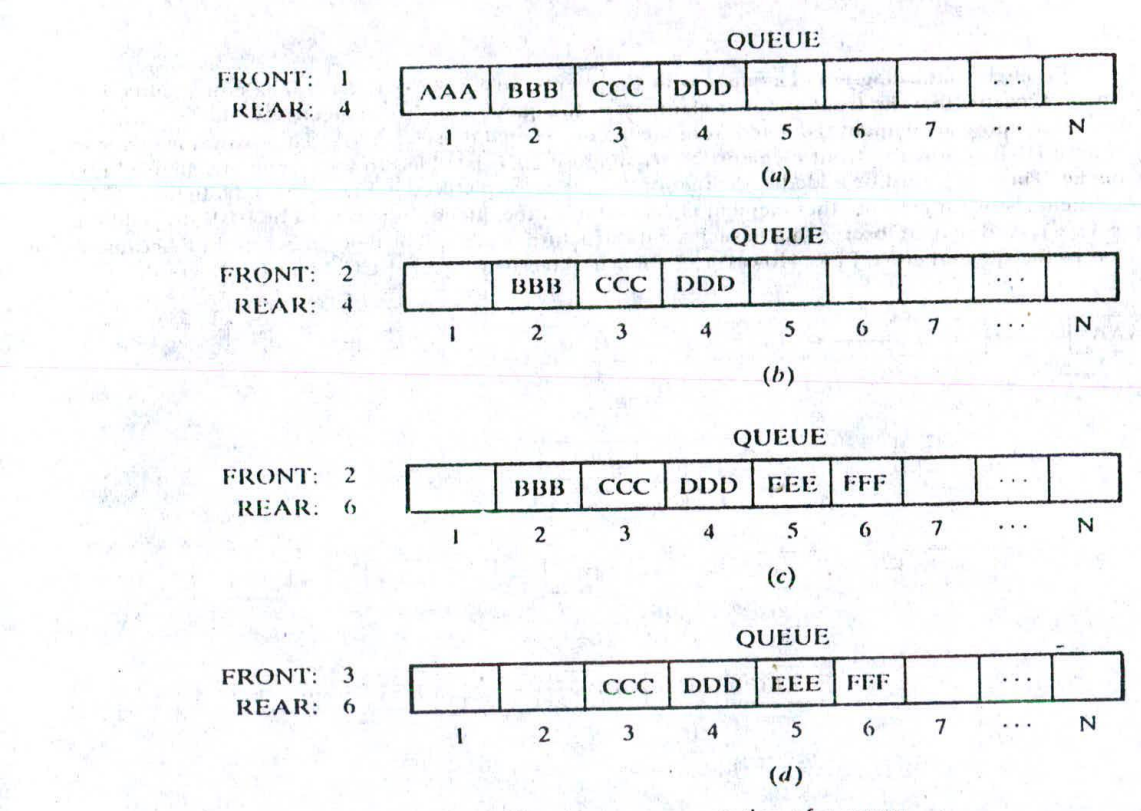

Fig. **6-16.** Array representation of a queue.

QUEUE is circular, that is, that QUEUE[1] comes after QUEUE[N] in the array. With this assumption, we insert ITEM into the queue by assigning ITEM to QUEUE[1]. Specifically, instead of increasing REAR to  $N + 1$ , we reset REAR = 1 and then assign

## QUEUEIREAR] := ITEM

Similarly, if FRONT = N and an clement of QUEUE is deleted, we reset FRONT = I instead of increasing FRONT to  $N + 1$ . (Some readers may recognize this as modular arithmetic, discussed in Sec. 2.2.)

Suppose that our queue contains only one clement, i.e., supposc that

$$
FRONT = REAR \neq NULL
$$

and suppose that the clement is deleted. Then we assign

 $FRONT := NULL$  and  $REAR := NULL$ 

to indicate that the queue is empty.

#### **EXAMPLE** 6.10

Figure 6-17 shows how a queue may be maintained by a circular array QUEUE with  $N = 5$  memory locations. Observe that the queue always occupies consecutive locations except when it occupies locations at the beginning and at the end of the array. If the queue is viewed as a circular array, this means that it still occupies consecutive locations. Also, as indicated by Fig. 6-17 $(m)$ , the queue will be empty only when FRONT = REAR and an clement is deleted. For this reason, NULL is assigned to FRONT and REAR in Fig. 6-17(m).

-a

Birthoun  $H = H \times S(\mathbf{q})$ 

**CITE SE** 

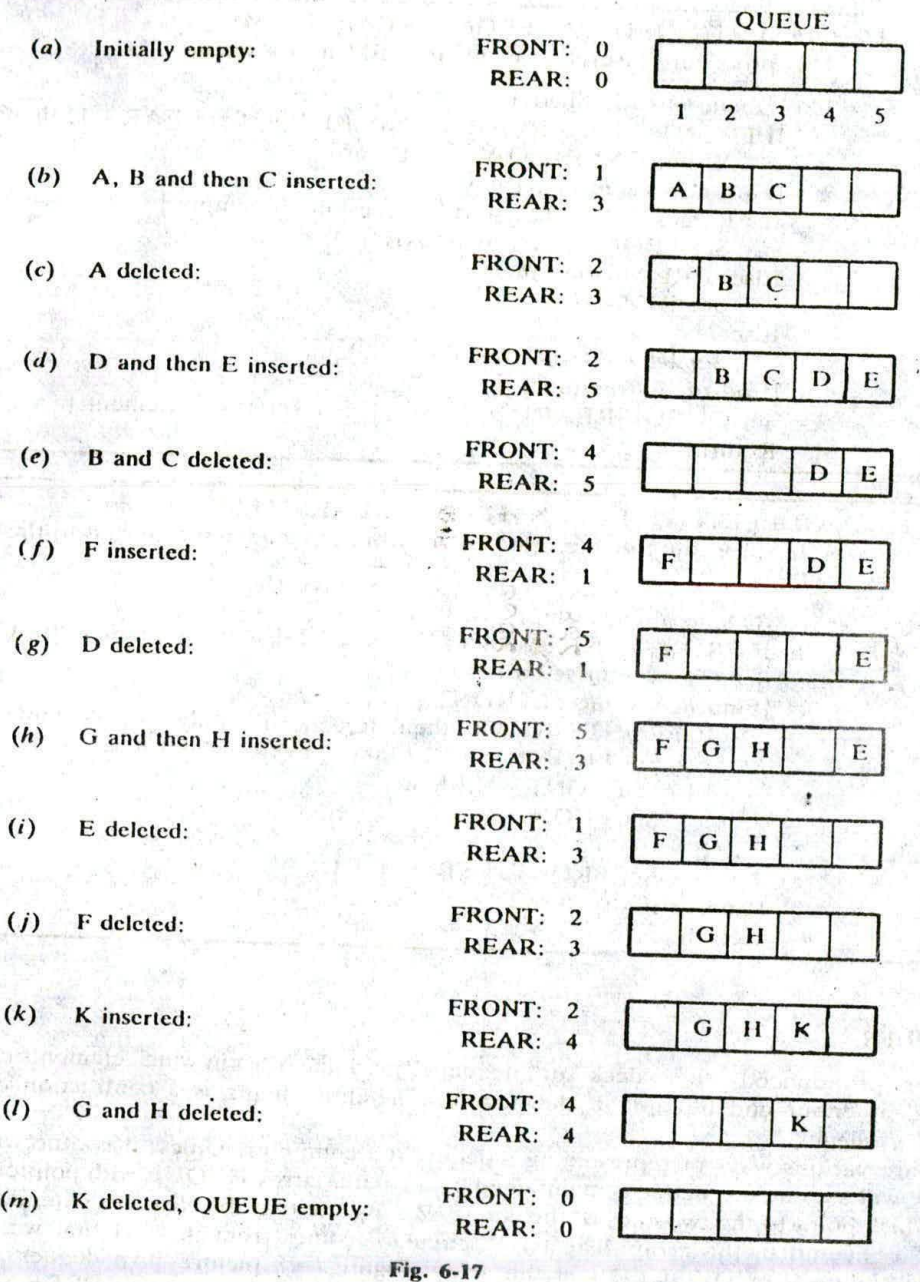

We are now prepared to formally state our procedure QINSERT (Procedure 6.11), which inserts a data ITEM into a queue. The first thing we do in the procedure is to test for overflow, that is, to test whether or not the queue is filled

Next we give a procedure QDELETE (Procedure 6.12), which deletes the first element from a queue, assigning it to the variable ITEM. The first thing we do is to test for underflow, i.e., to test whether or not the queue is empty.

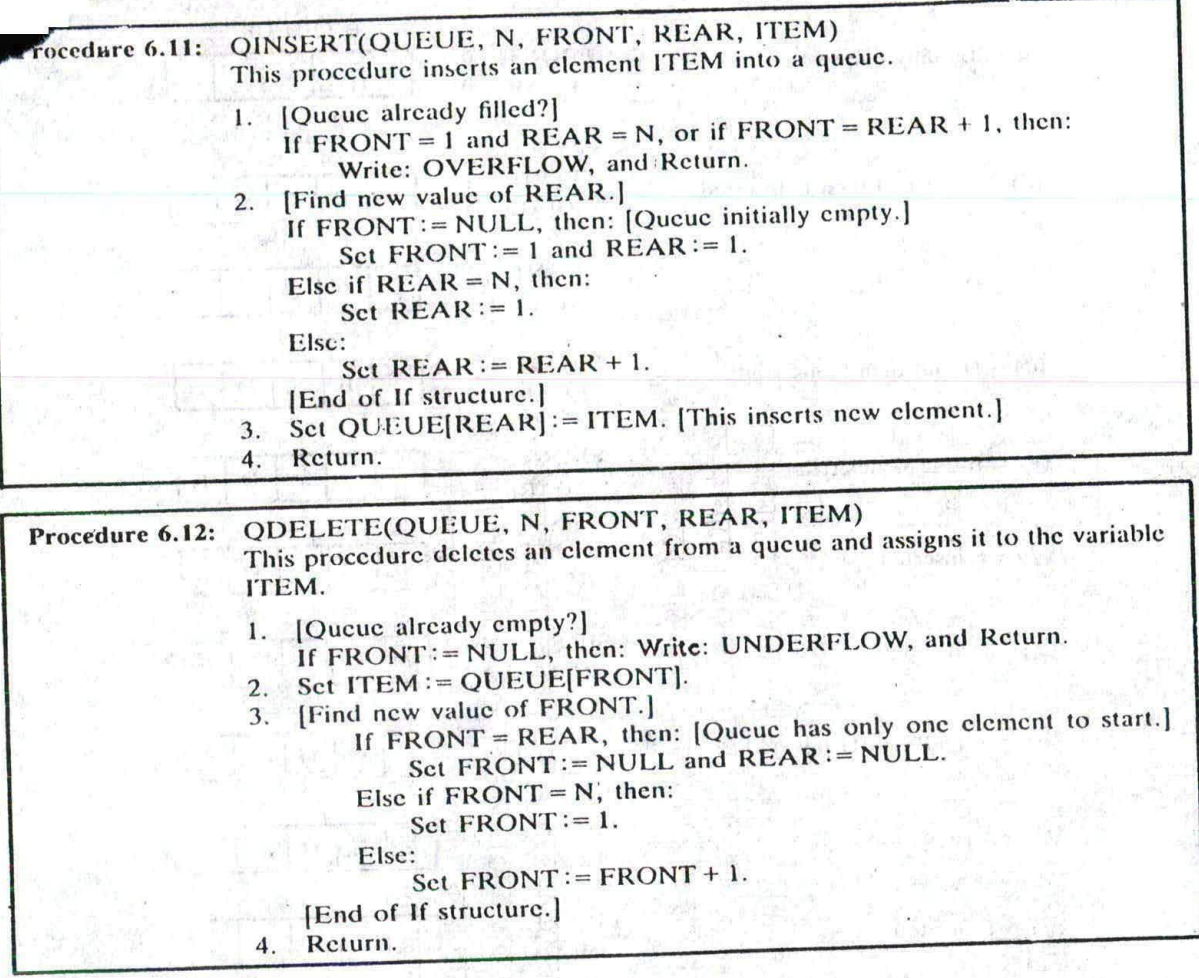

## **6.10 J)EQUES**

A *deque* (pronounced either "deck" or "dequeue") is a linear list in which elements can be added<br>A *deque* (pronounced either "deck" or "dequeue") is a linear list in which elements can be added or removed at either end but not in the middle. The term dcquc is a contraction of the name double-ended queue.

**DEQUES**<br>A deque (pronounced either "deck" or "dequeue") is a linear list in which elements can be a<br>emoved at either end but not in the middle. The term deque is a contraction of the<br>ble-ended queue.<br>There are various way a deque in a computer. Unless it is otherwise stated or<br>Let under the same DEOUE with pointers LEFT and  $\frac{1}{2}$  include we will assume our deque is maintained by a circular array DEQUE with point  $\frac{1}{2}$  assume our deque is maintained by a circular array DEQUE with point  $\frac{1}{2}$  and  $\frac{1}{2}$ RIGHT, which point to the two ends of the deque. We assume that the elements extend from the last RIGHT, which point to the two ends of the deque. We assume that end to the right end in the array. The term "circular" comes from the fact that we assume that DEQUE[1] comes after DEQUE[N] in the array. Figure 6-18 pictures two deques. cach with 4 elements maintained in an array with  $N = 8$  memory locations. The condition LEFT = NULL will be used to indicate that a deque is empty.

used to indicate that a deque is empty.<br>The strictch deque is dequed and an input-restricted deque and an output-restricted deque is deuuc—which are intermediate between a deque and a queue. Specifically, an *input-restricted deque* is restricted deque and an output-restricted<br>c. Specifically, an input-restricted deque is<br>e. Specifically, an input-restricted deque is a deque which are insertions at only one end of the list but allows deletions at both ends of the line and an output-restricted deque is a deque which allows deletions at only one end of the list but allows comy one end allows deletions at only one end of the list but allows isertions at both en  $\sim$  of the list.

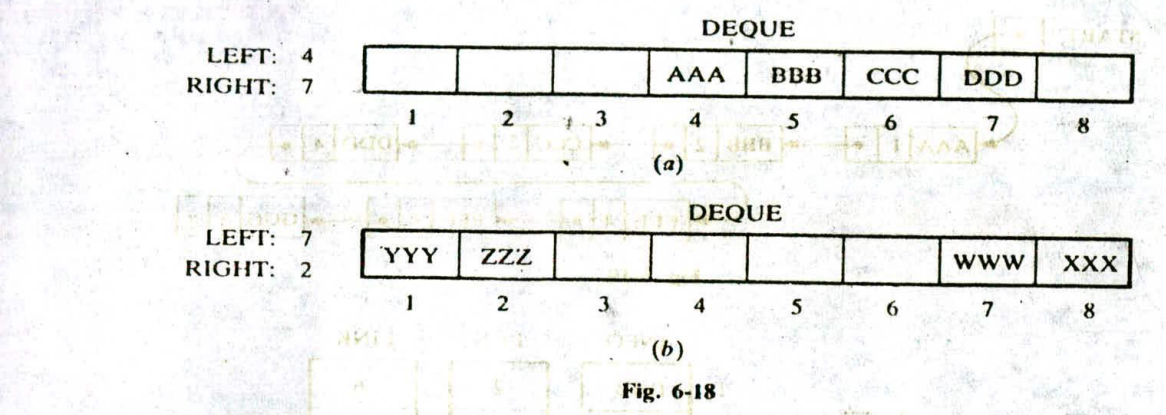

The procedures which insert and delete elements in deques and the variations on those procedures. are given as supplementary problems. As with queues, a complication may arise ( $a$ ) when there is overflow, that is, when an element is to be inserted into a deque which is already full, or  $(b)$  when there is underflow, that is, when an element is to be deleted from a deque which is empty. The procedures must consider these possibilities.

#### **PRIORITY QUEUES**  $6.15$

A *priority queue* is a collection of elements such that each element has been assigned a priority and such that the order in which elements are deleted and processed comes from the following rules:

- (1) An clement of higher priority is processed before any element of lower priority.
- (2) Two elements with the same priority arc processed according to the order in which they were added to the queue.

A prototype of a priority queue is a timesharing system: programs of high priority are processed first, and programs with the same priority form a standard queue.

There are various ways of maintaining a priority queue in memory. We discuss two of them here: one uses a one-way list, and the other uses multiple queues. The ease or difficulty in adding elements to or deleting them from a priority queue clearly depends on the representation mat one chooses.

## **One-Way List Representation or a Priority Queue**

One way to maintain a priority queue in memory is by means of a one-way list, as follows:

- (a) Each node in the list will contain three items of information: an information field INFO, a priority number PRN and a link number LINK. wolfed nation
- (b) A node X precedes a node Y in the list  $(1)$  when X has higher priority than Y or  $(2)$  when both have the same priority but X was added to the list before Y. This means that the order in the one-way list corresponds to the order of the priority queue.

Priority numbers will operate in the usual way: the lower the priority number, the higher the priority.

## EXAMPLE 6.11

Figure 6-19 shows a schematic diagram of a priority queue with 7 elements. The diagram does not tell us whether BBB was added to the list before or after DDD. On the other hand, the diagram does tell us that BBB was inserted before CCC, because BBB and CCC have the same priority number and BBB appears before CCC in the list. Figure 6-20 shews the way the priority queue may appear in memory using linear up .ys INFO. PRN and LINK. (See Sec. 5.2.)

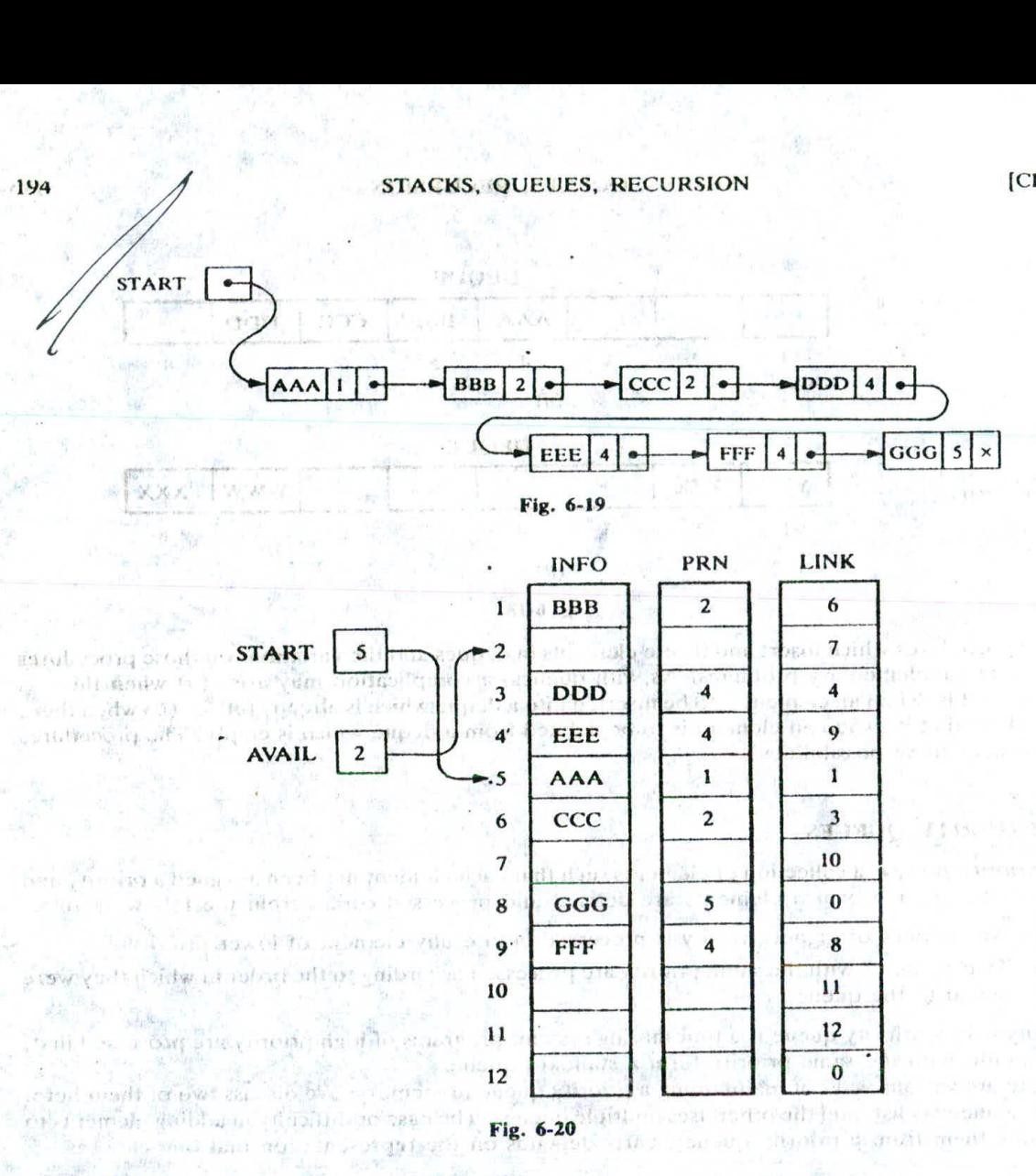

The main property of the one-way list representation of a priority queue is that the element in the queue that should be processed first always appears at the beginning of the one-way list. Accordingly, it is a very simple matter to delete and process an clement from our priority queuc. The outline of the algorithm follows.

Algorithm 6.13: This algorithm deletes and processes the first element in a priority queue which appears in memory as a one-way list.

1. Set ITEM := INFO[START]. [This saves the data in the first node.]

 $11 - 217 - 8$ 

think the To make wate

- 2. Delete first node from the list.
- 3. Process ITEM.
- 4. Exit.

194

The details of the algorithm, including the possibility of underflow, are left as an excreise.

Adding an element to our priority queue is much more complicated than deleting an clement from the queue, because we need to find the correct place to insert the element. An outline of the algorithm follows.

Algorithm 6.14: This algorithm adds an ITEM with priority number N to a priority queue which is maintained in memory as a one-way list. zinalisnede son at leet symmetries of the lan-THE MAIN

> (a) Traverse the one-way list until finding a node X whose priority number exceeds N. Insert ITEM in front of node X. Cardon indicated and I

> > and foundations will self to the man

**(b) If no such node is found, insert ITEM as the last clement of the list.** 

The above insertion algorithm may be pictured as a weighted object "sinking" through layers of elements until it meets an element with a heavier weight.

The details of the above algorithm are left as an exercise. The main difficulty in the algorithm comes from the fact that ITEM is inserted before node X. This means that, while traversing the list, one must also keep track of the address of the node preceding the node being accessed.

#### **EXAMPLE 6.12**

**CONTRACTOR DESCRIPTION** 

Consider the priority queue in Fig. 6-19. Suppose an item XXX with priority number 2 is to be inserted into the queue. We traverse the list, comparing priority numbers. Observe that ODD is the first clement in the list whose priority number exceeds that of XXX. Hence XXX is inserted in the list in front of DDD, as pictured in Fig. 6-21. Observe that XXX comes after BBB and CCC, which have the same priority as XXX. Suppose now that an clement is to be deleted from the queue. It will be AAA, the first element in the list. Assuming no other insertions, the next clement to be deleted will be BBB, then CCC, then XXX, and so on.

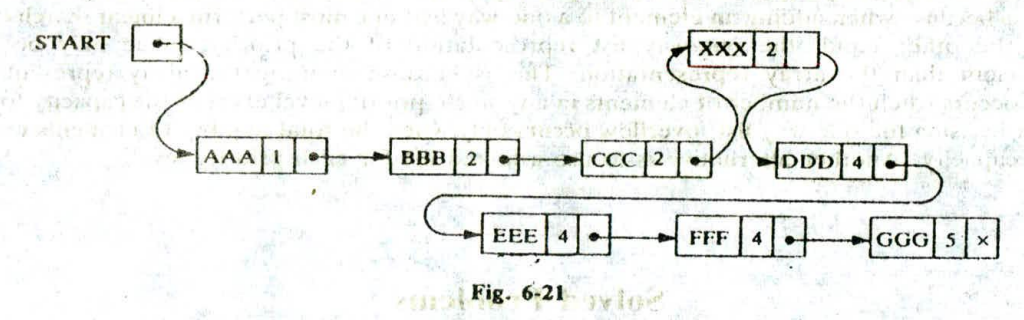

#### Array Representation of a **Prioritj\_Queue**

Another way to maintain a priority queue in memory is to use a separate queue for each level of priority (or for each priority number). Each such queue will appear in its own circular array and must have its own pair of pointers, FRONT and REAR. In fact, if each queue is allocated the same amount of space, a two-dimensional array QUEUE can be used instead of the linear arrays. Figure 6-22 indicates this representation for the priority queue in Fig. 6-21. Observe that FRONT[K] and REAR[K] contain, respectively, the front and rear elements of row K of QUEUE, the row that maintains the queue of elements with priority number K.

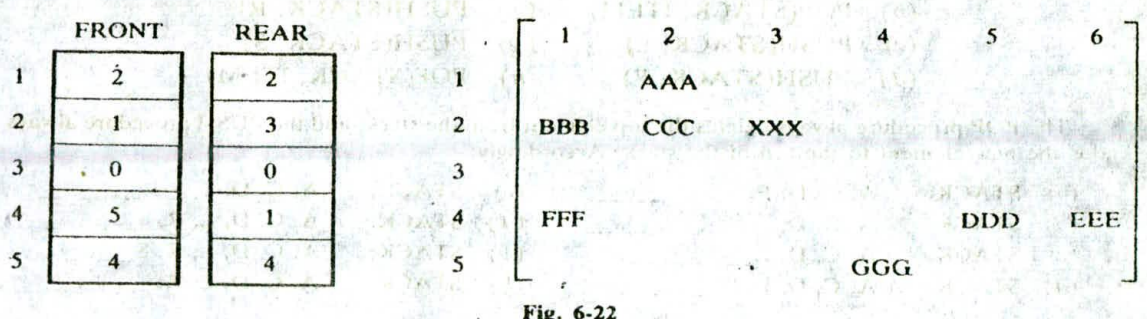

The following are outlines of algorithms for deleting and inserting elements in a priority queue that is maintained in memory by a two-dimensional array QUEUE, as above. The details of the algorithms are left as exercises.

Algorithm 6.15: This algorithm deletes and processes the first element in a priority queue maintained by a two-dimensional array QUEUE. If you are all there is a like

I. started depended. Find the first nonempty queue.] and only mailing the column to the Find the smallest K such that  $FRONT[K] \neq NULL$ . and finally not and 2. Delete and process the front clement in row K of QUEUE. bil adtentions 3.56 Exiting) energie and a sell in spotship specified the relation since

**Algorithm 6.16:** This algorithm adds an ITEM with priority number M to a priority queue maintained by a two-dimensional array QUEUE.

1. Insert ITEM as the rear clement in row M of QUEUE. and the large of one of the computer of the computer of the computer of the computer of the computer of the co<br>And note of the complete that the computer of the computer of the computer of the computer of the computer of

**Summary** a security  $\kappa \times \kappa$  is a sequence of the experimental  $\kappa$  of  $\kappa$  is the security of  $\kappa$  is a security of  $\kappa \times \kappa$  ,  $\kappa \times \kappa$  ,  $\kappa$  ,  $\kappa$  ,  $\kappa$  ,  $\kappa$  ,  $\kappa$  ,  $\kappa$  ,  $\kappa$  ,  $\kappa$  ,  $\kappa$  ,

Once again we see the time-space tradeoff when choosing between different data structures for a given problem. The array representation of a priority queue is more time-efficient than the one-way list. This is because when adding an element to a one-way list, one must perform a linear search on the list. On the other hand, the one-way list representation of the priority queue may be more space-efficient than the array representation. This is because in using the array representation, overflow occurs when the number of elements in any single prerity level exceeds the capacity for that level, but in using the one-way list, overflow occurs only when the total number of clements exceeds the total capacity. Another alternative is to use a linked list for each priority level.

## **Solved Problems**

## **STACKS**

 $\label{eq:2} \begin{array}{c} \mathcal{E}_{\mathcal{A}}\left\{ \mathcal{E}\left(1\right),\mathcal{E}\right\} =\mathcal{E}_{\mathcal{A}}\left\{ \mathcal{E}\right\} =\mathcal{E}_{\mathcal{A}}\left(1\right) \end{array}$ 

6. Consider the following stack of characters, where STACK is allocated  $N = 8$  memory cells: THE STATE AND ALL STATES AND THE T  $STACK: A, C, D, F, K, ..., ...$ Consul Scription of

in 1984, and in the same property of the common and the second common that the second common the second second

when G-caracter a to destain in

(For notational convenience, we use """ to denote an empty memory cell.) Describe the stack as the following operations take place:

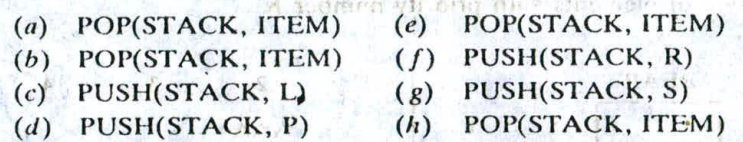

The POP procedure always deletes the top element from the stack, and the PUSH procedure always adds the new clement to the top of the stack. Accordingly:

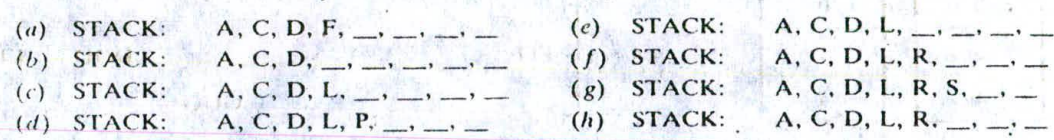

#### CHAP. 6] STACKS, QUEUES, RECURSION 197

- 6.2 Consider the data in Prob. 6.1. (a) When will overflow occur? (b) When will C be deleted before D?
	- (a) Since STACK has been allocated  $N = 8$  memory cells, overflow will occur when STACK contains 8 elements and there is a PUSH operation to add another element to STACK.
	- (b) Since STACK is implemented as a stack, C will never be deleted before D.

6.3 Consider the following stack, where STACK is a Hocated N = 6 memory cells:<br>STACK: AAA, DDD, EEE, FFF, GGG,  $\_\_\_\_$ 

Describe the stack as the following operations take place: (a) PUSH(STACK, KKK), (b) POP(STACK, ITEM), (c) PUSH(STACK, LLL), (d) PUSH(STACK, SSS), (e) POP(STACK, ITEM) and (f) PUSH(STACK, TTT).

(a) KKK is added to the top of STACK, yielding

STACK: AAA, DDD, *EEE. FFF.* GGG, KKK

(b) The top clement is rcinoved from STACK, yielding

STACK: AAA, DDD, EEE, FFF, GGG,

(c) LLL is added to the top of STACK, yielding

STACK: AAA, DDD, EEE, FFF, GGG, LLL

(d) Overflow occurs, since STACK is full and another element SSS is to be added to STACK.

No further operations can take place until the overflow is resolved—by adding additional space for STACK, For example. PROtector as a state study in the first hand with the season

ி பிண்டிப் காரன்

current last the last toward

armatisian geburuan ada e

The strict country of memory of

Suppose STACK is allocated  $N = 6$  memory cells and initially STACK is empty, or, in other words,  $TOP = 0$ . Find the output of the following module:

- 1. Set  $AAA := 2$  and  $BBB := 5$ .
- 2. Call PUSIl(STACK, AAA).
	- Call PUSH(STACK, 4).
		- Call PUSH(STACK,  $BBB + 2$ ).
	- Call PUSH(STACK, 9).
	- Call PUSH(STACK, AAA + BBB).
- $3.7$  Repeat while TOP  $\neq 0$ : Call POP(STACK, ITEM). Write: ITEM. **ET ALL AND CONSUMER** (End of loop.]
- *4.* Return.
- Step 1. Sets  $AAA = 2$  and  $BBB = 5$ .
- Step 2. Pushes  $AAA = 2$ , 4,  $BBB + 2 = 7$ , 9 and  $AAA + BBB = 7$  onto STACK, yielding

 $STACK: 2, 4, 7, 9, 7,$ 

Step 3. Pops and prints the elements of STACK until STACK is empty. Since the top element is always popped, the output consists of the following sequence:

#### 7, 9, 7, 4, 2

Observe that this is the reverse of the order in which the elements were added to STACK.

Suppose no prior data indicate that any one stack will grow more rapidly than any of the other stacks. Then one may reserve N/K cells for each stack, as in Fig. 6-23(a), where  $B_1, B_2, \ldots, B_6$  denote, respectively, the bottoms of the stacks. AItcrnatively, one can partition the stack into pairs and reserve 2N/K cells for each pair of stacks, as in Fig. 6-23(b). The second method may decrease the number of times overflow will occur.

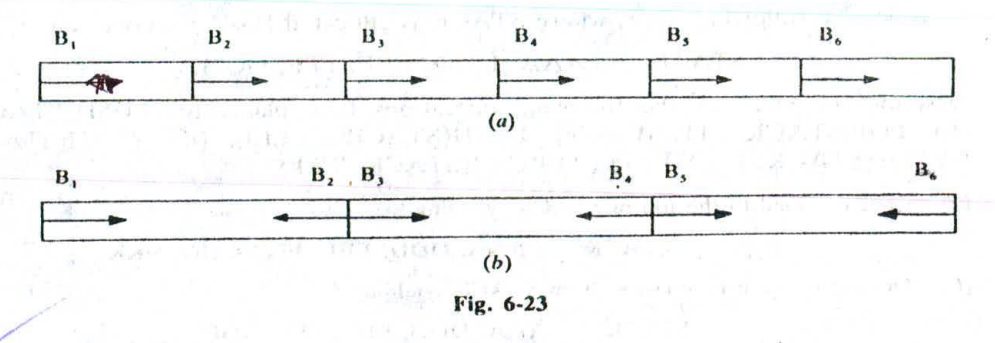

#### **POL1&f** NOTATION

Translate, by inspection and hand, each infix expression into its equivalent posthx expression:

(a) 
$$
(A - B)*(D/E)
$$
   
\n(b)  $(A + B \uparrow D)/(E - F) + C$   
\n(c)  $A*(B + D)/E - F*(G + H/K)$ 

Using the order in which the operators are executed, translate each operator from infix to postfix notation. (We use brackets [ ] to denote a partial translation.)

(a)  
\n
$$
(A - B) * (D/E) = [AB - j * [DE I] = AB - DE/*
$$
\n
$$
(b) \qquad (A + B \uparrow D) / (E - F) + G = (A + [BD \uparrow]) / [EF - j + G = [ABD \uparrow + j / [EF - j + G]
$$
\n
$$
= [ABD \uparrow + EF - i] + G = ABD \uparrow + EF - iG +
$$
\n
$$
(c) \qquad A * (B + D) / E - F * (G + H/K) = A * [BD + j / E - F * (G + [HK / j])
$$
\n
$$
= [ABD + * j / E - F * [GHK / + j]
$$
\n
$$
= [ABD + * E / ] - [FGHK / + *]
$$
\n
$$
= ABD + * E / FGHK / + * -
$$

Observe that we did translate more than one operator in a single step when the operands did not overlap.

Consider the following arithmetic expression P. written in postfix notation:

P: 
$$
12, 7, 3, -1, 2, 1, 5, +, *
$$
,

- (a) Translate P, by inspection and hand, into its equivalent infix expression.
- (b) Evaluate the infix expression.
- (a) Scanning from left to right, translate each operator from postfix to infix notation. (We use brackets [ ] to denote a partial translation.)

 $P = 12, [7 - 3], 7, 2, 1, 5, +, *, +$  $= [12/(7-3)], 2, 1, 5, +, *, +$  $=[12/(7-3)], 2, [1+5], *, +$  $= [12/(7-3)], [2*(1+5)], +$  $= 12/(7-3)+2*(1+5)$ 

(b) Using the infix expression, we obtain:

$$
P = 12/(7-3) + 2*(1+5) = 12/4 + 2*6 = 3 + 12 = 15
$$

Consider the postfix expression P in Prob. 6.7. Evaluate P using Algorithm 6.3.

First add a sentinel right parenthesis at the end of P to obtain:

 $P: \quad 12, 7, 3, -1, 2, 1, 5, +, *, +, )$ 

Scan P from left to right. If a constant is encountered, put it on a stack, but if an operator is encountered, evaluate the two top constants on the stack. Figure 6-24 shows the contents of STACK as each clement of P is scanned. The final number, IS. in STACK, when the sentinel right parenthesis is scanned, is the value of P. This agrees with the result in Prob.  $6.7(b)$ .

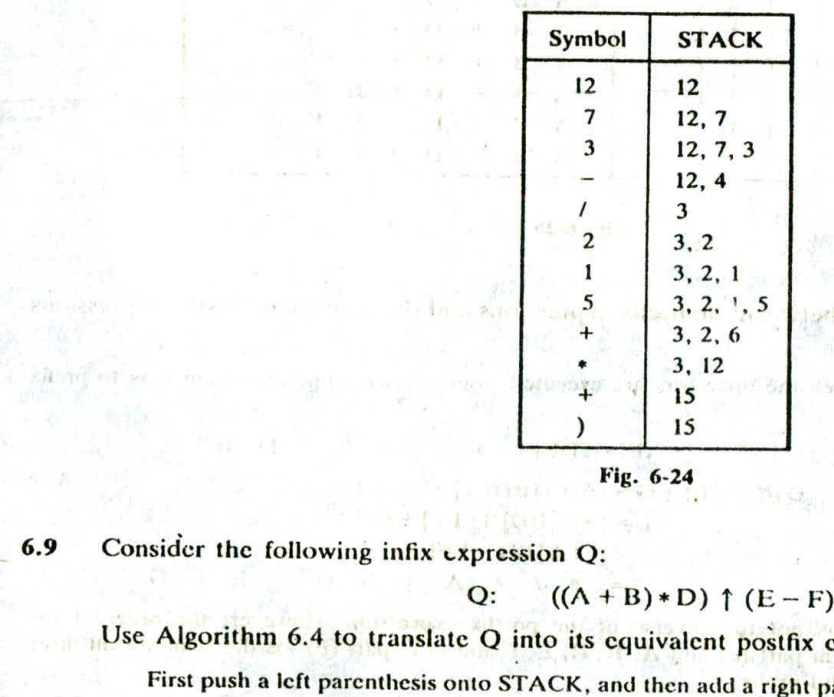

**6.9** Consider the following infix *expression Q*:

$$
2: ((A + B) * D) \uparrow (E - F)
$$

Use Algorithm 6.4 to translate Q into its equivalent postfix expression P.

First push a left parenthesis onto STACK, and then add a right parenthesis to the end of Q to obtain<br>
Q:  $(A + B) * p$   $(A E - F)$ 

(Note that Q now contains 16 elements.) Scan Q from left to right. Recall that (1) if a constant is encountered, it is added to P; (2) if a left parenthesis is encountered, it is put on the stack; (3) if an operator is encountered, it "sinks" to its own level; and (4) if a right parenthesis is encountered, it "sinks"<br>to the first left parenthesis. Figure 6-25 shows pictures of STACK and the string P as each element of Q is scanned. When STACK is empty, the final right parenthesis has been scanned and the result is

 $P: A \quad B \quad + \quad D \quad * \quad E \quad F \quad + \quad C \quad + \quad C \$ 

which is the required postfix equivalent of  $Q$ . And the state of  $\alpha$ 

Translate, by inspection and hand, each infix expression into its equivalent prefix expression:

(a)  $(A - B) * (D / E)$ 

(b)  $(A + B \uparrow D)/(E - F) + G$ 

# 200 STACKS, QUEUES, RECURSION [CHAP. 6

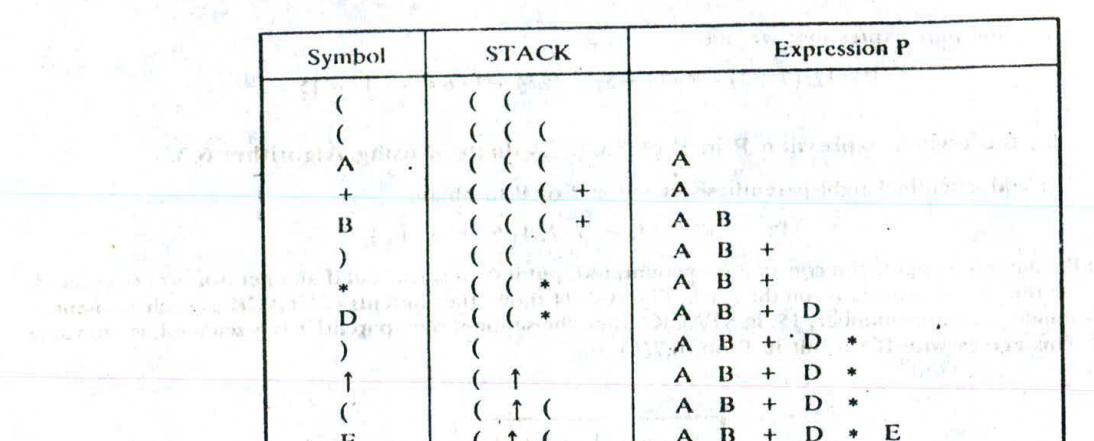

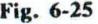

 $\Lambda$ 

A  $\mathbf{R}$ 

> $\mathbf{R}$  $\ddot{+}$ D

Is there any relationship between the prefix expressions and the equivalent postfix expressions obtained in Prob. 6.6.

Using the order in which the operators are executed, translate each operator from infix to prefix notation.

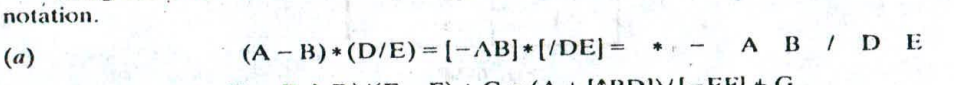

(b)  $(A + B \uparrow D)/(E - F) + G = (A + [1BD])/[-EF] +$  $= [+A \uparrow BD]/[-EF] + G$  $=[I+A\uparrow BD-EF]+G$  $= [I + A^{\dagger}BD - EF] + G$ <br>= +  $I + A \uparrow B$  D – E F G

Е  $\mathbf{F}$ E

E F

E F

D

The prefix expression is not the reverse of the postfix expression. However, the order of the operands—A. B, D and E in part  $(a)$  and A, B, D, E, F and G in part  $(b)$ —is the same for all three expressions, infix, postfix and prefix.

#### **QUICKSORT**

云南村德 对 治也 出口

**6.11** Suppose S is the following list of 14 alphabetic characters:<br>  $\begin{array}{ccc}\n\bullet & \bullet & \bullet \\
\hline\n\bullet & \bullet & \bullet\n\end{array}$   $\begin{array}{ccc}\n\bullet & \bullet & \bullet \\
\bullet & \bullet & \bullet\n\end{array}$   $\begin{array}{ccc}\n\bullet & \bullet & \bullet \\
\bullet & \bullet & \bullet\n\end{array}$   $\begin{array}{ccc}\n\bullet & \bullet & \bullet \\
\bullet & \bullet & \bullet\n\end{array}$ 

 $\mathbf{F}$ 

 $\lambda$ 

Suppose the characters in S are to be sorted alphabetically. Use the quicksort algorithm to find the final position of the first character D.

Beginning with the last character S, scan the list from right to left until finding a character which precedes D alphabetically. It is C. Interchange D and C to obtain the list:

 $(C)$  A T A STR U $(D)$  T URE S

Beginning with this C, scan the list toward D, i.e., from left to right, until finding a char succeeds D alphabetically. It is T. Interchange D and T to obtain the list:

# CHAP. 61 STACKS, QUEUES, RECURSION

2.001.200 地球风

 $\pm 33$ 

finishments as in avenue.

 $-12.5$  bri  $1 - 10$ 

$$
C A (D) A S (T) R U T T U R E S
$$

Beginning with this T, scan the list toward D until finding a character which precedes D. It is A.<br>Interchange D and A to obtain the list: Interchange D and A to obtain the list:<br>  $\overline{C_3A(A)$  (D) S T  $R$  U T T U R E S

Beginning with this A, scan the list toward D until finding a character which succeeds D. There is no such letter. This means D is in its final position. Furthermore, the letters before D form a sublist consisting of all letters preceding D alphabetically, and the letters after D form a sublist consisting of all the letters succeeding D alphabetically, as follows:

> $A \cap (D)$   $S \cap T \cap R \cup U \cap T \cap T \cup R$   $E$   $S$ Sublist<sup>22</sup>  $f: \mathbb{R} \times \mathbb{R}$  (8) $\mathbb{Q}$  = Sublist

Sorting S is now reduced to sorting each sublist.

# **6.12** Suppose S consists of the following  $n = 5$  letters: *n***=5 letters:** a configuration of any double

Find the number  $C$  of comparisons to sort  $S$  using quicksort. What general conclusion can one make, if any?

**Beginning with E, it takes**  $n - 1 = 4$  **comparisons to recognize that the first letter A is already in its correct position.** Sorting S is now reduced to sorting the following sublist with  $n - 1 = 4$  letters:

$$
A \bigodot C \bigodot E
$$

Beginning with E, it takes  $n - 2 = 3$  comparisons to recognize that the first letter B in the sublist is already in its correct position. Sorting S is now reduced to sorting the following sublist with  $n - 2 = 3$  letters:  $A$  B  $(C)$  D  $(E)$ 

Similarly, it takes 
$$
n-3=2
$$
 comparisons to recognize that the letter C is in its correct position, and it takes  $n-4=1$  comparison to recognize that the letter D is in its correct position. Since only one letter's left, the list is now known to be **sorted**. Altogether we have:

$$
C = 4 + 3 + 2 + 1 = 10
$$
 comparison:

Similarly, using quicksort, it takes

**DE DUE 2-5 TE THE** 

$$
C = (n-1) + (n-2) + \cdots + 2 + 1 = \frac{n(n+1)}{2} = \frac{n^2}{2} + 0(n) = O(n^2)
$$

comparisons to sort a list with n elements when the list is already sorted. (This can be shown to be the worst case for quicksort.)

- 6.13 Consider the quicksort algorithm. (a) Can the arrays LOWER and UPPER be implemented as queues rather than as stacks? Why?  $(b)$  How much extra space is needed for the quicksort algorithm, or, in other words, what is the space complexity of the algorithm?
	- (a) Since the order in which the subsets are sorted does not matter, LOWER and UPPER can he implemented as queues, or even deques, rather than as stacks.
	- (b) Ouicksort algorithm is an "in-place" algorithm; that is, the elements remain in their places except for<br>interchanges. The extra space is required mainly for the stacks LOWER and UPPER. On the<br>average, the extra space

# <sup>202</sup> STACKS, QUEUES, RECURSION (CHAP. 6

## **RECURSION**

Let  $a$  and  $b$  denote positive integers. Suppose a function  $Q$  is defined recursively as follows:

$$
Q(a, b) = \begin{cases} 0 & \text{if } a < b \\ Q(a - b, b) + 1 & \text{if } b \le a \end{cases}
$$

10 if a state in the state of the state of

- (a) Find the value of  $Q(2, 3)$  and  $Q(14, 3)$ .
- (b) What does this function do? Find Q(5861, 7).
- 
- (a)  $Q(2, 3) = 0$  since  $2 < 3$  $Q(14, 3) = Q(11, 3) + 1$  $-=[Q(8, 3)+1]+1=Q(8, 3)+2$  $=[Q(5,3)+1]+2=Q(5,3)+3$  $=[Q(2,3)+1]+3=Q(2,3)+4$  $= 0 + 4 = 4$
- (b) Each time b is subtracted from a, the values of Q is increased by 1. Hence  $Q(a, b)$  finds the quotient when  $a$  is divided by  $b$ . Thus,

$$
Q(5861, 7) = 837
$$

 $\sqrt{645}$  Let n denote a positive integer. Suppose a function L is defined recursively as follows:

 $\int 0$  if  $n = 1$  $L(n) = \begin{cases} L(\lfloor n/2 \rfloor) + 1 & \text{if } n > 1 \end{cases}$ 

(Here  $\lfloor k \rfloor$  denotes the "floor" of k, that is, the greatest integer which does not exceed k. See Sec. 2.2.)

(a) Find  $L(25)$ .

r 5 anderement det

(b) What does this function do?

(a) L(12) + 1 line is a product of  $\mathcal{L}(25) = L(12) + 1$  line is approximate the distribution of  $\mathcal{L}(25) = L(12) + 1$  $=[L(6) + 1] + 1 = L(6) + 2$  $=[L(3)+1]+2=L(3)+3$  $=[L(1) + 1] + 3 = L(1) + 4$  $=0+4=4$ 

PROTECTION TOPASILIN SHIP ASSESS

(b) Each time n is divided by 2, the value of L is increased by 1. Hence L is the greatest integer such that

$$
2^L \leq n
$$

Accordingly, this function finds

$$
L = \lfloor \log_2 n \rfloor
$$

**6.16** Suppose the Fibonacci numbers  $F_{11} = 89$  and  $F_{12} = 144$  are given.

(a) Should one use recursion or iteration to obtain  $F_{16}$ ? Find  $F_{16}$ .

Harris a them in the local for

- (b) Write an iterative procedure to obtain the first N Fibonacci numbers  $F[1], F[2], \ldots, F[N]$ , where  $N > 2$ . (Compare this with the recursive Procedure 6.8.)
- (a) The Fibonacci numbers should be evaluated by using iteration (that is, by evaluating from the bottom up), rather than by using recursion (that is, evaluating from the top down).

6.XA

## CHAP. 6) STACKS. QUEUES. RECURSION 203

Recall that each Fibonacci number is the sum of the two preceding Fibonacci numbers. Beginning with  $F_{11}$  and  $F_{12}$  we have

 $F_{13} = 89 + 144 = 233$ ,  $F_{14} = 144 + 233 = 377$ ,  $F_{15} = 233 + 377 = 610$ 

and hence

to bandsen Bancores in 201

 $F_{16} = 377 + 610 = 987$ 

 $(b)$  Procedure P6.16: FIBONACCI(F, N)

This procedure finds the first N Fibonacci numbers and assigns them to an array F.

THE SAME OF BUILDING

the of me staff is the case their financial state that is a state of the set of as section in tradition of such a signal marketing of the

star 3. f. F.P

a tumbral delle

VEH 1941 33 run et al., availad in the f

At a real state served of

1. Set  $F[1] := 1$  and  $F[2] := 1$ .

 $E_{\mathbb{R}^2}$  is  $2.3$  Repeat for  $L=3$  to  $N$ : and  $\alpha$  is the form of  $L=2$ 

Set  $F[L] := F[L-1] + F[L-2]$ .

[End of loop.]

3. Return.

(We emphasize that this iterative procedure is much more efficient than the recursive Procedure 6.8.)

**6.17 Use the definition of the Ackermann function (Definition 6.3) to find A(I, 3).** 

We have the following 15 steps:

(1)  $A(1,3) = A(0, A(1,2))$ <br>(2)  $A(1,2) = A(0, A(1,2))$  $A(1, 2) = A(0, A(1, 1))$ 

(3)  $A(1, 1) = A(0, A(1, 0))$ 

(4)  $A(1,0) = A(0, 1)$ 

10 344-49 31 18 (5)  $A(0, 1) = 1 + 1 = 2$ Come is museles for

(6)  $A(1, 0) = 2$ 

(7)  $A(1, 1) = A(0, 2)$ 

(8)  $A(0, 2) = 2 + 1 = 3$ 

(9)  $A(1, 1)=3$ 

 $A(1, 2) = A(0, 3)$ 

(11)  $A(0, 3) = 3 + 1 = 4$ 

can i specifike veri's parateles in such states sentator trutt (12)  $A(1, 2) = 4$ 

 $(13)$  and  $(1, 3)$  =  $A(0, 4)$   $\vee$   $\Box$  Q.A.T.s. share subtlementation to consider the depth of physics

Implicant notified in the place in the designation of designation.  $A(0, 4) = 4 + 1 = 5$ 

 $(15)$  .  $A(1, 3)$  =  $5$  . A mean only game result of  $r$  is the finite of the differential methods of the set of the set of the set of the set of the set of the set of the set of the set of the set of the set of the set

bas aud alams of it is impost and The forward indention indicates that we are postponing an evaluation and are recalling the definition, and the backward indention indicates that we are backtracking.

Observe that the first formula in Definition 6.3 is used in Steps 5, 8, II and 14, the second Formula in Step 4 and the third formula in Steps 1, 2 and 3. In the other Steps we are backtracking with substitutions.

**6.18** Suppose a recursive procedure P contains only one recursive call:

Step K. Call P.

Indicate the reason that the stack STADD (for the return addresses) is not necessary.

Since there is only one recursive call, control will always be transferred to Step  $K + 1$  on a Return. except for the final Return to the main program. Accordingly, instead of maintaining the stack STADD

Attacked STR

consumer progressive and

(and the local variable ADD), we simply write

(c) Go to Step  $K + 1$ 

instead of

(c) Go to Step ADD

大学 ホール する 知

in the translation of "Step J. Return." (See Sec. 6.8.)

**6.19** Rewrite the solution to the Towers of Hanoi problem so it uses only one recursive call instead of two.

One may view the pegs A and B symmetrically. That is, we apply the steps

Move  $N - 1$  disks from A to B, and then apply  $A \rightarrow C$ 

Move  $N-2$  disks from B to A, and then apply  $B \rightarrow C$ 

Move  $N-3$  disks from A to B, and then apply  $A \rightarrow C$ 

Move  $N-4$  disks from B to A, and then apply  $B\rightarrow C$ 

and so on. Accordingly, we can iterate a single recursive call, interchanging BEG and AUX after each iteration, as follows: Sell Antique Rough Bill

**Procedure P6.19:** TOWER(N, BEG, AUX, END)

- 1. If  $N = 0$ , then: Return.<br>2. Repeat Steps 3 to 5 for
- 2. Repeat Steps 3 to 5 for  $K = N$ ,  $N-1$ ,  $N-2$ , ..., 1.<br>3. Call TOWER( $K-1$  BEG END ALLY)
- 3. Call TOWER( $K 1$ , BEG, END, AUX).<br>4. Write: BEG  $\rightarrow$  END.
- 4. Write:  $BEG \rightarrow END$ .<br>5. Interchange BEG are
	- [Interchange BEG and AUX.]

Set  $TEMP := BEG$ ,  $BEG := AUX$ ,  $AUX := TEMP$ .

[End of Step 2 loop.]

6. Return.

Observe that we use  $N = 0$  as a base value for the recursion instead of  $N = 1$ . Either one may be used to yield a solution.

**6.20** Consider the stack implementation algorithm in Sec. 6.8 for translating a recursive procedure into a nonrecursive procedure. Recall that, at the time of a recursive call, we pushed the new return address rather than the current return address onto the stack STADD. Suppose we decide to push the current return address onto the stack STADD. (Many texts do this.) What changes must then take place in the translation algorithm?

The main change is that, at the time of a Return to the preceding execution level, the current value of ADD determines the location of the Return, not the value of ADD after the stack values have been popped. Accordingly, the value of ADD must be saved, by setting SAVE:= ADD, then the stack values are popped, and then control is transferred to Step SAVE. Another change is that one must initially assign  $ADD := Main$  and then Return to the main calling program when  $ADD = Main$ , not when the stacks are empty. The formal algorithm follows.

- (I) Preparation.
	- (a) Define a stack STPAR for each parameter PAR, a stack STVAR for each local variable VAR and a local variable ADD and a stack STADD to hold return addresses.
	- (b) Set  $TOP := NULL$  and  $ADD := Main$ .
- (2) Translation of "Step K. Call P."
	- (a) Push the current values of the parameters and local variables and the current return address ADD onto the appropriate stacks. The lastness
- **EXECUTE:** (b) Reset the parameters using the new argument values, and set ADD: = [Step] K + 1.
	- (c) Go to Step I. [The beginning of the procedure P.]
- (3) Translation of "Step J. Return." In the substitution of "Step J. Return." In the substitution of the contract of
	- (a) If  $ADD = Main$ , then. Return. [Control is transferred to the main program.]
	- (b) Set SAVE:= ADD.
	- (c) Restore the top values of the stacks. That is, set the parameters and local variables equal to the top values on the stacks, and set ADD equal to the top value on the stack STADD. *(d) Go* to Step SAVE.
	-

(Compare this translation algorithm with the algorithm in Sec. 6.8.) [11] The contract of the state of the state of the state of the state of the state of the state of the state of the state of the state of the state of th

## **QUEUES, DEQUES**

ES, DEQUES<br>Consider the following queue of characters, where QUEUE is a circular array which is allocated six memory cells:

$$
FRONT = 2, REAR = 4
$$
  $QUEUE_{i_1}, \ldots, A, C, D,$ 

(For notational convenience, we use "....\_" to denote an empty memory cell.) Describe the queue as the following operations take place:

- (a) F is added to the queue.  $\begin{array}{cc} (a) & \text{F} \text{ is added to the queue.} \\ (b) & \text{two letters are deleted.} \end{array}$
- 
- (b) two letters are deleted.  $(g)$  S is added to the queue.<br>(c) K, L and M are added to the queue. (b) there is defined to the queue. K, L and M are added to the queue.  $(h)$  **two letters are deleted.**
- 

F = NATR WE THERE

Pal Essis, 1 /

- (d) two letters are deleted.  $\mathbf{r} = \mathbf{i} \cdot \mathbf{j}$  for letter is deleted.<br>(e) R is added to the queue  $\mathbf{r} = \mathbf{i} \cdot \mathbf{k}$  (i) and letter is deleted. R is added to the queue. **(j)** one letter is deleted.
- (a) F is added to the rear of the queue, yielding

FRONT=2, REAR =5 QUEUE: , A, C, D, F, -

Note that REAR is increased by 1.

(b) The two letters, A and C, are deleted, leaving

**FRONT** = 4, 
$$
REAR = 5
$$
  
**9 ODEUE**:  $10.3 \text{ dB}$ ,  $10.7 \text{ dB}$ ,  $10.7 \text{ dB}$ 

Note that FRONT is increased by 2.

(c) K, L and M are added to the rear of the queue. Since K is placed in the last memory cell of QUEUE, L and M are placed in the first two memory cells. This vields

**FRONT = 4, REAR = 2 QUEUE: L**, 
$$
\overrightarrow{M}
$$
, ...,  $\overrightarrow{D}$ ,  $\overrightarrow{E}$ ,  $\overrightarrow{K}$ 

Note that REAR is increased by 3 but the arithmetic is modulo 6:

 $REAR = 5 + 3 = 8 = 2 \pmod{6}$ 

 $(d)$  The two front letters, D and F are deleted, leaving

$$
P_{\text{GUT}}(x) = \frac{1}{2} \left( \frac{1}{2} \left( \frac{1}{2} \left( \frac{1}{2} \left( \frac{1}{2} \left( \frac{1}{2} \left( \frac{1}{2} \left( \frac{1}{2} \left( \frac{1}{2} \left( \frac{1}{2} \left( \frac{1}{2} \right) \right) \right) \right) \right) - \frac{1}{2} \left( \frac{1}{2} \left( \frac{1}{2} \left( \frac{1}{2} \left( \frac{1}{2} \left( \frac{1}{2} \right) \right) \right) \right) \right) - \frac{1}{2} \left( \frac{1}{2} \left( \frac{1}{2} \left( \frac{1}{2} \left( \frac{1}{2} \right) \right) \right) \right) - \frac{1}{2} \left( \frac{1}{2} \left( \frac{1}{2} \left( \frac{1}{2} \left( \frac{1}{2} \left( \frac{1}{2} \right) \right) \right) - \frac{1}{2} \left( \frac{1}{2} \left( \frac{1}{2} \left( \frac{1}{2} \left( \frac{1}{2} \right) \right) \right) \right) \right) - \frac{1}{2} \left( \frac{1}{2} \left( \frac{1}{2} \left( \frac{1}{2} \left( \frac{1}{2} \left( \frac{1}{2} \right) \right) \right) - \frac{1}{2} \left( \frac{1}{2} \left( \frac{1}{2} \left( \frac{1}{2} \left( \frac{1}{2} \right) \right) \right) \right) \right) - \frac{1}{2} \left( \frac{1}{2} \left( \frac{1}{2} \left( \frac{1}{2} \left( \frac{1}{2} \left( \frac{1}{2} \right) \right) \right) \right) - \frac{1}{2} \left( \frac{1}{2} \left( \frac{1}{2} \left( \frac{1}{2} \left( \frac{1}{2} \right) \right) \right) \right) - \frac{1}{2} \left( \frac{1}{2} \left( \frac{1}{2} \left( \frac{1}{2} \left( \frac{1}{2} \right) \right) \right) - \frac{1}{2} \left( \frac{1}{2} \left( \frac{1}{2} \left( \frac{1}{2} \right) \right) \
$$

 $(e)$  R is added to the rear of the queue, yielding

The year of the queue, yielding

\nFRONT = 6, 
$$
REAR = 3
$$

\nQUEUE: L, M, R, L, L, K, K, L, L, K

(f) The two front letters, K and L, are deleted, leaving then with all the animals said

**FRONT = 2, REAR = 3** 
$$
u_1
$$
 **QUEUE:**  $u_2$ ,  $M_3$ ,  $R$ ,  $u_3$ ,  $u_4$ 

Note that FRONT is increased by 2 but the arithmetic is modulo 6:

**FRONT** = 
$$
6 + 2 = 8 = 2 \pmod{6}
$$

 $(g)$  S is added to the rear of the queue, yielding

 $FRONT = 2$ ,  $REAR = 4$  QUEUE:  $\frac{1}{2}$ ,  $M, R, S, \frac{1}{2}$ 

# <sup>206</sup> STACKS, QUEUES, RECURSION (CHAP. 6

- (h) The two tront letters, M and R, arc deleted, leaving<br>  $F_{\text{B}} = 4$  REAR = 4 OUEUE: ..., ..., S,  $FRONT = 4$ ,  $REAR = 4$
- $(i)$  The front letter S is deleted. Since FRONT = REAR, this means that the queu is empty; hence we assign NULL to FRONT and REAR. Thus

 $FRONT = 0$ ,  $REAR = 0$  QUEUE:

(j) Since FRONT = NULL, no deletion can take place. That is, underflow has occurred.

6.22 Suppose each data structure is stored in a circular array with N memory cells.

- (a) Find the number NUMB of elements in a queue in terms of FRONT and REAR.
- (b) Find the number NUMB of elements in a deque in terms of LEFT and RIGHT.
- $(c)$  When will the array be filled?
- (a) If FRONT  $\leq$  REAR, then NUMB = REAR FRONT + 1. For example, consider the following queue with  $N = 12$ :
	- FRONT = 3, REAR=9 (1) QUEUE:  $\cdots$   $\cdots$  \*, \*, \*, \*, \*, \*,  $\cdots$ .

Then NUMB =  $9 - 3 + 1 = 7$ , as pictured.

If  $REAR \leq FRONT$ , then  $FRONT - REAR - 1$  is the number of empty cells, so

 $NUMB = N - (FRONT - REAR - 1) = N + REAR - FRONT + 1$ 

For example, consider the following queue with  $N = 12$ :  $\therefore$   $\therefore$   $\therefore$   $\therefore$   $\therefore$   $\therefore$ 

 $FRONT = 9$ ,  $REAR = 4$  QUEUE: •, •, •, •, •,  $-$ ,  $-$ ,  $-$ ,  $-$ ,  $+$ ,  $+$ ,  $+$ ,  $+$ ,  $+$ 

Then NUMB =  $12 + 4 - 9 + 1 = 8$ , as pictured.

Using arithmetic modulo N. we need only one formula, as follows:

 $NUMB = REAR - FROMT + 1 \text{ (mod N)}$ 

(b) The same result holds for deques except that FRONT is replaced by RIGHT. That is,

 $NUMB = RIGHT - LEFT + 1 \pmod{N}$ 

วะแต่เ

ers at he. Il recorre mon that only

- 194

(c) With a queue, the array is full when

(i)  $FRONT = 1$  and  $REAR = N$  or (ii)  $FRONT = REAR + 1$ 

Similarly, with a dcquc, the array is full when the first by

(i) LEFT = 1 and RIGHT = N or 
$$
\forall
$$
 (ii) = LEFT = RIGHT + 1

**光照图画像** 

Each of these conditions implies  $NUMB = N$ .

# 6.23 Consider the following deque of characters where DEQUE is a circular array which is allocated<br>six memory cells: six memory cells:

LEFT = 2, RIGHT = 4 DEQUE:  $\Box$ , A, C, D,  $\Box$ 

Describe the deque while the following operations take place. The contract of the

- (a) F is added to the right of the deque.
- (b) Two letters on the right arc deleted. If yed the month of Message and
- (c) K, L and M are added to the left of the deque.
- (d) One letter on the left is deleted.
- $(c)$  R is added to the left of the deque.

## **CHAP. 61 STACKS, QUEUES, RECURSION**

- (f) S is added to the right of the deque.
- (g) T is added to the right of the dcque.
- (a) F is added on the right, yielding the right and sint the state of

$$
EFT = 2, \quad RIGHT = 5
$$

$$
LEFT = 2, RIGHT = 5
$$
 
$$
DEQUE: \_\_\_A, C, D, F, \_\_\_
$$

Note that RIGHT is increased by 1.

(b) The two right letters, F and D, are deleted, yielding

**LEFT = 2**, 
$$
RIGHT = 3
$$
 **DEQUE:**  $\_$ , A, C,

$$
DEQUE: \_\_\mathsf{A}, C, \_\_\_\mathsf{A} \_\_\mathsf{A}
$$

age only of a different more of of all passing primary and produce a making

Note that RIGHT is decreased by 2.

 $(c)$  K, L and M are added on the left. Since K is placed in the first memory cell, L is placed in the last memory cell and M is placed in the next-to-last memory cell. This yields

**LEFT = 5. RIGHT = 3 DEQUE:** K, A, C, 
$$
\_
$$
, M, L

Note that LEFT is decreased by 3 but the arithmetic is modulo 6:

LEFT2-3--15 (mod 6)

(d) The left letter, M, is deleted, leaving

$$
LEFT = 6, \quad RIGHT = 3
$$

Note that LEFT is increased by 1.

(e) R is added on the left, yielding

$$
LEFT = 5, \quad RIGHT = 3
$$

 $\Box$  DEQUE: K, A, C,  $\Box$ , R, L

Note that LEFT is decreased by 1.

 $(f)$  S is added on the right, yielding

LEFT=5, RIGHT=4 DEQUE: K, A, C, S, R, L

DEQUE:  $K, A, C, \dots, L$ 

(g) Since LEFT = RIGHT + 1, the array is full, and hence T cannot be added to the deque. That is, overflow has occurred.

6.24 Consider a deque maintained by a circular array with  $N$  memory cells.

- (a) Suppose an element is added to the deque. How is LEFT or RIGHT changed?
- (b) Suppose an element is deleted. How is LEFT or RIGHT changed?
- (a) If the clement is added on the left, then LEFT is decreased by  $1 \pmod{N}$ . On the other hand, if the clement is added on the right, then RIGHT is increased by 1 (mod N).
- (b) If the element is deleted from the left, then LEFT is increased by 1 (mod N). However if the element is deleted from the right, then RIGHT is decreased by 1 (mod N). In the case that  $LEFT = RIGHT$ before the deletion (that is, when the deque has only one element), then LEFT and RIGHT are both assigned NULL to indicate that the deque is empty.

## **PRIORITY QUEUES**

- 6.25 Consider the priority queue in Fig. 6-20, which is maintained as a one-way list. (a) Describe the structure after  $(XXX, 2)$ ,  $(YYY, 3)$ ,  $(ZZZ, 2)$  and  $(WWW, 1)$  are added to the queue. (b) Describe the structure if, after the preceding insertions, three elements are deleted.
	- (a) Traverse the list to find the first element whose priority number exceeds that of XXX. It is DDD. so insert XXX before DDD (after CCC) in the first empty cell, INFO[2]. Then traverse the list to find the first clement whose priority number exceeds that of YYY. Again it is DDD. Ilence insert YYY before DDD (after XXX) in the next empty cell, INFO[7]. Then traverse the list to find the first

$$
207
$$

 $-13-$ 

 $15 - 1881$ Library

 $12.47 - 11$ 

element whose priority number exceeds that of ZZZ. It is YYY. Hence insert ZZZ before YYY<br>(after XXX) in the next empty cell, INFO[10]. Last, traverse the list to find the first element whose (after XXX) in the next empty cell, INFO $[10]$ . Last, traverse the list to find the first element whose priority number exceeds that of WWW. It is BBB. Hence insert WWW before BBB (after  $AAA$ ) in the next empty cell, INFO[11]. This finally yields the structure in Fig. 6-26(a).

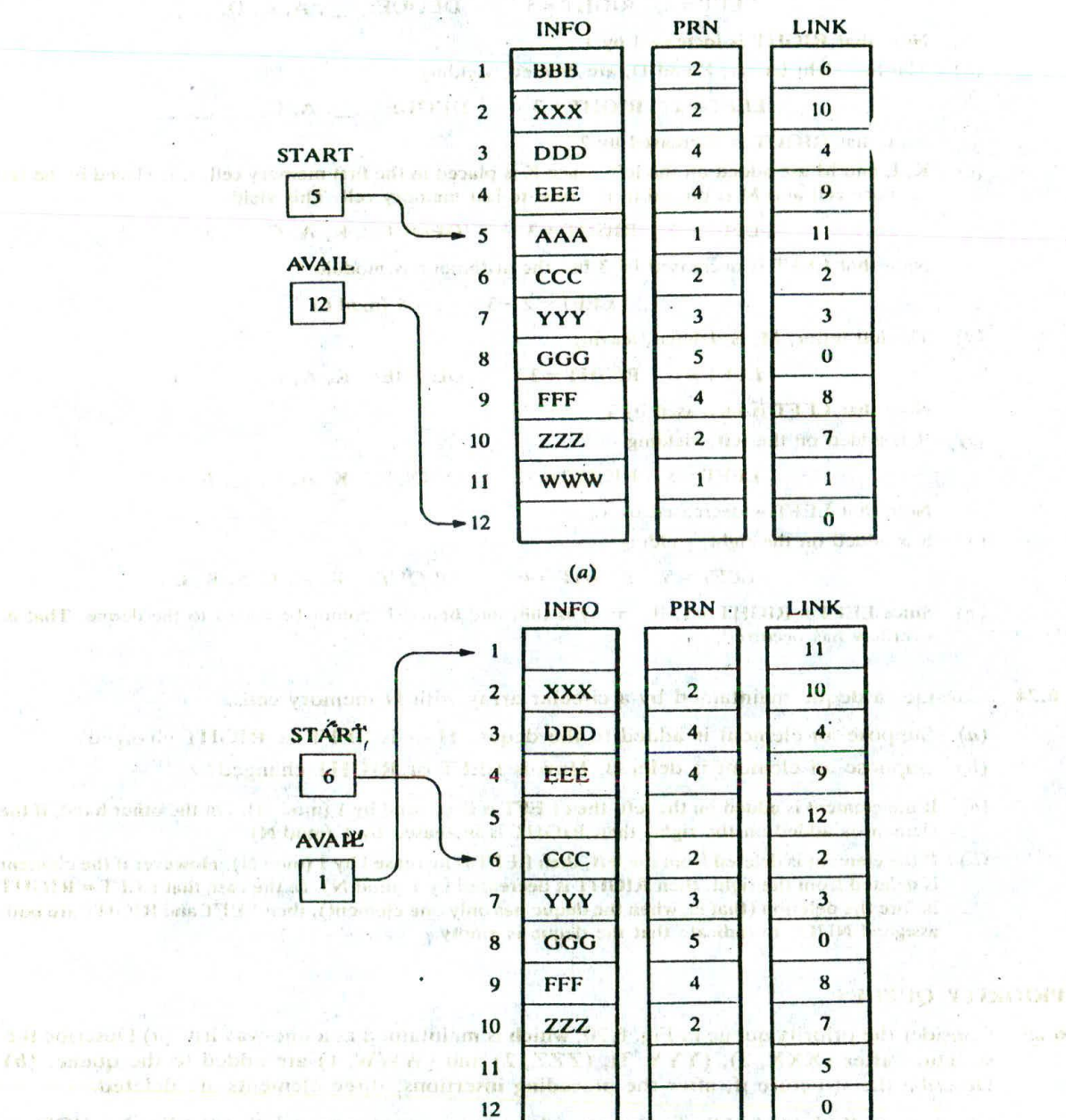

han as let we as a more in the state the standard and all (STEET (b) Y CY Those wants ( SECO ) Condess Y Y T to half strip may mui seit imit in ast seit wit wit ein! "WRD-bell, aus **Fig. 6-26**

A Carl Power

2001年経 107

Livers case, 1991

5

 $\overline{\mathbf{4}}$ 

4

brahyl agent T

(b) The first three elements in the one-way list are deleted. Specifically, first AAA is deleted and its memory cell INFO[5] is added to the AVAIL list. Then WWW is deleted and its memory cell INFO[11] is added to the AVA

Remark: Observe that START and AVAIL are changed accordingly.

- **6.26** Consider the priority queue in Fig. 6-22, which is maintained by a two-dimensional array<br>QUEUE. (a) Describe the structure after (RRR, 3), (SSS, 4), (TTT, 1), (UUU, 4) and QUEUE. (a) Describe the structure after (RRR, 3), (SSS, 4), (TTT, 1), (UUU, 4) and (VVV, 2) are added to the queue. (b) Describe the structure if, after the preceding insertions, three elements arc deleted. 話去
	- (a) Insert each element in its priority row. That is, add RRR as the rear element in row 3, add SSS as the rear element in row 4, add TTT as the rear clement in row 1, add UUU as the rear clement in row 4 and add VVV as the rear element in row 2. This yields the structure in Fig. 6-27(a). (As noted previously, insertions with this array representation are usually simpler than insertions with the one-way list representation.)

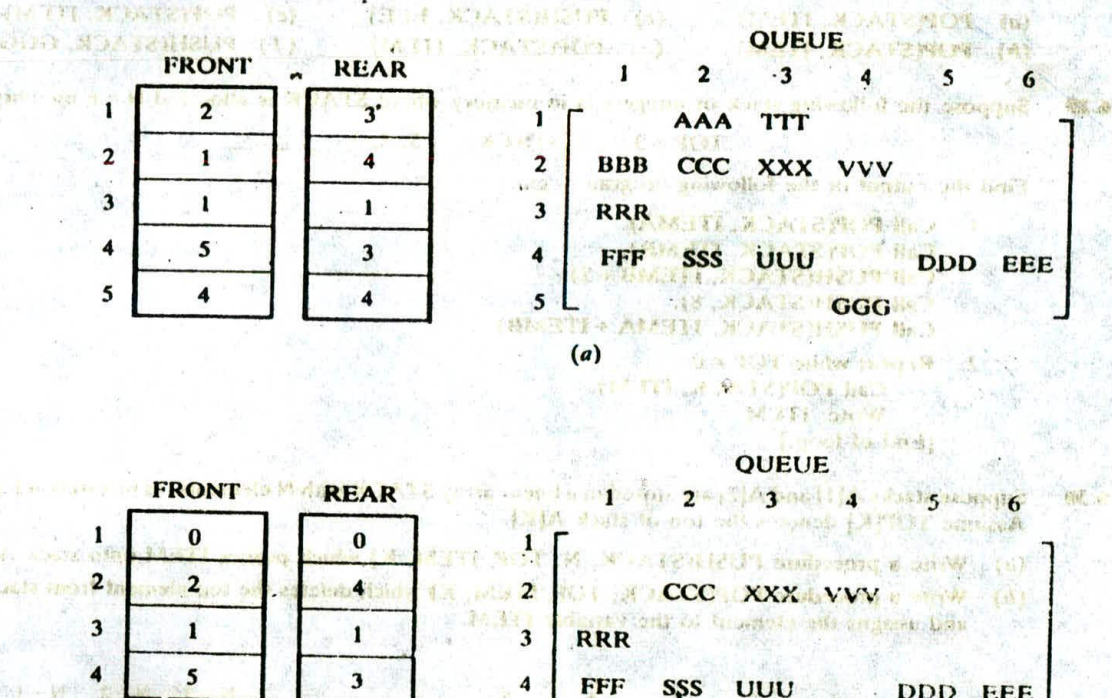

4 FFF SS UUU DDD EEE 5 **GGG I'DAYE** 

(b) Fig. 6.27

(b) First delete the elements with the highest priority in row 1. Since row 1 contains only two elements.<br>AAA and TTT, then the front element in row 2, BBB, must also be deleted. This finally leaves the structure in Fig.

Remark: Observe that, in both cases, FRONT and REAR are changed accordingly.

**UNITORY** 

**Supplementary Problems STACKS**HOP . Also provide a books based of the complete of The graph of Engine at 1 THURSDAY THANK

new returns

metal for

 $6.29$ 

BAS CELAT HAN COURT

6.27 Consider the following stack of city names:

**SE ASTEROIT** 

STACK: London, Berlin, Rome, Paris,

(a) Describe the stack as the following operations take place:

- (i) PUSH(STACR, Athens), (iii) POP(STACK, ITEM) (v) PUSH(STACK, Moscow)
- (ii) POP(STACK, ITEM) (iv) PUSH(STACK, Madrid) (vi) POP(STACK, ITEM)

(b) Describe the slack it the operation POP(STACK, ITEM) deletes London.

a with all constitute

**6.28** Consider the following stack where STACK is allocated  $N = 4$  memory cells:

STACK: AAA, DUB,

Describe the stack as the following operations take place:

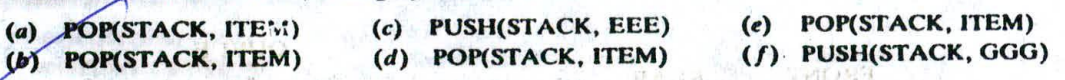

Suppose the following stack ot integers is in memory where STACK is allocated  $N = 6$  memory cells:

 $TOP = 3$  STACK:  $5, 2, 3, ...$ 

Find the output of the following progran gine.

- Call POP(STACK, ITEMA). Call POP(STACK, ITEMB). Call PUSH(STACK, ITEMB + 2). Call PUSH(STACK, 8). Call PUSH(STACK, ITEMA + ITEMB).
- 2. Repeat while  $TOP \neq 0$ : Call POP(STACK, ITEM). Write: ITEM. (End of loop.I

6.30 Suppose stacks A[1] and A[2] are stored in a linear array STACK with N elements, as pictured in Fig. 6-28. Assume TOP[K] denotes the top of stack A[K].

- (a) Write a procedure PUSII(STACK, N, TOP, ITEM, K) which pushes ITEM onto stack A(K1.
- (b) Write a procedure POP(STACK, TOP, ITEM, K) which deletes the top element from stack A[K] and assigns the element to the variable ITEM.

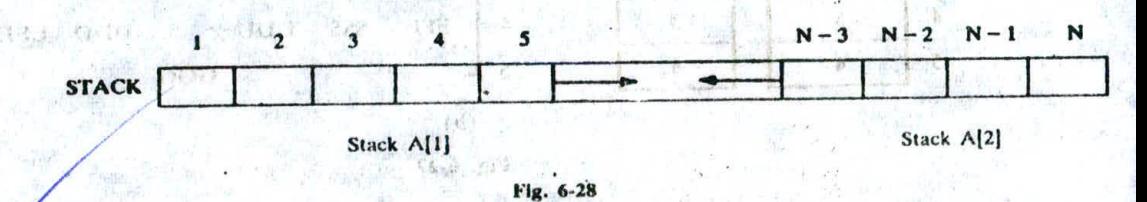

## **ARITHMETIC EXPRESSIONS; POLISH EXPRESSIONS**

6.34 Translate, by inspection and hand, each infix expression into its equivalent postfix expression:

(a)  $(A - B)/(B + E)*F$  (b)  $((A + B)/D)$   $((E - F)*G)$
# CHAP. 61 STACKS, QUEUES, RECURSION 211 M

an experience when we have a mother

Translate, by inspection and hand, each infix expression in Prob. 6.31 into its equivalent prefix expression. Evaluate each of the following parenthesis-free arithmetic expressions: (a)  $5 + 3 + 2 - 8$  / 4 • 3 4 6<br>(b)  $6 + 2 + 3 + 9 + 3 - 4 + 5$ 6.34 Consider the following parenthesis-free arithmetic expression; E:  $6 + 2$  **f** 3 **f** 2 - 4. Evaluate the expression E, (a) assuming that exponentiation is performed from left to right, as are the other operations, and (b) assuming that exponentiation is performed from right to left. 6.35 Consider each of the following postfix expressions:  $P_1$  : 5, 3, 4, 2, 9, 6, 9, 7,  $P_2: 3, . . 5, . +, . 6, . 4, . . -4, . -4, . -1, . -1, 2, . +$ P<sub>3</sub>: 3, 1, +, 2, t, 7, 4, -, 2,  $\bullet$ , +, 5, -Translate, by inspection and hand, each expression into infix notation and then evaluate. the offering the control of the 6.36 Evaluate each postfix expression in Prob. 6.35, using Algorithm 6.3. M. Locus Milano an Simue 6.37 Use Algorithm 6.4 to translate each infix expression into its equivalent postfix expression; (a)  $(A - B)/((D + E) * F)$  (b)  $((A + B)/D)f((E - F) * G)$ File Parties Arabay The En (Compare with Prob. 6.31.) the basic of the direct fill attacks of such considerate to perform the take RECURSION **CONTRACTOR** Loweding Deaths incorpore, the Alone at A. Take, Chevy Landback and Let  $J$  and  $K$  be integers and suppose  $Q(J, K)$  is recursively defined by  $\mathbb{R}^{n}$  and  $\mathbb{R}^{n}$  and  $\mathbb{R}^{n}$ at each a great into the body. f5 *ifJ<K* This base before the about the base  $i$   $j \geq K$ Find  $Q(2, 7)$ ,  $Q(5, 3)$  and  $Q(15, 2)$ . The Shering Horace P. Let A and B be nonnegative integers: Suppose a function GCD is recursively defined as follows:  $\begin{bmatrix} GCD(B, 4) \\ \end{bmatrix}$  if  $A < B$ .  $\text{GCD}(A, B) = \begin{cases} A & \text{if } B = 0 \end{cases}$ GCD(B, MOD(A, B)) otherwise battle and the state of (Here  $MOD(A, B)$ , read "A modulo  $B$ ," denotes the remainder when A is divided by  $B$ .) (a) Find GCD(6, 15), GCD(20, 28) and GCD(540, 168). (b) What does this function do? **6.40** Let N be an integer and suppose H(N) is recursively defined by **C. C. Cluster and D. C. C.** Bing & F and S in  $\int 3*N$  if  $N < 5$  $-5$ ) + 7 otherwise (a) Find the base criteria of H and  $(b)$  find  $H(2)$ ,  $H(8)$  and  $H(24)$ . and the children

**1.41 Inches Definition 6.3 (of the Ackermann function) to find**  $A(2, 2)$ **. The contraction of the Contraction** 

Let M and N be integers and suppose  $F(M, N)$  is recursively defined by

STACKS, QUEUES, RECURSION [CHAI  
be integers and suppose F(M, N) is recursively defined by  
if M = 0 or M 
$$
\ge
$$
 N  $\ge$  1  
 $\Gamma(M, N) = \begin{cases} 1 & \text{if M = 0 or } M \ge N \ge 1 \\ F(M-1, N) + F(M-1, N-1) & \text{otherwise if } \rightarrow N \end{cases}$   
1, 2), F(1, 5) and F(2, 4). (b) When is F(M, N) undefined?

(a) Find  $F(4, 2)$ ,  $F(1, 5)$  and  $F(2, 4)$ . (b) When is  $F(M, N)$  undefined?

6.43 Let A be an integer array with N elements. Suppose  $X$  is an integer function defined by

$$
X(K) = X(A, N, K) = \begin{cases} 0 & \text{if } K = 0 \\ X(K-1) + A(K) & \text{if } 0 < K \le N \\ X(K-1) & \text{if } K > N \end{cases}
$$

Find X(5) for each of the following arrays:

(a)  $N = 8$ ,  $\frac{33\sqrt{8}}{2}$ ,  $\frac{3}{4}$ ,  $\frac{3}{4}$ ,  $\frac{7}{4}$ ,  $\frac{3}{2}$ ,  $\frac{7}{5}$ ,  $\frac{5}{6}$ ,  $\frac{6}{4}$ ,  $\frac{4}{2}$ ,  $\frac{7}{2}$ ,  $\frac{10}{10}$ ,  $\frac{10}{2}$ ,  $\frac{10}{2}$ ,  $\frac{10}{2}$ ,  $\frac{10}{2}$ ,  $\frac{10}{2}$ ,  $\frac{10}{2}$ ,  $\frac{10}{2$ and the complete the third and the state of the state of the state of

What does this function do?

- 6.44 Show that the recursive solution to the Towers of Hanoi problem in Sec. 6.7 requires  $f(n) = 2<sup>n</sup> 1$  moves for *n* disks. Show that no other solution uses fewer than  $f(n)$  moves.
- 6.45 Suppose S is a string with N characters. Let SUB(S, J. L) denote the substring of S beginning in the position  $J$  and having length L. Let  $A/\!\!/B$  denote the concatenation of strings A and B. Suppose REV(S. N) is recursively defined by

REV(S, N) = 
$$
\begin{cases} S + \sinh(\omega t) \sinh(\omega t) & \text{if } t \neq 0 \\ S \cup B(S, N, 1) / \sqrt{REV(S \cup B(S, 1, N - 1), N - 1)} & \text{otherwise} \end{cases}
$$

(a) Find REV(S, N) when (i)  $N = 3$ ,  $S = abc$  and (ii)  $N = 5$ ,  $S = ababc$ . (b) What does this function do?

### QUEUES; DEQUES

6.46 Consider the following queue where QUEUE is allocated 6 memory cells:

 $FRONT = 2, REAR = 5$  QUEUE: , London, Berlin, Rome, Paris,

Describe the queue, including FRONT and REAR, as the following operations take place: (a) Athens is added, (b) two cities are deleted, (c) Madrid is added, (d) Moscow is added, (e) three cities are deleted and  $(f)$  Oslo is added. a was made and a a

6.47 Consider the following deque where DEQUE is allocated 6 memory cells:

LEFT = 2, RIGHT =  $5$  DEQUE: ..., London, Berlin, Rome, Paris, \_

Describe the deque, including LEFT and RIGHT, as the following operations take place:

- (a) Athens is added on the left. (e) Two cities are deleted from the right.
- (b) Two cities are deleted from the right. *(f)* A city is deleted from the left.
- 

 $x = 15$  and  $x = 100$ 

- 
- (c) Madrid is added on the left.  $(g)$  Oslo is added on the left.

しゅん、そのうずでで強いことで (病)

- 
- 

TAXING ANY CRASH STREET IN MANAGER

- (d) Moscow is added on the right.
- 6.48 Suppose a queue is maintained by a circular array QUEUE with N = 12 memory cells. Find the number of clements in QUEUE if (a) FRONT = 4, REAR = 8; (b) FRONT = 10, REAR = 3; and (c) FRONT =  $5$ , REAR = 6 and then two elements are deleted.
- $6.49$  Consider the priority queue in Fig.  $6-26(b)$ , which is maintained as a one-way list.
	- (a) Describe the structure if two elements are deleted.
	- (b) Describe the structure if, after the preceding deletions, the elements (RRR, 3), (SSS, 1), (TTT, 3) and  $(UUU, 2)$  are added to the queue.
	- (c) Describe the structure if, after the preceding insertions, three elements are deleted.

## CHAP. 6 STACKS, QUEUES, RECURSION 213

6.50 Consider the priority queue in Fig.  $6-27(b)$ , which is maintained by a two-dimensional array QUEUE.

- (a) Describe the structure if two elements are deleted.
- (b) Describe the structure if, after the preceding deletions, the elements (JJJ, 3), (KKK, I), (LLL, 4) and (MMM, 5) are added to the queue.

news a special assessment advant-

nedifica fu chao, ogler to estua hate in

peuty in imperial a countried to traced inch

(c) Describe the structure if, after the preceding insertions, six elements are deleted.

## **Programming Problems**

- 6.51 Translate Quicksort into a subprogram QUICK(A, N) which sorts the array A with N elements. Test the program using
	- (a) 44, 33, 11, 55, 77, 90, 40, 60, 99, 22, 88, 66 (b) D, A. T, A, S, T, R, U, C, T, U, R, E, S
- 6.52 Write a program which gives the solution to the Towers of Hanoi problem for n disks. Test the program using (a)  $n = 3$  and (b)  $n = 4$ .
- 6.53 Translate Algorithm 6.4 into a subprogram POLISH(Q, P) whictrtransforms an infix expression Q into its equivalent postfix expression P. Assume each operand is a single alphabetic character, and use the usual symbols for addition  $(+)$ , subtraction  $(-)$ , multiplication  $(*)$  and division  $(')$ , but use the symbol  $\dagger$  or \$ for exponentiation. (Some programming languages do not accept  $\dagger$ .) Test the program using<br>(a) ((A + B) + D)  $\bullet$  (E - F) •(b) A + (B + C - (D/E  $\bullet$  F) + G) + H

634 Suppose a priority queue is maintained as a one-way list as illustrated in Fig. 6-20.

(a) Write a procedure

## INSPQL(INFO, PRN, LINK, START, AVAIL, ITEM, N)

which adds an ITEM with priority number N to the queue. (See Algorithm 6.14.)

(b) Write a procedure

## DELPQL(INFO, PRN, LINK, START, AVAIL, ITEM)

which removes an element from the queue and assigns the element to the variable ITEM. (See Algorithm 6.13.)

Test the procedures, using the data in Prob. 6.25.

6.55 Suppose a priority queue is maintain. by a two-dimensional array as illustrated in Fig. 6-22.

(a) Write a procedure

## INSPQA(QUEUE, FRONT, REAR, ITEM, M)

which adds an ITEM with priority number M to the queue. (See Algorithm 6.16.)

(b) Write a procedure

## •DELPQA(QUEUE, FRONT, REAR, ITEM)

which removes an element from the queue and assigns the element to the variable ITEM. (See Algorithm 6.15.)

Test the procedures, using the data in Prob. 6.26. (Assume that QUEUE has ROW number of rows and COL number of columns, where ROW and COL are global variables.)

aduction arms where

fatient whitepales as hour parat Miuril al Loc